#### AVASEP - AMBIENTE VIRTUAL DE APRENDIZAJE PARA LA ASIGNATURA SISTEMAS EXPERTOS EN EL PROGRAMA DE INGENIERÍA DE SISTEMAS DE LA UNIVERSIDAD DE NARIÑO

KAREN CASTAÑO RINCÓN JHONATAN ARBOLEDA MANCILLA

UNIVERSIDAD DE NARIÑO FACULTAD DE INGENIERÍA PROGRAMA DE INGENIERÍA DE SISTEMAS JUNIO de 2009

#### AVASEP - AMBIENTE VIRTUAL DE APRENDIZAJE PARA LA ASIGNATURA SISTEMAS EXPERTOS EN EL PROGRAMA DE INGENIERÍA DE SISTEMAS DE LA UNIVERSIDAD DE NARIÑO

## KAREN CASTAÑO RINCÓN JHONATAN ARBOLEDA MANCILLA

#### Proyecto de Grado presentado como requisito para optar al título de Ingeniero de Sistemas.

ING. ESP. JAVIER JIMÉNEZ TOLEDO. **DIRECTOR** ING. ESP. CAMILO LAGOS MORA. **CODIRECTOR** 

UNIVERSIDAD DE NARIÑO FACULTAD DE INGENIERÍA PROGRAMA DE INGENIERÍA DE SISTEMAS JUNIO de 2009

Las ideas y conclusiones aportadas en la tesis de grado son responsabilidad exclusiva de los autores. Artículo 1 del acuerdo Nº 324 de octubre 12 de 1966, emanado del Honorable Consejo Directivo de la Universidad de Nariño.

Nota de aceptación

 $\frac{1}{\sqrt{2}}$  ,  $\frac{1}{\sqrt{2}}$  ,  $\frac{1}{\sqrt{2}}$  ,  $\frac{1}{\sqrt{2}}$  ,  $\frac{1}{\sqrt{2}}$  ,  $\frac{1}{\sqrt{2}}$  ,  $\frac{1}{\sqrt{2}}$  ,  $\frac{1}{\sqrt{2}}$  ,  $\frac{1}{\sqrt{2}}$  ,  $\frac{1}{\sqrt{2}}$  ,  $\frac{1}{\sqrt{2}}$  ,  $\frac{1}{\sqrt{2}}$  ,  $\frac{1}{\sqrt{2}}$  ,  $\frac{1}{\sqrt{2}}$  ,  $\frac{1}{\sqrt{2}}$  $\frac{1}{\sqrt{2}}$  ,  $\frac{1}{\sqrt{2}}$  ,  $\frac{1}{\sqrt{2}}$  ,  $\frac{1}{\sqrt{2}}$  ,  $\frac{1}{\sqrt{2}}$  ,  $\frac{1}{\sqrt{2}}$  ,  $\frac{1}{\sqrt{2}}$  ,  $\frac{1}{\sqrt{2}}$  ,  $\frac{1}{\sqrt{2}}$  ,  $\frac{1}{\sqrt{2}}$  ,  $\frac{1}{\sqrt{2}}$  ,  $\frac{1}{\sqrt{2}}$  ,  $\frac{1}{\sqrt{2}}$  ,  $\frac{1}{\sqrt{2}}$  ,  $\frac{1}{\sqrt{2}}$ 

 $\frac{1}{\sqrt{2}}$  ,  $\frac{1}{\sqrt{2}}$  ,  $\frac{1}{\sqrt{2}}$  ,  $\frac{1}{\sqrt{2}}$  ,  $\frac{1}{\sqrt{2}}$  ,  $\frac{1}{\sqrt{2}}$  ,  $\frac{1}{\sqrt{2}}$  ,  $\frac{1}{\sqrt{2}}$  ,  $\frac{1}{\sqrt{2}}$  ,  $\frac{1}{\sqrt{2}}$  ,  $\frac{1}{\sqrt{2}}$  ,  $\frac{1}{\sqrt{2}}$  ,  $\frac{1}{\sqrt{2}}$  ,  $\frac{1}{\sqrt{2}}$  ,  $\frac{1}{\sqrt{2}}$ 

 $\frac{1}{\sqrt{2}}$  ,  $\frac{1}{\sqrt{2}}$  ,  $\frac{1}{\sqrt{2}}$  ,  $\frac{1}{\sqrt{2}}$  ,  $\frac{1}{\sqrt{2}}$  ,  $\frac{1}{\sqrt{2}}$  ,  $\frac{1}{\sqrt{2}}$  ,  $\frac{1}{\sqrt{2}}$  ,  $\frac{1}{\sqrt{2}}$  ,  $\frac{1}{\sqrt{2}}$  ,  $\frac{1}{\sqrt{2}}$  ,  $\frac{1}{\sqrt{2}}$  ,  $\frac{1}{\sqrt{2}}$  ,  $\frac{1}{\sqrt{2}}$  ,  $\frac{1}{\sqrt{2}}$ 

Firma del presidente del jurado

\_\_\_\_\_\_\_\_\_\_\_\_\_\_\_\_\_\_\_\_\_\_\_\_\_\_\_\_\_\_\_\_\_

Firma del Jurado

 $\frac{1}{\sqrt{2}}$  ,  $\frac{1}{\sqrt{2}}$  ,  $\frac{1}{\sqrt{2}}$  ,  $\frac{1}{\sqrt{2}}$  ,  $\frac{1}{\sqrt{2}}$  ,  $\frac{1}{\sqrt{2}}$  ,  $\frac{1}{\sqrt{2}}$  ,  $\frac{1}{\sqrt{2}}$  ,  $\frac{1}{\sqrt{2}}$  ,  $\frac{1}{\sqrt{2}}$  ,  $\frac{1}{\sqrt{2}}$  ,  $\frac{1}{\sqrt{2}}$  ,  $\frac{1}{\sqrt{2}}$  ,  $\frac{1}{\sqrt{2}}$  ,  $\frac{1}{\sqrt{2}}$ Firma del Jurado

 $\frac{1}{\sqrt{2}}$  ,  $\frac{1}{\sqrt{2}}$  ,  $\frac{1}{\sqrt{2}}$  ,  $\frac{1}{\sqrt{2}}$  ,  $\frac{1}{\sqrt{2}}$  ,  $\frac{1}{\sqrt{2}}$  ,  $\frac{1}{\sqrt{2}}$  ,  $\frac{1}{\sqrt{2}}$  ,  $\frac{1}{\sqrt{2}}$  ,  $\frac{1}{\sqrt{2}}$  ,  $\frac{1}{\sqrt{2}}$  ,  $\frac{1}{\sqrt{2}}$  ,  $\frac{1}{\sqrt{2}}$  ,  $\frac{1}{\sqrt{2}}$  ,  $\frac{1}{\sqrt{2}}$ Firma del Director del proyecto

 $\frac{1}{\sqrt{2\pi}}$  ,  $\frac{1}{\sqrt{2\pi}}$  ,  $\frac{1}{\sqrt{2\pi}}$  ,  $\frac{1}{\sqrt{2\pi}}$  ,  $\frac{1}{\sqrt{2\pi}}$  ,  $\frac{1}{\sqrt{2\pi}}$  ,  $\frac{1}{\sqrt{2\pi}}$  ,  $\frac{1}{\sqrt{2\pi}}$  ,  $\frac{1}{\sqrt{2\pi}}$  ,  $\frac{1}{\sqrt{2\pi}}$  ,  $\frac{1}{\sqrt{2\pi}}$  ,  $\frac{1}{\sqrt{2\pi}}$  ,  $\frac{1}{\sqrt{2\pi}}$  , Firma del Codirector del proyecto

San Juan de Pasto, 21 de Mayo de 2009

#### **DEDICATORIA**

Agradezco a Dios por haberme dado la oportunidad de vivir y por darme una madre tan maravillosa.

A mi madre Nora Rincón por darme todo su amor y apoyo incondicional en todo el transcurso de mi vida a pesar de que le toco sacarme adelante sola sin importar sus condiciones.

A mi abuelita Miriam Reynel que es como mi segunda madre y siempre ha estado pendiente de mí en todo momento.

A mis tías y mi tío, que con sus buenos consejos supieron orientarme y no me dejaron desfallecer.

A Jhonatan Arboleda que no solo fue un simple compañero, sino también un ser especial que supo acompañarme, apoyarme y comprenderme en todos los momentos importantes de mi vida.

A mi hijo Alejandro Arboleda porque es un ser maravilloso que cambio mi vida y me dio otro motivo para salir adelante.

A mis compañeros y amigos por darme la mano cuando más lo necesitaba, por escuchar y compartir mis tristezas y alegrías.

**Karen Oliva Castaño Rincón**

A Dios por permitirme existir y cumplir todos mis objetivos.

A mi padre José Arboleda por su gran esfuerzo en vida, por sacarme adelante y por la fuerza que me brinda desde el cielo para cumplir su sueño y celebrar nuestro objetivo.

A mi madre Carmen Angulo por todo su amor, colaboración, consejos y su inmenso apoyo en todo momento de mi carrera, para contribuir a concretar este triunfo.

A mis hermanos Nancy, Bertha, Karen, Mary, Ruth, José y a toda mi familia por su empuje, respaldo y cariño por afrontar y conseguir todo lo que tengo.

A mi compañera Karen Castaño por saberme sobrellevar, no perder la paciencia y aceptarme todos los buenos y malos momentos en mi vida.

A mis amigos y compañeros por su gran afecto, por brindarme su colaboración incondicional y por comprenderme y aceptarme tal como soy con mis defectos.

**Jhonatan Iván Arboleda Mancilla** 

# **AGRADECIMIENTOS**

Los autores expresan sus agradecimientos a los colaboradores…

- ESP. JAVIER JIMÉNEZ TOLEDO (DIRECTOR PROYECTO): Por estar permanentemente en el desarrollo de cada actividad del proyecto y brindar respuestas puntuales oportunas y claras
- ESP. CAMILO LAGOS MORA (CODIRECTOR PROYECTO): Por su constante asistencia tanto en la parte anímica como en la parte de elaboración del proyecto. Ya que con su magnífico asesoramiento y su excelente percepción del proyecto, consiguió una creación idónea del proyecto, con la cual se logró la construcción de procesos de desarrollo que sean oportunos y eficaces.
- ESP. VICENTE CHAMORRO MARCILLO E ING. JAVIER SANTACRUZ (REVISORES DEL PROYECTO): Por creer en esta gran propuesta y por un correcto y eficiente análisis de evaluación del proyecto.
- ING. NELSON JARAMILLO E. E ING. JAIRO GUERRERO G. (JURADOS DEL PROYECTO): Por su aceptación, comprensión y correcta interpretación del proyecto AVASEP, aclarando las posibles falencias.
- ING. LUIS CARLOS TUPAZ BUSTOS: Por creer en nuestras capacidades y por brindaros su ayuda no solo como profesor, sino también como amigo para así poder mejorar cada día en nuestra vida.

#### **RESUMEN**

El manejo y rápido tratamiento de la información se plantea como el nuevo paradigma de las sociedades modernas; independientemente del enfoque ideológico-político que el término "globalización" implique. Estos avances han generado que los sistemas educativos se revisen y actualicen para responder a las exigencias que se avecinan de acuerdo con las obvias tendencias. Bajo este panorama, se requiere mejorar el rendimiento académico, mediante la ayuda permanente de un proceso instruccional interactivo con variedad de medios y técnicas adecuadas que permitan proveer soluciones de aprendizaje integral. Se propone una metodología para el desarrollo de software educativo que permita optimizar su producción, además se determina el lenguaje de autor más apropiado y los requerimientos correspondientes.

Palabras claves: diseño y producción de software educativo, desarrollo tecnológico.

#### **ABSTRACT**

The handling and fast data processingis consider ed like the new paradigm of the modern societies; independently of the ideological-political approach that "globalization" implies. These advances have generated that the educative systems are reviewed and updated to respond to exigencies that are approached, in agreement with the obvious tendencies. Under this panorama, it is required to improve the academic yield, by means of the permanent aid of an interactive instructional process with variety of means and suitable techniques that allow to provide solutions of integral learning. It is proposed a methodology for the development of educative software that allows to optimize its production, moreover it is determind the corresponding author language more approprite and requirements.

Keywords: design and production of educative software, technologic development.

# **CONTENIDO**

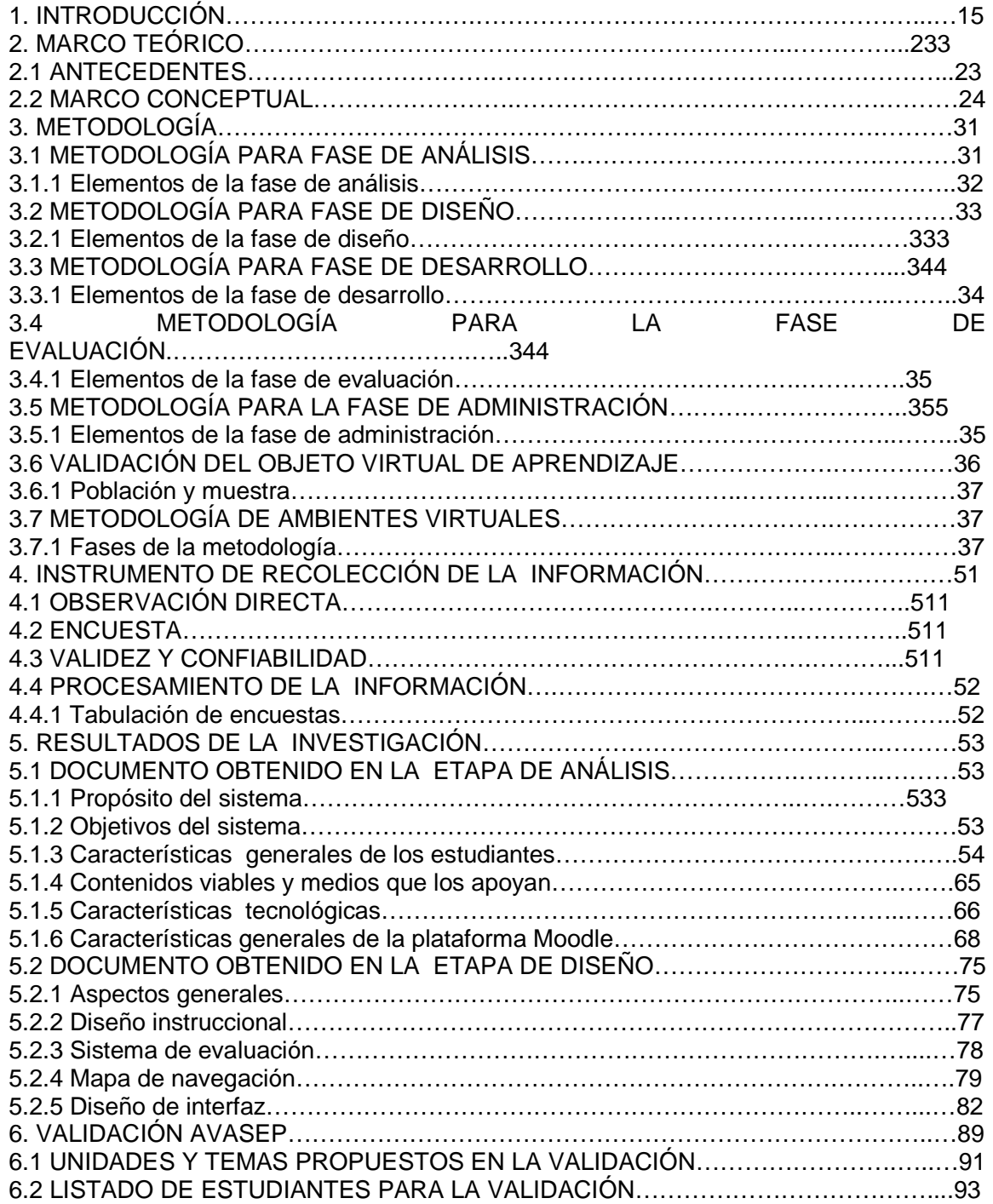

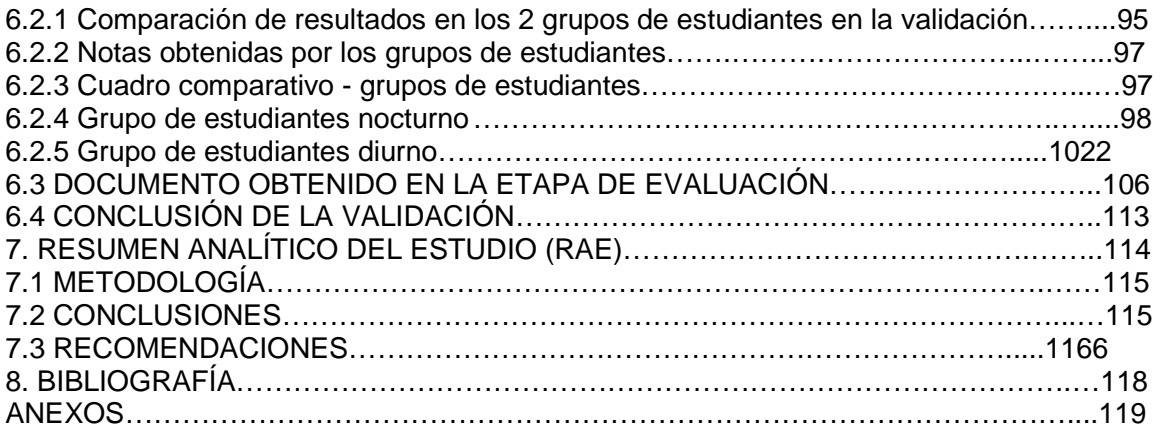

# **LISTA DE CUADROS**

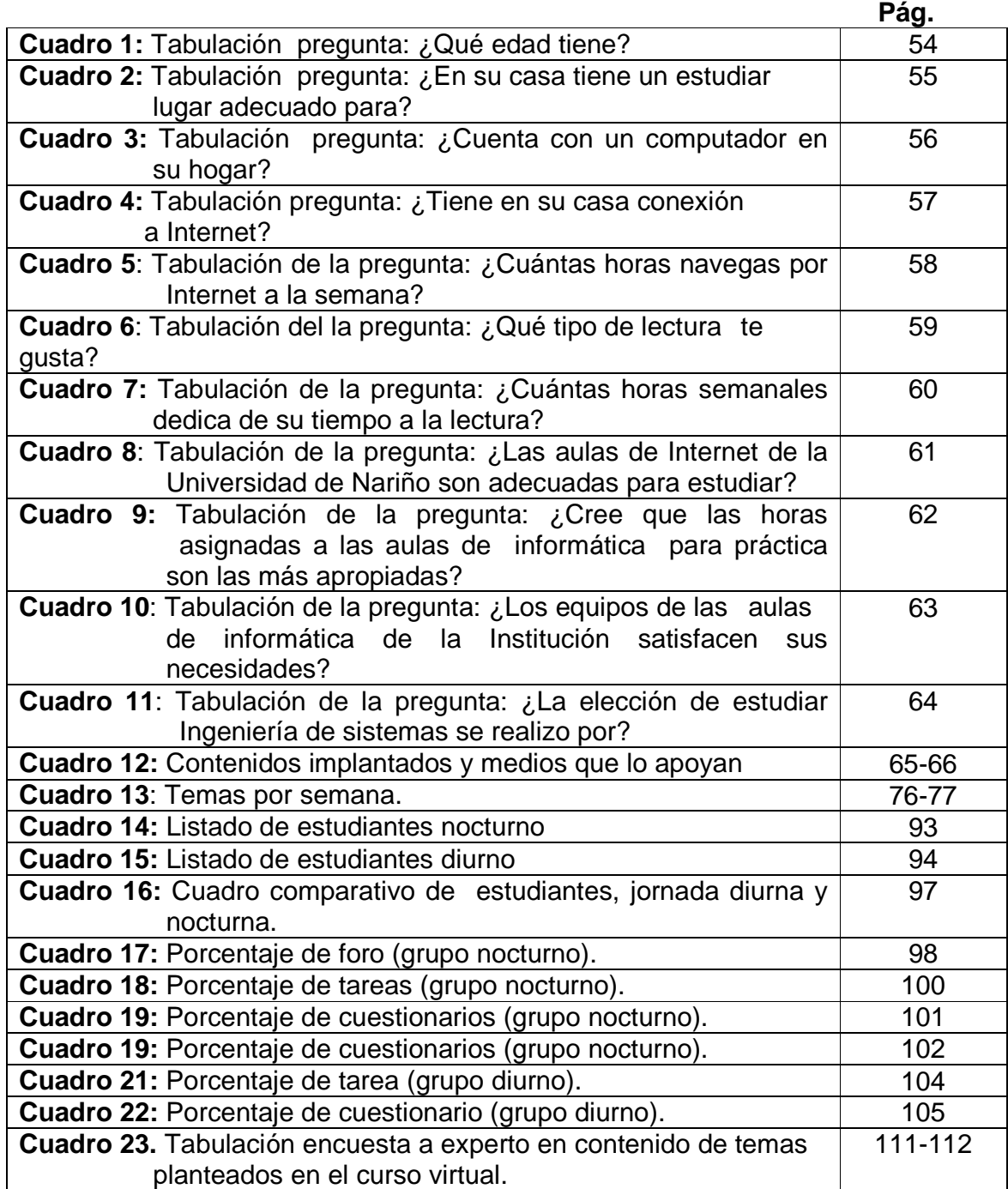

# **LISTA DE FIGURAS**

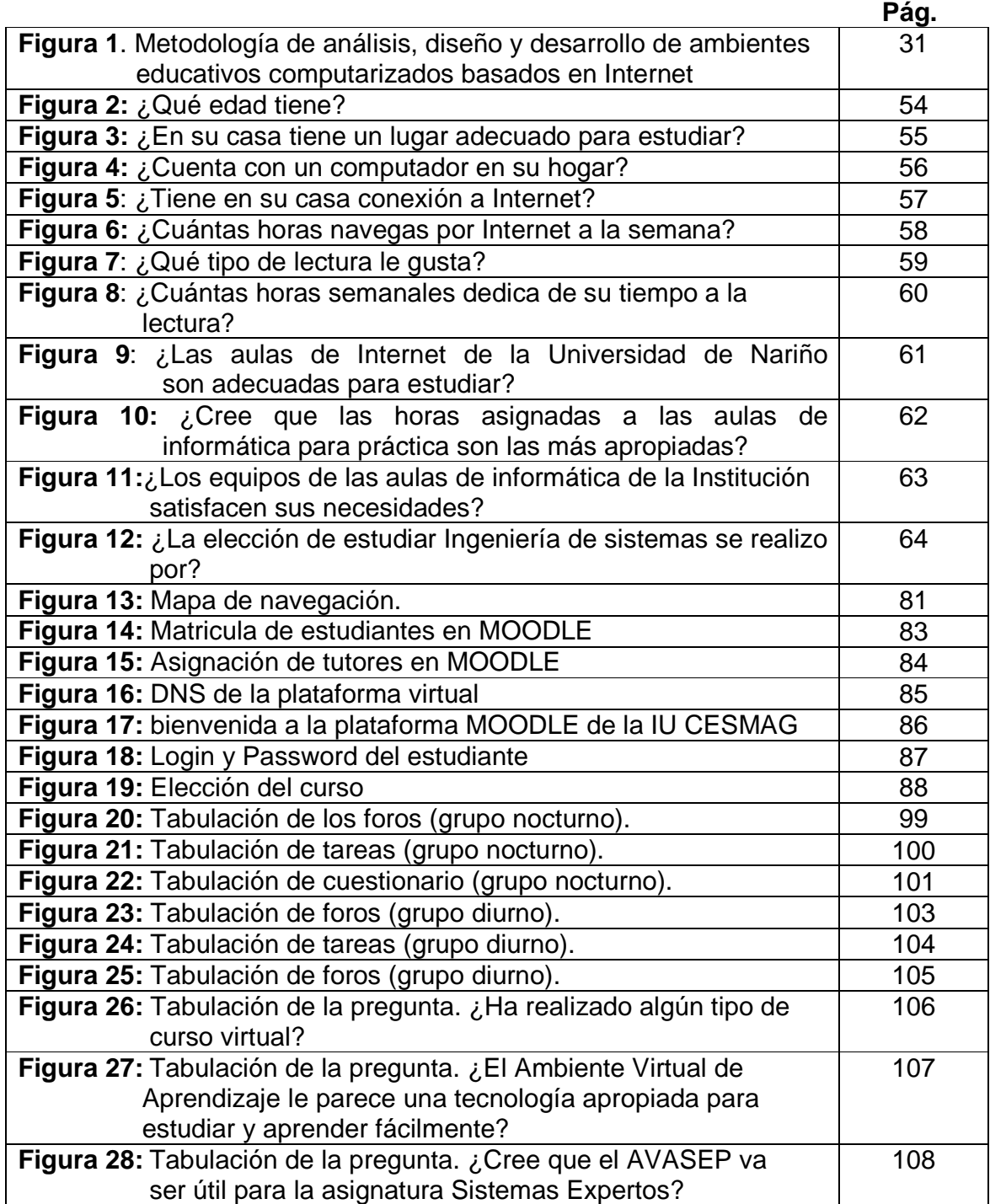

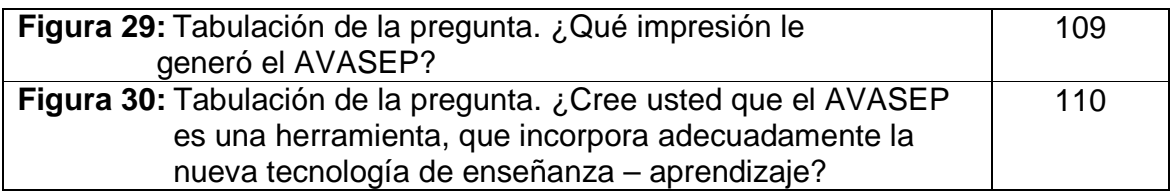

# **1. INTRODUCCIÓN**

Un Ambiente Virtual de aprendizaje es el conjunto de entornos de interacción, sincrónica y asincrónica, donde, con base en un programa curricular, se lleva a cabo el proceso enseñanza-aprendizaje, a través de un sistema de administración de aprendizaje.

Dentro de un Ambiente Virtual de aprendizaje existen muchas características que permiten relacionar el ambiente con los usuarios:

- Relaciones humanas en las que el objetivo central es el desarrollo de actividades referidas al proceso de Enseñanza y Aprendizaje.
- Relaciones sistemáticas entre los participantes.
- Participantes del binomio Enseñanza Aprendizaje que tienen a la interacción física presencial como opción y no como obligación.
- Relación educando educador en la cual la simultaneidad de las actividades recíprocas (sincronía) es una opción y no una obligación.
- Oferta educativa de modos transmisivos tradicionales como las clases teóricas, de modos interactivos como tareas o trabajos prácticos y de modos colaborativos como talleres, foros u otros.
- Nuevas opciones operativas, para los modos habituales de relación docente - alumno, que no excluyen a las tradicionales.
- Necesidad de medios de informática y comunicación para el desarrollo funcional del binomio Enseñar / Aprender.
- Necesidad de una programación apropiada residente en una central de informática y comunicación (servidor), que gestione las múltiples funciones necesarias para el proceso de enseñanza y aprendizaje.
- Necesidad de integrar en el servidor aspectos administrativos, académicos y legales, como evaluaciones y registros, que permitan complementar criterios formales de la enseñanza y el aprendizaje.

Un Objeto Virtual de Aprendizaje es un mediador pedagógico que se diseña intencionalmente para un propósito de aprendizaje y que sirve a los actores de las diversas modalidades educativas.

En tal sentido, dicho objeto debe diseñarse a partir de criterios como:

- Atemporalidad: Para que no pierda vigencia en el tiempo y en los contextos utilizados.
- Didáctica: El objeto tácitamente responde a qué, para qué, con qué y quién aprende.
- Usabilidad: Que facilite el uso intuitivo del usuario interesado.
- Interacción: Que motive al usuario a promulgar inquietudes y retornar respuestas o experiencias sustantivas de aprendizaje.
- Accesibilidad: Garantizada para el usuario interesado según los intereses que le asisten.

Los sistemas expertos son una rama de la inteligencia artificial, la cual maneja 4 enfoques muy importantes: pensar como humano, actuar como humano, pensar racionalmente, actuar racionalmente. De estos enfoques el pensar como humano es la base principal para desarrollar los sistemas expertos, la cual tuvo su evolución en 1950 con la teoría de realimentación.

Con el avance que ha tenido la tecnología en los últimos años han surgido infinitas herramientas tecnológicas las cuales facilitan el aprendizaje de una gran cantidad de temas que tienen cierto nivel de dificultad. Con el fin de ofrecer a profesores, estudiantes y profesionales nuevas oportunidades de superación, asesoría, capacitación y consultoría utilizando tecnologías de información y comunicación, se pretende iniciar una investigación que permita desarrollar un ambiente virtual de aprendizaje que actuará como una herramienta tecnológica de apoyo al proceso de enseñanza en la asignatura sistemas expertos del programa de ingeniería de sistemas de la universidad de Nariño, pero que en el futuro sea un modelo para cubrir la totalidad de las asignaturas del programa de sistemas de dicha universidad como pioneros de la tecnología ya descrita. Por lo tanto, este proyecto va dirigido al desarrollo, prueba y posterior implantación de un ambiente virtual de aprendizaje que aborde la asignatura sistemas expertos, con lo que podrá tomar decisiones de su funcionalidad o su viabilidad.

Actualmente el docente universitario siente la necesidad de apoyar su trabajo en el aula a través de la utilización de tecnologías informáticas debido al gran cúmulo de teorías existentes en torno al conocimiento de su labor asignada. Por tal motivo, decide buscar nuevas estrategias de enseñanza - aprendizaje que permita a los estudiantes tener una herramienta más para lograr obtener un nivel más adecuado en lo relacionado a la aprehensión de conocimiento en sus estudios superiores.

El desarrollo de un ambiente virtual permite generar nuevas estrategias de aprendizaje aplicando la metodología de enseñanza – aprendizaje, donde los profesores encuentran un aliado en la continuidad de actividades que permitan a un grupo de estudiantes el mejoramiento académico, de tal manera que logre ser tanto como profesional como personalmente un ser integro.

Promoviendo esta nueva forma tecnológica de enseñanza y de aprendizaje que sirva de apoyo al estudio de la asignatura sistemas expertos, se esta induciendo al manejo de esta nueva metodología de enseñanza - aprendizaje, la cual aplica nuevas estrategias que permitirán desarrollar actitudes y habilidades en los estudiantes y docentes de Ingeniería de Sistemas de la universidad de NARIÑO, con esto se fortalecerá su conocimiento y podrán seguir adquiriendo distinciones, ser competentes y seguir funcionalmente activos en el campo profesional. Con el único objetivo de mejorar la calidad del conocimiento académico, lo cual es un reto que la actual educación debe enfrentar para mantener un alto grado de competitividad y desarrollo en el futuro. También busca iniciar una nueva cultura científica y tecnológica enfocada a desmitificar los alcances y limitaciones de la tecnología e impulsar la transformación de nuevos medios para la educación.

El documento que a continuación se presenta contiene entre otros temas, la justificación y los objetivos del proyecto así como la metodología que debe seguirse para su desarrollo.

#### **Titulo**

AVASEP - AMBIENTE VIRTUAL DE APRENDIZAJE PARA LA ASIGNATURA DE SISTEMAS EXPERTOS EN EL PROGRAMA DE ING. DE SISTEMAS DE LA UNIVERSIDAD DE NARIÑO

#### **Alcance y delimitación**

El proyecto esta dirigido al desarrollo, prueba y validación de un ambiente virtual de aprendizaje que permita aplicar nuevas metodologías de enseñanza en la asignatura sistemas expertos por medio de objetos virtuales, los cuales facilitaran su interpretación y aprendizaje.

El ambiente virtual de aprendizaje mostrará al estudiante varias interfaces las cuales tienen como iniciativa lograr que el aprendizaje sea más sencillo por medio de herramientas como: foros, chat, tareas, evaluaciones, documentación multimedia, entre otros. También se pretende lograr dinamismo desde su diseño hasta su validación, ya que no es exento de actualización de cualquiera de sus temas en cualquier momento por parte de los usuarios del mismo.

En la integración de medios como texto, gráficos, sonidos, animación y video, o los vínculos electrónicos, no tienen sentido sin las dimensiones pedagógicas que el diseñador del ambiente puede darles. Sin embargo, el ambiente de aprendizaje se logra ya en el proceso, cuando estudiantes y docentes, así como los materiales y recursos de información se encuentran interactuando.

# **DESCRIPCIÓN DEL PROBLEMA**

#### **Planteamiento del problema.**

Actualmente en las instituciones de educación superior, no se hace suficiente énfasis en el uso y la implantación de nuevas tecnologías que contribuyan al compromiso de aumentar la calidad académica con el desarrollo de nuevas herramientas, estrategias y metodologías que permitan a docentes y estudiantes, mejorar el proceso de enseñanza – aprendizaje.

La ingeniería de sistemas es una rama de la ciencia que debe tener una permanente relación con las nuevas tecnologías, por lo tanto si las universidades no cuentan con opciones de solución a este problema se corre el riesgo de estar aislados de las nuevas tecnologías dirigidas a la educación y su comunidad educativa que generarán un inseguridad en la calidad de formación profesional e integral adquiriendo un desarrollo lento en habilidades y actitudes, conocimientos desactualizados, escasos y con limitaciones de práctica y auto-aprendizaje

Por tanto, se busca experimentar esta nueva etapa de aprendizaje que se está imponiendo y creciendo a gran escala, y que cada vez se está haciendo más necesaria su utilización para la actualización de los recursos tecnológicos con lo que se cuenta.

Con esta forma de estudio muchos estudiantes a nivel nacional han logrado conseguir sus títulos universitarios y adquirir grandes conocimientos que los acredita como profesionales íntegros capaces de abordar problemas relacionados con sus áreas. Lo que demuestra un aprovechamiento igual al tradicional sin carecer de conocimientos.

#### **Formulación del problema.**

¿Cómo brindar herramientas de apoyo al proceso académico de los estudiantes de la asignatura sistemas expertos en la Facultad de Ingeniería del programa de sistemas de la Universidad de Nariño?

#### **Sistematización del problema.**

- $\checkmark$  ¿Qué tipo de componentes se utilizaran durante su planteamiento, diseño y elaboración del ambiente virtual de aprendizaje con los que se pueda lograr solidez?
- $\checkmark$  ¿Cómo restringir el ingreso al ambiente virtual de aprendizaje de personal no autorizado?
- $\checkmark$  ¿Qué tipo de mediadores pedagógicos utilizara el ambiente virtual de aprendizaje en la fase de desarrollo que permitan una mayor interacción con los usuarios?
- $\checkmark$  ¿Cómo verificar el tipo de usuario que accede al ambiente virtual de aprendizaje para permitirle modificar, añadir o eliminar el contenido?
- $\checkmark$  ¿Qué tipo de necesidades se busca solventar con el desarrollo e implantación de un ambiente virtual de aprendizaje?

# **OBJETIVOS**

## **Objetivo general**

Desarrollo y validación de un ambiente virtual de aprendizaje para el apoyo de la cátedra sistemas expertos en el programa de ingeniería de sistemas en la Universidad de Nariño

## **Objetivos específicos**

- Determinación de las características fundamentales que tiene un ambiente virtual de aprendizaje.
- $\checkmark$  Plena identificación de la necesidad de enseñanza de la asignatura sistemas expertos, por medio de la base de un ambiente virtual de aprendizaje, en la construcción de un adecuado diseño didáctico
- $\checkmark$  Implementación de un objeto virtual de aprendizaje que integre el manejo de temáticas fundamentales de los sistemas expertos aplicando técnicas de ingeniería de software.
- $\checkmark$  Implantación del ambiente virtual en la universidad de Nariño en la plataforma virtual Moodle, para el aprendizaje desde la perspectiva tecnológica de la asignatura sistemas expertos y la creación de una referencia para la incorporación de nuevas asignaturas en el futuro.
- Validación absoluta de la herramienta virtual de aprendizaje en los temas de la asignatura sistemas expertos mediante un modelo investigativo.

#### **JUSTIFICACIÓN**

El estudio de la asignatura sistemas expertos es de gran importancia para los estudiantes de ingeniería de sistemas en la Universidad de Nariño. Al igual que el de otras áreas del conocimiento, estas exigen el uso de herramientas didácticas que apoyen la cátedra para una clara comprensión de los temas, por lo que los docentes deben recurrir a material sencillo y práctico para la explicación de la temática. Entre las herramientas didácticas que suelen utilizar se encuentran los gráficos ilustrados en el tablero, las diapositivas animadas, algunos programas aplicados a la temática y Software educativos entre otros.

Centrados en Software educativos como ayudas didácticas, se encuentra dentro de la Universidad de Nariño algunos Software Multimediales desarrollados como apoyo a algunas temáticas entre los que se destacan algunos como el Software Multimedial para el Santuario de Flora y Fauna Galeras y el Software Multimedial sobre el proceso de educación ambiental participativo "laurelito protector" primera fase para el plan de investigación y fomento e industrialización del Laurel de cera "PIFIL" que merecen un especial nombramiento.

Con tan mala fortuna se halla que dentro de la Universidad de Nariño no existe un ambiente virtual de aprendizaje dirigido a los estudiantes de ingeniería de sistemas que permita comprender de mejor forma cualquiera de las asignaturas que se presentan en la carrera. Lo que nos hace incursionar en esta nueva forma de estudio que está innovando a la gran mayoría de las Universidades del país por medio del proceso enseñanza – aprendizaje y generando excelentes resultados por parte de los estudiantes universitarios.

Con el fin de compensar esta importante necesidad en la Universidad de Nariño, el proyecto va dirigido al desarrollo, validación e implantación de un ambiente virtual de aprendizaje que facilite el estudio de la asignatura sistemas expertos, apoyando al docente en el momento de aclarar cualquier tema y facilitando el estudio de los mismos por parte de los estudiantes.

La investigación que se ha estimado ejecutar busca desarrollar formas novedosas de afrontar la asignatura sistemas expertos por parte del docente y de los estudiantes con el uso de un ambiente virtual de aprendizaje. Se espera que los resultados sean beneficiosos para la comunidad educativa de la Universidad de Nariño, y que a la vez sirva de incentivo para seguir implementando nuevas asignaturas con nuevas metodologías de estudio que sean de gran provecho para todos los estudiantes de la UDENAR.

# **2. MARCO TEÓRICO**

## **2.1 ANTECEDENTES**

Para la realización de este proyecto se tomará como antecedentes la gran cantidad de proyectos de grados realizados en las diferentes instituciones de educación superior de la ciudad de Pasto, de los cuales se ha podido destacar los siguientes: los cuales servirán de mucha referencia y apoyo para la realización del proyecto:

#### UNIVERSIDAD DE NARIÑO

- Sistema Computacional para la Creación y Desarrollo de Cursos Virtuales a Través de Internet. Yuly Magali Fuentes Moran, Silvia Luceny Pantoja Mena. 2004. Conclusiones: El titulo es una herramienta de apoyo para la educación virtual ya que proyecta un nuevo esquema pedagógico, en donde interactúan como usuarios finales docentes y estudiantes aprovechando las nuevas tecnologías de información y comunicación.
- Software Multimedial de Apoyo para el Aprendizaje de la Óptica en el Grado 11. Rigoberto Hernández Q, Francis L. Morales N.
- Software Multimedial Educativo Aplicado en las Áreas de Conocimiento en la Educación Básica Primaria para Promover los Proyectos Ambientales Escolares. Vivian Elizabeth Buesaquillo, María Mercedes Vallejo Cusi.

#### INSTITUCIÓN UNIVERSITARIA CESMAG

- Sitio Web Educativo para el curso de perfeccionamiento: Mantenimiento en equipos de cómputo. 2002. Jorge Fernando Betancourt Jurado, Mabel del Carmen Pérez Granja, Irina Marlen Rodríguez Anduquia, Diana Meliza Santander Mesa. Conclusiones: - Permitió a la institución una nueva forma de educación aprovechando los nuevos medios de comunicación con Internet, los servicios que este presenta y el uso de tecnología de punta; destacándose como la primera Institución de Nariño en brindar apoyos educativos en el modelo de educación virtual, permitiendo así al estudiante un nuevo mecanismo de aprendizaje.
- Ambiente Virtual de Aprendizaje para el Reconocimiento y Ensamble de Hardware en un PC de Escritorio. 2007. Daniel Fidencio Cortes Mora, Miller Arturo Revelo Coral. Conclusiones: - creo nuevas opciones de aprendizaje

y refuerzo del conocimiento de la materia de mantenimiento de computadores a través del ambiente virtual de aprendizaje auto-dirigido por computador, y aprobó la hipótesis alterna porque el curso de reconocimiento y ensamble de hardware en un PC de escritorio, se convirtió en un apoyo para los estudiantes y profesor titular de la materia.

- > Portal Web para el curso virtual de profundización en redes para el centro de desarrollo virtual de la institución Universitaria CESMAG. 2003. Eduardo Alexander Guerrero Guevara, Luís Alexander Monsalve Pantoja, Marlos Monsalve Guerrero Pantoja. Conclusiones: - El curso virtual cumplió casi en su totalidad con su requisito fundamental de mantener a los estudiantes dentro del entorno virtual propuesto. – El curso virtual de profundización en redes brinda una continuidad en la modalidad de entornos virtuales específicamente en el campo de la educación. – se logro cumplir con el objetivo especifico de crear una herramienta que permita a los estudiantes interactuar entre ellos, tales herramienta son: Salón de foros, Sala de Chat, los cuales no solo servirán al curso sino también a la institución.
- Análisis y diseño para la creación de la comunidad virtual de la asociación de médicos de la ciudad de sanjuán de Pasto. Bayron Hernán Bastidas García. 2000. Conclusiones: - La asociación será la directamente beneficiada con el diseño de la comunidad virtual medica, ya que con Internet se logra una innovación tecnológica, mas cuando se trata de telecomunicaciones, logrando por medio de la información, comunicación y divulgación más interesante su uso.

## **2.2 MARCO CONCEPTUAL**

## **AVA**

"Se puede decir que un **ambiente virtual de aprendizaje** es un entorno de aprendizaje mediado por tecnología, lo cual transforma la relación educativa, ya que la acción tecnológica facilita la comunicación y el procesamiento, la gestión y la distribución de la información, agregando a la relación educativa, nuevas posibilidades y limitaciones para el aprendizaje. Los ambientes o entornos virtuales de aprendizaje son instrumentos de mediación que posibilitan las interacciones entre los sujetos y median la relación de éstos con el conocimiento, con el mundo, con los hombres y consigo mismo.

Actualmente este ambiente de aprendizaje es una nueva modalidad, ya que también los cambios en la sociedad y los avances educativos requieren de innovaciones en la manera de proporcionar el aprendizaje de manera más favorable y ventajosa para el alumno, ya que este medio logra que el alumno se interese en buscar nuevas informaciones, ya que la información está en constante transformación y por lo tanto se requiere de una constante actualización, y lo más importante estar a la vanguardia.

Los ambientes de aprendizaje no se circunscriben a la educación formal, ni tampoco a una modalidad educativa particular, se trata de aquellos espacios en donde se crean las condiciones para que el individuo se apropie de nuevos conocimientos, de nuevas experiencias, de nuevos elementos que le generen procesos de análisis, reflexión y apropiación. Llámesele virtuales en el sentido que no se llevan a cabo en un lugar predeterminado y que el elemento distancia (no hay presencia física) está presente."<sup>1</sup>

## **BASE DE CONOCIMIENTO**

"Es una base de gestión del conocimiento. Se proporciona los medios para el almacenamiento informatizado, la organización, y la recuperación de los conocimientos además también proporciona información pertinente y coherente.

Una característica muy importante es que la base de conocimientos es independiente del mecanismo de inferencia que se utiliza para resolver los problemas. De esta forma, cuando los conocimientos almacenados se han quedado obsoletos, o cuando se dispone de nuevos conocimientos, es relativamente fácil añadir reglas nuevas, eliminar las antiguas o corregir errores en las existentes. No es necesario reprogramar todo el sistema experto."<sup>2</sup>

## **BASE DE HECHOS**

"Contiene la información que permanece invariable y que recibe el nombre de **hecho**. Se dice que constituye la **memoria de trabajo** del sistema experto.

Los hechos representan la estructura dinámica del conocimiento ya que su número puede verse incrementado a medida que se van relacionando las reglas.

\_\_\_\_\_\_\_\_\_\_\_\_\_\_\_\_\_\_\_\_\_\_\_\_\_\_\_\_\_\_\_\_\_\_\_\_\_\_\_\_\_\_\_\_\_\_\_\_\_\_\_\_\_\_\_\_\_\_ 1 http://educacionytic.blogdiario.com/tags/AVA/ (Consultada: 8 de diciembre del 2008).

<sup>&</sup>lt;sup>2</sup> http://elies.rediris.es/elies18/522.html (Consultada: 8 de diciembre del 2008).

Es una parte de la memoria del ordenador que se utiliza para almacenar los datos recibidos inicialmente para la resolución de un problema. Contiene conocimiento sobre el caso concreto en que se trabaja. También se registrarán en ella las conclusiones intermedias y los datos generados en el proceso de inferencia. Al memorizar todos los resultados intermedios, conserva el vestigio de los razonamientos efectuados; por lo tanto, se puede utilizar explicar las deducciones y el comportamiento del sistema. "<sup>3</sup>

## **CALIDAD ACADÉMICA**

"La calidad académica no es una abstracción, sino un referente social e institucional y sus resultados tienen que ser analizados, no sólo en términos cognoscitivos y conductuales, sino en cuanto a la producción intelectual y científica, y cómo dan respuestas a las universidades, a las necesidades planteadas por el encargo social."<sup>4</sup>

#### **EDUCACIÓN**

"Es el proceso mediante el cual se afecta a una persona estimulándola para que desarrolle sus capacidades cognitivas y físicas para poder integrarse plenamente en la sociedad que la rodea."<sup>5</sup>

## **EDUCACIÓN VIRTUAL**

"Esta educación no es muy diferente a la educación presencial, ya que en esta cambian los medios en que son empleados para establecer la comunicación, es decir, no son guiadas por un profesor en un aula, si no que se beneficia de la planeación y guía de los tutores a través de un medio de comunicación que permita la interrelación docente, estudiante."<sup>6</sup>

\_\_\_\_\_\_\_\_\_\_\_\_\_\_\_\_\_\_\_\_\_\_\_\_\_\_\_\_\_\_\_\_\_\_\_\_\_\_\_\_\_\_\_\_\_\_\_\_\_\_\_\_\_\_\_\_\_\_\_\_\_

 $^3$  WIKIPEDIA la enciclopedia libre. Información. (En línea). Modificada por última vez a las 10:35 7 oct. 2008. Disponible en la dirección electrónica: es.wikipedia.org/wiki/Sistemas\_expertos. (Consultada: 12 de Diciembre del 2008).

<sup>4</sup>http://www.rieoei.org/oeivirt/rie10a03.htm (consultada: 3 de Diciembre del 2008).

<sup>5</sup> http://www.abcpedia.com/diccionario/definicion-educacion.html. (Consultada: 3 de Diciembre del 2008).

## **FLASH**

"Programa de edición multimedia desarrollado originalmente por Macromedia (ahora parte de Adobe) que utiliza principalmente gráficos vectoriales, pero también imágenes ráster, sonido, código de programa, flujo de vídeo y audio bidireccional para crear proyectos multimedia. Flash es el entorno desarrollador y Flash Player es el programa (la máquina virtual) utilizado para ejecutar los archivos generados con Flash.

Los archivos de Flash suelen tener la extensión .SWF y aparecen frecuentemente en páginas web en forma de animaciones y aplicaciones.

Los proyectos multimedia pueden ser desde simples animaciones hasta complejos programas pues, además de los gráficos, videos y sonidos, Flash incorpora ActionScript, un completo lenguaje de programación que expande enormemente las posibilidades en los proyectos."<sup>7</sup>

#### **INTELIGENCIA ARTIFICIAL**

Se puede definir como la ciencia que estudia de manera sistemática el comportamiento inteligente, con el fin de imitar o simular las habilidades humanas mediante la creación y utilización de máquinas y computadoras.

En términos generales, se considera que la inteligencia artificial tiene cuatro áreas o categorías de estudio, las cuales son**:** simulación de la capacidad sensorial humana, robótica, lenguajes naturales, sistemas expertos.

## **INTERNET**

"Es una red informática. No es más que conjunto de ordenadores desplegados por todo el mundo y conectados entre sí intercambiándose información.

La principal diferencia entre Internet y cualquier otra red informática reside en que esta no pertenece a ningún país, ni organismo oficial, ni a una empresa determinada, es decir, se trata de una red libre ya que cualquier persona puede acceder a ella desde cualquier punto del planeta, de la misma forma que no existe ningún tipo de restricción para toda la información que circula por la misma. "<sup>8</sup>

entes<br><sup>6</sup> PRIETO CASTILLO, Daniel, Mediación pedagógica y nuevas tecnologías, Santa Fe de Bogotá: ICFES. 1995. p. 20. (Consultada: 8 de Diciembre del 2008).

<sup>7</sup> http://www.monografias.com/trabajos6/mafla/mafla.shtml. (Consultada: 8 de Diciembre del 2008).

<sup>8</sup>http://www.wordreference.com/definicion/internet. (Consultada: 8 de Diciembre del 2008).

#### **MOTOR DE INFERENCIA**

"El motor de inferencias es un programa que controla el proceso de razonamiento que seguirá el sistema experto. Utilizando los datos que se suministran, recorre la base de conocimientos para alcanzar una solución. La estrategia de control puede ser de encadenamiento progresivo o de encadenamiento regresivo. En el primer caso se comienza con los hechos disponibles en la base de datos, y se buscan reglas que satisfagan esos datos, es decir, reglas que verifiquen la parte SI.

Es el corazón del sistema experto. Concretiza el conocimiento abstracto que posee el sistema, para obtener las conclusiones y tomar las decisiones correspondientes.

Es el intérprete de las reglas y por lo tanto nos da la estrategia general de resolución. Se encarga de sacar conclusiones a partir de los datos que hay en la base de hechos y del conocimiento. "<sup>9</sup>

#### **OBJETOS VIRTUALES**

"Son archivos o unidades digitales de información con cierto nivel de interactividad e independencia, que podrían utilizarse o ensamblarse en diferentes situaciones de enseñanza – aprendizaje; manejan algunos componentes internos editables tales como: contenidos, actividades de aprendizaje y elementos de contextualización." <sup>10</sup>

## **PLATAFORMA MOODLE**

"La plataforma Moodle es una herramienta para producir cursos basados en Internet, páginas Web y procedimientos que permitan la comunicación a través de la red.

Moodle permite crear espacios virtuales de trabajo, permitiendo formar recursos de información con fotografías, archivos de audio, documentos acrobat, exámenes, encuestas, foros, etc.

g<br>9 http://euitio178.ccu.uniovi.es/~gc2/tema\_9.htm. (Consultada: 12 de Diciembre del 2008).

<sup>10</sup> http://www.colombiaaprende.edu.co/html/directivos/1598/article-99368.html. (Consultada: 12 de Diciembre del 2008).

La versatilidad de esta plataforma hace que tanto profesores como estudiantes puedan participar en el enriquecimiento y diseño de los procesos de aprendizaje.

Moodle se distribuye gratuitamente como Software libre (Open Source) (bajo la Licencia Pública GNU). Básicamente esto significa que Moodle tiene derechos de autor (copyright), pero que usted tiene algunas libertades. Puede copiar, usar y modificar Moodle siempre que acepte: proporcionar el código fuente a otros, no modificar o eliminar la licencia original y los derechos de autor, y aplicar esta misma licencia a cualquier trabajo derivado de él. "<sup>11</sup>

#### **SISTEMA EXPERTO**

"Un Sistema Experto se define como la incorporación del conocimiento de un experto humano en un área específica, en un sistema informático, en forma de una base de conocimiento, la cual una vez cargada responden a preguntas, despejan dudas y sugiere cursos de acción emulando/simulando el proceso de razonamiento del experto para resolver problemas del área."<sup>12</sup>

#### **VIRTUAL**

"Sistema que permite a uno o más usuarios ver, moverse y reaccionar en un mundo simulado por ordenador o computadora. Los distintos dispositivos de interfaz permiten al usuario ver, tocar y hasta manipular objetos virtuales. Los mundos virtuales y todo lo que contienen (incluyendo imágenes computarizadas de los participantes) se representan con modelos matemáticos y programas de computadora. Las simulaciones de realidad virtual difieren de otras simulaciones de computadora en la medida en que requieren dispositivos de interfaz especiales. Estos dispositivos transmiten al usuario las imágenes, el sonido y las sensaciones de los mundos simulados. También registran y envían el habla y los movimientos de los participantes a los programas de simulación. En lugar de utilizar un teclado, un ratón o un mouse para comunicarse con la computadora, estos dispositivos especiales permiten al participante moverse, actuar y comunicarse con la computadora de forma parecida a como lo hace en su vida cotidiana. Este estilo natural de comunicación y la capacidad de mirar a su alrededor dan al usuario la sensación de estar inmerso en el mundo simulado."<sup>13</sup>

\_\_\_\_\_\_\_\_\_\_\_\_\_\_\_\_\_\_\_\_\_\_\_\_\_\_\_\_\_\_\_\_\_\_\_\_\_\_\_\_\_\_\_\_\_\_\_\_\_\_\_\_\_\_\_\_\_\_\_\_\_

<sup>11</sup>http://observatorio.cnice.mec.es/modules.php?op=modload&name=News&file=article&sid=306 (Consultada: Diciembre 12 del 2008).

<sup>12</sup> http://www.depi.itch.edu.mx/apacheco/lengs/kbs/index.html. (Consultada: 12 de Diciembre del 2008).

#### **WWW**

"Son las iníciales de World Wide Web, es básicamente un medio de comunicación de texto, gráficos y otros objetos multimedia a través de Internet, es decir, la web es un sistema de hipertexto que utiliza Internet como su mecanismo de transporte o desde otro punto de vista, una forma gráfica de explorar Internet."<sup>14</sup>

\_\_\_\_\_\_\_\_\_\_\_\_\_\_\_\_\_\_\_\_\_\_\_\_\_\_\_\_\_\_\_\_\_\_\_\_\_\_\_\_\_\_\_\_\_\_\_\_\_\_\_\_\_\_\_\_\_\_\_\_\_

<sup>13</sup> PARRA CAS TRILLÓN, José Eucario, y otros. Educación virtual reflexiones y experiencias, Editorial fundación Universitaria Católica del Norte (Cooimpresos), Colombia, 2005.pag 102. (Consultada: 8 de Diciembre del 2008).

<sup>14</sup> http://www.definiciones.com.mx/definicion/W/web/ (Consultada: 12 de Diciembre del 2008).

## **3. METODOLOGÍA**

El tipo de investigación para esta investigación es descriptivo dentro del enfoque cuantitativo, porque se busca describir e interpretar situaciones y opiniones acerca del Ambiente Virtual de Aprendizaje en la asignatura de sistemas expertos en el programa de ingeniería de sistemas. Además se pretende realizar una aproximación global de los estudiantes en el manejo de dicho Ambiente, con el propósito de analizar y evaluar los resultados de la aplicación del Ambiente Virtual de Aprendizaje.

La metodología que se propone para el desarrollo y evaluación del ambiente virtual de aprendizaje consiste en un proceso iterativo de varias fases, que se denomina Metodología de análisis, diseño y desarrollo de ambientes educativos computarizados basados en Internet, propuesta por el grupo de investigaron LIDIE (Laboratorio de Investigación y Desarrollo de información educativa).

Se compone de cinco etapas que son Análisis, Diseño, Desarrollo, Evaluación y Administración.

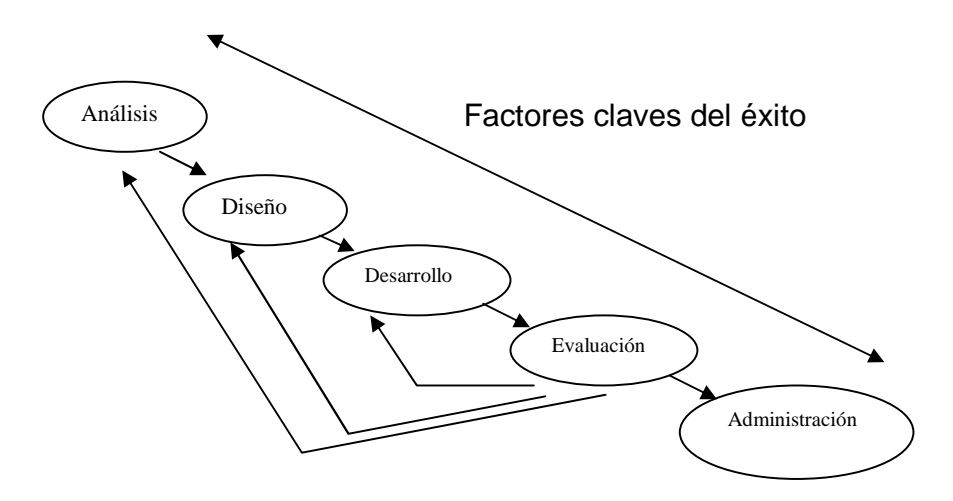

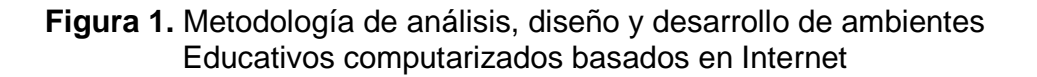

## **3.1 METODOLOGÍA PARA FASE DE ANÁLISIS**

Para el desarrollo de esta fase se debe hacer un análisis extensivo de las diferentes necesidades con el fin de crear un ambiente virtual de aprendizaje exitoso. Se realizará un análisis para estructurar un sistema de aprendizaje basado en las experiencias obtenidas en la asignatura de Sistemas Expertos,

además de fundamentos pedagógicos que lo apoyen y sirvan de soporte y ayuda en el aprendizaje de sistemas expertos.

**3.1.1 Elementos de la fase de análisis.** En la fase de análisis tienen un papel activo el director del proyecto, el diseñador del sistema, el administrador del sistema, los expertos en conocimiento, los programadores, los artistas, los docentes, los aprendices y sus administradores, quienes son todas las funciones que deben designarse para conformar el equipo de trabajo.

Análisis de los docentes: Los docentes deben tener en cuenta que el éxito de un sistema de aprendizaje depende en gran medida de la interacción que se lleva a cabo durante el mismo. El docente en este modelo pasa a ser un guía o facilitador del proceso de aprendizaje de los alumnos. Su papel de transmisor de conocimiento cambia, y ahora el docente debe invertir más tiempo en responder inquietudes que presenten los estudiantes al momento de interactuar con los objetos virtuales.

Análisis del ambiente de trabajo/estudio: Lo más interesante del aprendizaje basado en nuevas tecnologías es que llega al puesto de trabajo del estudiante (o a su casa, si es el caso) además de interactuar y ser instalados en diferentes plataformas utilizadas para la educación. En este caso el objeto virtual instalado en la plataforma MOODLE en la universidad de Nariño, facilitando el acceso a cualquier estudiante que desee utilizarlo.

Análisis de la infraestructura tecnológica: Es importante mirar qué tecnología está disponible para el estudiante, qué infraestructura es necesaria por ambas partes, es decir, del estudiante y del servidor. En muchos casos, los estudiantes no están muy familiarizados con estas nuevas tecnologías y es vital prestar un servicio de soporte técnico. Generalmente, los cursos en línea se distribuyen a través de Internet, pero de acuerdo a los requerimientos podría enviarse CDs con material, disquetes o combinaciones de éstos; dependerá de la tecnología a la cual tienen acceso los aprendices.

Al final del análisis se obtendrá los requerimientos del sistema claramente establecidos teniendo en cuenta los objetivos pedagógicos, qué contenidos serán empleados y los medios que apoyarían dichos contenidos, las necesidades de los estudiantes y de los docentes y cuáles son las condiciones actuales de la infraestructura tecnológica virtual

# **3.2 METODOLOGÍA PARA FASE DE DISEÑO**

Este diseño se elaborará con base en las los resultados de la etapa de análisis, tomando decisiones relevantes de acuerdo con los requerimientos extraídos.

En esta etapa se desea especificar lo siguiente:

- > El diseño del sistema.
- > Sistema de evaluación.
- > La estructura de navegación y de presentación.
- > El diseño de la interfaz.

**3.2.1 Elementos de la fase de diseño.** En la fase de diseño tienen un papel activo el director del proyecto, el diseñador del sistema, el administrador del sistema, los expertos en conocimiento, los programadores, los artistas, los instructores y los editores.

Diseño instruccional (educativo): un buen diseño educativo debe incluir los elementos de instrucción que permitan motivar al estudiante, especificar qué se prenderá, recordar y aplicar el conocimiento adquirido, proveer guía y retroalimentación durante el proceso de aprendizaje. De acuerdo con los requerimientos pedagógicos se pueden diseñar actividades que ayuden a lograr los objetivos antes trazados.

Diseño de la presentación: la estructura o diseño de presentación es el modelo mental de la estructura de la clase que se hacen con los participantes de la misma a medida que navegan a través del objeto virtual. El esquema de presentación es la forma en la cual se visualiza y se navega a través del sistema.

Diseño de apariencia o interfaz: el diseño de la apariencia también se conoce como interfaz, y es el medio a través del cual los estudiantes interactúan con el sistema. Se debe observar las limitaciones de velocidad de transmisión, las posibles configuraciones de pantalla de los estudiantes y de los docentes y los colores que se utilicen en el objeto virtual. En general, el sistema debe ser legible, preciso, y único además de presentar una interfaz amigable para hacer más fácil su interacción. Los colores deben ser adecuados, no incomodar la visión y ser estéticos, las gráficas deberán ser relevantes, y la forma en que se organizan los elementos debe ser consistente clara y organizada.

Al final de esta fase se obtendrá un diseño detallado del sistema de aprendizaje basado en tecnologías virtuales, donde se precisa el diseño instruccional con las actividades y los medios a ser utilizados, el sistema de evaluaciones que será implementado, el sistema de presentación y de navegación de acuerdo con los requerimientos del ambiente que se desea lograr y el modelo de interfaz.

## **3.3 METODOLOGÍA PARA FASE DE DESARROLLO**

De acuerdo con el diseño que se ha realizado y observando los lineamientos planteados en la fase de análisis, se continua con la fase de desarrollo en el cual se lleva a cabo la elaboración del producto final.

**3.3.1 Elementos de la fase de desarrollo.** En la fase de desarrollo tienen un papel activo el director del proyecto, el administrador del sistema y los programadores.

HTML: El lenguaje HTML estará presente en el ambiente virtual de aprendizaje. Se utilizará para construir páginas Web. Cuando se quiere lograr efectos más interactivos se deberá implementar pequeñas segmentos de programas los cuales podrían estar codificados en ActionScript.

Multimedia: para lograr sesiones con efectos de animaciones en los componentes activos y expositivos, se implementarán herramientas como Flash, entre otros. Estas herramientas permiten incorporar sonido y gráficas vectoriales haciendo que la experiencia del aprendiz se enriquezca con las aplicaciones interactivas. Hay ocasiones en que es posible llevar a cabo charlas o conferencias a través de la red, o quizás se desea realizar una sesión de preguntas y respuestas. El video y el audio en tiempo real ofrecen una solución a estas necesidades.

Al finalizar esta etapa se espera haber creado el ambiente virtual de aprendizaje para la asignatura de Sistemas expertos

## **3.4 METODOLOGÍA PARA LA FASE DE EVALUACIÓN**

Además de evaluar a los estudiantes, durante la fase de desarrollo de un sistema educativo basado en Web es importante llevar a cabo la evaluación del AVA en sistemas expertos, puesto que su diseño y puesta en marcha requiere una buena cantidad de recursos humanos y de tiempo: por esto, antes de invertir dichos recursos es aconsejable revisar el sistema para asegurar que será efectivo. Lo que aparentemente estaba correctamente diseñado y parecía tener sentido puede no serlo en el producto final. Con la evaluación se quiere determinar cuáles son las fallas a nivel de análisis, diseño y desarrollo.

**3.4.1 Elementos de la fase de evaluación.** En la fase de evaluación tienen un papel activo el director del proyecto, el diseñador del sistema, el administrador del sistema, los expertos en conocimiento, los programadores, los estudiantes, los administradores, los docentes y los editores.

Además de evaluar a los estudiantes, es importante evaluar el sistema como tal, observando su impacto en los destinatarios y sobre las organizaciones a los que sirven, los ambientes virtuales deben ser evaluados en todos sus aspectos.

Evaluación del experto en contenido: consiste en revisar el contenido que se desea transmitir a través del sistema de aprendizaje. Esta evaluación debe ser llevada a cabo temprano dentro del proceso para así evitar perder tiempo en repetir esfuerzos.

Esta etapa dará como fruto errores, fallas, carencias de las fases de análisis, diseño y desarrollo, entre ellas pueden presentarse enlaces errados, gráficas muy pesadas, un diseño instruccional no acorde con la tecnología. A partir de estas conclusiones, se regresarán a las fases pertinentes para seguir nuevamente con el proceso. Cuando los miembros del equipo lo consideren apropiado, se puede continuar con la siguiente fase: administración.

# **3.5 METODOLOGÍA PARA LA FASE DE ADMINISTRACIÓN**

La administración incluye todo aquello que debe estar en su lugar para asegurar un funcionamiento correcto del sistema con el mínimo de problemas y un máximo de satisfacción de los participantes. Estas tareas se deben llevar a cabo en otros ambientes tradicionales de aprendizaje, pero aprovechando las tecnologías de información y de comunicaciones, se hacen más eficientes y fáciles de ejecutar.

**3.5.1 Elementos de la fase de administración.** En la fase de administración tienen un papel activo el director del proyecto, el administrador del sistema, los docentes y los estudiantes.

Instalación y configuración del sistema: la configuración consiste en determinar: qué sistema operativo soportará el ambiente de aprendizaje virtual; las estrategias de seguridad para permitir accesos sólo a las personas miembros del sistema; el centro de recursos donde se colocarán todos los materiales ya sean artículos, videos, sonidos o software relevante al curso; copias de seguridad o Backups que evitan la pérdida de información en caso de una falla en el sistema.

Entre las tareas que se realizan antes de la clase se incluyen:

- Promoción de la clase, horarios e itinerarios, admisiones, consejo para el curso, planeación por parte del docente y preparación del sistema de distribución
- > Administración durante el curso: tareas de administración de clases durante la clase virtual incluyen los siguientes:
- Conocerse, administración de la información, administración de grupo, adaptarse al cambio, consejo para estudiantes.
- > Administración después del curso: después de la realización de la clase se deben efectuar las siguientes tareas:
- Recolección, análisis y distribución de calificaciones, almacenamiento de archivos y material del curso.

Al final de la etapa de administración se espera tener:

- > Registros de rendimiento
- > Sistemas de almacenamiento
- > Copias de seguridad
- > Paquetes con los cursos para almacenamiento

## **3.6 VALIDACIÓN DEL OBJETO VIRTUAL DE APRENDIZAJE**

La validación del ambiente virtual de aprendizaje en Sistemas Expertos, se realizará mediante la aplicación de instrumentos a estudiantes y expertos, para ello se pretende dividir el grupo de clase de sistemas expertos en dos grupos con un modelo de selección previamente estudiado, con el fin de obtener un grupo que se denominará "Control" que será aquel al cual no se le aplicará el ambiente virtual de aprendizaje, es decir aquel que trabajará con el modelo con el cual se ha trabajado esta asignatura.

Y otro grupo que se denominará "Experimental" que será aquel que se le aplicará el Ambiente virtual de aprendizaje.
**3.6.1 Población y muestra. Población:** La constituyen los estudiantes inscritos a la materia de sistemas expertos del programa de Ingeniería de Sistemas de la Institución Universitaria CESMAG.

**Muestra:** La muestra la constituye el 50% de la población debido a que se trabajo con la mitad de los estudiantes de dicha asignatura.

La metodología experimental está dirigida a solucionar los grandes problemas de investigación de modo sencillo. Estos problemas suelen presentarse en las distintas personas que encuentran en la investigación la forma más adecuada de realizar sus trabajos de grado, motivo que hace incursionar constantemente en algún tipo de metodología en la cual no se implique mucho tiempo en su desarrollo.

## **3.7 METODOLOGÍA DE AMBIENTES VIRTUALES**

El diseño Moodle está basado en las ideas del constructivismo en pedagogía que afirman que el conocimiento se construye en la mente del estudiante en lugar de ser transmitido sin cambios a partir de libros o enseñanzas y en el aprendizaje colaborativo. Un profesor que opera desde este punto de vista crea un ambiente centrado en el estudiante que le ayuda a construir ese conocimiento con base en sus habilidades y conocimientos propios en lugar de simplemente publicar y transmitir la información que se considera que los estudiantes deben conocer.

A estos recursos se les conoce como Objetos Virtuales de Aprendizaje **(OVA)**, y cumplen la función de mediadores pedagógicos en el quehacer del docente. Atrás quedaron el tablero y la tiza dándole la bienvenida al Ambiente Virtual de Aprendizaje **(AVA)**, donde une entornos de interacción, sincrónica y asincrónica, con base en un programa curricular, llevando a cabo el proceso enseñanzaaprendizaje, a través de un sistema de administración de aprendizaje.

Las Nuevas Tecnologías de Información y Comunicación **(TIC)** incursionaron en la Educación Superior para facilitar los procesos de enseñanza-aprendizaje y brindar el escenario para la apropiación de una cultura de auto-aprendizaje, recursividad, modernización y creatividad en la comunidad académica.

**3.7.1 Fases de la metodología.** Antes de enfatizar en cómo se desarrollo el diseño para el Ambiente Virtual de Aprendizaje, se hará una gran aclaración, en la cual se hace referencia al ente más importante a la hora de crear una interfaz que relacione a una persona con la computadora, el cual es conocido como HCI (Human Computer Interaction) y una breve reseña de el seria:

#### **Definición de HCI**

La Interacción Persona-Ordenador (IPO), más conocida por sus siglas en ingles HCI (Human Computer Interaction), es la disciplina que estudia el diseño, implementación, uso y evaluación de los sistemas interactivos. HCI intenta hacer más productivas las tareas relativas a la interacción entre persona-ordenador.

#### **Objetivos**

Los objetivos del HCI son desarrollar o mejorar la seguridad, utilidad, efectividad, eficiencia y usabilidad de sistemas que incluyan computadoras. Cuando se dice sistemas no se refiere tan solo al hardware y al software sino también a todo el entorno.

La IPO/HCI es una disciplina joven, pero no tanto como pudiera parecer. Desde el primer ordenador ha sido necesario el diseño de un sistema de comunicación persona-ordenador. Los estudios en esta disciplina han permitido dar una base teórica al diseño y a la evaluación de aplicaciones informáticas. La importancia de esta disciplina se pone en manifiesto al leer artículos sobre el tema escritos hace cuarenta años en los que se predecían elementos de interacción de los que se dispone actualmente. Una de las asociaciones más influyentes en este campo es la ACM SIGCHI (Association for Computing Machinery's Special Interest Group on Computer-Human Interaction) que desde 1982 reúne a los mejores especialistas en IPO/HCI.

#### **¿Que estudia el HCI?**

Estudia los procesos de comunicación de las personas con las herramientas informáticas en aras a facilitar el trabajo con ordenadores, tanto en los aspectos de software (interfaces) como de hardware (ergonomía del trabajo).

Según Booth (1989):

- El hardware y el software y cómo intervienen en la interacción que se produce cuando las personas los utilizan.
- Los modelos mentales de las personas en relación con el plasmado en el sistema.
- Las tareas para las que está preparado el sistema y cómo se adaptan a las necesidades de los usuarios
- El diseño centrado en las necesidades de los usuarios.
- El impacto que produce la presencia y el uso de sistemas informáticos en entornos sociales y laborales

La norma ISO 9241 dicta que los estilos de interacción deben permitir la adaptabilidad del sistema a las tareas que se desarrollan en él.

#### **Definición de interacción**

La interacción fue definida por Booth como el "intercambio de símbolos entre dos o más partes, asignando los participantes en el proceso comunicativo los significados a esos símbolos".

#### **Interfaz del usuario**

Es el medio de comunicación entre el usuario y el sistema. Es la Parte del sistema a la que el usuario accede y la que le dará las claves para construir su representación mental del sistema, es decir el modelo mental.

#### **Tipos de interacción**

Hay tres tipos fundamentales de Interacción:

- Formularios
- Menús de Interacción
- Lenguaje de Comandos

La norma ISO 9241 dicta que los estilos de interacción deben permitir la adaptabilidad del sistema a las tareas que se desarrollan en él.

#### **Reglas de oro de Shneiderman**

Shneiderman formuló ocho reglas de oro para el diseño de interfaces:

- Ofrecer coherencia.
- Atender a la usabilidad Universal.
- Ofrecer retroalimentación informativa.
- Prevenir errores.
- Permitir deshacer las acciones de forma fácil.
- Control por el usuario.
- Reducción de la carga cognitiva.
- Diseñar diálogos para conducir a la finalización.

#### **Reglas de oro de Mandel**

- Control por parte del usuario.
- Reducir la memorización.
- Coherencia en la Interfaz.

#### **Interfaces gráficas de usuarios (GUI)**

Representación gráfica de programas, datos y objetos en la pantalla del sistema y la interacción con ellos (Mandel).

#### **Metáforas**

"El uso de una idea u objeto en lugar de otro para sugerir una similitud. La importancia de las metáforas reside en su habilidad para establecer transferencias cognitivas de un ámbito de conocimiento familiar a otro menos conocido" (Richards, et al., 1994).

Después de explicar las bases para realizar el diseño y el uso de fuentes y colores en el Ambiente Virtual de Aprendizaje, se realiza un enfoque para cada uno de los elementos que se tuvieron en cuenta al momento de aplicarlos en ella.

#### **Diseño.**

En la fase de investigación y análisis, se definen los objetivos y el alcance de la aplicación. Con esto se prepara una clasificación aproximada y a gran escala de los productos de la aplicación, para presentarlo al usuario para que este pueda organizar su aprendizaje, para hacerlo más efectivo y eficiente. Sin embargo, es en la fase de diseño, donde la aplicación toma cuerpo, y se logra obtener como producto final el esquema de la aplicación. El recurso humano involucrado en esta fase está formado por el experto en el tema (docente), el experto en técnicas de enseñanza, los ilustradores, los dibujantes y diseñadores gráficos.

Al igual que en desarrollo de sistemas generales, la fase de diseño puede dividirse de la siguiente forma:

**Diseño Lógico** es el proceso en el cual se definen las características didácticas de la aplicación, como puede ser el tipo de enfoque que se utilizará: inductivo, deductivo, aprendizaje por descubrimiento, etc.

**Diseño Funcional** es el proceso en el cual se define la función instructiva y pedagógica para la que está destinada la aplicación, es decir la escogencia de la estrategia de instrucción o combinación de estrategias y elementos de instrucción. Combinando el diseño lógico y el funcional, la etapa que se propone es la siguiente:

**Definición de la estrategia del curso**. El docente puede escoger entre la siguientes posibilidades: Tutorial (inductivo o deductivo) o Guía de estudio, Práctica, Simulación o juego y alguna combinación de los anteriores. Dependiendo del tipo de estrategia, se deben realizar diferentes actividades de desarrollo. En el presente trabajo, se amplía la afirmación anterior tratando de relacionar los tipos de estrategia en forma directa con los procesos cognitivos que se llevan a cabo en el proceso de aprendizaje, objetivos de la enseñanza los cuales se consideran elementos de instrucción.

En forma resumida se tiene:

- a) Área de conocimiento:
- aprendizaje de conceptos, métodos, reglas, principios, hechos, etc.

b) Área de habilidades y capacidades intelectuales:

- Comprensión (traducción e interpretación)
- Resolución de problemas
- Análisis de resultados
- Aplicación de reglas
- Evaluación de métodos
- Síntesis.

#### **Definición y clasificación de los productos parciales de la aplicación.**

Un producto parcial es un elemento de interacción entre el usuario y la aplicación. Una de las posibilidades de esta metodología es anexar al planteamiento del diseño, las formas y planillas que un docente debe utilizar para realizar las operaciones relacionadas con la definición de la estética general de la aplicación. En términos generales, debe llevarse a cabo las siguientes actividades:

• Diseño del aspecto de la pantalla en cada una de las sesiones. En general se debe definir la plantilla donde se evidencian las zonas de la pantalla y el significado de lo que el usuario deberá observar en dichas zonas, el nombre de la zona, el color, etc. Generalmente, debe existir una zona de título, una zona de comandos, una zona para los dibujos o gráficos, una zona para los textos, y otras que se requieran en base a la aplicación.

- Descripción y diseño de la forma de los diálogos entre el usuario y la aplicación. Considerando la plantilla definida anteriormente, los diálogos deben mantener una cierta consistencia y coherencia con los elementos que se observan en la pantalla, como pueden ser la forma de los botones, nombres, efectos, color, etc., el lugar en donde aparecerá el mensaje, el vocabulario utilizado para el mensaje, las ilustraciones asociadas a los mensajes y diálogos, los valores por defecto, etc.
- Descripción del aspecto general de las navegaciones y secuencias posibles del usuario dentro de la aplicación y su respectivo algoritmo si lo hubiese o la heurística utilizada.
- Descripción detallada de todas las referencias a los elementos multimediales que se utilizarán (dibujos, ilustraciones digitalizadas, tamaño de las ilustraciones, sonidos, efectos sobre los sonidos, mensajes, iconos, etc.) indicando la fuente y origen, la literatura asociada, referencias, derechos de autor, etc.
- Catalogación de los elementos multimediales a incorporar. Los elementos deben tener una misma categoría, es decir deben ser igualmente elaborados para que no exista contraste entre ellos. Se debe considerar el tipo de audiencia que tendrá la aplicación, los elementos gráficos, sonido y video deben ser del mismo estilo y de la misma resolución.

Algunas de las estrategias a considerar para la incorporación de cada uno de los tipos de elementos son las siguientes:

#### **Uso de textos**.

Los textos que aparecerán en la aplicación deben cumplir con las siguientes condiciones:

- o Brevedad. Se debe utilizar la menor cantidad de palabras en los textos, eliminando palabras innecesarias y redundantes, e incorporando gráficos y sonidos que ilustren el posible contenido del texto.
- o Tipo, estilo y tamaño de letras para mejorar la legibilidad. Existen dos familias de tipos de letras, las Arial y las Arial Narrow; estos tipos pueden combinarse de forma tal de facilitar la lectura. Generalmente se recomienda escribir los títulos en un tipo y el contenido del texto se escriben en su complemento. Pensando en los tipos tipográficos más comunes, algunas posibilidades son:

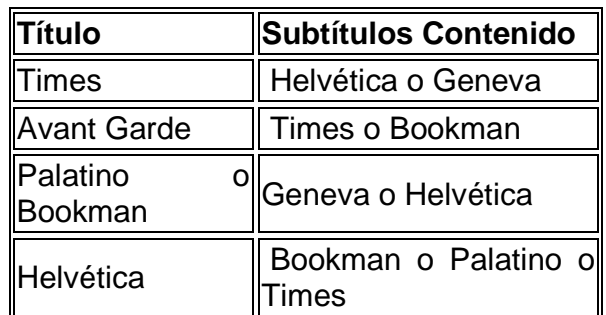

Los tamaños y estilos de letras deben resaltar palabras, dar importancia y diferenciar los subtítulos y títulos del resto del texto y evidenciar prioridades. Los tamaños que se utilicen deben ser los estándares que se encuentran en los sistemas operativos y así evitar instalaciones extras en los equipos y sistemas donde se implantará la aplicación final.

o La justificación del texto puede cambiar la categoría de la información. Si se utiliza justificación a ambos márgenes se define una información formal; la justificación a izquierda es más fácil de leer y se producen más espacios en blanco que le proporciona más holgura a los contenidos. La justificación a la derecha se utiliza para contenidos informales o para títulos y subtítulos.

#### **Uso de gráficos.**

El diseño gráfico tiene como finalidad presentar textos e imágenes para mejorar la comunicación. Esta comunicación será efectiva si se consideran las siguientes características:

#### **Consistencia.**

El estilo visual de los gráficos debe mantenerse consistente y encajar de una manera adecuada en toda la aplicación. Los gráficos deben tener un estilo capaz de representar, informar y comunicar al usuario el contexto dado.

#### **Calidad de elaboración.**

Todos los gráficos e imágenes deben tener la misma resolución y calidad de elaboración.

#### **Gráficos vs. Textos.**

Cuando un gráfico o imagen representa o describe lo descrito en algún texto, se debe descartar el texto y dedicarse a la mejor utilización del arte gráfico: "Una imagen dice más que mil palabras".

#### **Uso de sonido.**

El sonido es un poderoso recurso que se puede utilizar en las aplicaciones para adornar y llamar la atención del usuario. Sin embargo, todos los excesos tienen problemas. La utilización de sonido debe restringirse y considerar las siguientes condiciones de uso:

#### **Repeticiones de sonidos.**

Este recurso se utiliza para informar al usuario del cambio de un modo o escenario dentro de una aplicación, para indicar la ocurrencia de algún error, para advertirle acerca de alguna operación incorrecta o peligrosa. Sin embargo la constante repetición de un mismo sonido puede resultar molesta al usuario. La primera vez puede resultar agradable, pero la quinta vez, se vuelve insoportable

#### **Discreción en el uso de sonido.**

La utilización de sonido debe estar asociada al esquema y estilo de la aplicación. Más aún, si la aplicación usa sonidos con la única condición de adornar la aplicación, sin que haya una relación directa con lo que se está observando o con lo que el usuario está realizando, no se debe utilizar sonido alguno, ya que esto entorpece las actividades del usuario y baja el rendimiento de la aplicación por la cantidad de recurso de memoria que utilizan los sonidos. Se debe recordar que los elementos multimediales deben motivar al usuario y mejorar su capacidad de adquisición de conocimiento y otras habilidades intelectuales, no deben ser ofensivos, ni intimidar al usuario.

Controlar el sonido.

El usuario debe tener control suficiente para habilitar o deshabilitar los sonidos asociados a la aplicación, se le debe dar el control y la posibilidad de bajar o subir el volumen de tales sonidos. No se debe forzar al usuario a escuchar todos los sonidos o negarle al usuario el control de repetir el sonido tantas veces como éste lo considere necesario.

#### **Uso de color.**

El color es un elemento de información muy valioso para el usuario, pero se debe utilizar con mucha cautela. Generalmente se utiliza para diferenciar áreas que se están visualizando y asociar los colores con las zonas de la plantilla de cada sesión de la aplicación. Puede utilizarse para informar al usuario que existe relación entre elementos de información, relaciones funcionales entre objetos, para advertir posibles errores y para identificar puntos claves dentro del desarrollo de las sesiones de trabajo. Se debe pensar además en cuál equipo se utilizará la aplicación, es decir con monitores a color o blanco y negro y el tipo de salida impresa de los resultados de la aplicación. Con esto se evitan esfuerzos innecesarios en el momento del desarrollo. Algunos de los principios generales que se deben considerar para la utilización de color son los siguientes:

El color es complementario.

Generalmente el diseño de las aplicaciones debe comenzarse en blanco y negro. Esto está íntimamente relacionado al tipo de equipo que los usuarios pueden disponer (el color es más costoso), el tipo de salida impresa (una impresora a color es sumamente costosa), y a la sensibilidad visual de los usuarios. Una vez culminada la aplicación en blanco y negro, el color se agrega en forma modesta, tratando de utilizarse para resaltar puntos cruciales, para dar advertencias y cuando existe un cambio de modo dentro de la aplicación.

#### **Significado de los colores.**

Dependiendo de los estándares que existen en las diferentes culturas, los colores pueden tener distintos significados. Algunos de los significados más utilizados son los siguientes:

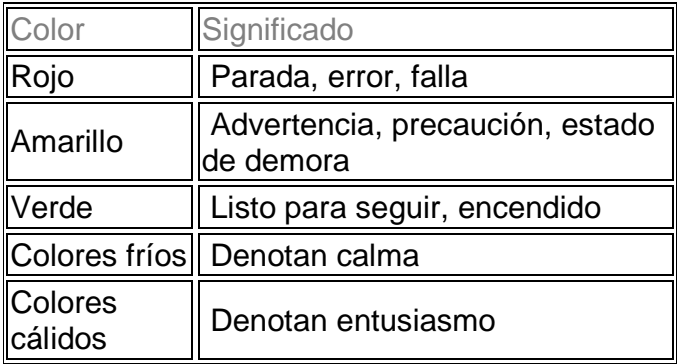

Además de la tabla anterior, dependiendo del área donde se esté desarrollando la aplicación, los colores tendrán distintas connotaciones, están íntimamente ligados al contexto. Por ejemplo, en el área financiera el rojo significa pérdidas y el negro ganancia. Si se está trabajando en una aplicación de geografía, un mapa topográfico debe mostrar los tipos de suelos y topografías de las zonas, por lo tanto un color amarillo significará zona desértica, un color azul significará zona acuática, y así sucesivamente. Al diseñar, en el momento de escoger la metáfora adecuada, el color puede darle mayor significado al escenario, siempre que no exista una excesiva utilización de colores; se sugiere a lo más 4 colores distintos y 3 tonos distintos para cada color. Esto siempre estará definido por el diseñador gráfico en combinación con el área de la aplicación y la capacidad gráfica que se desea explotar.

#### **Límites de los colores.**

El color se justifica cuando la aplicación está enriquecida con muchos elementos gráficos, en donde aparecen imágenes tomadas de la naturaleza. Por estudios realizados en óptica, se ha descubierto que:

1. Los textos en negro sobre fondo blanco son más fáciles de leer.

2. La gente no puede discriminar fácilmente pequeñas áreas de color, por lo tanto no se recomienda la utilización excesiva de colores en objetos muy pequeños.

3. El color azul, es el color que menos se tiene en cuenta en el momento de elaborar textos, ya que no es tan sensible para el ojo. Por lo tanto se deben evitar sombras, líneas muy delgadas, textos, etc. en este color. Sin embargo, cuando se requiere incorporar objetos no necesariamente perceptibles, como una rejilla que está por debajo de un gráfico, el azul sería el color más adecuado.

El color debe ayudar a la discriminación de objetos, pero no debe ser la única herramienta que se debe utilizar para ello. Si esto ocurriese no existirían aplicaciones en ambiente blanco y negro. Cuando no se posee la capacidad del color se debe recurrir a sombras, patrones y sonidos para la discriminación que el desarrollador quiere crear en la aplicación.

## **Uso de video.**

El video es un medio ideal para mostrar los atributos dinámicos de un concepto o proceso, en los cuales no alcanza con mostrar una descripción escrita del proceso o imágenes estáticas del mismo. Al aparecer el término dinámico, se genera automáticamente una asociación entre los conceptos y las variables espacio y tiempo: mostrar los cambios lentos o rápidos que pueden ocurrir en el transcurso de un experimento, mostrar la evolución de una época histórica donde se realizan cambios de parámetros, etc. Como parte de los medios incorporables a las aplicaciones, éste también debe ser explotado de una forma racional y medida, para no demorar excesivamente la elaboración de las aplicaciones y crear confusión de información al usuario de las mismas. Algunas de las sugerencias que se deben considerar en la incorporación de video son similares a aquellas nombradas para gráficos e imágenes, pero al agregarle la propiedad de dinamismo, se debe considerar lo siguiente:

#### **Control del usuario.**

El usuario debe tener la potestad de interrumpir o reiniciar el video tantas veces como él lo desee. También se debe dar la oportunidad de eliminar la ocurrencia de video, siempre y cuando el dispositivo que se utilice lo permita. Es el caso similar al de utilización de sonido.

#### **Recursos de almacenamiento y operabilidad.**

Tanto los videos como los sonidos ocupan mucho espacio, por lo tanto es importante estimar la cantidad de recurso (memoria o almacenamiento en el servidor) que requieren los elementos anteriores y nunca perder de vista el tipo de equipo en los cuales se utilizará la aplicación definitiva.

Para cada uno de los elementos que conforman el Ambiente Virtual de la aplicación y considerando las condiciones tratadas anteriormente, se debe llevar un registro con toda la información pertinente, tal como tipo de elemento, fuente bibliográfica, estilos, resolución, etc.

Al finalizar el diseño físico, el diseño funcional y el diseño lógico, se define el esqueleto de la aplicación al ensamblar en forma esquemática, organizada y artesanal, las estrategias de enseñanza con los elementos de instrucción y los recursos de presentación. El producto final de esta fase es la recopilación de la información de todos los objetos para construir un prototipo de la aplicación.

#### **Desarrollo.**

Es la fase destinada a la programación de los algoritmos y el ensamblaje de los recursos de presentación y visualización. Cuando se dice programación, esto no implica necesariamente la realización de un programa en algún lenguaje de programación; todo depende de la herramienta que se desee utilizar o que se dispone para tal fin. También se deben considerar las herramientas requeridas para el ensamblaje de los recursos de presentación, visualización e incorporación de los Ambientes Virtuales. Para esto se une al grupo de trabajo un nuevo recurso humano que es el experto en herramientas de desarrollo y software especializado.

A continuación las etapas en las cuales se divide esta fase:

#### • **Escogencia de las herramientas de desarrollo.**

En esta etapa se debe tomar en cuenta los tipos de herramientas que mejor se ajusten a la elaboración de la aplicación, es decir la escogencia de las herramientas más productivas dependiendo de las características físicas, lógicas y funcionales especificadas en la fase anterior.

Se realiza una caracterización de las herramientas tomando en cuenta el tipo de aplicación y los recursos de presentación y visualización que se incorporarán a la aplicación. En general, las herramientas se dividen en Lenguajes de programación, Paquetes Autor y Sistemas de Hypertexto. La utilización de cualquiera de ellas debe ser estudiada minuciosamente.

Los requerimientos de presentación, manejo y almacenamiento de memoria, procesamiento y cálculo de la aplicación a desarrollar determinan la flexibilidad que se necesita en la herramienta. Por otra parte para aprovechar al máximo las opciones de un tipo de herramienta implica profundizar en su conocimiento, lo cual conlleva a profundizar también en conceptos avanzados de programación al igual que en las características del hardware utilizado. Mientras el tipo de herramienta sea más flexible, más tiempo se debe invertir en el desarrollo.

Como parte fundamental de esta etapa, está la realización de un diagnóstico del tiempo que se tardará para la complementación de la aplicación, una vez escogidas las herramientas.

Este diagnóstico es un esquema de las actividades de programación y ensamblaje de los elementos que forman la aplicación, asignando a cada actividad tiempo y prioridades.

#### • **Preparación de la documentación técnica de la aplicación.**

En cada etapa de la fase de diseño se genera documentación que sirve de base para comenzar la fase de desarrollo. Sin embargo, esta documentación debe estar organizada de acuerdo a ciertos estándares propios de cada institución, instalación, etc. y conjuntamente con la documentación técnica generadas en las etapas 1 y 2 de esta fase se crea el llamado Manual Técnico de la Aplicación, el cual será el elemento más importante para realizar operaciones de mantenimiento, evaluaciones para generar nuevas versiones, etc.

#### • **Preparación de la documentación del material de apoyo a la aplicación**.

Unido al manual técnico se deben generar dos documentos: uno debe contener la descripción de la utilización de la aplicación por parte de los usuarios, llamado **Manual de Usuario**; el otro es el material didáctico que está asociado a la aplicación, llamado **Manual del Docente**, y el otro dedicado al mantenimiento para futuras Versiones, llamado **Manual del Programador**. Este material se realiza considerando el diseño funcional de la aplicación y describiendo los efectos desde el punto de vista del proceso de aprendizaje que se espera de los estudiantes. Debe ser desarrollado enteramente por el docente y el experto en técnicas de enseñanza, que deben conocer con exactitud todos los procesos de la aplicación y todas las actividades esperadas del estudiante.

#### • **Evaluación del prototipo (producto de cada incremento) desarrollado.**

Con este prototipo se debe realizar una evaluación técnica del comportamiento de la aplicación. Este diagnóstico lo debe llevar a cabo un docente y un grupo piloto de estudiantes. Para obtener toda la información para la evaluación se debe preparar una encuesta donde se presenten todas las alternativas tomadas en cuenta en la fase de diseño; con esto se recibe información de los efectos que tiene la aplicación sobre los estudiantes y sobre el docente; si cumple con los objetivos preestablecidos; si las interfaces son consistentes y coherentes con la estrategia del curso y el tema.

#### • **Implantación, producción y entrenamiento.**

En esta etapa culminante se toman todas las recomendaciones del grupo piloto, se incorporan y/o se corrigen en el prototipo para lograr un producto final. En esta fase se "congelan" los posibles nuevos cambios a la aplicación y solo se deben realizar retoques a todos los manuales generados; se produce una versión que puede ser distribuida a todos los interesados, dejando abierta la posibilidad de generación de nuevas versiones.

Se entra así en la fase de producción, lo cual implica llevar a cabo la identificación de la aplicación -darle un nombre representativo-, el proceso de etiquetamiento y duplicado de la aplicación, mercadeo, distribución masiva y realizar el entrenamiento necesario sobre la utilización del producto.

## **4. INSTRUMENTO DE RECOLECCIÓN DE LA INFORMACIÓN**

Las técnicas e instrumentos utilizados para la recolección de información fueron:

## **4.1 OBSERVACIÓN DIRECTA**

Se realizó una inspección con personas encargadas de la administración de las salas de cómputo y del servidor de la institución con el fin de adquirir información que permitiera conocer un concepto claro de la situación actual de la infraestructura tecnológica con que cuenta la Universidad de Nariño.

El formato utilizado para registrar los datos obtenidos mediante esta técnica, se puede apreciar en el anexo 1.

## **4.2 ENCUESTA**

Se diseñaron dos encuestas con preguntas abiertas y cerradas de las cuales se aplicaron de la siguiente manera:

La primera se realizo a estudiantes matriculados al noveno semestre de la asignatura Sistemas Expertos del programa Ingeniería de Sistemas de la Universidad de Nariño.

La segunda fue realizada a los estudiantes de octavo semestre de la materia Inteligencia Artificial jornada diurna del programa Ingeniera de Sistemas de la Institución Universitaria CESMAG., esta se hizo en este lugar con el fin de evitar que la apreciación personal de los encuestados sea influenciada por el vinculo de amistad que existan entre ellos y los encuestadores. Esto certifica que la información obtenida se ajuste mas a la realidad y los resultados tengan un grado de certeza superior.

Los formatos se pueden observar en el anexo 2.

## **4.3 VALIDEZ Y CONFIABILIDAD**

El instrumento de recolección de datos es válido porque fue planteado y dirigido exclusivamente a los estudiantes matriculados a noveno semestre de la asignatura sistemas expertos, del programa Ingeniería de Sistemas de la Universidad de Nariño y a los estudiantes matriculados a octavo semestre de la asignatura inteligencia artificial, del programa Ingeniería de Sistemas de la Institución Universitaria CESMAG y además fue validada por el profesor ESP. JAVIER JIMÉNEZ Directos del proyecto y ESP. CAMILO LAGOS Codirector del proyecto.

# **4.4 PROCESAMIENTO DE LA INFORMACIÓN**

**4.4.1 Tabulación de encuestas.** Los datos obtenidos mediante las encuestas se procesaron por medio de tablas de frecuencia y gráficas que indican estadísticamente los resultados de la investigación

## **5. RESULTADOS DE LA INVESTIGACIÓN**

## **5.1 DOCUMENTO OBTENIDO EN LA ETAPA DE ANÁLISIS**

**5.1.1 Propósito del sistema.** Dotar al estudiante de una nueva herramienta de aprendizaje, que permita adquirir conocimientos sobre cómo se crean y funcionan los Sistemas Expertos, mediante estrategias de enseñanza que desarrollen nuevas actitudes y habilidades, gracias a los recursos que en este ambiente virtual pueden ser implantados.

**5.1.2 Objetivos del sistema.** Se quiere lograr cubrir todos los espacios necesarios con respecto a la incorporación del ambiente virtual de aprendizaje en la universidad de Nariño así:

- Dotar a la Universidad de nuevas herramientas que permitan mejorar la calidad de educación y rendimiento académico.
- Aportar contenidos claros y puntuales con información obtenida de docentes especializados en el área.
- Crear un ambiente amigable que permita un fácil manejo y navegación a los usuarios.
- Brindar al usuario medios de apoyo y aprendizaje como video, imagen, foros, Chat y sonido.
- Realizar prácticas de una forma más segura y no limitada
- Incrementar en el estudiante el hábito de auto-aprendizaje
- Mantener un control permanente de las actividades que un estudiante debe realizar en la obtención de conocimientos previos.
- Brindar a los estudiantes nuevos sistemas de evaluación y adquisición de conocimiento.
- Lograr una mayor interacción entre los estudiantes y los tutores.
- Aportar a docentes de la institución de una nueva herramienta pedagógica, junto con nuevos métodos de enseñanza.

**5.1.3 Características generales de los estudiantes.** Para la obtención de las características de las personas que utilizaran el AVA, se desarrollo unas encuestas y su respectiva tabulación a los estudiantes de noveno semestre Ingeniería de Sistemas de la Universidad de Nariño, de las cuales se obtuvieron los siguientes resultados.

|           |                     |                                         |    | <b>PROMEDIO</b> |
|-----------|---------------------|-----------------------------------------|----|-----------------|
| <b>No</b> |                     | <b>PREGUNTA   RESPUESTA   RESULTADO</b> |    | $\frac{0}{0}$   |
|           | ¿Que edad<br>tiene? | 20 - 23 Años                            | 13 | 59              |
|           |                     | 24 - 27 Años                            |    | 27              |
|           |                     | 28 - 30 Años                            |    |                 |
|           |                     | mas de 30                               |    |                 |
|           |                     | Años                                    |    |                 |
|           | TOTAL               |                                         | つつ | 100             |

**Cuadro 1:** Tabulación pregunta: ¿Qué edad tiene?

**Figura 2:** ¿Qué edad tiene?

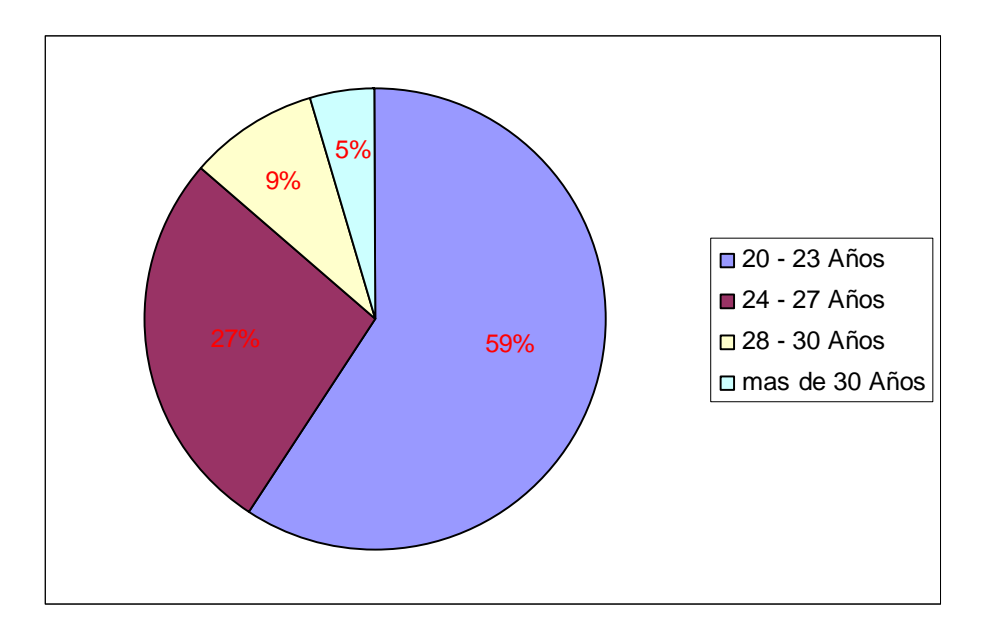

Se obtuvo que los estudiantes tienen una edad entre los 20 y 30 años, por lo tanto, indica que el ambiente virtual deberá desarrollarse teniendo en cuenta el promedio de dicha edad.

**Cuadro 2:** Tabulación pregunta: ¿En su casa tiene un lugar adecuado para estudiar?

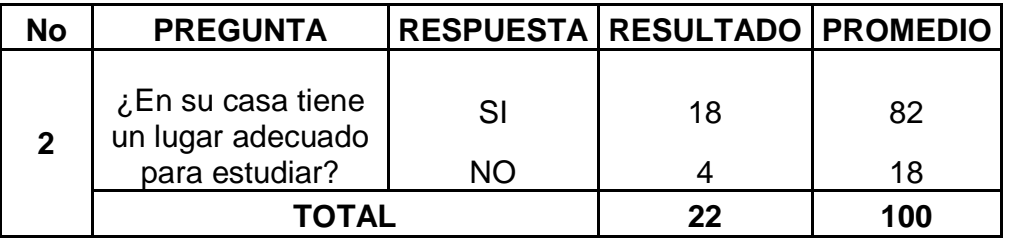

**Figura 3:** ¿En su casa tiene un lugar adecuado para estudiar?

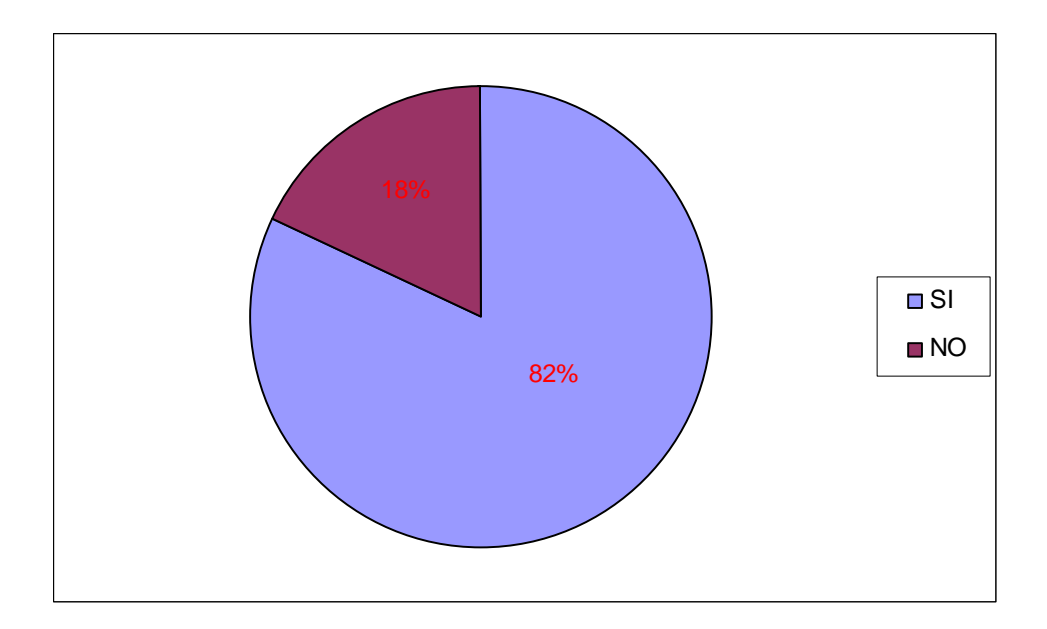

Se observó que la mayoría de las personas cuenta con un espacio independiente en su hogar para estudiar, por lo tanto, podrá realizar sus actividades educativas en un ambiente adecuado únicamente para el estudio, permitiendo así desarrollar de forma óptima sus labores académicas.

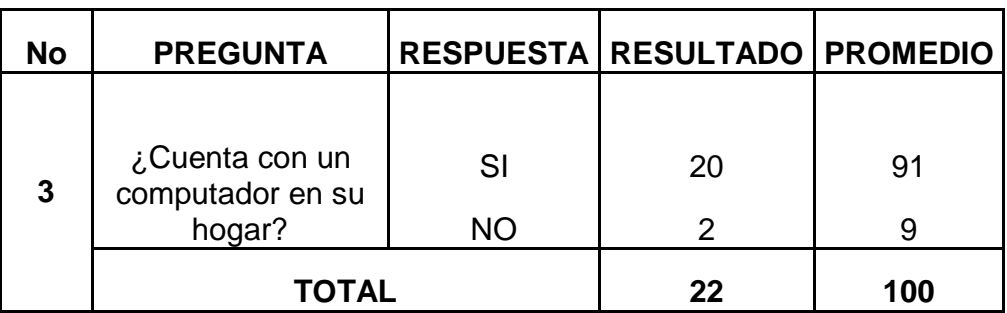

**Cuadro 3:** Tabulación pregunta: ¿Cuenta con un computador en su hogar?

**Figura 4:** ¿Cuenta con un computador en su hogar?

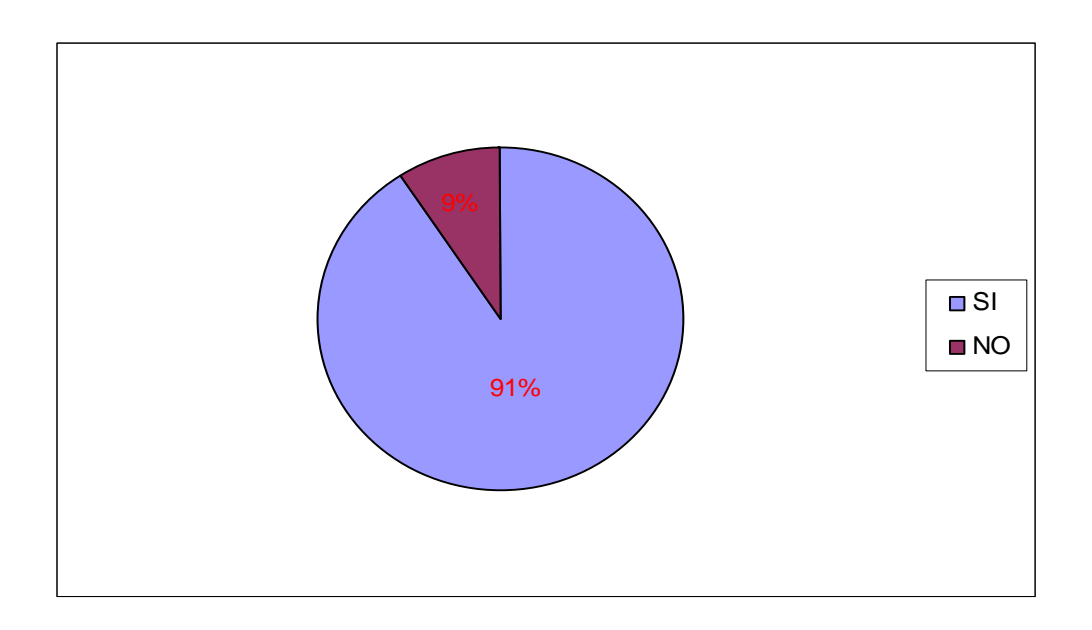

Se obtuvo que la gran mayoría de los estudiantes tienen un computador personal, lo cual permite desarrollar un ambiente virtual con opciones de descarga de unidades y actividades para estudiarlas y realizarlas en la casa.

**Cuadro 4:** Tabulación pregunta: ¿Tiene en su casa conexión a Internet?

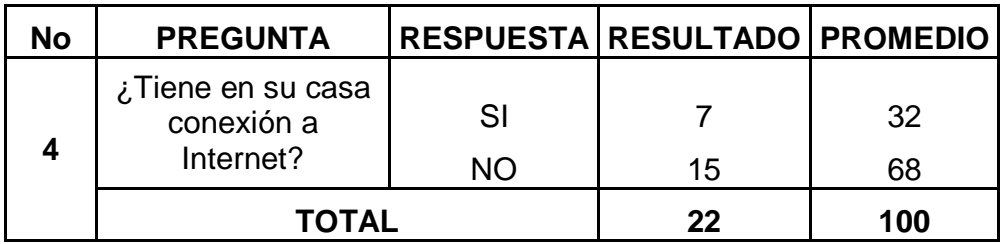

**Figura 5**: ¿Tiene en su casa conexión a Internet?

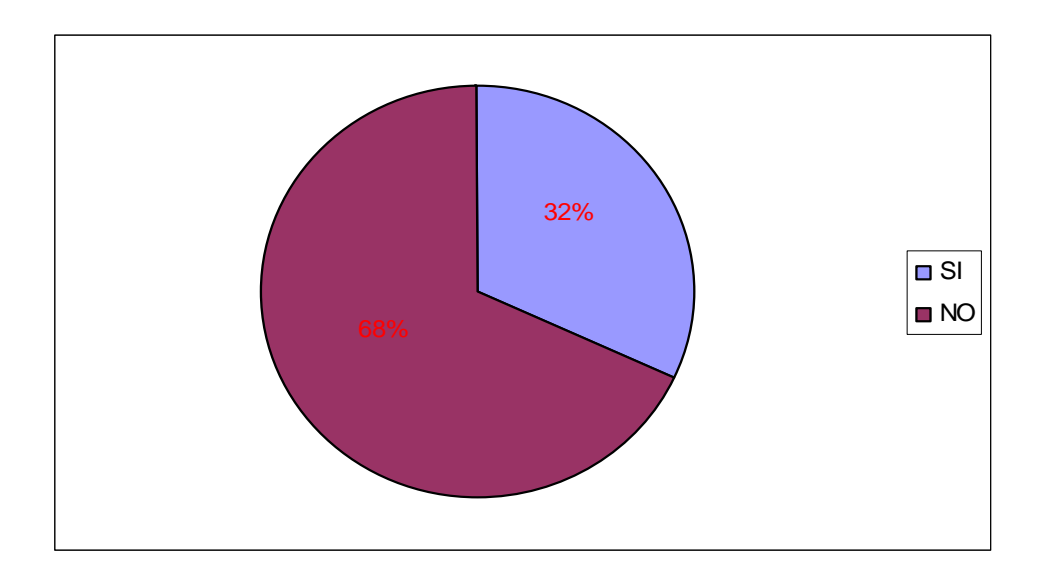

En la gráfica se observa que el 68% de los estudiantes no cuenta con una conexión a Internet en el hogar, por lo tanto es conveniente que el ambiente sea de fácil descarga para las actividades y contenidos, sin necesidad de tener una conexión permanente a Internet.

**Cuadro 5**: Tabulación de la pregunta: ¿Cuántas horas navegas por Internet a la semana?

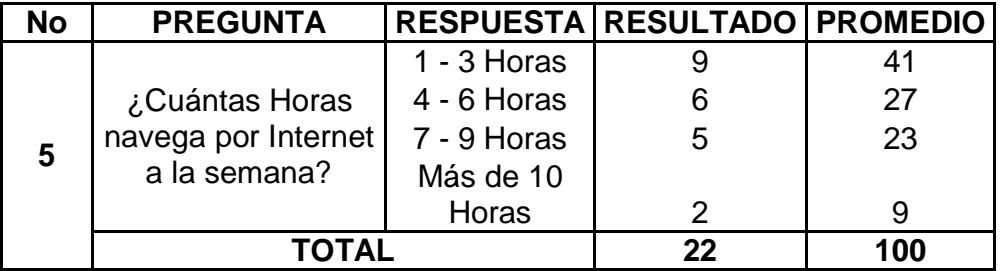

**Figura 6:** ¿Cuántas horas navega por Internet a la semana?

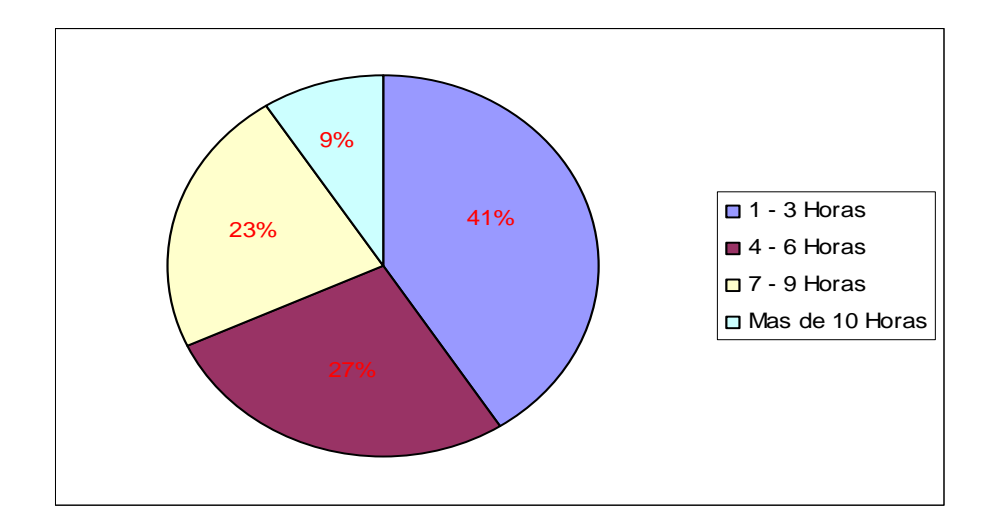

Se observó que los estudiantes le dedican un tiempo prudente a la navegación de Internet, lo cual nos indica que pueden realizar un trabajo académico virtual sin ningún tipo de obstáculo, ya que este ambiente virtual se diseñara para realizar actividades semanalmente.

**Cuadro 6**: Tabulación del la pregunta: ¿Qué tipo de lectura le gusta?

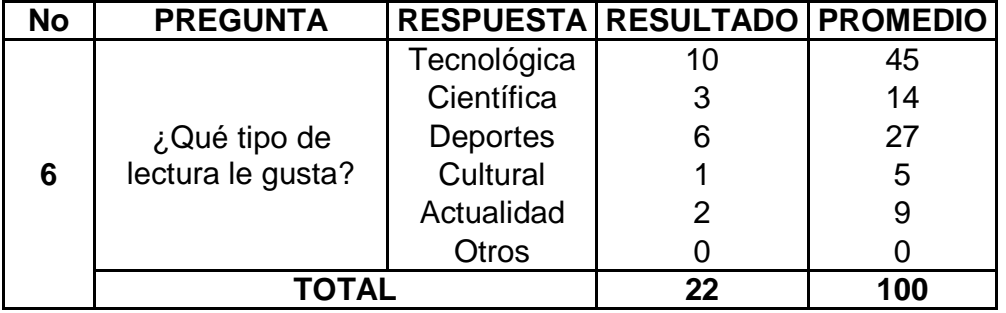

**Figura 7**: ¿Qué tipo de lectura le gusta?

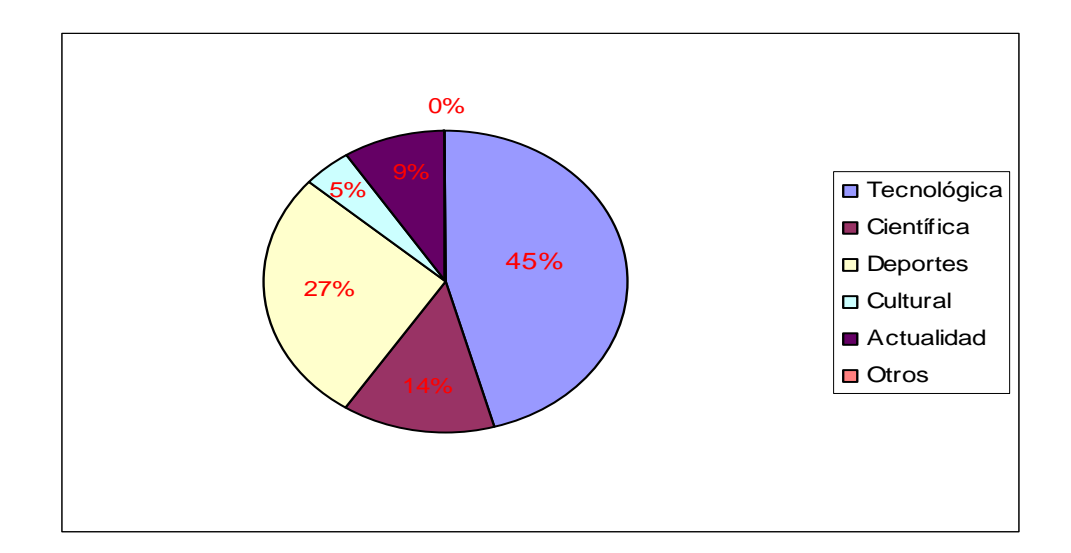

De acuerdo a esta grafica se obtuvo que existe un mayor gusto del tipo de lectura tecnológica lo cual nos permite brindar en el ambiente enlace a páginas Web y documentos relacionados con este tipo de lectura.

**Cuadro 7:** Tabulación de la pregunta: ¿Cuántas horas semanales dedica de su tiempo a la lectura?

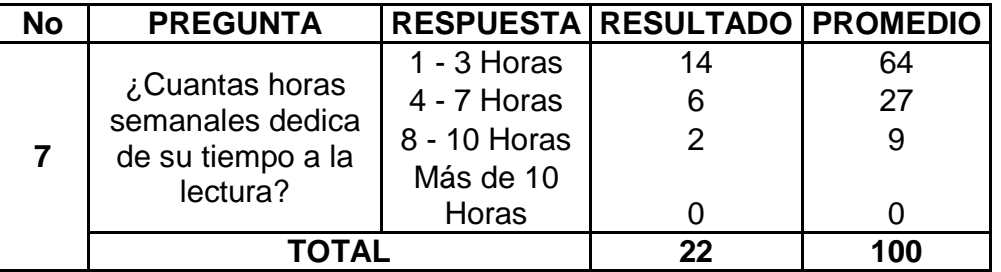

**Figura 8**: ¿Cuántas horas semanales dedica de su tiempo a la lectura?

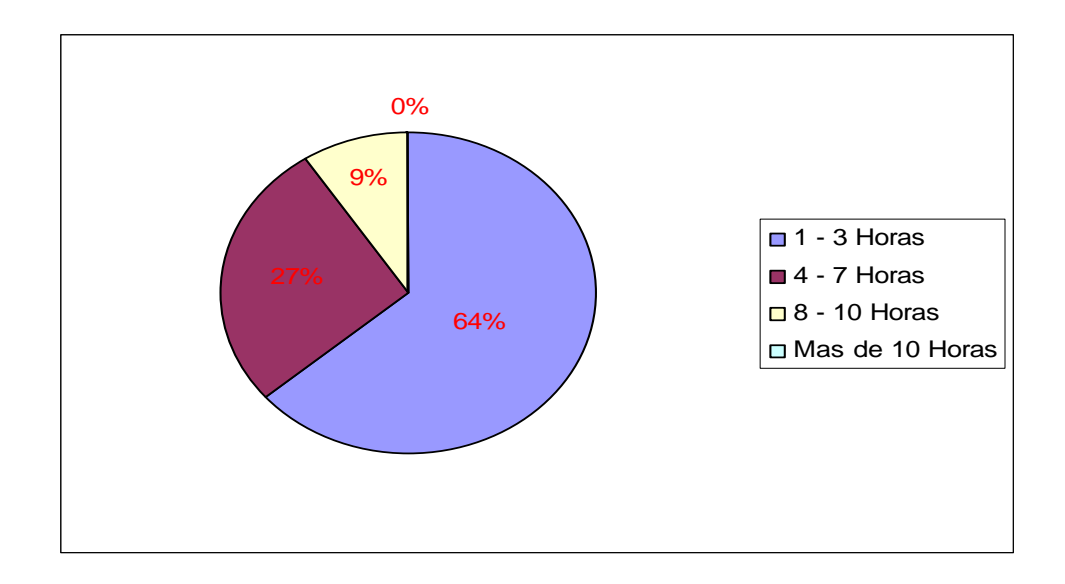

Se observó que el promedio de lectura de los estudiantes es muy bajo, por lo tanto el ambiente virtual tratará de no implementar demasiado texto y se enfocará más en mecanismos de aprendizaje basados en herramientas virtuales y animaciones para poder lograr una mejor enseñanza.

**Cuadro 8**: Tabulación de la pregunta: ¿Las aulas de Internet de la Universidad de Nariño son adecuadas para estudiar?

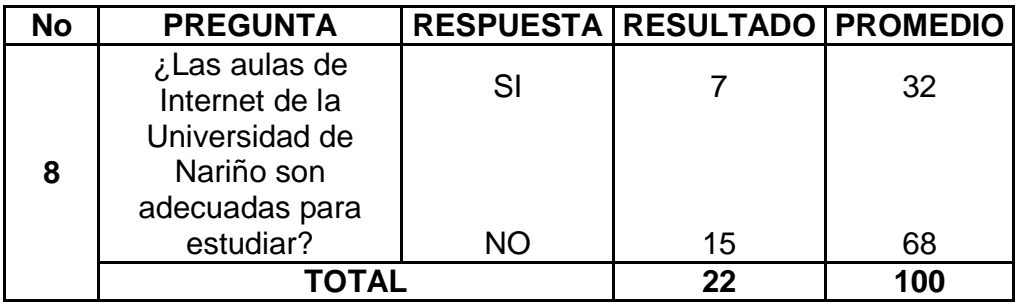

**Figura 9**: Tabulación de la pregunta: ¿Las aulas de Internet de la Universidad de Nariño son adecuadas para estudiar?

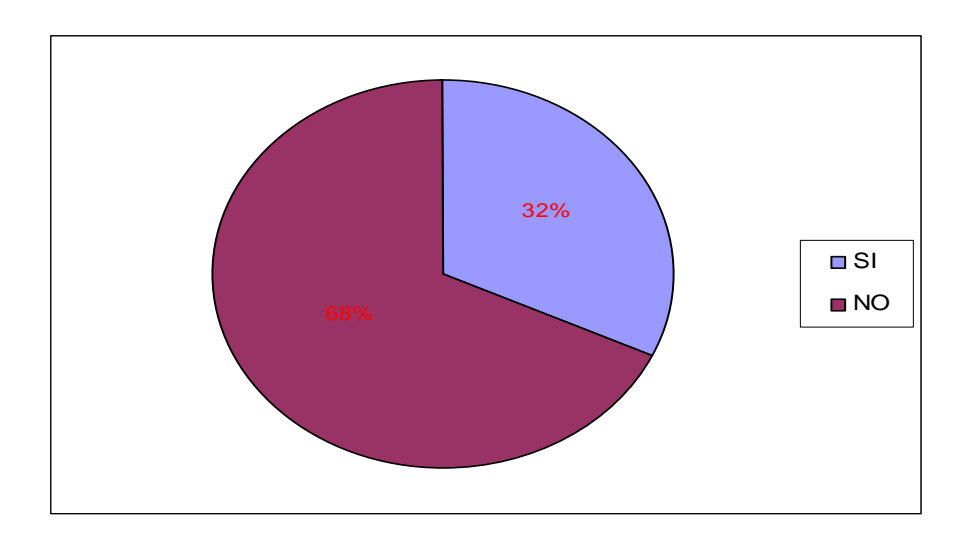

Con respecto a esta pregunta se logró deducir que los estudiantes no se sienten cómodos en las aulas, por lo tanto se tratara de buscar un aula en la cual el estudiante se sienta a gusto y pueda desarrollar sus trabajos sin ningún tipo de inconvenientes.

**Cuadro 9:** Tabulación de la pregunta: ¿Cree que las horas asignadas a las aulas de informática para práctica son las más apropiadas?

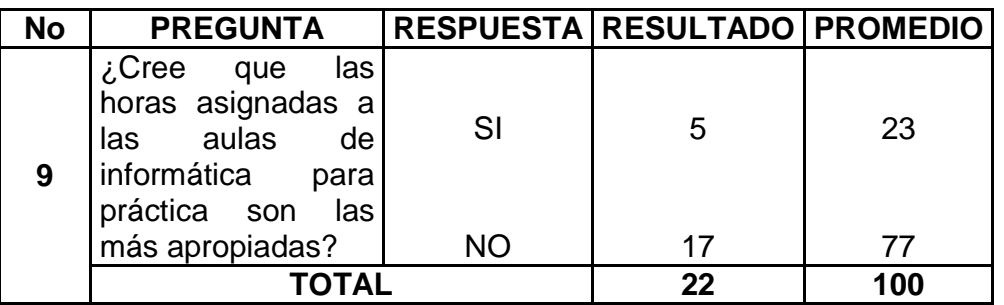

**Figura 10:** ¿Cree que las horas asignadas a las aulas de informática para práctica son las más apropiadas?

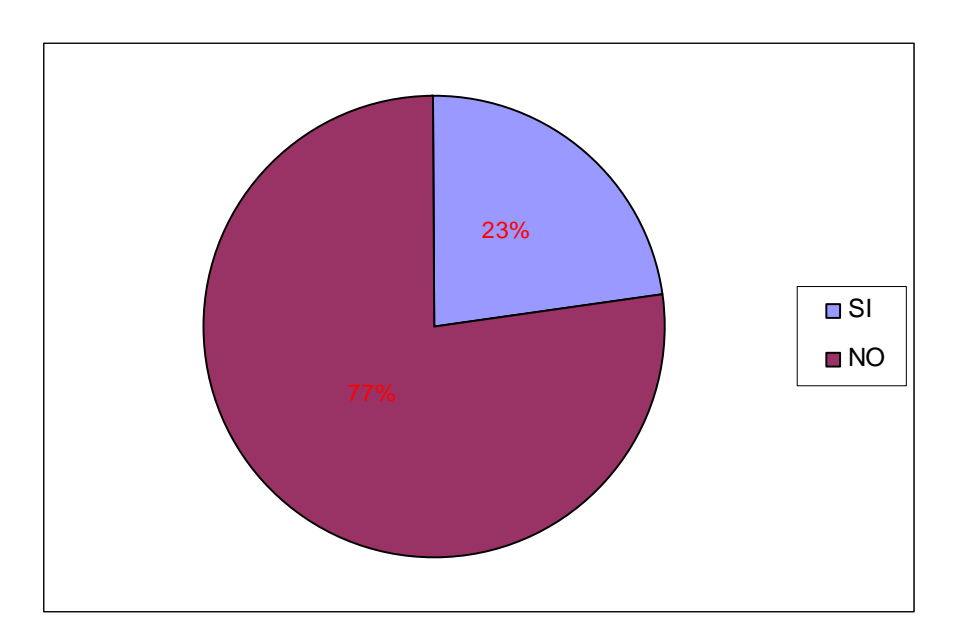

Se obtuvo que los estudiantes no están de acuerdo con las horas asignadas a las prácticas, lo cual no conlleva a que el ambiente tendrá una forma fácil de descarga de actividades para evitar inconvenientes con los trabajos asignados.

**Cuadro 10**: Tabulación de la pregunta: ¿Los equipos de las aulas de informática de la Institución satisfacen sus necesidades?

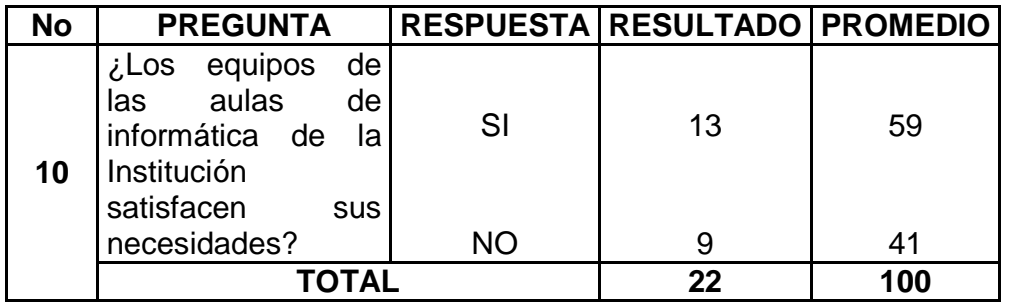

**Figura 11:** ¿Los equipos de las aulas de informática de la Institución satisfacen sus necesidades?

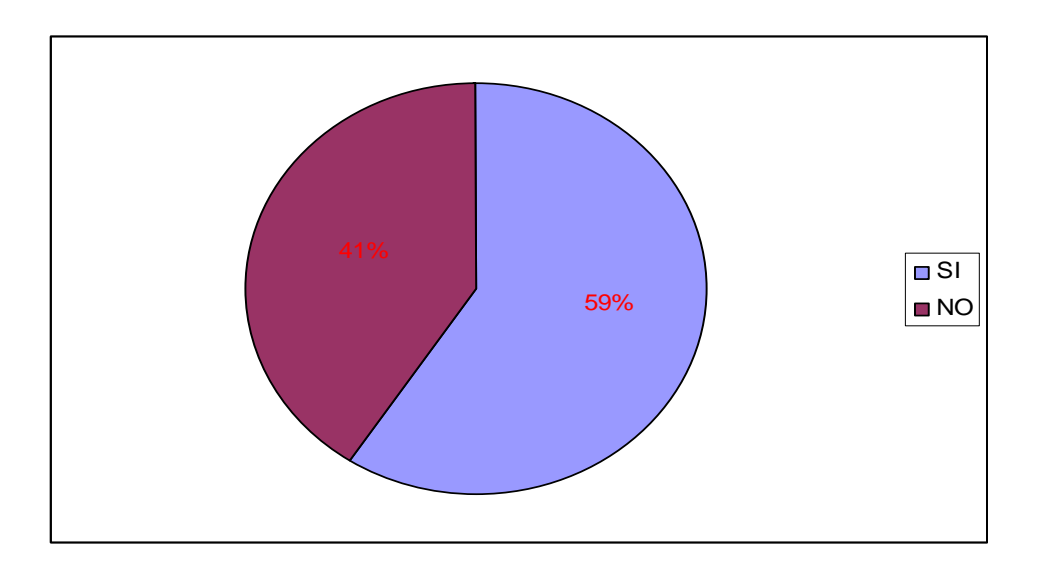

Se observó que la mayoría de los estudiantes si están satisfechos con las aulas de informática de la universidad, por lo tanto no van a ver impedimentos a la hora de realizar el ambiente virtual.

**Cuadro 11:** Tabulación de la Pregunta: ¿La elección de estudiar Ingeniería de sistemas se realizo por?

| No | <b>PREGUNTA</b>                                                         |                     | RESPUESTA RESULTADO PROMEDIO |     |
|----|-------------------------------------------------------------------------|---------------------|------------------------------|-----|
| 11 | La elección de<br>estudiar Ingeniería<br>en Sistemas se<br>realizó por: | <b>Gusto Propio</b> | 12                           | 55  |
|    |                                                                         | <b>Familiares</b>   | 5                            | 23  |
|    |                                                                         | Amigos              |                              | 5   |
|    |                                                                         | Por no tener        |                              |     |
|    |                                                                         | otra opción         |                              | 18  |
|    |                                                                         | Otros               |                              |     |
|    | ΤΟΤΑL                                                                   |                     | 22                           | 100 |

**Figura 12:** ¿La elección de estudiar Ingeniería de sistemas se realizó por?

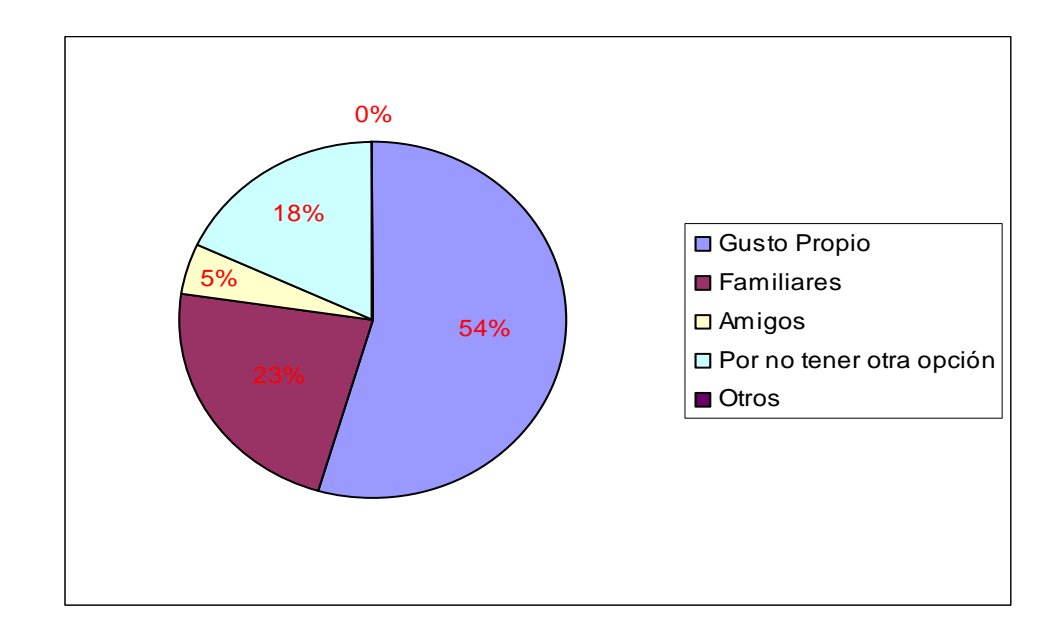

Se obtuvo que el 54% de la totalidad de los estudiantes decidieron estudiar Ingeniería de Sistemas por gusto propio, esto es de gran ayuda por que no habrá problemas a la hora de implementarles nuevas tecnologías de información y comunicación ya que lo van a asimilar sin ningún tipo de inconvenientes debido a que va a ser de gran importancia para su crecimiento intelectual.

En la encuesta realizada a los estudiantes de noveno semestre matriculados a la materia de sistemas expertos en el programa ingeniería de sistemas, a cerca de los recursos y de la facilidad de un acceso a un medio virtual se pude concluir que se puede realizar un ambiente virtual de forma que el estudiante no se vea limitado para la realización de cualquier actividad que se proponga en el curso.

**5.1.4 Contenidos viables y medios que los apoyan.** Es muy importante definir el contenido que se introducirá en el ambiente virtual con el fin de lograr una cátedra adecuada de la asignatura tratada.

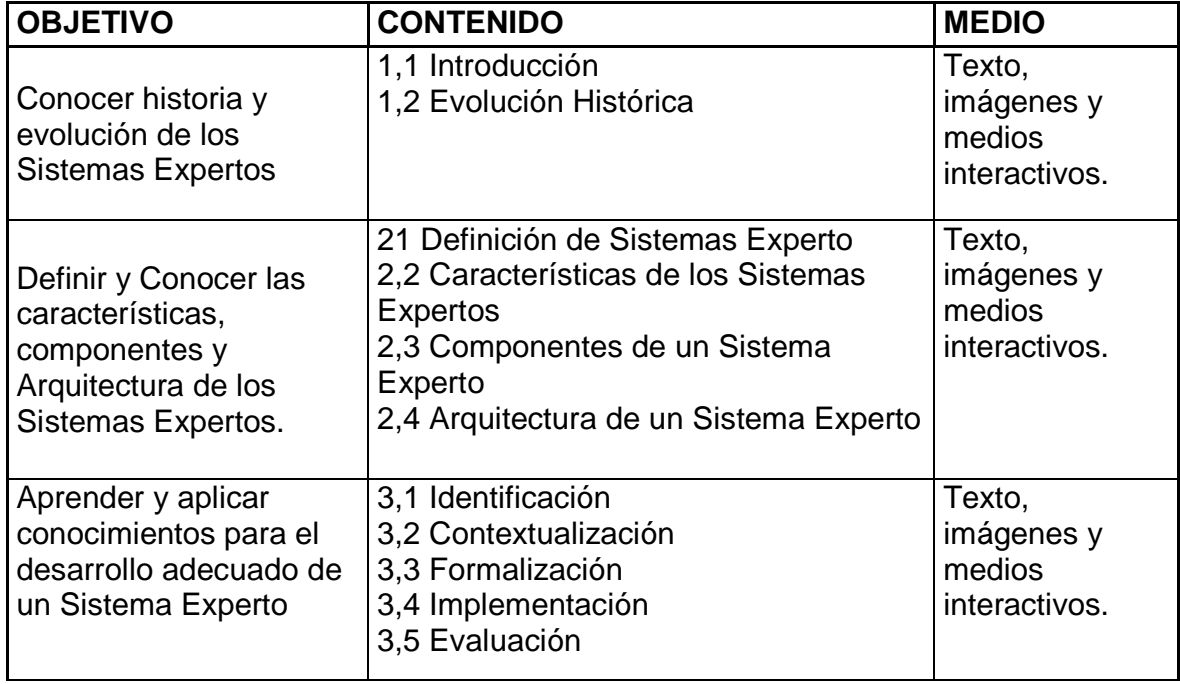

**Cuadro 12:** Contenidos implantados y medios que lo apoyan

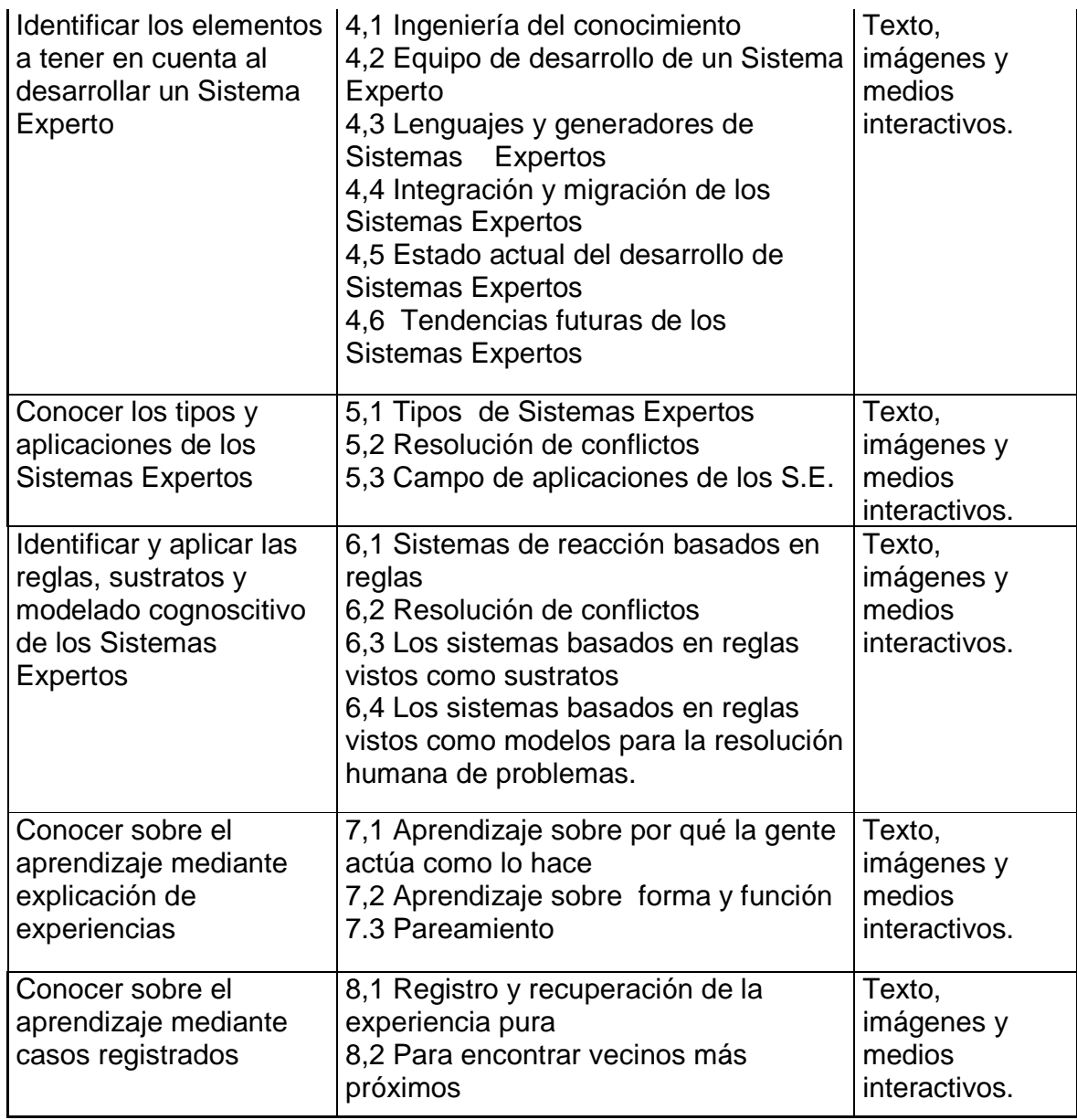

**5.1.5 Características tecnológicas.** Se define desde el inicio que condiciones deben tener los usuarios de la plataforma.

## **Características de los instructores:**

- Conocimiento sobre la materia sistemas expertos.
- Conocimiento sobre la plataforma.

• Conocimiento básico sobre pedagogía.

#### **Ambiente de trabajo de los estudiantes**

- Aula de informática 4
- Ventilación adecuada
- Espacio físico suficiente
- Iluminación adecuada
- Equipos de trabajo individuales.

## **Características de los equipos de cómputo Aula 4**

- Plataforma MOODLE (Entorno de Aprendizaje Modular y Dinámico Orientado a Objetos).
- No. de computadores 25
- Procesador Intel Pentium IV de 3.2 Ghz.
- 512 Mb. en memoria RAM.
- Disco duro de 120 Gb.
- Unidad de Cd rom
- Sistema operativo Windows XP.
- Topología en estrella.
- Cable estructurado tipo 5 E
- Norma de conexión del cable estructurado 568 B

#### **Cómo es el ambiente de trabajo de los tutores**

- Aula de informática 4
- Ventilación adecuada
- Espacio físico suficiente
- Iluminación adecuada
- Equipos de trabajo individuales son 25 equipos.

#### **Características del Servidor de la Universidad de Nariño**

- 4 Gb en memoria RAM
- 2 procesadores Intel Xeon de 3.6 Ghz.
- 3 Discos duros de 300 Gb. Scocci
- Unidad de Dvd.
- Con sistema operativo Windows Server 2003.
- Se cuenta con un ancho de banda de 10 Mb para todo el campus universitario

## **Características mínimas para el funcionamiento de la plataforma virtual**

- Disco Duro de 20 Gb.
- Procesador Intel Pentium III de 750 MHz.
- 256 en memoria RAM.
- Unidad de CD ROM
- Conexión a Internet (preferiblemente banda ancha)

#### **Características generales del aula de práctica No 4 (Universidad de Nariño)**

- Cuenta con 25 computadores.
- Posee sistema operativo Linux, Windows XP.
- Posee conexión banda ancha.
- Maneja una topología de red de estrella, nivel cableado. 56, con norma 568B.
- Velocidad de banda Internet 10 mega.
- La disponibilidad de aula es de 6 horas semanales.
- Se cuenta con un ambiente físico adecuado.
- Se cuenta con un servidor de Internet de disco duro de 300 GB.
- Procesador de 3.2 Ghz. Pentium IV.
- Ram de 512.
- CD ROM.
- Disco de  $3 \frac{1}{2}$ .

**5.1.6 Características generales de la plataforma Moodle. Diseño general:**  Promueve una pedagogía constructivista social (colaboración, actividades, reflexión crítica, etc.)

Apropiada para el 100% de las clases en línea, así como también para complementar el aprendizaje presencial.

Tiene una interfaz de navegador de tecnología sencilla, ligera, eficiente, y compatible.

Es fácil de instalar en casi cualquier plataforma que soporte PHP. Sólo requiere que exista una base de datos (misma que puede compartir).

Con su completa abstracción de bases de datos, soporta las principales marcas de bases de datos (excepto en la definición inicial de las tablas).

La lista de cursos muestra descripciones de cada uno de los cursos que hay en el servidor, incluyendo la posibilidad de acceder como invitado.

Se ha puesto énfasis en una seguridad sólida en toda la plataforma. Todos los formularios son revisados, las cookies encriptados, etc.

La mayoría de las áreas de introducción de texto (materiales, mensajes de los foros, entradas de los diarios, etc.) pueden ser editadas usando el editor HTML, tan sencillo como cualquier editor de texto de Windows.

#### **Administración del sitio**

El sitio es administrado por un usuario administrador, definido durante la instalación.

Los "temas" permiten al administrador personalizar los colores del sitio, la tipografía, presentación, etc., para ajustarse a sus necesidades.

Pueden añadirse nuevos módulos de actividades a los ya instalados en Moodle. Los paquetes de idiomas permiten una localización completa de cualquier idioma. Estos paquetes pueden editarse usando un editor integrado. Actualmente hay paquetes de idiomas para 34 idiomas.

El código está escrito de forma clara en PHP bajo la licencia GPL, fácil de modificar para satisfacer nuestras necesidades.

#### **Administración de usuarios**

Los objetivos son reducir al mínimo el trabajo del administrador, manteniendo una alta seguridad.

Soporta un rango de mecanismos de autenticación a través de módulos de autenticación, que permiten una integración sencilla con los sistemas existentes.

Método estándar de alta por correo electrónico: los estudiantes pueden crear sus propias cuentas de acceso. La dirección de correo electrónico se verifica mediante confirmación.

Método LDAP: las cuentas de acceso pueden verificarse en un servidor LDAP. El administrador puede especificar qué campos usar.

IMAP, POP3, NNTP: las cuentas de acceso se verifican contra un servidor de correo o de noticias (news). Soporta los certificados SSL y TLS.

Base de datos externa: Cualquier base de datos que contenga al menos dos campos puede usarse como fuente externa de autenticación.

Cada persona necesita sólo una cuenta para todo el servidor. Por otra parte, cada cuenta puede tener diferentes tipos de acceso.

Una cuenta de administrador controla la creación de cursos y determina los profesores, asignando usuarios a los cursos.

Seguridad: los profesores pueden añadir una "clave de acceso" para sus cursos, con el fin de impedir el acceso de quienes no sean sus estudiantes. Pueden transmitir esta clave personalmente o a través del correo electrónico personal, etc.

Los profesores pueden dar de baja a los estudiantes manualmente si lo desean, aunque también existe una forma automática de dar de baja a los estudiantes que permanezcan inactivos durante un determinado período de tiempo (establecido por el administrador).

Se alienta a los estudiantes a crear un perfil en línea de sí mismos, incluyendo fotos, descripción, etc. De ser necesario, pueden esconderse las direcciones de correo electrónico.

Cada usuario puede especificar su propia zona horaria, y todas las fechas marcadas en Moodle se traducirán a esa zona horaria (las fechas de escritura de mensajes, de entrega de tareas, etc.)

Cada usuario puede elegir el idioma que se usará en la interfaz de Moodle (Inglés, Francés, Alemán, Español, Portugués, etc.)

#### **Administración de Cursos.**

El profesor tiene control total sobre todas las opciones de un curso.

Se puede elegir entre varios formatos de curso tales como semanal, por temas o el formato social, basado en debates.

Ofrece una serie flexible de actividades para los cursos: foros, diarios, cuestionarios, materiales, consultas, encuestas y tareas.

En la página principal del curso se pueden presentar los cambios ocurridos desde la última vez que el usuario entró en el curso, lo que ayuda a crear una sensación de comunidad.

La mayoría de las áreas para introducir texto (materiales, envío de mensajes a un foro, entradas en el diario, etc.) pueden editarse usando un editor HTML WYSIWYG integrado.

Todas las calificaciones para los foros, diarios, cuestionarios y tareas pueden verse en una única página (y descargarse como un archivo con formato de hoja de cálculo).

Registro y seguimiento completo de los accesos del usuario. Se dispone de informes de actividad de cada estudiante, con gráficos y detalles sobre su paso por cada módulo (último acceso, número de veces que lo ha leído) así como también de una detallada "historia" de la participación de cada estudiante, incluyendo mensajes enviados, entradas en el diario, etc. en una sola página.

Integración del correo. Pueden enviarse por correo electrónico copias de los mensajes enviados a un foro, los comentarios de los profesores, etc. en formato HTML o de texto.

#### **Módulo de Tareas.**

Puede especificarse la fecha final de entrega de una tarea y la calificación máxima que se le podrá asignar.

Los estudiantes pueden subir sus tareas (en cualquier formato de archivo) al servidor. Se registra la fecha en que se han subido.

Se permite enviar tareas fuera de tiempo, pero el profesor puede ver claramente el tiempo de retraso.

Para cada tarea en particular, puede evaluarse a la clase entera (calificaciones y comentarios) en una única página con un único formulario.

Las observaciones del profesor se adjuntan a la página de la tarea de cada estudiante y se le envía un mensaje de notificación.

El profesor tiene la posibilidad de permitir el reenvío de una tarea tras su calificación (para volver a calificarla).

#### **Módulo de Consulta**

Es como una votación. Puede usarse para votar sobre algo o para recibir una respuesta de cada estudiante (por ejemplo, para pedir su consentimiento para algo).

El profesor puede ver una tabla que presenta de forma intuitiva la información sobre quién ha elegido qué.

Se puede permitir que los estudiantes vean un gráfico actualizado de los resultados.

#### **Módulo Foro**

Hay diferentes tipos de foros disponibles: exclusivos para los profesores, de noticias del curso y abiertos a todos.

Todos los mensajes llevan adjunta la foto del autor.

Las discusiones pueden verse anidadas, por rama, o presentar los mensajes más antiguos o los más nuevos primeros.

El profesor puede obligar la suscripción de todos a un foro o permitir que cada persona elija a qué foros suscribirse de manera que se le envíe una copia de los mensajes por correo electrónico.

El profesor puede elegir que no se permitan respuestas en un foro (por ejemplo, para crear un foro dedicado a anuncios).

El profesor puede mover fácilmente los temas de discusión entre distintos foros.

#### **Módulo diario**

Los diarios constituyen información privada entre el estudiante y el profesor.

Cada entrada en el diario puede estar motivada por una pregunta abierta.
La clase entera puede ser evaluada en una página con un único formulario, por cada entrada particular de diario

Los comentarios del profesor se adjuntan a la página de entrada del diario y se envía por correo la notificación.

#### **Módulo Cuestionario**

Los profesores pueden definir una base de datos de preguntas que podrán ser reutilizadas en diferentes cuestionarios.

Las preguntas pueden ser almacenadas en categorías de fácil acceso, y estas categorías pueden ser "publicadas" para hacerlas accesibles desde cualquier curso del sitio.

Los cuestionarios se califican automáticamente, y pueden ser recalificados si se modifican las preguntas.

Los cuestionarios pueden tener un límite de tiempo a partir del cual no estarán disponibles.

El profesor puede determinar si los cuestionarios pueden ser resueltos varias veces y si se mostrarán o no las respuestas correctas y los comentarios

Las preguntas y las respuestas de los cuestionarios pueden ser mezcladas (aleatoriamente) para disminuir las copias entre los alumnos.

Las preguntas pueden crearse en HTML y con imágenes.

Las preguntas pueden importarse desde archivos de texto externos.

Las preguntas de opción múltiple pueden definirse con una única o múltiples respuestas correctas.

Pueden crearse preguntas de respuesta corta (palabras o frases).

Pueden crearse preguntas tipo verdadero/falso

Pueden crearse preguntas de emparejamiento.

Pueden crearse preguntas aleatorias.

#### **Módulo Material**

Admite la presentación de cualquier contenido digital, Word, PowerPoint, Flash, vídeo, sonidos, etc.

Los archivos pueden subirse y manejarse en el servidor, o pueden ser creados sobre la marcha usando formularios web (de texto o HTML).

Pueden enlazarse aplicaciones web para transferir datos.

#### **Módulo-Encuesta**

Se proporcionan encuestas ya preparadas (COLLES, ATTLS) y contrastadas como instrumentos para el análisis de las clases en línea.

Los informes de las encuestas están siempre disponibles, incluyendo muchos gráficos. Los datos pueden descargarse con formato de hoja de cálculo Excel o como archivo de texto CVS.

La interfaz de las encuestas impide la posibilidad de que sean respondidas sólo parcialmente.

A cada estudiante se le informa sobre sus resultados comparados con la media de la clase.

# **5.2 DOCUMENTO OBTENIDO EN LA ETAPA DE DISEÑO.**

Esta etapa se elaboró con base en las los resultados obtenidos en la etapa de análisis.

Se especificó lo siguiente:

- El diseño instruccional del sistema.
- Sistema de evaluación.
- La estructura de navegación y de presentación.
- El diseño de la interfaz.

En la fase de diseño tuvo un papel activo el asesor y coasesor del proyecto, el diseñador del sistema, el administrador del sistema, los expertos en conocimiento, los programadores, los artistas, los instructores y los editores.

Al final de esta etapa se obtuvo el siguiente documento:

**5.2.1 Aspectos generales. Duración:** El curso tendrá una duración de 37 horas, en la cuales se tomaran 1 hora del horario de clases para la introducción y capacitación y 1 más al terminar el curso para una evaluación final. Las demás horas serán utilizadas por el estudiante con el propósito de que realice actividades extra clase. Estas horas serán determinadas por el estudiante con el fin de que ajuste su horario con la disponibilidad que tenga.

Se requiere que los estudiantes cumplan con una mínima intensidad horaria de 2 horas semanales, debido a que se tomará el ambiente virtual como un curso complementario a las clases magistrales de la asignatura sistemas expertos; por lo cual se describe el horario de la siguiente manera:

# **Organización:**

**Cuadro 13**: Temas por semana.

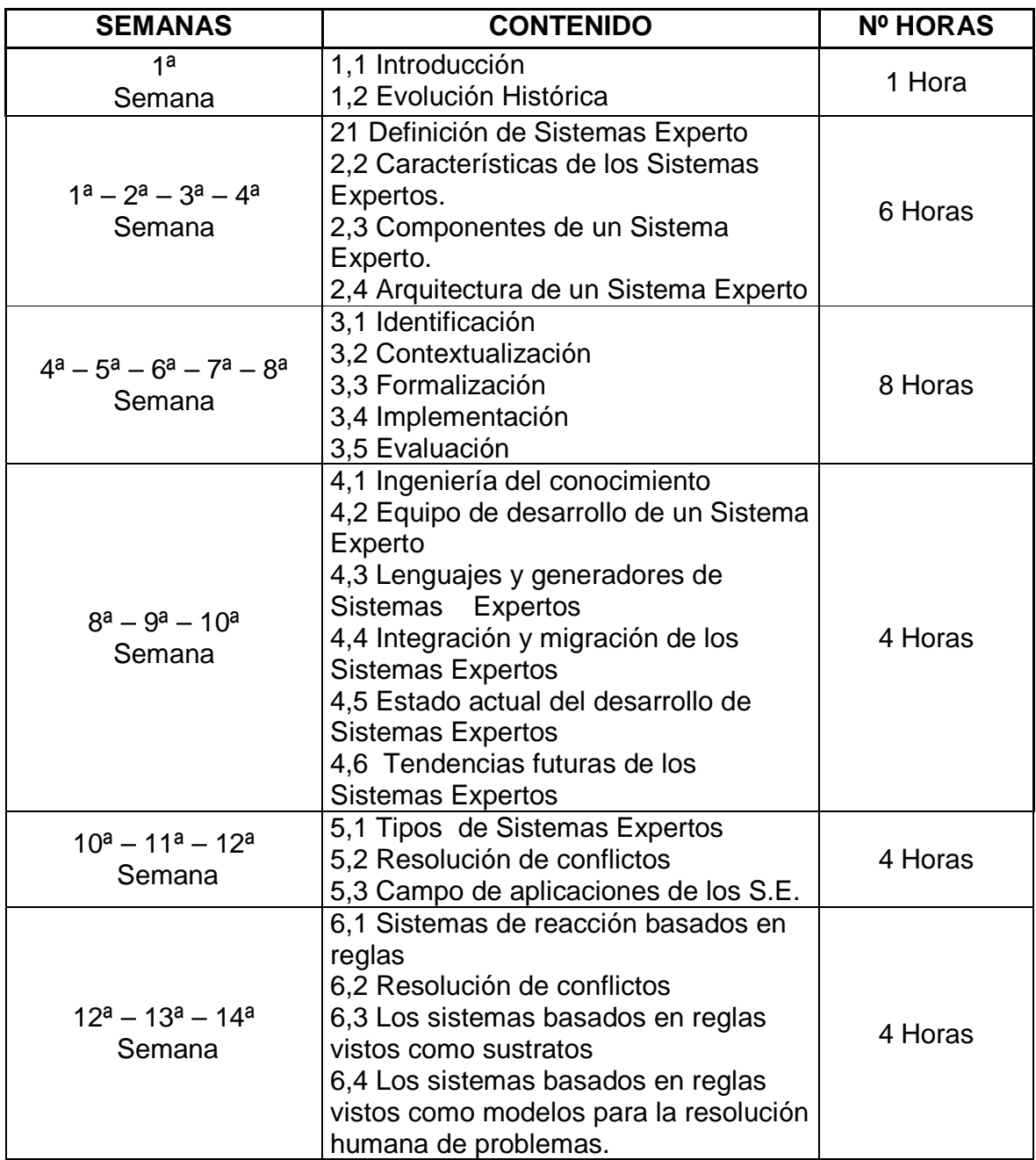

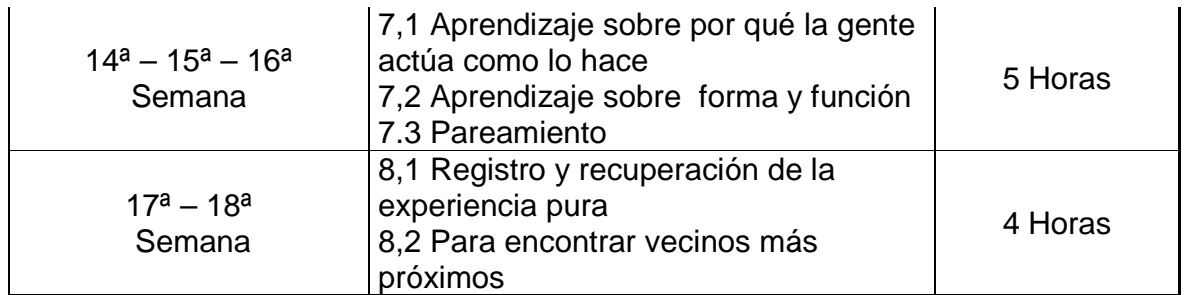

El material completo implantado en el curso de forma teórica se puede encontrar en el anexo.

### **Participantes:**

Los participantes que validaron este curso fueron los estudiantes que ingresaron al curso de inteligencia artificial, del programa Ingeniería de Sistemas de la Institución Universitaria CESMAG. Para el desarrollo del curso se tuvo en cuenta un número mínimo de 15 estudiantes y un número máximo de 30

#### **Tutores:**

Este cursó contó con un tutor Esp. JAVIER JIMÉNEZ TOLEDO, Director del proyecto, Esp. CAMILO LAGOS MORA, Codirector del proyecto.

Relación de cuantos estudiantes puede atender un tutor:

 $Rel. = #$  de estudiantes / tutor

 $Rel. = 18 / 2$  Rel. = 9 estudiantes por tutor.

**5.2.2 Diseño instruccional.** Para la construcción del modelo pedagógico propuesto para el programa de Ingeniería de Sistemas de la Universidad de Nariño se adoptaron principios de los modelos pedagógicos: conceptual e investigativo.

### **Propósitos**

En el programa de Ingeniería de Sistemas, los propósitos están plasmados en el componente teleológico del Proyecto Educativo del Programa (PEP), en el cual se establece la misión, visión, justificación, objetivos y perfiles.

Los propósitos se orientan al desarrollo integral del estudiante en sus dimensiones cognitivas, afectivas y sociales.

Los propósitos cognitivos buscan promover el desarrollo de la alta inteligencia, el espíritu crítico, el espíritu investigativo, el espíritu escéptico y sobre todo el pensamiento propio y el criterio personal en el área de la Ingeniería de Sistemas.

Una dimensión afectiva que promueve la creación de las actitudes hacia el conocimiento, hacia el aprendizaje y actitudes hacia las aplicaciones de las ciencias de la computación e informática. Este componente actitudinal es uno de los factores fundamentales de un aprendizaje genuinamente integral.

Una dimensión social en la cual se tiene en cuenta tanto el desarrollo de los criterios morales, como una conciencia ciudadana; y un conocimiento del contexto socio – político, que le permite al estudiante de Ingeniería de Sistemas actuar de manera acertada en sus decisiones como ciudadano.

**5.2.3 Sistema de evaluación.** El sistema de evaluación que se aplicó en el desarrollo del ambiente virtual será por medio del porcentaje a las diferentes actividades, de la siguiente forma.

Primer Reporte

- Foro de Presentación 600 milliones de 1908 e 1910 milliones 5 puntos • Glosario (durante todo el curso) 5 puntos • Foro unidad 1 5 puntos • Tarea unidad 1 15 puntos • Cuestionario unidad 1 25 puntos • Foro unidad 2 5 puntos • Tarea unidad 2 15 puntos • Cuestionario unidad 2 25 puntos
	-

#### Segundo Reporte

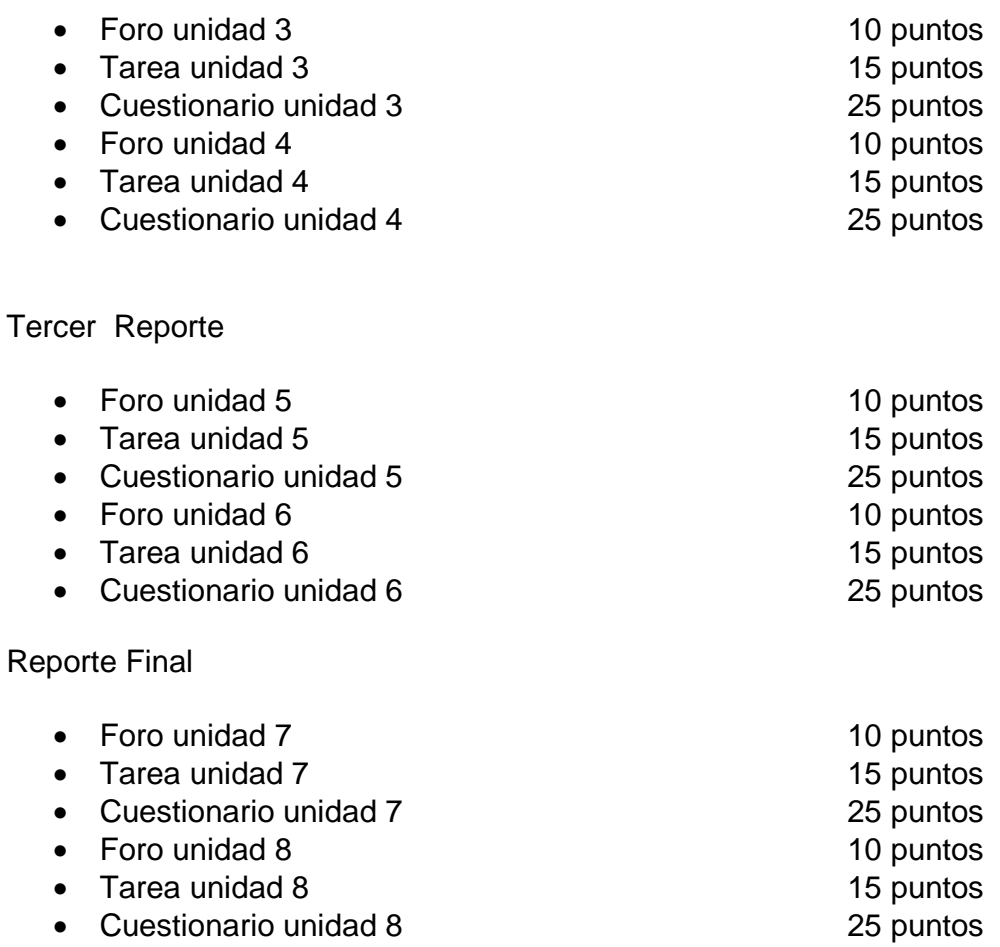

**5.2.4 Mapa de navegación.** El siguiente mapa Permite a los estudiantes acceder fácilmente a los contenidos, actividades y presentaciones del ambiente virtual de aprendizaje. La explicación de cada ítem se da a conocer a continuación.

**PRESENTACIÓN PLATAFORMA MOODLE:** Entrada al sistema de la Universidad de Nariño (Moodle). **VALIDACIÓN DE LOGIN Y CONTRASEÑA:** validación de seguridad **GENERALIDADES:** entrada al curso y breve introducción **PRESENTACIÓN:** Descripción del curso. **UNIDAD 1,2,3…. :** Desarrollo del curso **CONTENIDO:** Temas de los que se compone cada unidad del curso.

**ACTIVIDAD:** Desarrollo de una actividad que posee la plataforma Moodle (foro, Chat, glosario…).

**TAREA:** Investigación dirigida a los estudiantes (cuestionario, tarea, …).

**EVALUACIÓN:** cada tres unidades cuestionario con evaluación de las unidades pasadas.

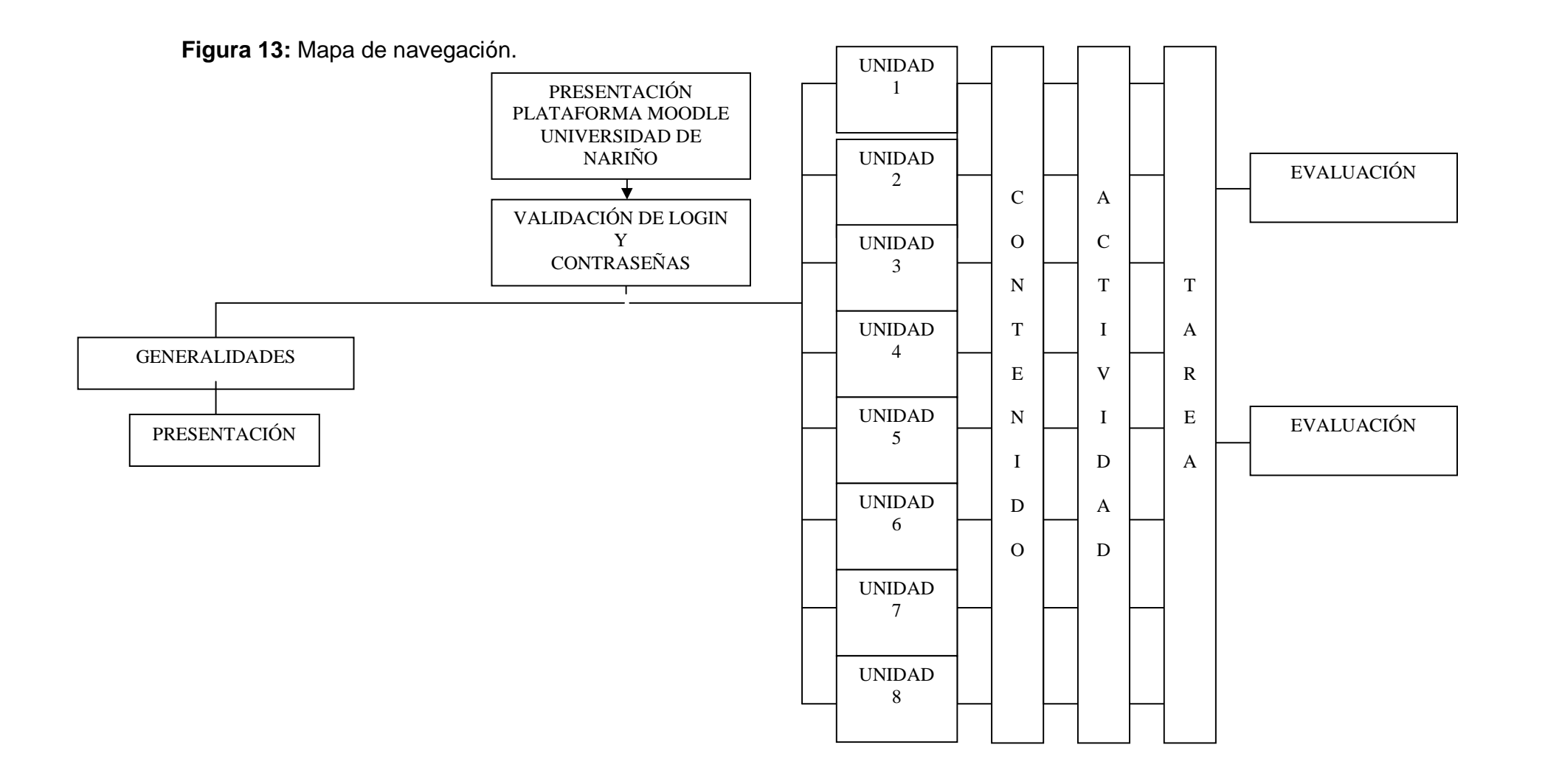

**5.2.5 Diseño de interfaz.** Esta es una etapa muy importante en el ambiente virtual de aprendizaje, debido a que en esta actividad participan diferentes roles asignado en el análisis del curso.

Se debe tener en cuenta las diferentes opiniones que aportan cada uno de los desarrolladores del curso, debido a que es de vital importancia para así poder lograr un estándar para el desarrollo oportuno y adecuado del curso virtual a implantar.

Para la definición de interfaz se ha realizado un análisis de la plataforma moodle para probar previamente si esta ofrece todos los beneficios y los recursos para que un estudiante realice el correcto aprendizaje de los sistemas expertos.

Para la edición del curso se tendrá en cuenta aspectos importantes de los expertos pedagógicos los cuales aseguran que al presentar una variedad de formas y objetos virtuales se tendrá un mejor aprendizaje y en menor tiempo posible, haciendo que los interesados no tengan que realizar las mismas tareas en los mismos formatos.

El tutor deberá asignar sus estudiantes, que para este proceso la plataforma Moodle explica la siguiente interfaz.

**Figura 14:** Matricula de estudiantes en MOODLE

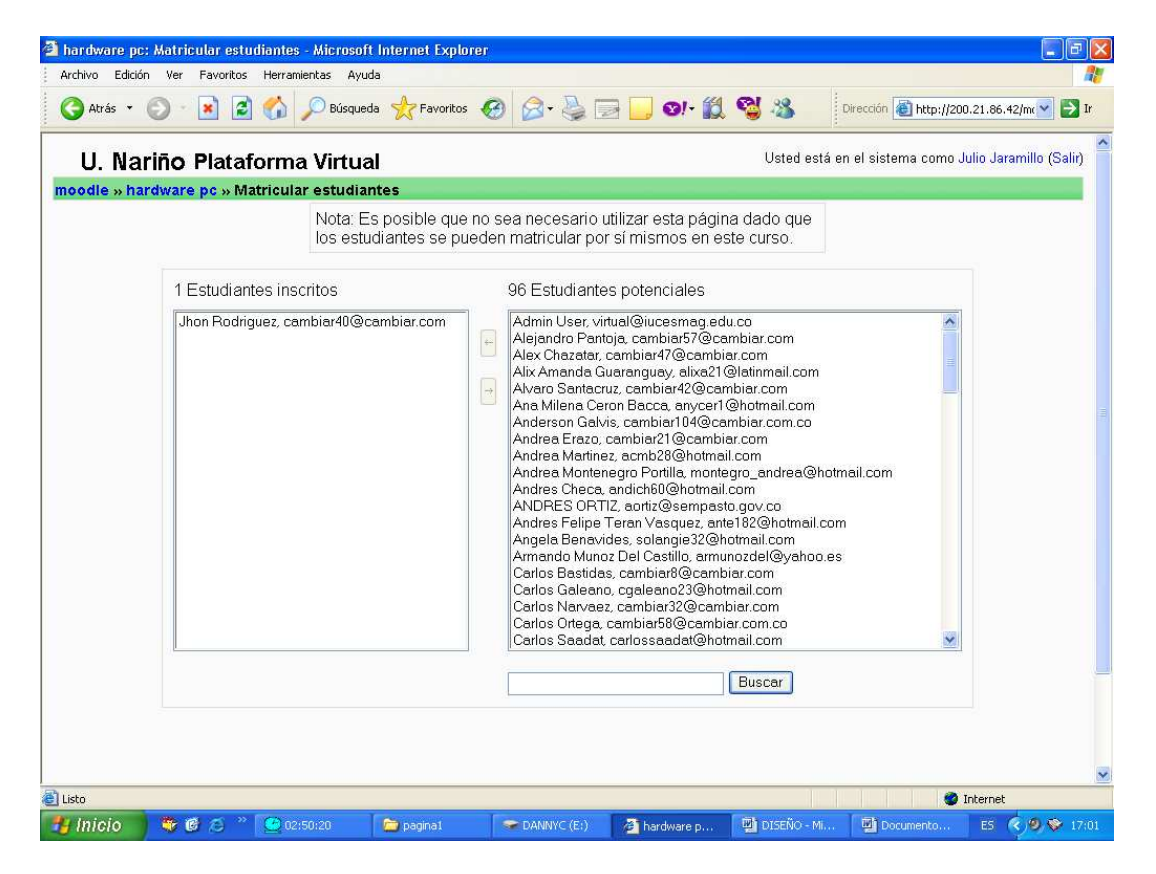

En la cual se encuentran los estudiantes inscritos a un curso de la UNIVERSIDAD DE NARIÑO.

Los profesores o tutores de cada unidad se asignaran en la siguiente interfaz.

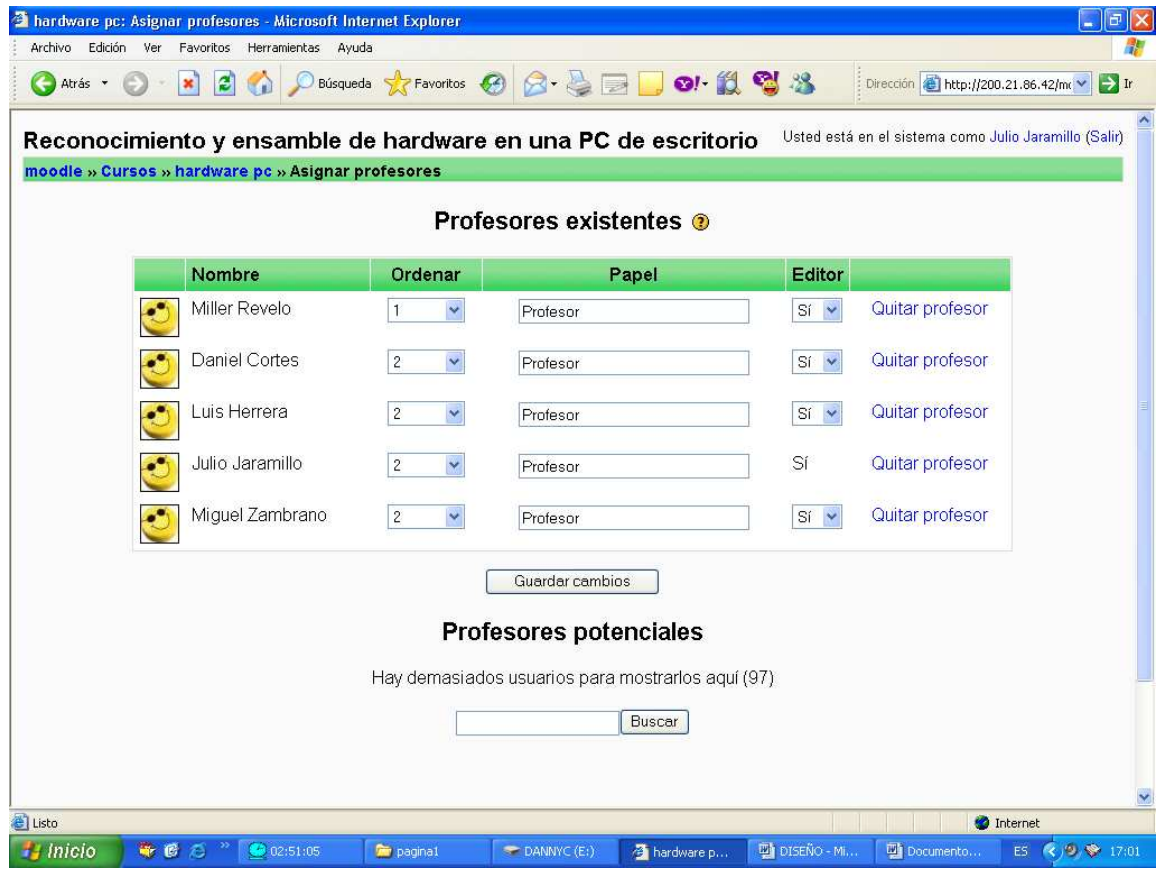

**Figura 15:** Asignación de tutores en MOODLE

Al encontrarse en cualquier página de la red de Internet, el estudiante deberá digitar la dirección IP correspondiente a la plataforma Moodle de la Universidad de Nariño. Esto se observa en la siguiente figura.

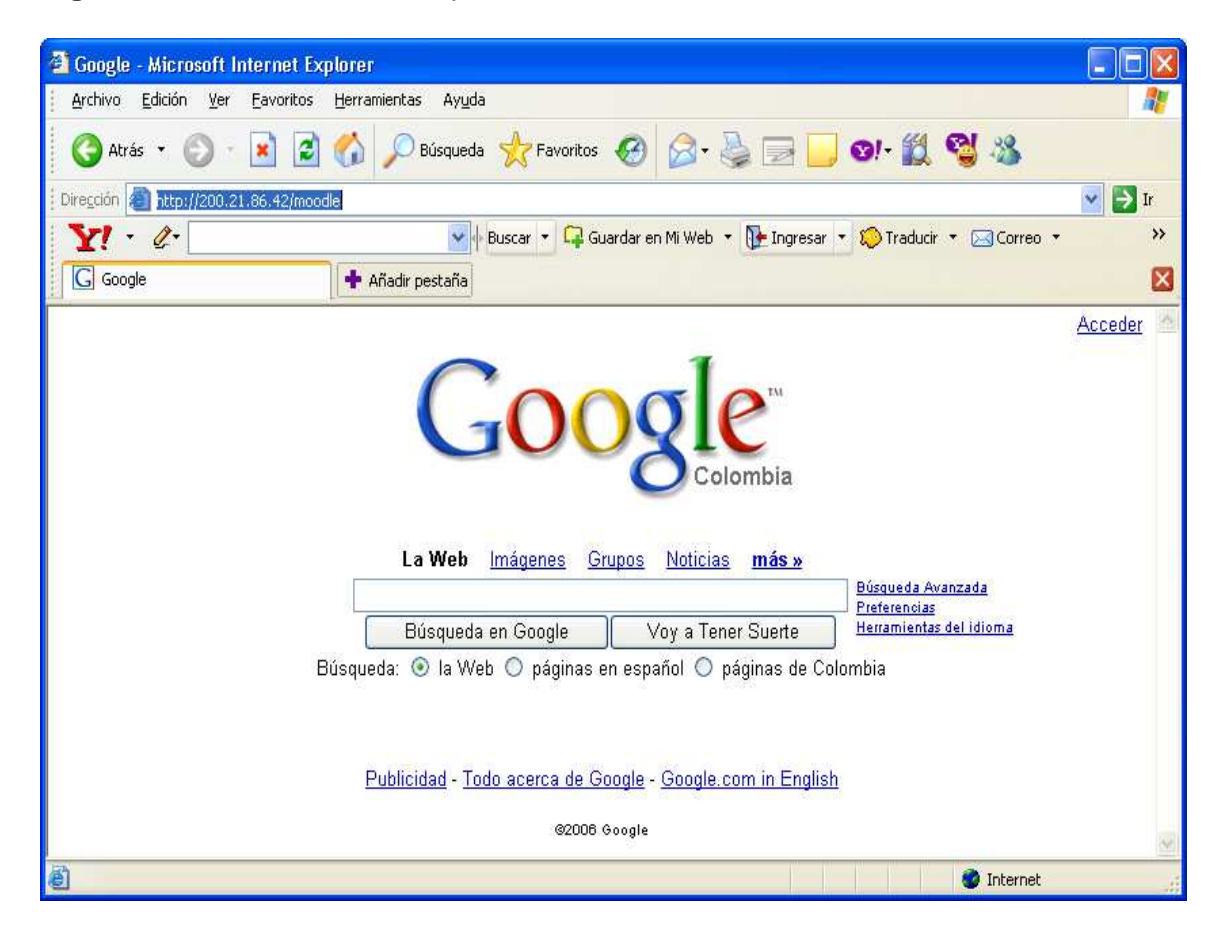

**Figura 16:** Dirección IP de la plataforma virtual.

Luego se visualiza la bienvenida a la plataforma.

### **Figura 17:** Bienvenida a la plataforma MOODLE de la UNIVERSIDAD DE NARIÑO.

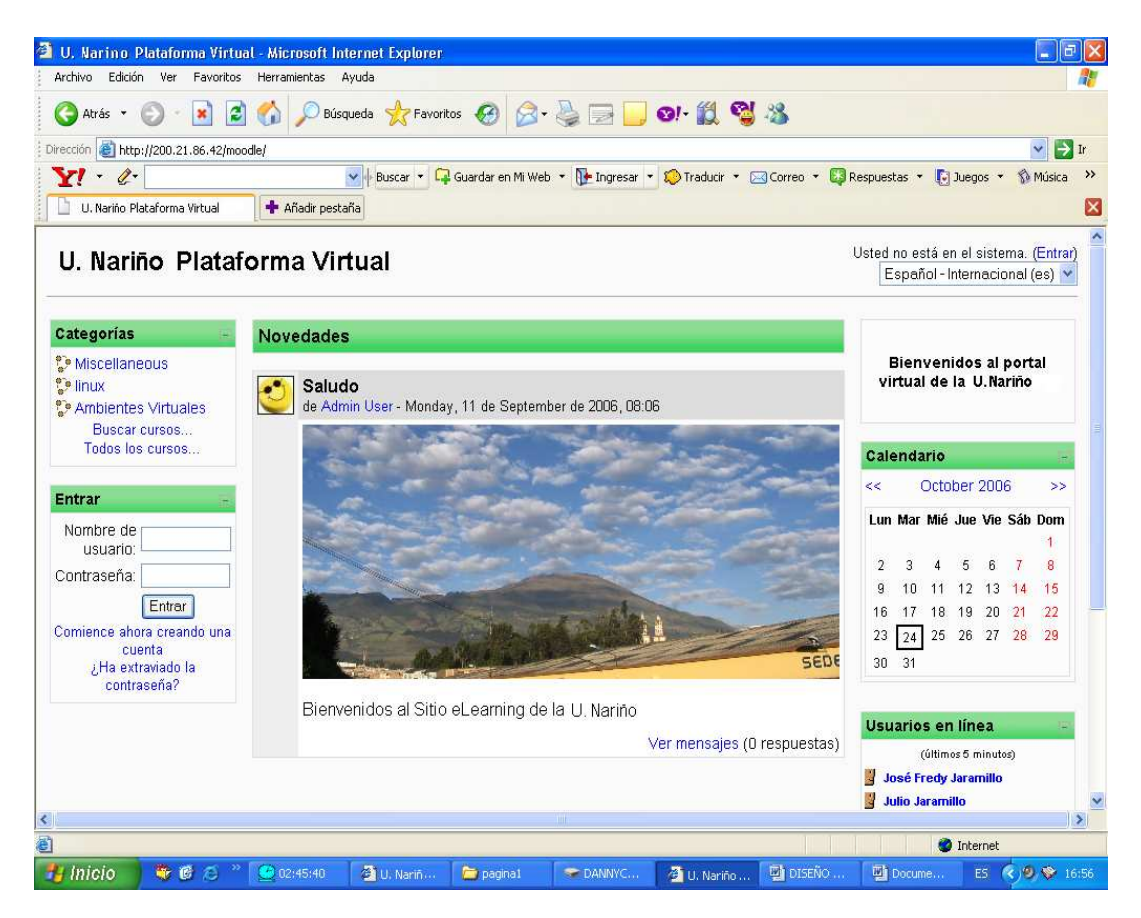

En la página principal se debe digitar el login y contraseña asignada como registro de la plataforma

**Figura 18:** Login y Password del estudiante.

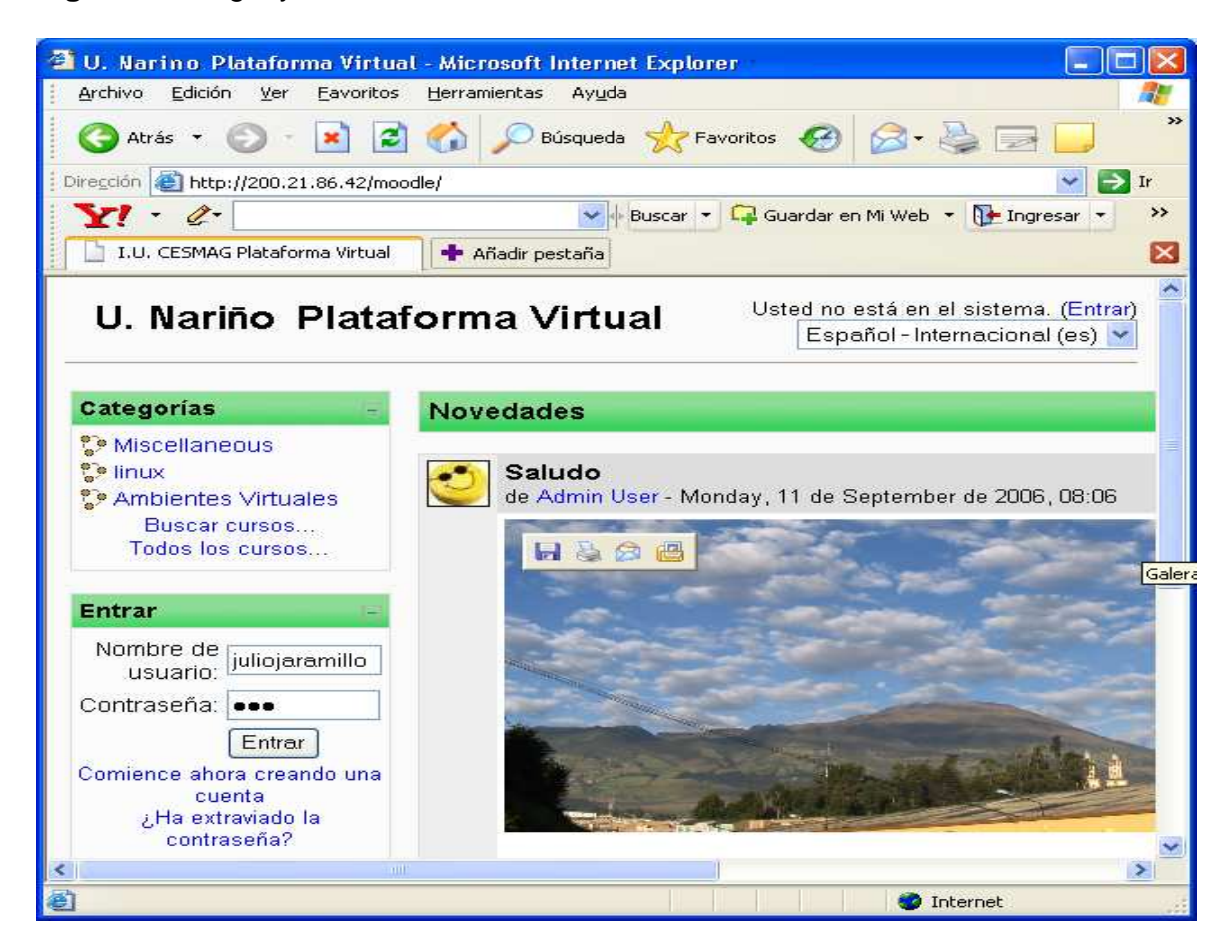

Ya ingresados dentro del sistema de la plataforma MOODLE, el siguiente paso es escoger el curso en el que se va a trabajar que en este caso seria "SISTEMAS EXPERTOS".

**Figura 19:** Elección del curso

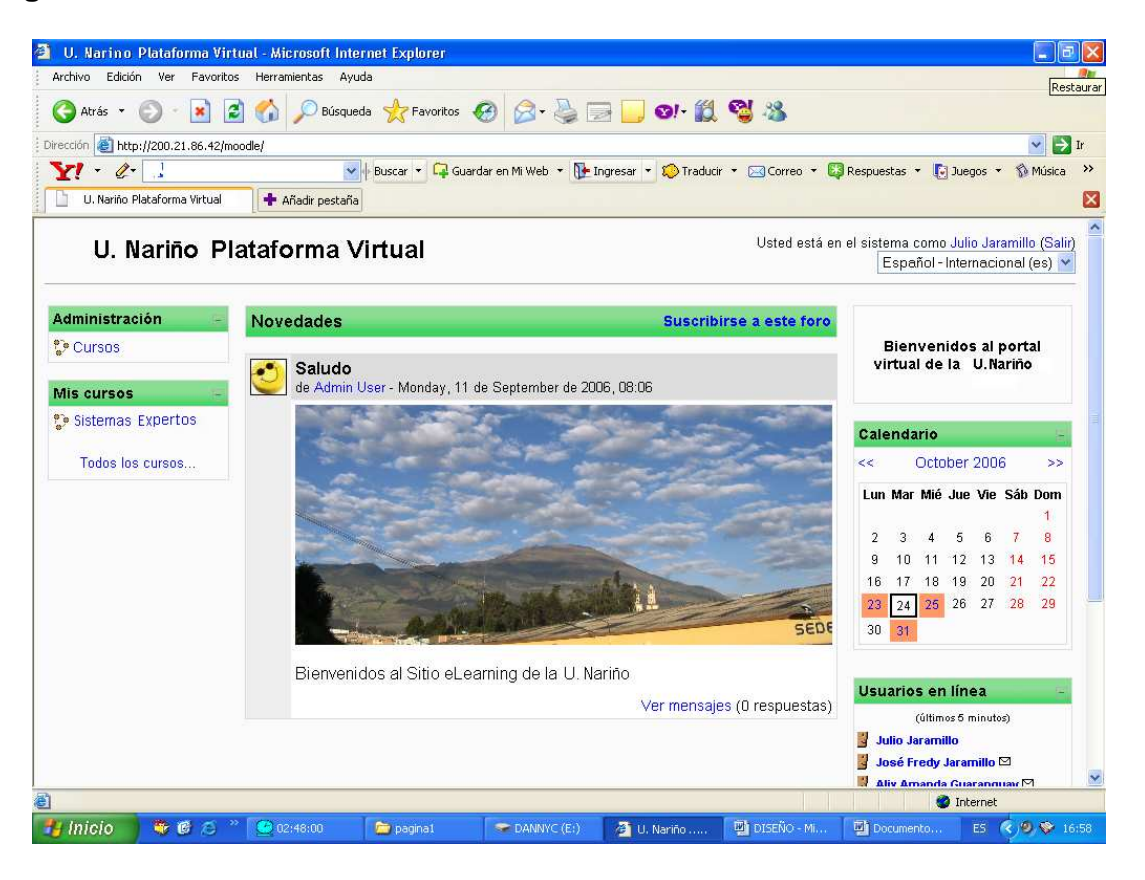

### **6. VALIDACIÓN AVASEP**

El proceso de validación es uno de los más importantes que se presenta con gran regularidad en el momento de la creación de un curso virtual de aprendizaje, esto debido a que esta es la pausa en donde se comprueba tanto la investigación como la metodología de aprendizaje que se aplico en los estudiantes. Además, se verifica si los métodos de aprendizaje se aplicaron correctamente y cuales fueron los resultados que arrojo la investigación, tanto en la parte investigativa como en la parte de aprendizaje en los estudiantes, por medio de la Plataforma Virtual Moodle.

Para la validación del AVASEP (Ambiente Virtual de Aprendizaje para la Asignatura Sistemas Expertos), inicialmente se había condicionado a los estudiantes de Ingeniería de Sistemas nocturna del séptimo semestre de la Institución Educativa CESMAG, los cuales serian divididos en dos grupos y se encargarían de realizar los mismos trabajos, consultas, foros y evaluaciones, y simplemente se realizaría la respectiva comparación de resultados en ambos grupos para su pertinente demostración en el AVASEP.

El primer grupo de estudiantes llevaría el curso desde la Plataforma Virtual Moodle basándose directamente en las aplicaciones que dentro del curso se han montado, todas esas aplicaciones tienen como objetivo fundamental, brindar las pautas necesarias para un optimo aprendizaje a los estudiantes que hagan uso de la Plataforma Moodle y del AVASEP. Esto con el fin de lograr un aprendizaje espontáneo en los estudiantes basado en sus propias condiciones y no condicionado por el docente que por lo general se encuentra frente a ellos dirigiéndolos y diciéndoles que deben hacer, y con el tiempo que cuentan para realizar las actividades que dentro del salón de clases se presentan. Consiguiendo por parte de los estudiantes un ambiente de desconcierto con el que hacer en ese preciso momento, lo que a su vez implicaría una gran confusión a la hora de realizar sus distintas actividades.

El segundo grupo está conformado por los estudiantes de la asignatura Inteligencia Artificial en un salón de clases de la Institución Universitaria CESMAG con procedimientos comunes, y con la presencia constante del docente, aplicando las metodologías de enseñanza tradicionales, las cuales conoce a la perfección y aplica generalmente.

Pero la opción que desde el comienzo de la creación del curso se había definido por parte de los desarrolladores y los asesores con el uso del curso nocturno de Ingeniería de Sistemas, se descarto por el conocimiento interno de los estudiantes que se presenta muy frecuentemente en los distintos salones de clases con el transcurrir del tiempo.

Lo que hizo idear una nueva forma de llevar a cabo la validación en los estudiantes, pero en lugar de utilizar un grupo de estudiantes de un salón de clases para realizar la correspondiente validación, se hizo uso de dos grupos de estudiantes, de dos salones diferentes, en donde su conocimiento interno es casi nulo debido a los distintos horarios de clases con los que cuentan.

El grupo de estudiantes que realizara la validación desde la Ambiente Virtual de Aprendizaje, será el grupo nocturno de Ingeniería de Sistemas de la asignatura Inteligencia Artificial de la Institución Universitaria CESMAG, dicho grupo de estudiantes se encargara de cumplir todas las actividades que dentro del curso se presenten, esto con el fin de lograr un completo aprendizaje en todos los campos que implique la asignatura (teórica y practica), el cual se espera sea considerado igual ó superior al que tradicionalmente es proporcionado por el docente desde un salón de clases.

Los estudiantes de la jornada diurna de Ingeniería de Sistemas de la asignatura Inteligencia Artificial, se han delegado para que realicen la segunda parte de la validación desde el salón de clases tradicionalmente, sin que tengan conocimiento previo del trabajo que realizan el primer grupo de estudiantes, el cual se encarga de la validación desde la Plataforma Virtual Moodle. Con esto se espera distanciar lo más que se pueda a los dos grupos de estudiantes durante el periodo de validación, para que no se presente un conocimiento en ambos lados, de los temas que se llevaran a cabo durante la validación y las distintas actividades propuestas.

# **6.1 UNIDADES Y TEMAS PROPUESTOS EN LA VALIDACIÓN**

Después de un extenso análisis por parte del grupo desarrollador del Ambiente Virtual de Aprendizaje y una breve conclusión, se decidió conjuntamente con el docente encargado de dictar asignatura que a la vez es uno de los asesores del proyecto, el segundo asesor del proyecto y los desarrolladores del Ambiente Virtual de Aprendizaje, el uso de los dos primeros temas de la asignatura Sistemas Expertos para realizar la validación del curso virtual, debido a la gran relación que tienen con la Inteligencia Artificial y porque las bases de los Sistemas Expertos son directamente basadas en la Inteligencia Artificial. Los temas que se escogieron para cumplir la función de validación, ya fueron montados satisfactoriamente en la Plataforma Virtual Moodle, para que los dos grupos de estudiantes de Ingeniería de Sistemas del curso Inteligencia Artificial de la Institución Educativa CESMAG, realicen las distintas actividades de forma paralela en los diferentes salones.

Con esto se procederá posteriormente a la toma de decisiones pertinentes y necesarias con las que se proyectarían adecuadamente las conclusiones que finalmente surjan de tomar el curso Virtual de la asignatura Sistemas Expertos por medio de la Plataforma Virtual Moodle y la de cursar la misma asignatura Sistemas Expertos pero basada en los métodos de enseñanza del docente y con las metodologías tradicionales.

La primera unidad tanto para los estudiantes que seguirán el curso por medio de la Plataforma Virtual Moodle, como para los estudiantes que seguirán el curso de forma tradicional, constará de los siguientes temas:

# 1. **INTRODUCCIÓN Y EVOLUCIÓN HISTÓRICA**

- 1.1 INTRODUCCIÓN
- 1.2 EVOLUCIÓN HISTÓRICA

Para la segunda unidad, se decidió que la temática propuesta para la validación del Ambiente Virtual de Aprendizaje para la asignatura Sistemas Expertos, aumentara un poco más con respecto a su intensidad y profundidad. Con eso se espera de manera positiva lograr una mayor concentración por parte de los estudiantes, con respecto a la continuación de los temas, y por otra parte esperar que dicha propuesta no cause ningún tipo de malestar en los estudiantes, por el contrario se espera una excelente acogida por parte de ellos que son los directos implicados en la validación del Ambiente Virtual de Aprendizaje.

# 2. **DEFINICIÓN Y CARACTERÍSTICAS DE LOS SISTEMAS EXPERTOS**

- 2.1 DEFINICIÓN DE SISTEMAS EXPERTOS
- 2.2 CARACTERÍSTICAS DE LOS SISTEMAS EXPERTOS
- 2.3 COMPONENTES DE UN SISTEMA EXPERTO
- 2.4 ARQUITECTURA DE UN SISTEMA EXPERTO

**Nota:** Es de mucha importancia por parte de los desarrolladores de los Ambientes Virtuales de Aprendizaje, la continua incursión en nuevos métodos de enseñanza que puedan ser aplicados a la hora de brindar un correcto aprendizaje mediante las distintas formas de estudio que existen en la actualidad.

Por tal motivo se creo para los estudiantes que seguirán el curso desde la Plataforma Virtual Moodle, una serie de actividades extras al contenido temático de la asignatura, con las cuales se pretenden mantener una aplicación constante del conocimiento que adquieren con el transcurrir del curso y una innovación en su aprendizaje. Cabe advertir que todas las actividades que se realizaron para la totalidad de los temas de la asignatura están contempladas, indagadas, visualizadas y aceptadas positivamente de forma directa por el docente experto en la asignatura Sistemas Expertos válgase la redundancia.

# **6.2 LISTADO DE ESTUDIANTES PARA LA VALIDACIÓN**

Pensando en realizar una validación exitosa, se convocó a las personas que tienen un grado mucho mayor de responsabilidad, no tanto por la edad que ostentan, sino por la seriedad que tienen al momento de entregar y responder por las consultas y trabajos que muy regularmente suele proponer el docente experto en la asignatura.

Dado los argumentos se decidió en confinidad con el grupo desarrollador, que seria el grupo nocturno de Ingeniería de Sistemas de la asignatura Inteligencia Artificial de la Institución Universitaria CESMAG, el encargado de cursar la asignatura Sistemas Expertos mediante la Plataforma Virtual de Aprendizaje, ya que cumplen a cabalidad los criterios mínimos que se habían propuesto.

El listado de los estudiantes del grupo nocturno de Ingeniería de Sistemas en la asignatura Inteligencia Artificial, es el siguiente:

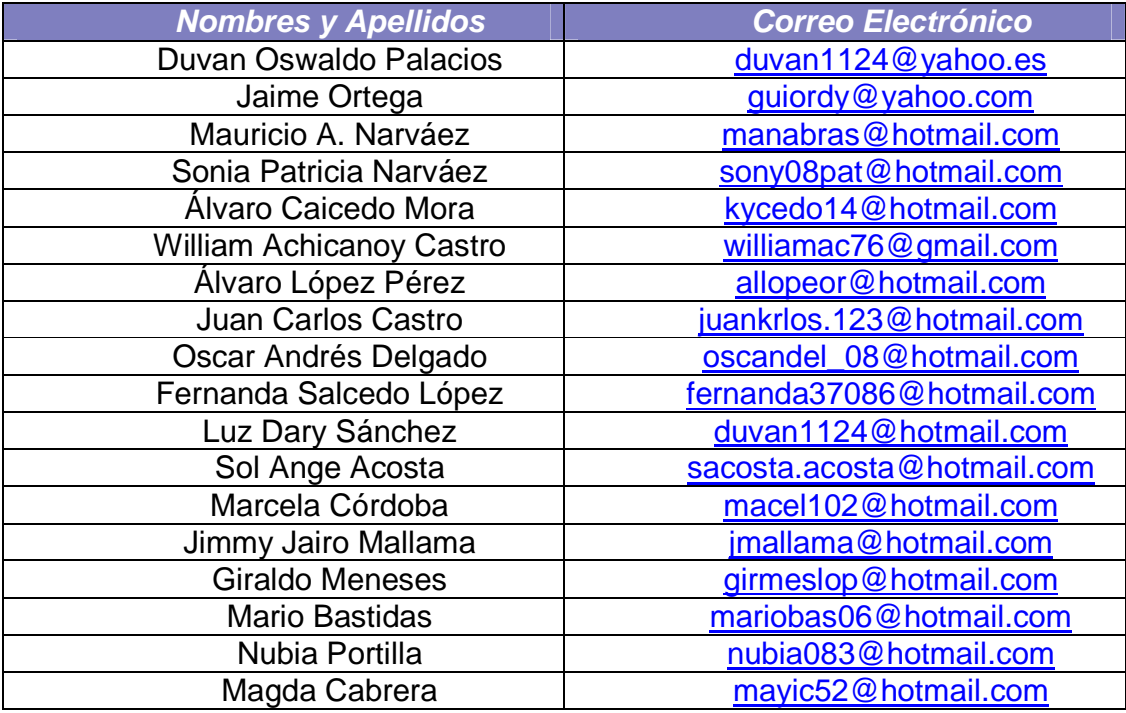

**Cuadro 14:** Listado de estudiantes nocturno

Los estudiantes del grupo de la jornada diurna de Ingeniería de Sistemas de la asignatura Inteligencia Artificial de la Institución Educativa CESMAG, será el encargado del complemento de la validación, ya que sobre ellos recaerá la consolidación del aprendizaje tradicional con el cual muchos de los estudiantes en la actualidad se sienten satisfechos de haber recibido y con el cual obtuvieron muchos de sus triunfos dentro de los cuales se encuentra su formación y su titulo profesional.

Además muchos de los hoy profesionales aseguran que el mejor método de aprendizaje suele ser el que utiliza la metodología de enseñanza tradicional, lo que hace mucho más importante usar a estos estudiantes para la comprobación de la similitud que tienen actualmente los ambientes virtuales de aprendizaje con la enseñanza tradicional en los estudiantes.

El listado de los estudiantes del grupo diurno de Ingeniería de Sistemas en la asignatura Inteligencia Artificial es el siguiente:

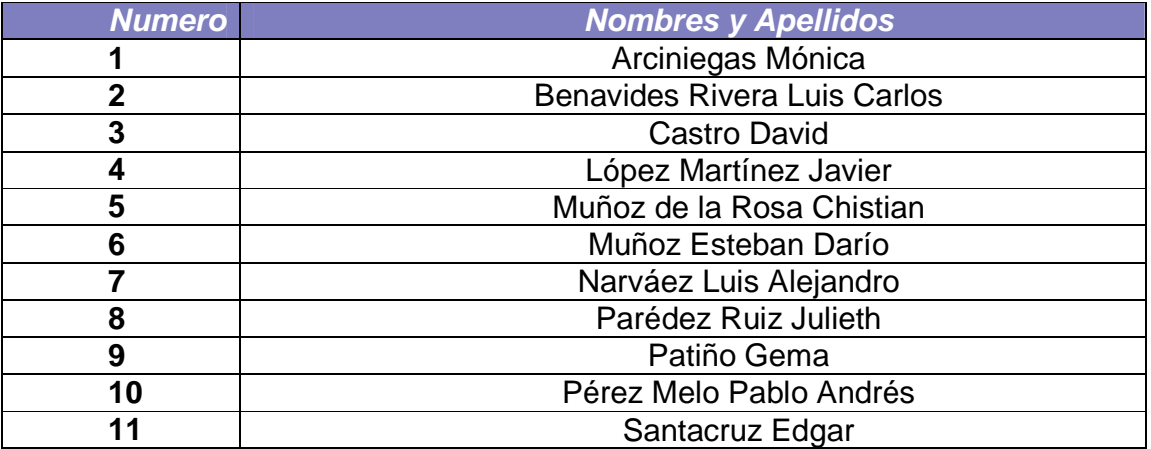

**Cuadro 15:** Listado de estudiantes diurno

**6.2.1 Comparación de resultados en los 2 grupos de estudiantes en la validación.** La comparación es un proceso que implica todos los resultados que se hayan presentado, tanto en los estudiantes que hicieron uso de la Plataforma Virtual Moodle, como en aquellos que recibieron sus estudios de la forma habitual. Con los resultados que entregaron los dos grupos de estudiantes asignados para la validación del Ambiente Virtual de Aprendizaje, se pudo determinar de forma favorable, que todos los procesos realizados durante la planificación, desarrollo y ejecución del ambiente Virtual de Aprendizaje, fueron fructíferas para el primer grupo de estudiantes; los cuales se basaron en la Plataforma Moodle para su aprendizaje.

Igualmente, se cumplió con el objetivo primordial, el cual estaba dirigido a un aprendizaje similar y en ocasiones mayor del que se está acostumbrado en la educación superior. Ya que los estudiantes presentaron una formación y una enseñanza adecuada y aun más importante basada en sus propios estilos de aprendizaje, lo que hace sentir a todo el grupo desarrollador del Ambiente Virtual de Aprendizaje una satisfacción plena y total, por el objetivo cumplido en nuestro proyecto. El cual estaba dirigido a la línea de investigación denominada línea procesos educativos apoyados por las nuevas tecnologías de la información y la comunicación. Los cuales se enfocan a la nueva metodología de enseñanzaaprendizaje, la cual se aplico para el Ambiente Virtual de Aprendizaje.

Siguiendo con la comparación de resultados se hace el uso de las muestras recogidas en los dos grupos de estudiantes, las cuales se basaron en las mismas actividades para ambos grupos. Las actividades planteadas para ejecutarse con los estudiantes fueron:

- 1. Para el primer tema de la asignatura Sistemas Expertos **"INTRODUCCIÓN Y EVOLUCIÓN HISTÓRICA"**, se programó tres actividades distintas las cuales fueron realizadas por los estudiantes de la siguiente manera:
	- Cuestionario Evolución Histórica de los Sistemas Expertos, el cual cuenta con cinco preguntas, las cuales tienen cinco opciones de respuesta, para que los estudiantes se decidan por la que consideran correcta entre las opciones propuestas.
	- Foro de discusión, con el cual se busca escuchar las distintas opiniones de los estudiantes con respecto al porque los Sistemas Expertos tuvieron una evolución demorada, aunque su objetivo principal era el de facilitar muchas de las tareas cotidianas de las personas y en principal de los profesionales.
- Y por último se les trazo una tarea, con la cual busca mantener la continuidad en los estudiantes con respecto al nivel investigativo con el cual deben contar todos los estudiantes sin importar en que nivel educativo se encuentren.
- 2. Para enfrentar el segundo tema del contenido concerniente a la asignatura Sistemas Expertos "**DEFINICIÓN Y CARACTERÍSTICAS DE LOS SISTEMAS EXPERTOS**", se crearon 3 actividades muy relacionadas con el primer tema, debido a la relación que tiene todo el contenido temático en la asignatura. Las cuales se ejecutaron de la siguiente forma:
	- Cuestionario Definición y Características de los Sistemas Expertos, el cual cuenta con tres preguntas, las cuales tienen cinco opciones de respuesta, para que los estudiantes se decidan por la que consideran correcta entre las opciones propuestas.
	- Foro de discusión, con el cual se busca escuchar las distintas opiniones de los estudiantes, en donde expresen cual es su pensar con respecto a la importancia que tuvieron los grandes sucesos en la evolución y respectiva definición y características de los Sistemas Expertos, y si ellos se basarían en los pasos establecidos en la realización de los Sistemas Expertos.
	- Y por último se les trazo una tarea, con la cual busca mantener la continuidad en los estudiantes con respecto al nivel investigativo con el cual deben contar todos los estudiantes sin importar en que nivel educativo se encuentren.

**6.2.2 Notas obtenidas por los grupos de estudiantes.** Para conseguir que las notas obtenidas en los dos grupos de trabajo pudiesen ser comparadas y adaptadas a la forma calificativa tanto de los ambientes virtuales de aprendizaje como la de educación tradicional, se necesito una conversión, la cual se llamo "Conversión Directa e Inversa", en la cual se realizaron procesos que permitieron trasladar la calificación de los ambientes virtuales a la calificación propiamente usada en la educación formal y en el caso de la educación tradicional se aplicó un proceso inverso que permitió trasladar las notas de los estudiantes a la calificación de los ambientes virtuales de aprendizaje.

La calificación que se utiliza por lo general en los ambientes virtuales de aprendizaje, se basa en la asignación de puntuación por cada una de las preguntas que correctamente se respondieron por parte de los estudiantes. Caso contrario de la calificación tradicional en la educación superior, que muy comúnmente hace uso de los números como base para partir de las notas finales, ya que le asigna cierto porcentaje a cada una de las preguntas y con la sumatoria de todas ellas se llega a una calificación final que se determinó con anterioridad.

A continuación se hará una respectiva comparación en donde se muestra notoriamente el método calificativo usado en los dos grupos de estudiantes.

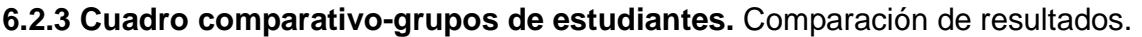

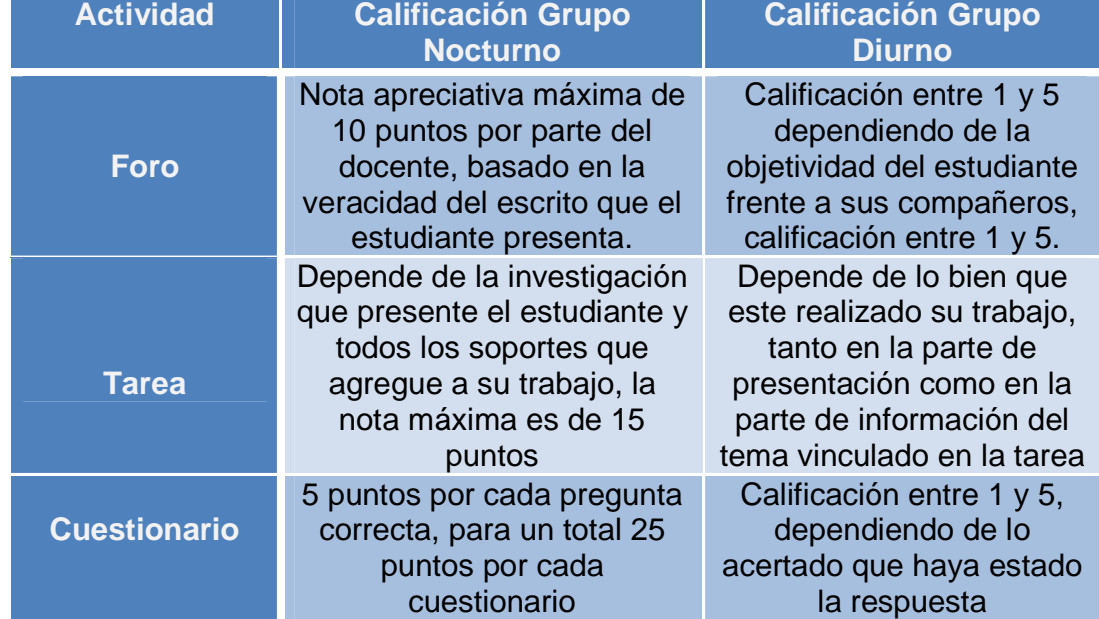

**Cuadro 16:** Cuadro comparativo de estudiantes, jornada diurna y nocturna.

**6.2.4 Grupo de estudiantes nocturno.** Las notas obtenidas después de la correspondiente validación del ambiente virtual de aprendizaje, por parte del grupo nocturno de la asignatura sistemas expertos en el curso se reflejaron de la siguiente forma:

### **Foro**

De un total de 18 estudiantes que presentaron el foro virtual, 14 obtuvieron una nota promedio entre 4 y 5, 4 obtuvieron una nota promedio entre 3 y 4, 0 obtuvieron una nota entre 2 y 3, 0 obtuvieron una nota entre 1 y 2, y o estudiantes obtuvieron una nota entre 0 y 1. Demostrando el empeño que tuvieron por la asignatura.

**Cuadro 17:** Porcentaje de foro (grupo nocturno).

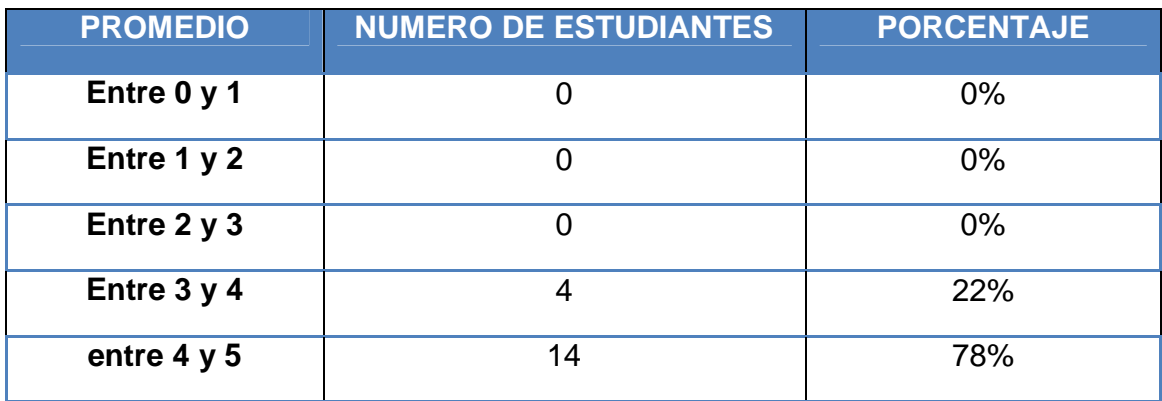

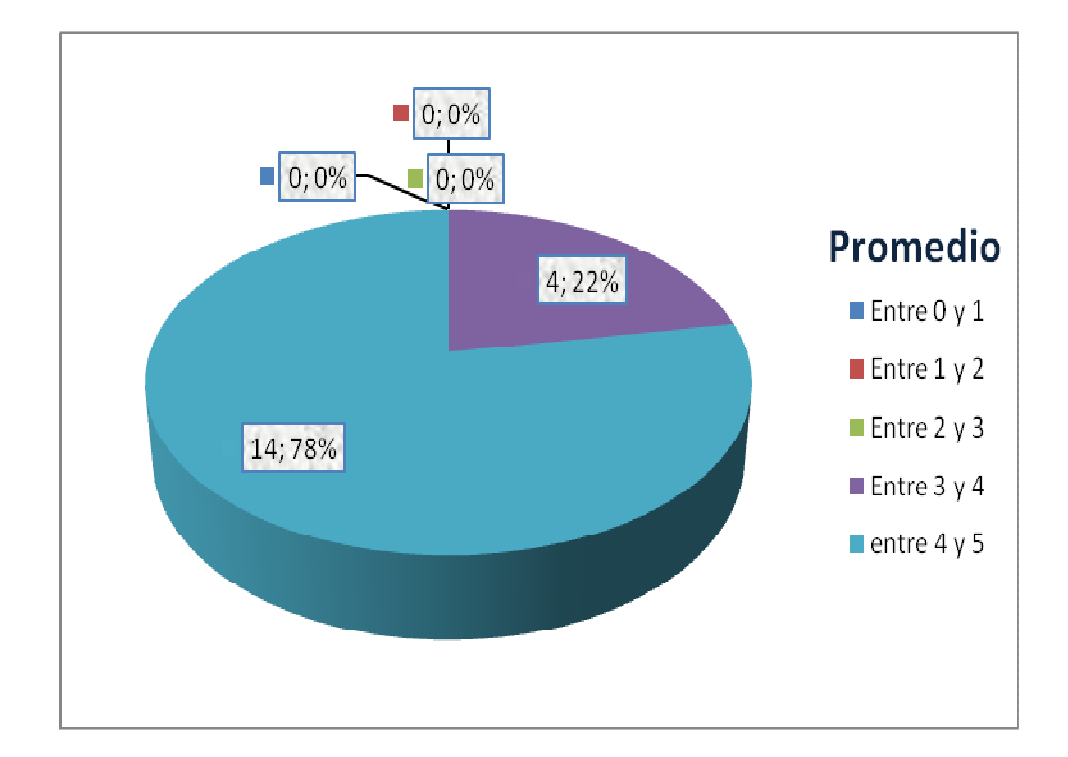

**Figura 20:** Tabulación de los foros (grupo nocturno).

#### **Tarea**

De un total de 18 estudiantes que hicieron parte del grupo escogido para realizar la validación, 12 consiguieron una nota promedio entre 4 y 5, 5 consiguieron una nota promedio entre 3 y 4, 1 consiguió una nota promedio entre 2 y 3, 0 consiguieron una nota promedio entre 1 y 2, y 0 consiguieron una nota promedio entre 1 y 0.

**Cuadro 18:** Porcentaje de tareas (grupo nocturno).

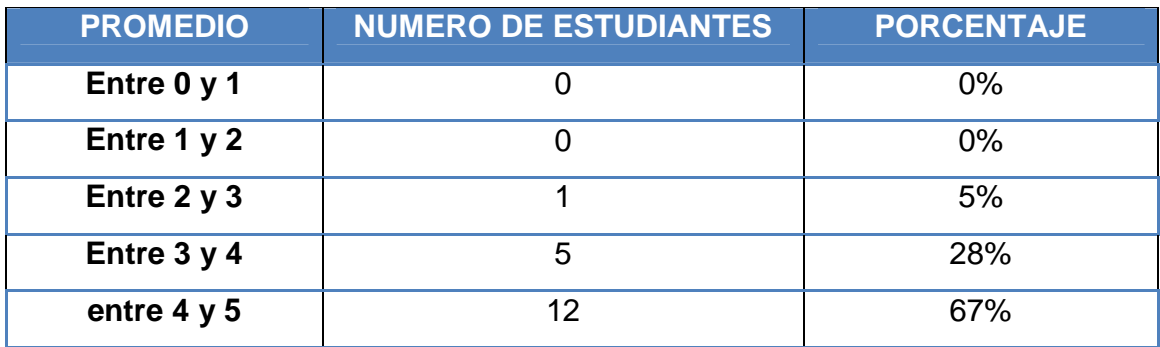

**Figura 21:** Tabulación de tareas (grupo nocturno).

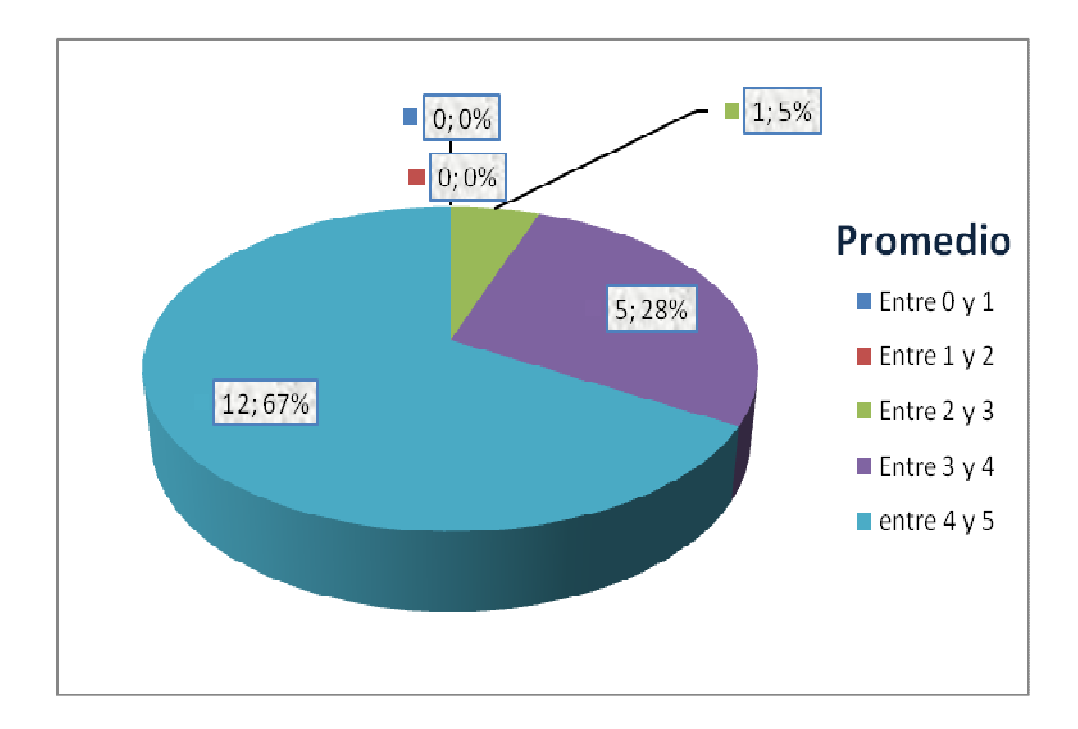

### **Cuestionario**

De un total de 18 estudiantes que hicieron parte del grupo escogido para realizar la validación, 11 consiguieron una nota promedio entre 4 y 5, 5 consiguieron una nota promedio entre 3 y 4, 1 consiguió una nota promedio entre 2 y 3, y 1 consiguió una nota promedio entre 1 y 2. Esto se presento por no realizar el cuestionario, y 0 consiguió una nota entre 0 y 1.

**Cuadro 19:** Porcentaje de cuestionarios (grupo nocturno).

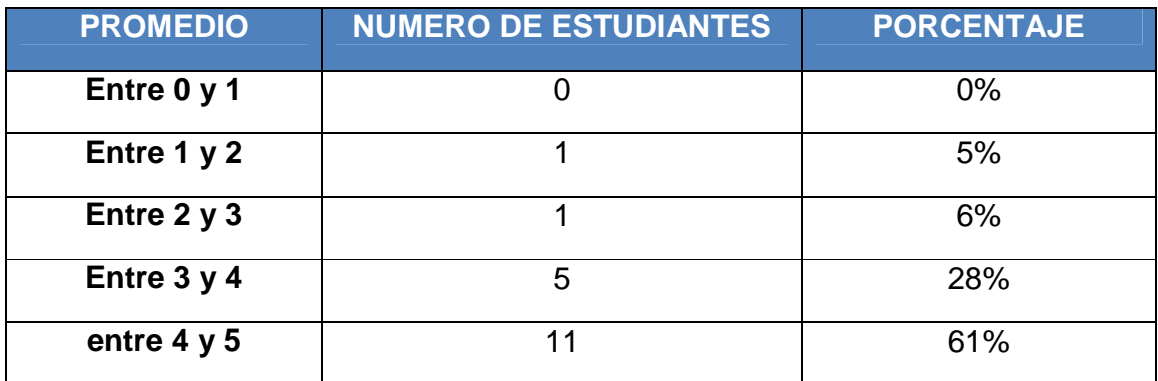

**Figura 22:** Tabulación de cuestionario (grupo nocturno).

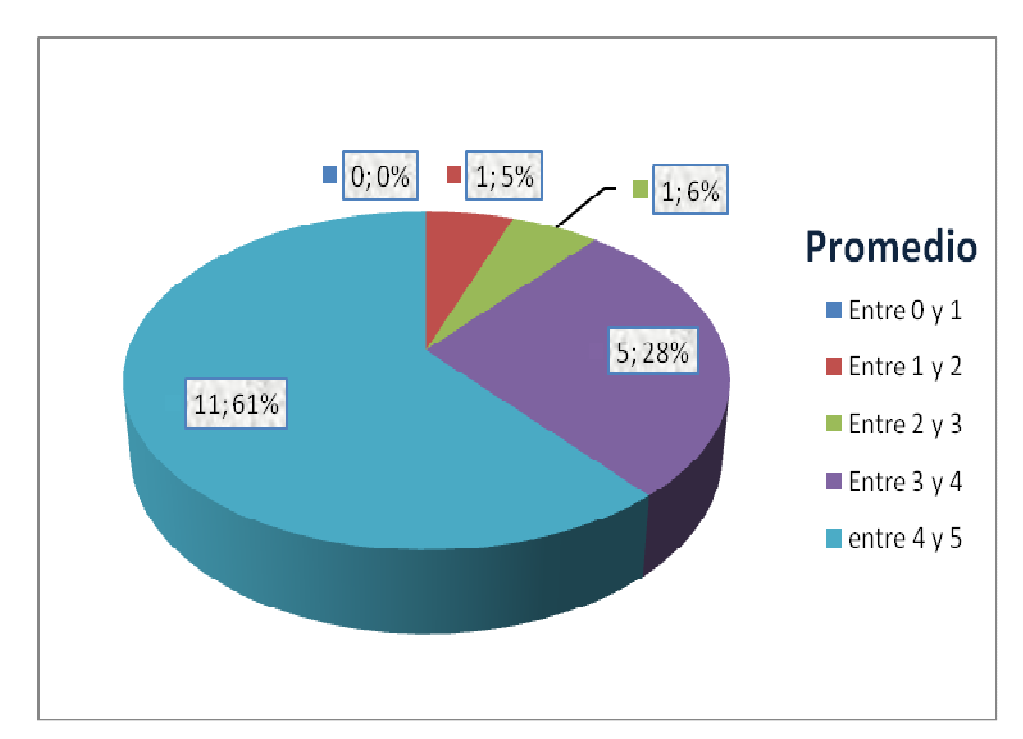

**6.2.5 Grupo de estudiantes diurno.** Las notas obtenidas después de la correspondiente validación del ambiente virtual de aprendizaje, por parte del grupo diurno de la asignatura sistemas expertos en el curso se reflejaron de la siguiente forma:

### **Foro**

De un total de 11 estudiantes que presentaron el foro de manera tradicional en un salón de clases, 8 obtuvieron una nota promedio entre 4 y 5, 2 obtuvieron una nota promedio entre 3 y 4, 1 obtuvieron una nota entre 2 y 3, 0 obtuvieron una nota entre 1 y 2, y 0 estudiantes obtuvieron una nota entre 0 y 1.

**Cuadro 20:** Porcentaje de foros (grupo diurno).

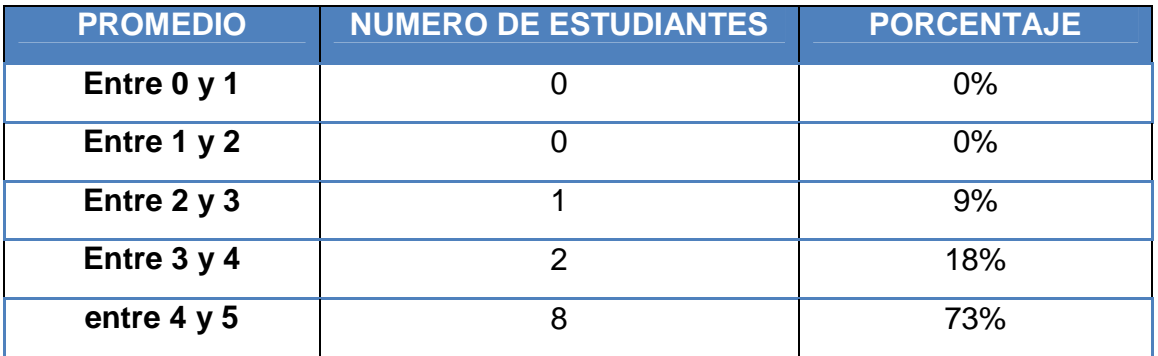

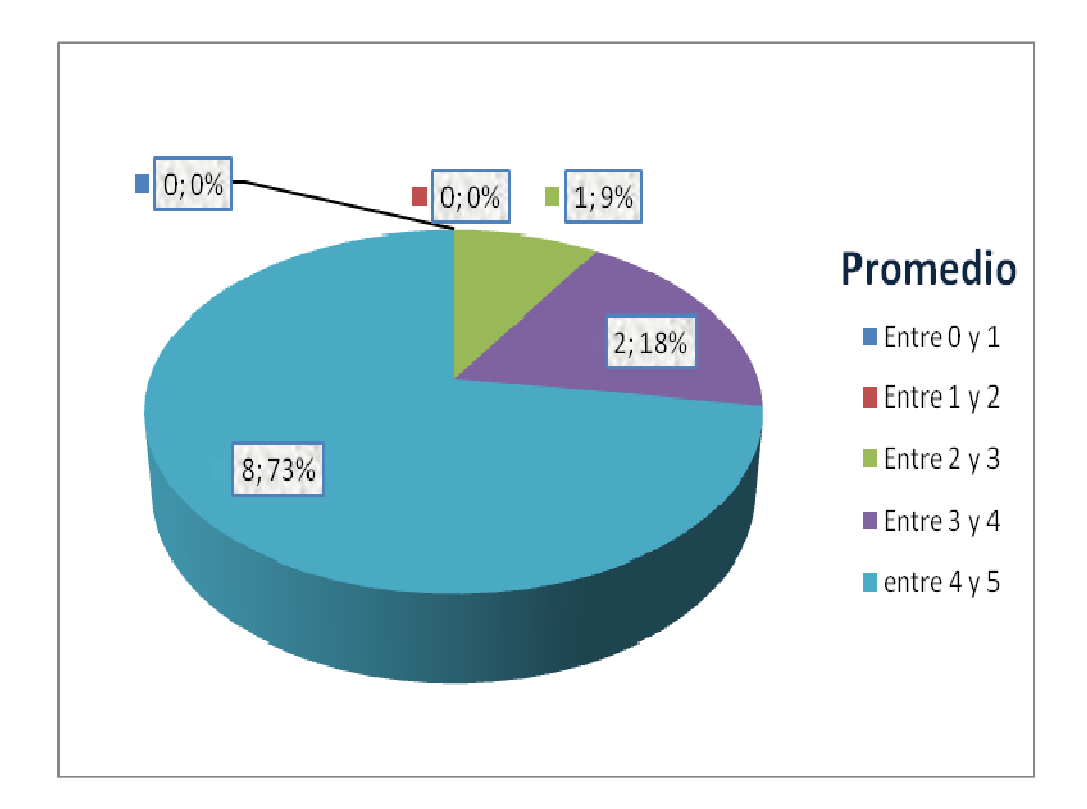

**Figura 23:** Tabulación de foros (grupo diurno).

### **Tarea**

De un total de 11 estudiantes que hicieron parte del segundo grupo escogido para la culminación de la validación, 5 consiguieron una nota promedio entre 4 y 5, 4 consiguieron una nota promedio entre 3 y 4, 2 consiguieron una nota promedio entre 2 y 3, 0 consiguieron una nota promedio entre 1 y 2, y 0 consiguieron una nota promedio entre 1 y 0.

**Cuadro 21:** Porcentaje de tarea (grupo diurno).

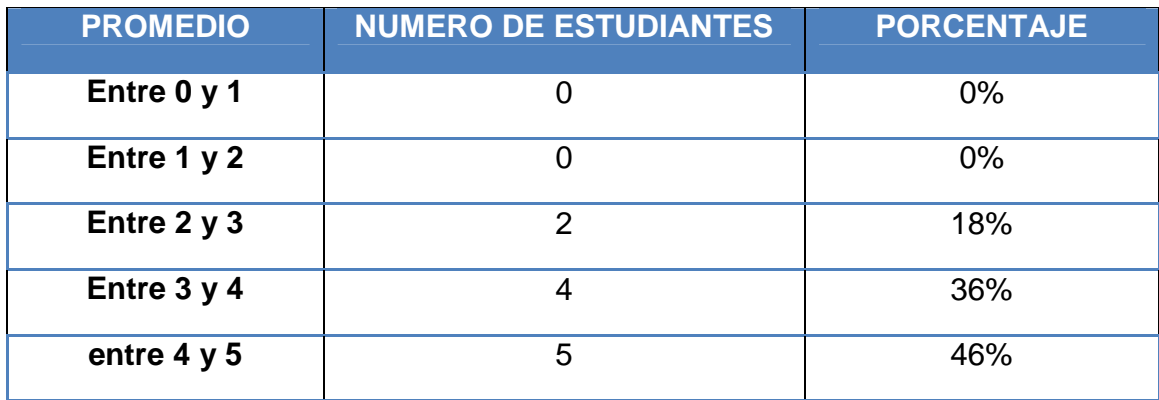

**Figura 24:** Tabulación de tareas (grupo diurno).

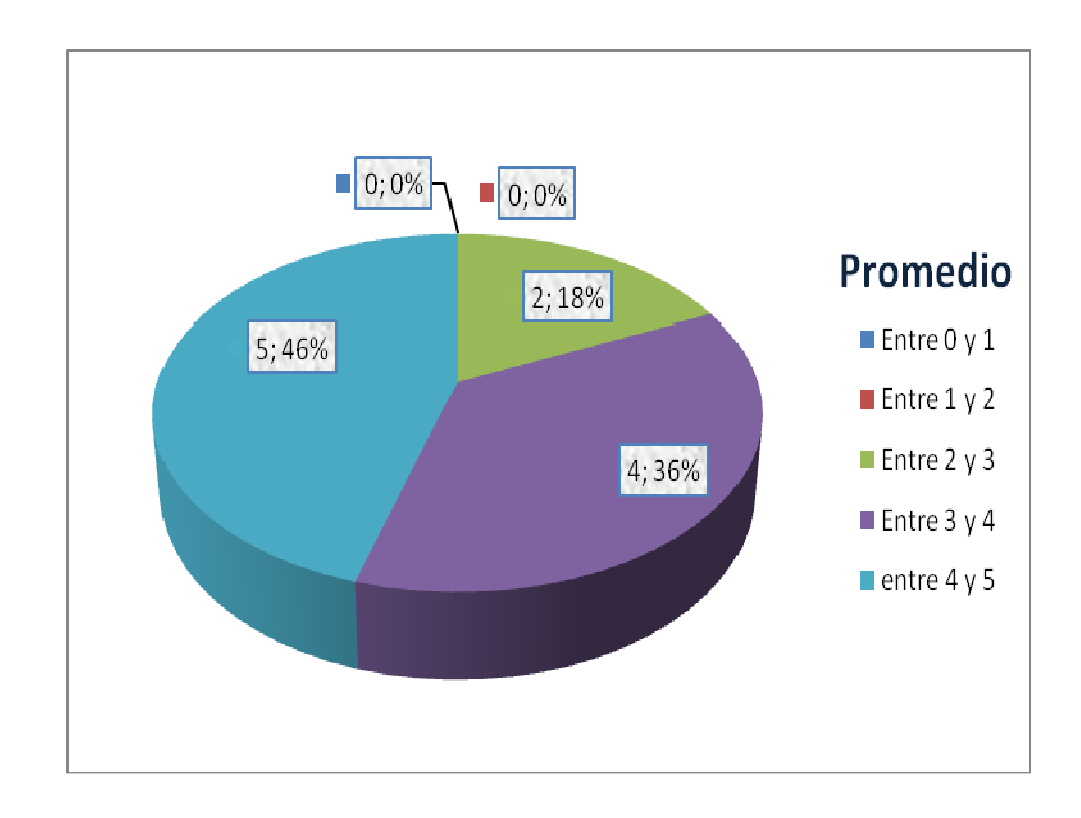

### **Cuestionario**

De un total de 11 estudiantes que hicieron parte del grupo escogido para realizar la validación, 4 consiguieron una nota promedio entre 4 y 5, 5 consiguieron una nota promedio entre 3 y 4, 2 consiguió una nota promedio entre 2 y 3, 0 consiguieron una nota promedio entre 1 y 2, y 0 consiguieron una nota entre 0 y 1.

**Cuadro 22:** Porcentaje de cuestionario (grupo diurno).

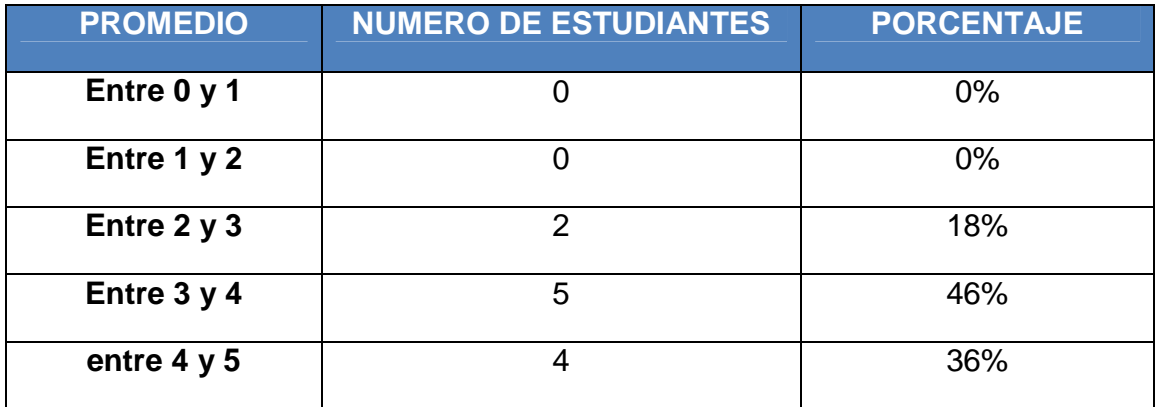

**Figura 25:** Tabulación de cuestionario (grupo diurno).

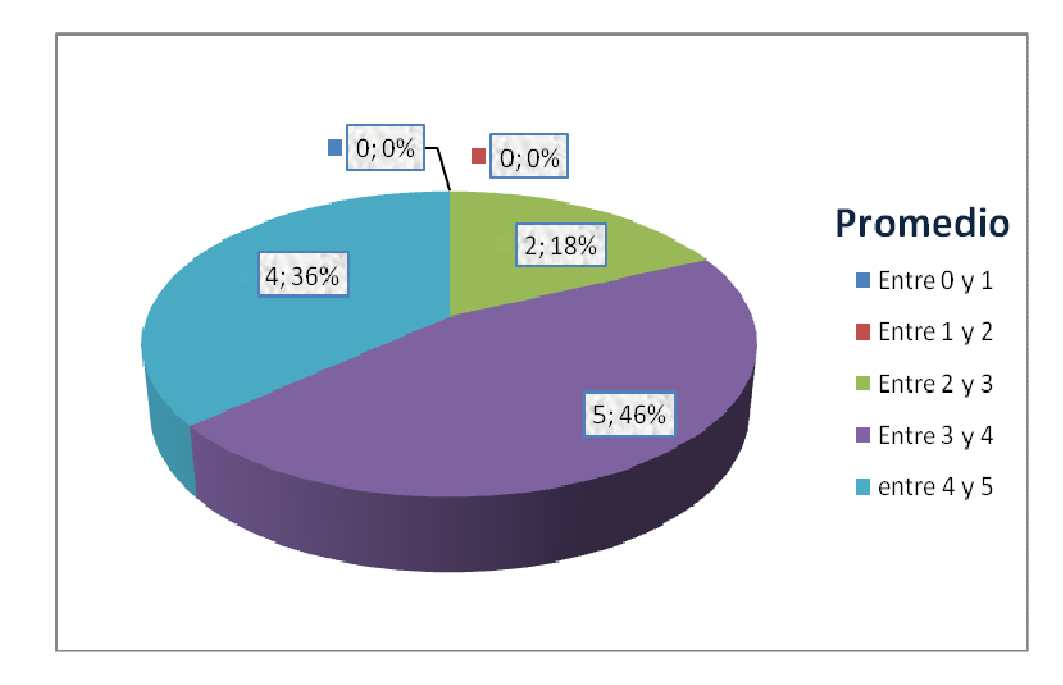

# **6.3 DOCUMENTO OBTENIDO EN LA ETAPA DE EVALUACIÓN**

Se hizo la evaluación por medio de encuestas realizadas a los estudiantes y a un experto en contenido de la asignatura sistemas expertos; con el propósito de determinar si el ambiente virtual cumplió con las expectativas planeadas.

Encuesta sobre la opinión del curso virtual

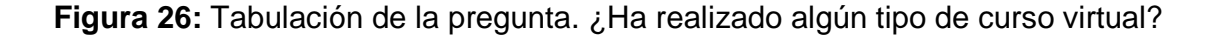

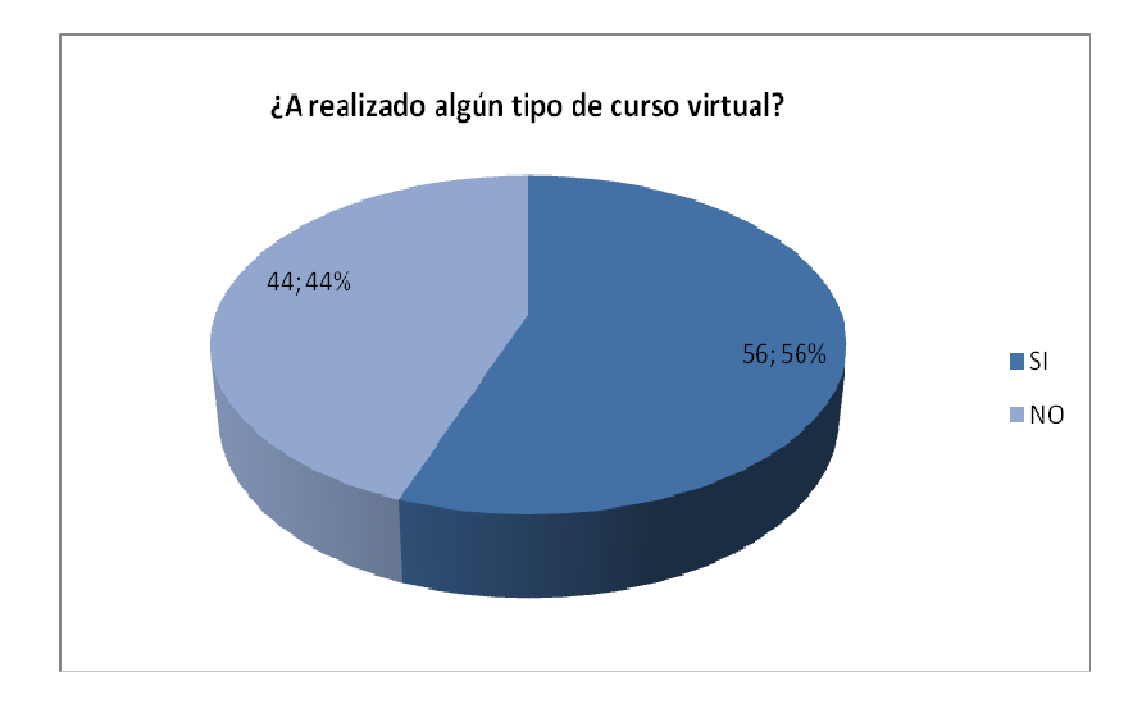

Según el resultado que nos da la grafica, se puede observar que no todos los estudiantes conocen un ambiente virtual de aprendizaje; esto significa que para algunos este fue su primer curso virtual.

**Figura 27:** Tabulación de la pregunta. ¿El Ambiente Virtual de Aprendizaje le parece una tecnología apropiada para estudiar y aprender fácilmente?

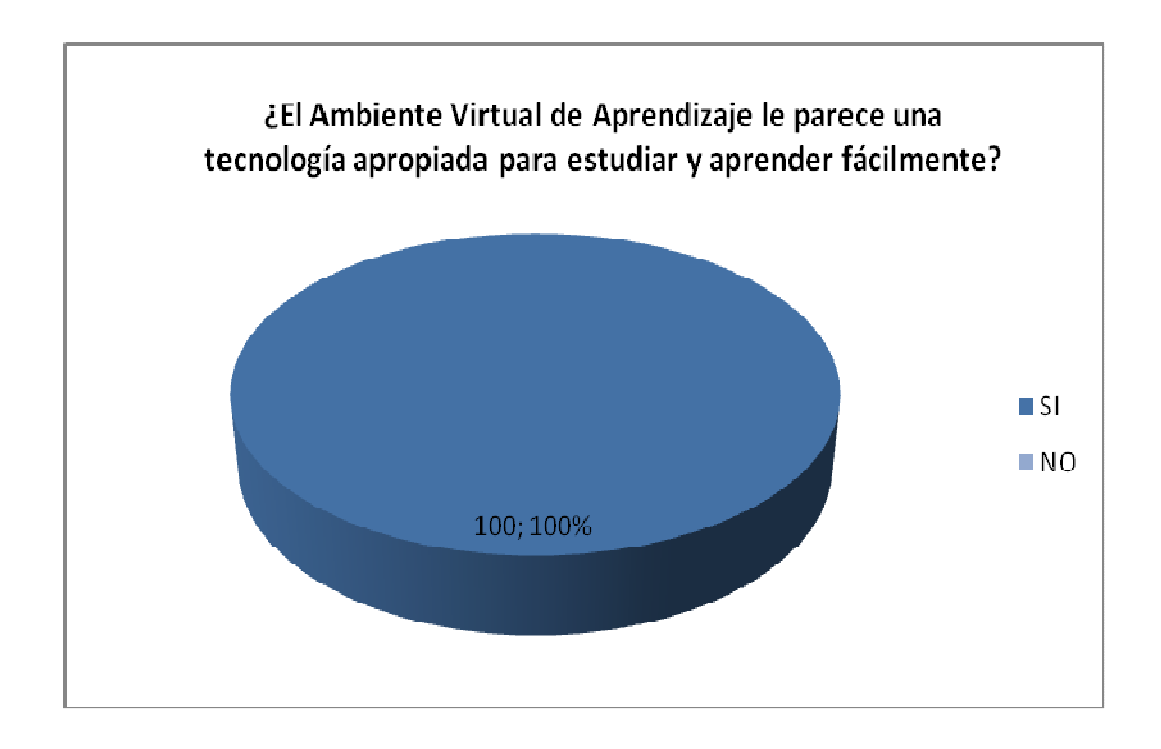

Se observa que todos los estudiantes están de acuerdo que el ambiente virtual es una buena opción para estudiar y aprender las diferentes áreas que se presenten.

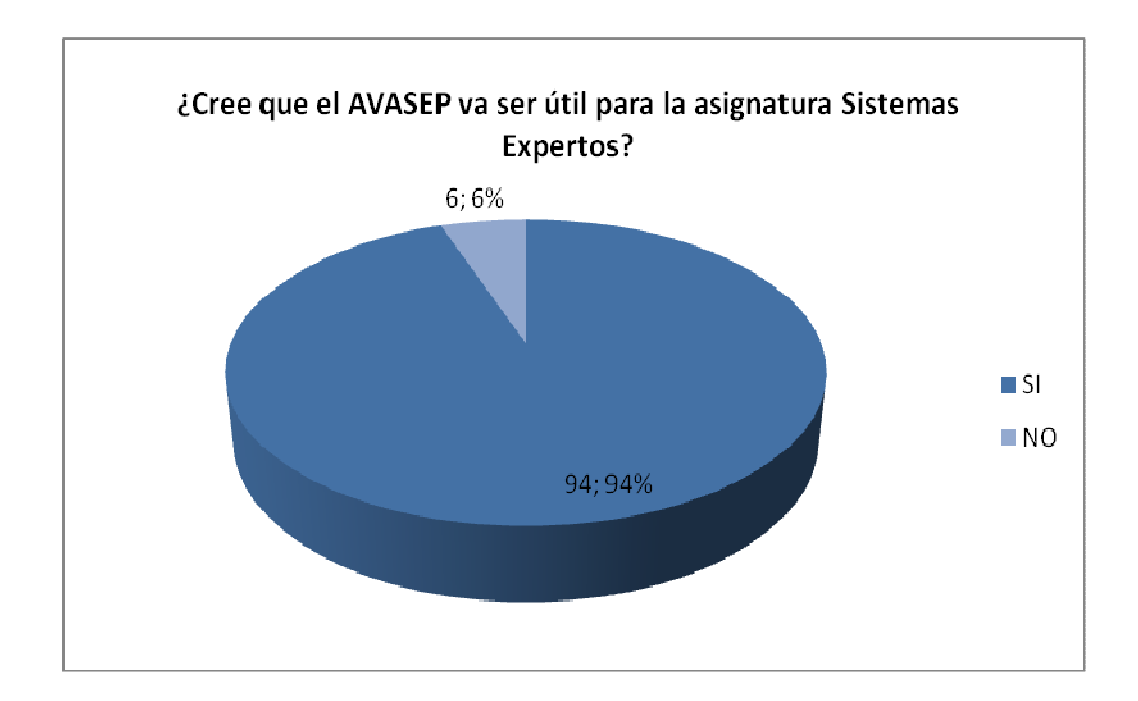

**Figura 28:** Tabulación de la pregunta. ¿Cree que el AVASEP va ser útil para la asignatura Sistemas Expertos?

La mayoría de los estudiantes creen que el AVASEP es un ambiente que va a ser de mucha ayuda para estudiar con mejores resultados la asignatura sistemas expertos, ya que es muy teórica y extensa.
**Figura 29:** Tabulación de la pregunta .¿Que impresión le genero el AVASEP?

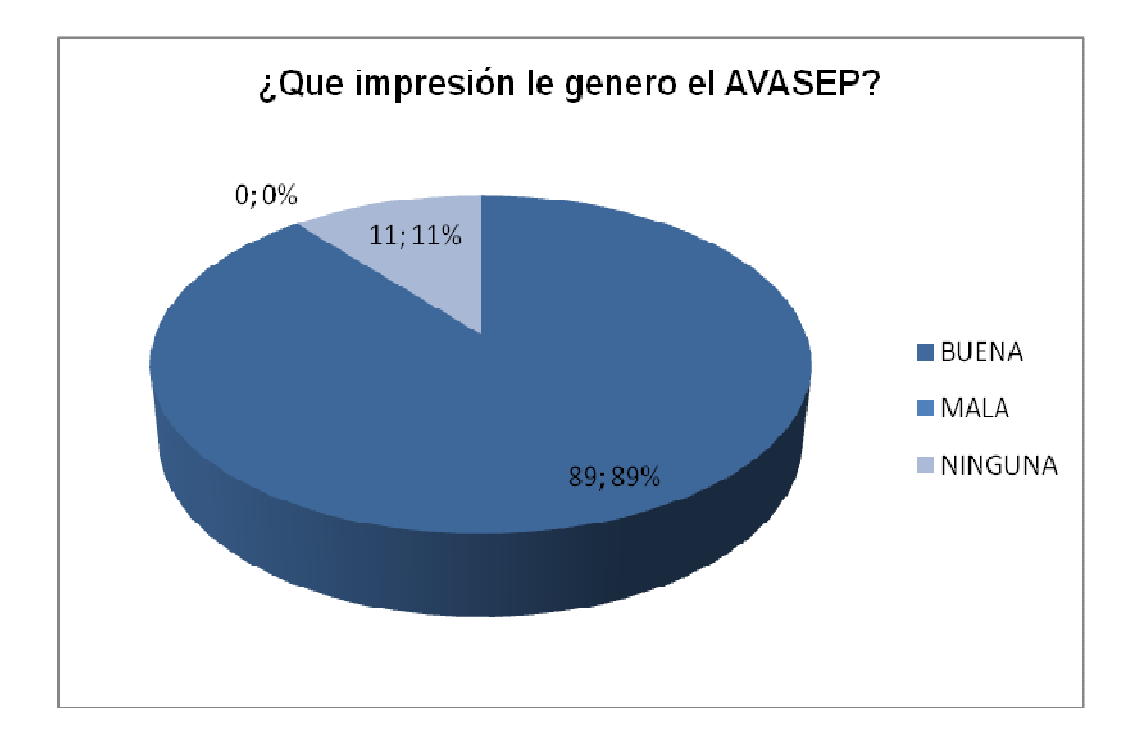

Según los resultados de la grafica se obtuvo que a gran parte de los estudiantes les gusto mucho el diseño del AVASEP, esto demuestra que los encuestados están conformes con el diseño del curso, con esto se puede concluir que realizó eficientemente la etapa de diseño y que además los colores, objetos virtuales, fuentes, imágenes etc.

**Figura 30:** Tabulación de la pregunta. ¿Cree usted que el AVASEP es una herramienta, que incorpora adecuadamente las nueva tecnología de enseñanza – aprendizaje?

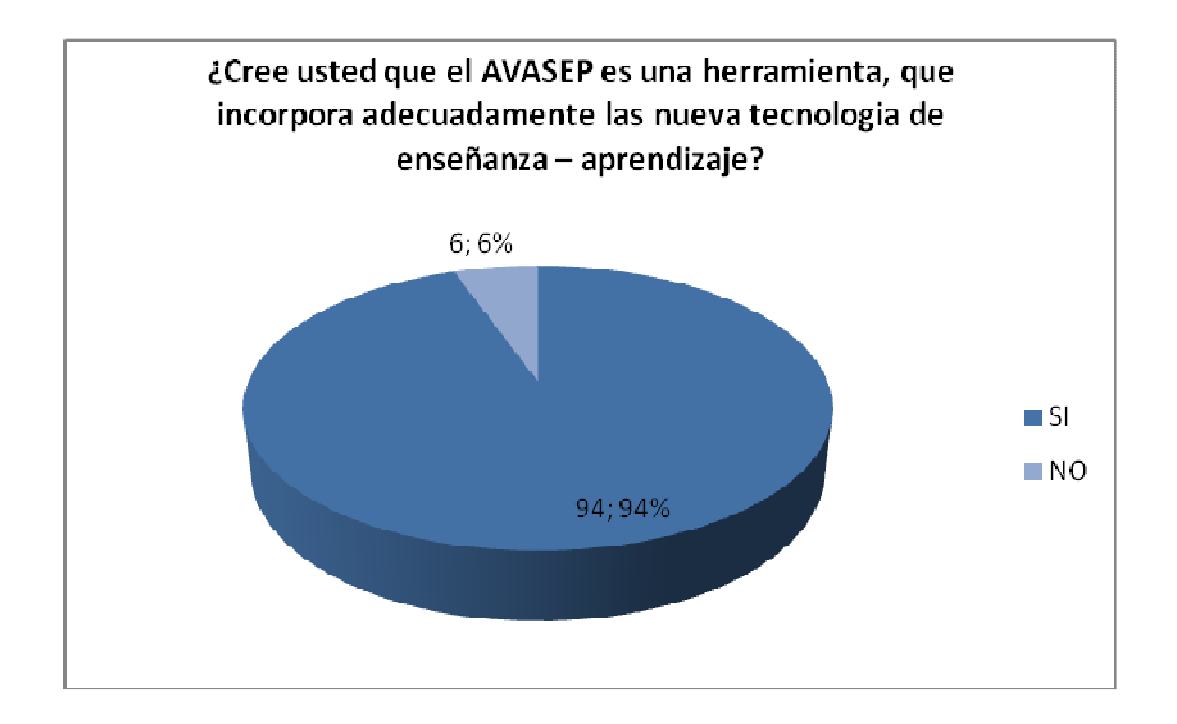

En términos generales el AVASEP si fue una herramienta adecuada, ya que la cantidad de información manejada en los temas es excelente, lo cual da a conocer que el número de texto que los usuarios deben leer esta correctamente repartido entre las animaciones y demás elementos que conforman el curso virtual, además se puede concluir que la administración de los temas es buena, presentando a cada usuario una forma ordenada, detallada y de fácil acople a las actividades que se deben desarrollar por cada unidad, su tiempo y la secuencia lógica a seguir para obtener los mejores resultados y el mejor conocimiento.

**Cuadro 23.** Tabulación encuesta a experto en contenido de temas planteados en el curso virtual.

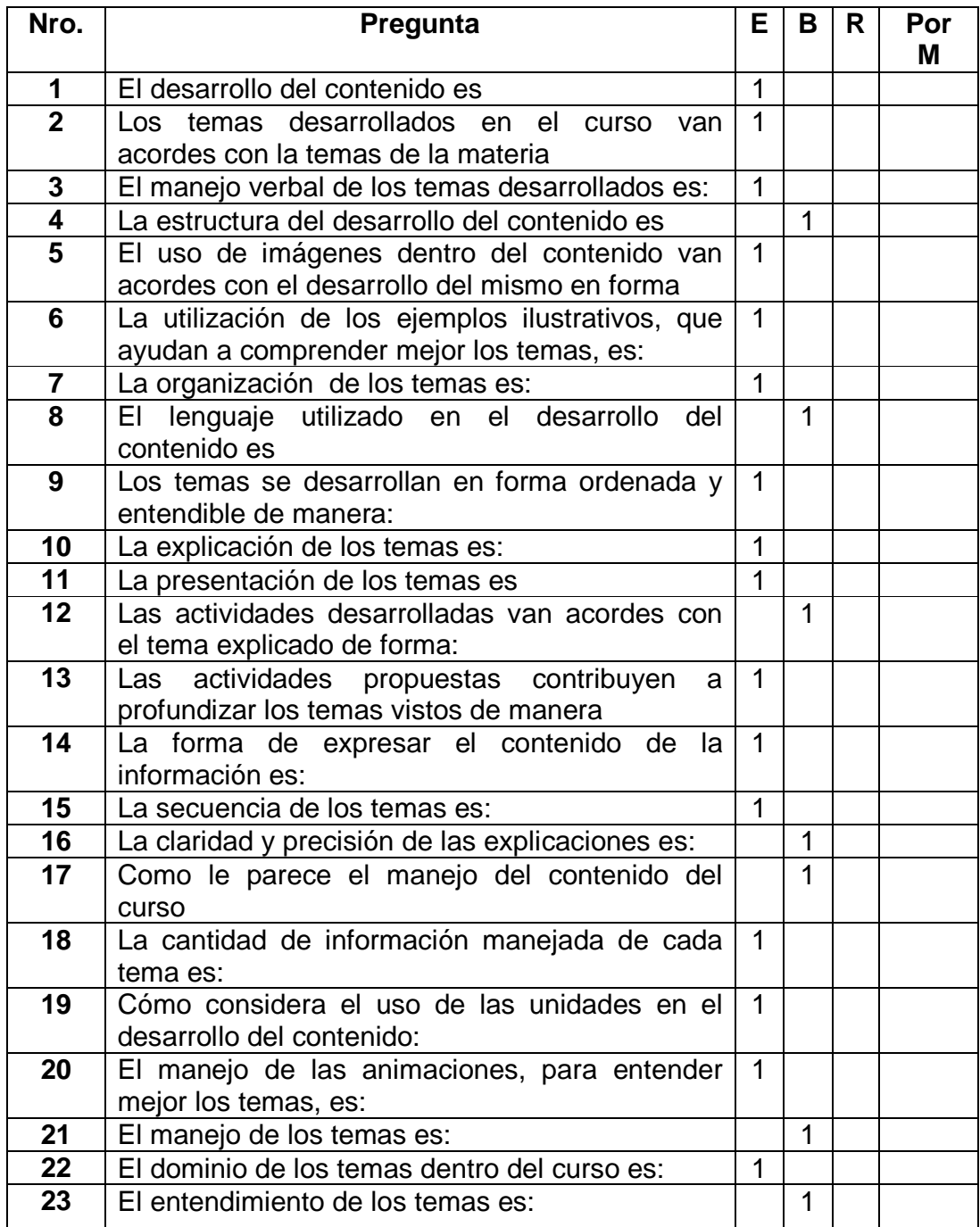

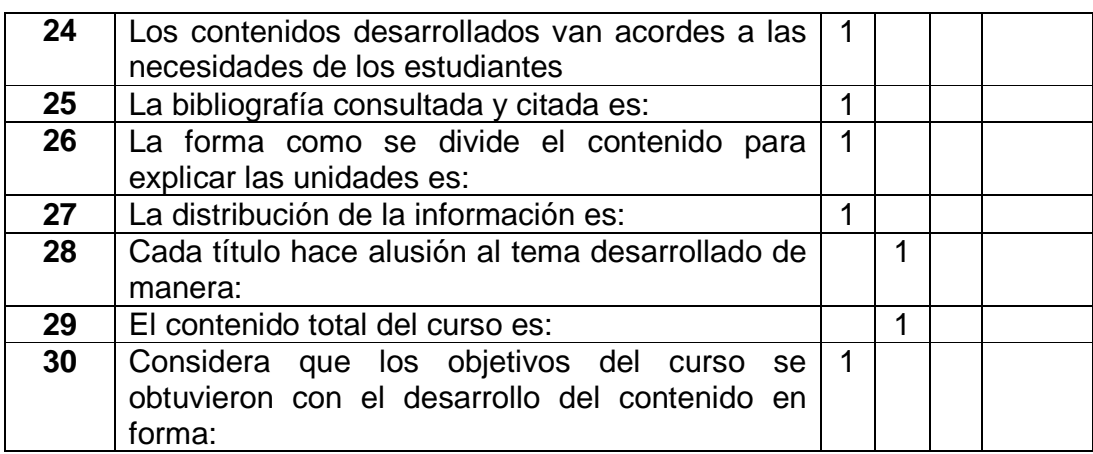

Fuente: esta investigación

**E =** Excelente **B =** Bueno **R =** Regular **Por M. =** Por Mejorar

Resultado de encuesta para recolección de información acerca de la opinión que tiene el experto en el contenido sobre el curso virtual de la asignatura Sistema Experto.

La entrevista fue realizada al docente de la materia Sistema Experto, Esp. Camilo Lagos, en el cual se logra profundizar sobre los principales contenidos y temas planteados en el curso virtual.

# **6.4 CONCLUSIÓN DE LA VALIDACIÓN**

La conclusión es muy sencilla después del extenso trabajo realizado con los dos grupos de estudiantes, ya que se puede asegurar que la investigación efectuada, tuvo como consecuencia la interpretación adecuada de la asignatura Sistemas Expertos por medio de un curso Virtual, y que el aprendizaje de la misma por parte de los estudiantes fue el correcto. Ya que se corroboro que los resultados arrojados por parte de ambos grupos de estudios, son completamente equivalentes a pesar que pertenecieran a salones totalmente diferentes, y lo mas importante es que se hizo uso de ambas metodologías de estudio para conseguir el objetivo.

Con esta validación, se logro demostrar que la investigación propuesta, tuvo como concesión una asignatura prácticamente teórica como la es Sistemas Expertos, con excelentes resultados en los estudiantes.

Se espera que este cambio tan transcendental en la forma de estudio, tenga una excelente proyección a futuro, con la incorporación de muchas más asignaturas pertenecientes al programa de Ingeniería de Sistemas en un periodo posterior.

Finalmente, fue satisfactorio el trabajo realizado en la consecución de la investigación planteada desde el primer momento, la cual se considero de tan importante nivel en el Programa de Ingeniería de Sistemas de la Universidad de Nariño.

## **7. RESUMEN ANALÍTICO DEL ESTUDIO (RAE)**

**Programa Académico:** Ingeniería de Sistemas, Facultad de Ingeniería, Universidad de Nariño,

**Fecha de elaboración del RAE:** 10 de Abril de 2009

**Autores de la Investigación:** CASTAÑO RINCÓN, KAREN OLIVA ARBOLEDA MANCILLA, JONATAN IVAN

**Asesores del proyecto:** Ing. JIMÉNEZ TOLEDO, JAVIER ALEJANDRO Ing. LAGOS MORA, CAMILO ARTURO

**Título de la investigación:** AVASEP - AMBIENTE VIRTUAL DE APRENDIZAJE PARA LA ASIGNATURA SISTEMAS EXPERTOS EN EL PROGRAMA DE INGENIERÍA DE SISTEMAS DE LA UNIVERSIDAD DE NARIÑO

**Palabras o frases claves:** Sistemas, Tecnología en sistemas, Moodle, ambiente virtual, objeto virtual, recursos, educación, educación virtual, rendimiento académico, materiales educativos, nuevas tecnologías.

**Descripción:** En la investigación realizada se empleo una metodología de enseñanza a través de entornos virtuales, los cuales estuvieron dirigidos a asignatura sistemas expertos en busca de resultados que reflejen un alto rendimiento académico en los estudiantes que participaran del curso Virtual.

**Contenido:** Se resume en cinco capítulos, en los cuales se denota la totalidad del curso y todo el proceso que este conllevo.

**Capítulo 1:** La primera parte se dan a conocer los elementos que identifican el proyecto de investigación como son: objeto ó tema de investigación, área de investigación, línea de investigación, descripción del problema que es el motivo por el cual se realiza esta investigación, formulación del problema, objetivo general, objetivos específicos, justificación, viabilidad y delimitación.

**Capítulo 2:** Este capítulo se denomina tópicos del marco teórico. Este inicia con los antecedentes, donde se describen diferentes trabajos de grados relacionados con el tema a investigar y supuestos de marco teórico.

**Capítulo 3:** En este capítulo se ubica el proyecto dentro de un tipo de investigación, también se encuentra el diseño de la investigación, población y muestra, instrumentos de recolección de información donde están los métodos

para adquirir los datos necesarios para el desarrollo de este proyecto, validez y confiabilidad de instrumentos y procesamiento de información, donde se muestra la técnica utilizada para interpretar los resultados.

**Capítulo 4:** En este capítulo se encuentra los resultados conseguidos durante el desarrollo de la investigación, donde están los diferentes documentos obtenidos, como son: documento de análisis, diseño, desarrollo, evaluación y administración.

**Capítulo 5:** Capítulo que contiene el análisis y discusión de los resultados donde se tuvo en cuenta los siguientes temas: La educación, Ambientes Virtuales de Aprendizaje (AVA), el Aprendizaje de la asignatura Sistemas Expertos en un ambiente virtual, Rendimiento académico de los estudiantes en el curso virtual, Validación del curso Virtual y conclusión del mismo.

# **7.1 METODOLOGÍA**

El tipo de investigación es analítico y descriptivo dentro del enfoque cuantitativo, ya que busca describir e interpretar situaciones y opiniones acerca de la comparación realizada según el rendimiento académico de un grupo de estudiantes que hicieron uso de la metodología de enseñanza-aprendizaje basada en ambientes virtuales de aprendizaje. La asignatura para el estudio, será sistemas expertos, con el fin de diseñar y crear una serie de objetos virtuales, para luego ser analizados y evaluados, según los resultados obtenidos por un grupo de estudiantes que serán objeto de prueba y evaluación del curso.

**Área de investigación:** Nuevas Tecnologías de Información y la Comunicación (TIC).

**Línea de investigación:** Herramientas Virtuales de Aprendizaje

### **7.2 CONCLUSIONES**

- Este nuevo modelo de educación exige que cada persona se capacite y explore nuevas formas de aprendizaje, ya que con las herramientas que ofrece la alta tecnología se podrá alcanzar metas importantes para su desempeño.
- Estas nuevas formas de enseñanza que ofrecen las Tecnologías de la Información y de las Comunicaciones (TIC), serán de gran utilidad para el estudiante, ya que colaborarán en su formación académica.
- Las tecnologías de hoy en día obligan a las personas a ser altamente competitivas.
- Es importante seguir creando y explorando nuevos estilos de enseñanza para el desarrollo intelectual de cada persona interesado en crecer interior y personalmente.
- Los resultados de la investigación proponen nuevos desafíos y estimulan la creación de nuevas metodologías y estrategias de educación.
- Es claro que los medios educativos convencionales no desaparecerán, si no mas bien se redefinirán y además evolucionaran en lo que respecta a sus métodos apoyados por la simulación y el contenido interactivo.
- Se logró brindar, a los estudiantes, nuevas opciones de aprendizaje y refuerzo del conocimiento de la asignatura sistemas expertos a través del ambiente virtual de aprendizaje.
- Se logró una interfaz amigable, fácil de usar y con características que ayudan a que el estudiante se identifique con el ambiente y facilite su aprendizaje.
- Después de finiquitar la investigación, se llego a la conclusión de aprobar rotundamente la hipótesis, que el curso virtual se convirtió en un apoyo para los estudiantes y profesores afines a este tema.

# **7.3 RECOMENDACIONES**

- Ejecutar una administración permanente y un seguimiento continuo de la plataforma Moodle con que cuenta la Universidad de Nariño.
- Mantener en perfectas condiciones los equipos de cómputo de las aulas informáticas, para que cuenten con todos sus dispositivos hardware en un óptimo estado, y la monitorización del sistema operativo para el mejor desarrollo del ambiente virtual.
- Hacer un seguimiento permanente del ambiente virtual, para que esté actualizado y en las mejores condiciones para su mejor aprovechamiento, con el fin de mejorar el desempeño individual de los estudiantes en la

asignatura sistemas expertos, esto hará que en el futuro se refleje un mayor aprovechamiento en los distintos niveles de educación.

- Realizar constantemente copias de seguridad del curso virtual, debido a que está expuesta a daños y pérdida de información.
- Incluir dentro del programa de la asignatura sistemas expertos, un tema referente a la importancia de la educación virtual, con lo cual se logre culturizar a los estudiantes en el acople que deben adquirir con el nuevo perfil de aprendizaje y de educación a seguir.

# **8. BIBLIOGRAFÍA**

CÓRDOBA GARZÓN JOHANA CRISTINA; MONTILLA MONCAYO AMADA MILENA. Caracterización de los materiales educativos computarizados (MEC's) para apoyar el proceso de aprendizaje bajo el enfoque constructivista en la Universidad Mariana, municipio de Pasto, departamento de Nariño, Colombia. Pasto, 2004, Trabajo de Grado (Ingeniero de Sistemas). Universidad Mariana. Facultad de Ingeniería. Programa de Ingeniería de Sistemas.

GUERRERO LÓPEZ JORGE IVÁN; PAY PARRA FABIÁN. Expectativas y niveles de acceso a herramientas computacionales enfocadas a una propuesta educativa virtual, de los estudiantes del grado once en el municipio de Pasto, departamento de Nariño, Colombia. Pasto, 2004, Trabajo de Grado (Ingeniero de Sistemas). Universidad de Nariño. Facultad de Ingeniería. Programa de Ingeniería de Sistemas.

MANUEL A. CASTRO GIL, ANTONIO COLMENARES SANTOS, PABLO LOZADA SANTOS, JUAN PEIRE ARROBA. Diseño y Desarrollo Multimedia: sistemas, imágenes, sonido y audio. México, Alfa omega, 2003.

MARTÍNEZ, MARÍA JESÚS y DUART, JOSEP M. Evaluación de la calidad docente en entornos virtuales de aprendizaje. Disponible en la dirección electrónica: http://www.uoc.edu/web/esp/art/uoc/0109041/duartmartin.html

NARVÁEZ VILLOTA MARTHA MARÍA; ORTEGA JURADO PAOLA ELVIRA. Desarrollo del sistema de educación virtual para el colegio San Francisco Javier, municipio de Pasto, departamento de Nariño, Colombia. Pasto, 2004, Trabajo de Grado (Ingeniero de Sistemas). Universidad de Nariño. Facultad de Ingeniería. Programa de Ingeniería de Sistemas.

REDES Y TELECOMUNICACIONES. Disponible en la dirección electrónica: http://redes y telecomuniciones.com

RICARDO CONTRERAS JARA, MARÍA GUADALUPE GRIJALVA. Sistema Multimedial Como Prototipo de la Universidad Virtual. Colombia, ICFES, 2005.

# **ANEXOS**

#### **AYUDA**

El objetivo principal de la ayuda es la de conseguir que los distintos usuarios (Profesores y Estudiantes) logren una adecuada identificación y un manejo apropiado de los módulos que incorpora la Plataforma Virtual Moodle, los cuales se encuentran a disposición de los usuarios por medio de los diferentes cursos que la Plataforma Virtual contiene.

Ya que la Plataforma Moodle presenta una gran cantidad de opciones que pueden generar confusiones en los usuarios, se hace necesario especificar con mucha más claridad el tipo de opciones que se ostentan para cada uno de los usuarios que harán uso de ella.

Por tal motivo, en el manejo de la plataforma Virtual Moodle, se hace necesario detallar con exactitud el nivel de prioridades que tendrán los distintos usuarios que pueden hacer uso de la misma.

En este caso se ha particularizado a cada uno de los usuarios, con el nombre que son conocidos dentro del sistema de la siguiente forma:

- > Administrador del Sistema
- > Profesores
- > Estudiantes

Estos se identifican ó se reconocen principalmente dentro del sistema por las prioridades que tienen para realizar los cambios que consideren necesarios ó por el tipo de manejo que puede ejercer dentro de la Plataforma Virtual Moodle:

**Administrador del Sistema:** es la persona que cuenta con todos los permisos que pueden existir dentro de la Plataforma Virtual Moodle, ya que puede permitir ó denegar a los usuarios convencionales como son los Profesores ó los Estudiantes, con respecto al uso de los distintos recursos y aplicaciones del sistema. Lo que hace del Administrador del Sistema la persona más importante de la Plataforma Moodle y el supervisor encargado de la misma. Ya que de el depende el buen funcionamiento y el inspeccíonamiento constante de la misma para que no se genere ningún tipo de problema en el momento que los demás usuarios deseen acceder a ella, y en caso de presentarse algún tipo de problema, debe contar con la suficiente experiencia y conocimiento para resolverlo satisfactoriamente. Esto implica un altísimo grado de responsabilidad y de dependencia por parte del Administrador del Sistema, ya que cualquier inconsistencia ò irregularidad que se presente dentro de la Plataforma Virtual Moodle tendrá como responsable directo a la persona que haya sido asignada como Administradora del Sistema.

**Profesores:** cuentan con los permisos necesarios para agregar, modificar y eliminar todo el contenido que deseen para sus asignaturas, tanto en la parte teórica, como en la parte de diseño grafica. Ya que pueden crear el diseño que consideren adecuado para que sus asignaturas.

Además cuentan con las opciones de insertar diferentes actividades, dentro de las cuales se presentan las de agregar cuestionarios, exámenes, foros, consultas, encuentros con los estudiantes vía chat, etc., de forma rápida y fácil, y los permisos suficientes para revisar los trabajos que montan los estudiantes dentro de la Plataforma Virtual Moodle.

**Estudiantes:** dentro de la Plataforma Virtual Moodle, son los únicos usuarios que no se les asignan ningún tipo de permisos. En primer lugar por que se busca controlar la intromisión, que por lo general los Estudiantes suelen tener en todos los sistemas informáticos que se encuentran a su alcance y en segundo lugar, a que la función especifica que deben cumplir los Estudiantes dentro de la Plataforma Virtual Moodle, es la de aprender por medio de esta nueva tecnología de aprendizaje – enseñanza haciendo uso de ella, no la de incursionar en su manejo o en sus funciones internas.

Con esto tipo de mecanismos el administrador del sistema, se asegura que los estudiantes matriculados a cualquier curso Virtual de la Plataforma Moodle, no logren realizar operaciones adversas a las que por lo general deben cumplir ó a las que se les permite.

Como nota, es importante recordar a los Profesores que los permisos que a ellos se les asignan no son los suficientes para modificar ò alterar el funcionamiento de la Plataforma Virtual Moodle, esto con el fin de evitar que los Profesores por cualquier motivo generen ó provoquen algún tipo de transformación en el sistema. En cuestión de presentarse dicho episodio, el directo perjudicado y en donde recaería la mayor parte de la culpa, seria sobre el Administrador del Sistema. Ya que no se hace necesario el acceso por parte de los Profesores al funcionamiento del sistema en la Plataforma Virtual Moodle, para adicionar la información de sus asignaturas.

Cabe resaltar que a pesar de la cantidad de opciones que se presentan dentro de la Plataforma Moodle, la mayoría de ellas son relativamente fáciles de manipular y de intuir, siempre y cuando se este concentrado en las aclaraciones que brinde un especialista ó conocedor del manejo de la Plataforma Moodle en el momento de especificar su funcionamiento para los distintos recursos informáticos y aplicaciones propuestas en el Ambiente Virtual de Aprendizaje, en donde se denotan situaciones en las cuales el nivel de complicación es mayor y tiende a

percibir un panorama más complicado en los usuarios, esto hace que no logren concebir una intuición precisa del manejo del Ambiente Virtual de Aprendizaje.

#### **FUNCIONAMIENTO**

Dentro del objetivo planteado de generar una gran idea ò al menos una idea clara del funcionamiento de la Plataforma Virtual Moodle en los usuarios, y su respectiva participación en la Plataforma, se deben tener en cuenta algunos detalles que serán necesarios para una correcta interpretación y para el acceso a los cursos que dentro de ella se encuentran.

Para la Plataforma Virtual Moodle se debe particularizar a los usuarios y detallar el tipo de funciones específicas de aprendizaje que pueden realizar. Por tal motivo, se hace necesario describir que el administrador del sistema no necesita ningún tipo de ayuda, ya que el es el conocedor experto del sistema por así decirlo y su experiencia se ve reflejada en la capacidad de solucionar los problemas y en el manejo que tiene del mismo.

Devolviéndonos al inicio de la ayuda, en el momento que se habla de tres usuarios denotados como los que hacían el uso de la Plataforma Virtual Moodle, pero también se aclara que el Administrador del Sistema no esta incluido por su amplia experiencia y por ser el responsable de crear a los demás usuarios.

Concisamente la ayuda esta dirigida a 2 de los 3 usuarios de la Plataforma Virtual Moodle, los cuales son: Profesores y Estudiantes.

## **PANTALLAZO INICIAL DE LA PLATAFORMA MOODLE**

La imagen que aquí se indica, es la pantalla principal de la Plataforma Moodle, dentro de la cual se encuentra nuestro curso Virtual. La dirección para ingresar al pantallazo inicial de la plataforma Moodle es:

# **http://200.21.86.40/moodle/**

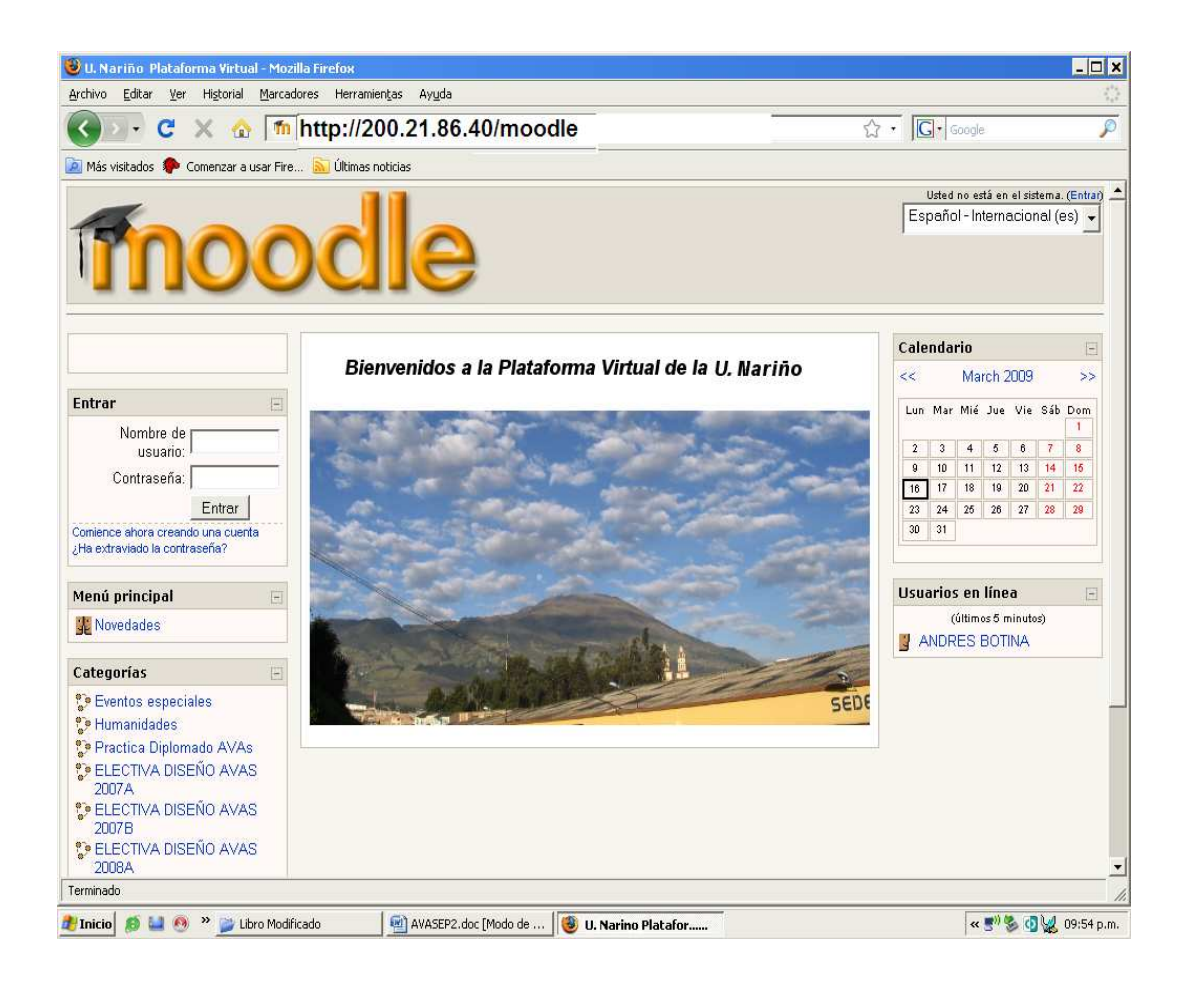

Para visualizar el curso virtual dentro de la plataforma, se digita el usuario y la respectiva contraseña que se le asigno con anterioridad.

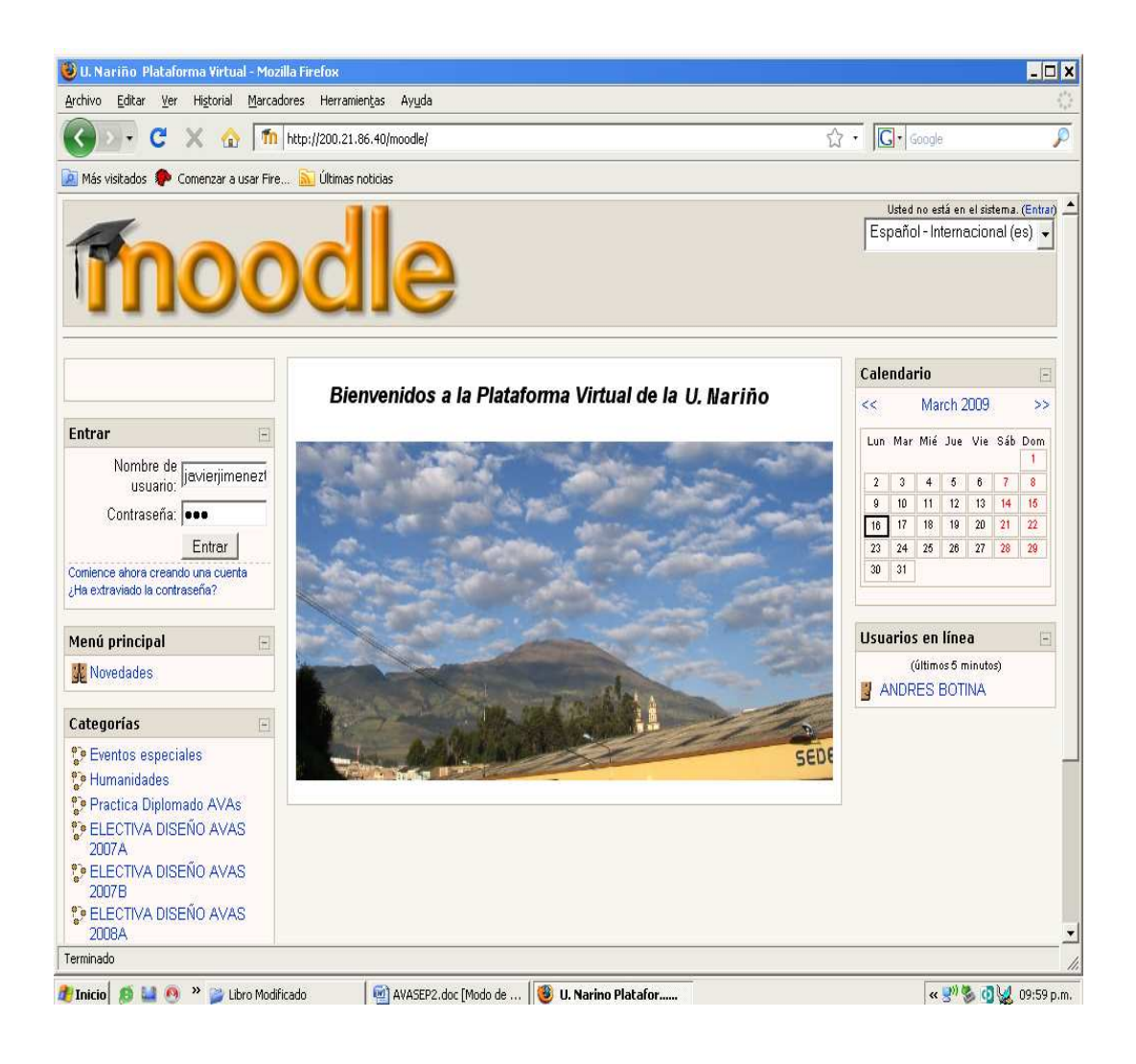

En el momento que se haya ingresado a la plataforma Moodle, se mostraran los cursos disponibles. Para este caso será Sistemas Expertos, el cual tendrá un color opaco en su presentación.

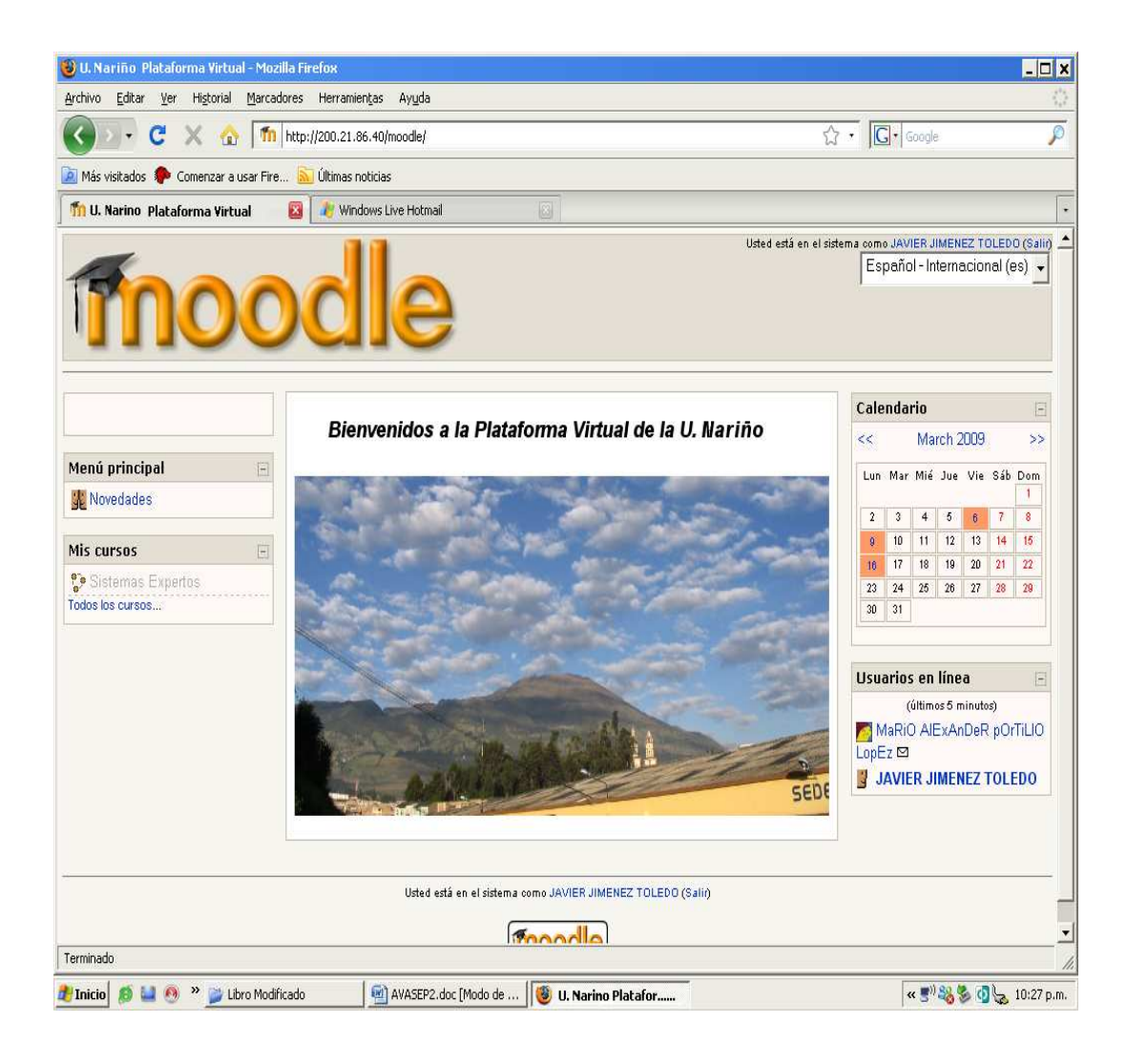

Al momento de dar clic sobre el curso Sistemas Expertos aparecerá la pantalla principal en donde se visualizara todo el contenido de la asignatura propuesta en el curso, de la siguiente forma.

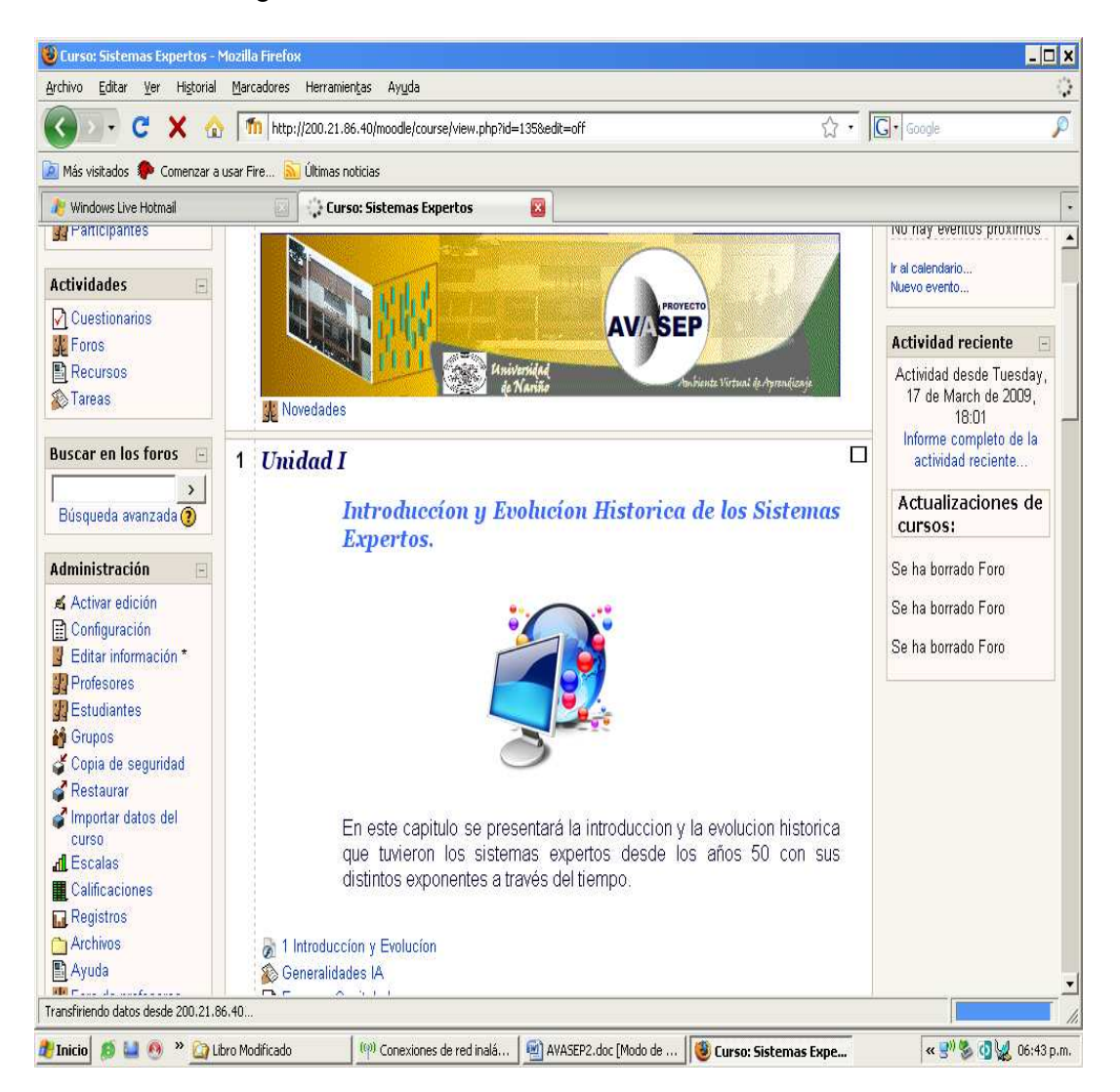

Así como se percibe esta primera unidad por medio de esta imagen, se percibirán todas las restantes. En las cuales se presentan para cada una un contenido temático, un foro de discusión, una tarea de investigación, un cuestionario con una cantidad considerable de preguntas y para algunos de los capítulos más avanzados se presentaran ejemplos de creación.

Dentro de la pantalla inicial ya dentro del curso Virtual, se presenta un botón de mucho interés, como lo es el botón que permite activar y desactivar la edición del curso (Activar Edición y Desactivar Edición) el cual se encuentra en la parte superior derecha. Cabe recordar que esta opción como todas las mencionadas con anterioridad solo puede ser aplicada por el docente encargado del curso virtual.

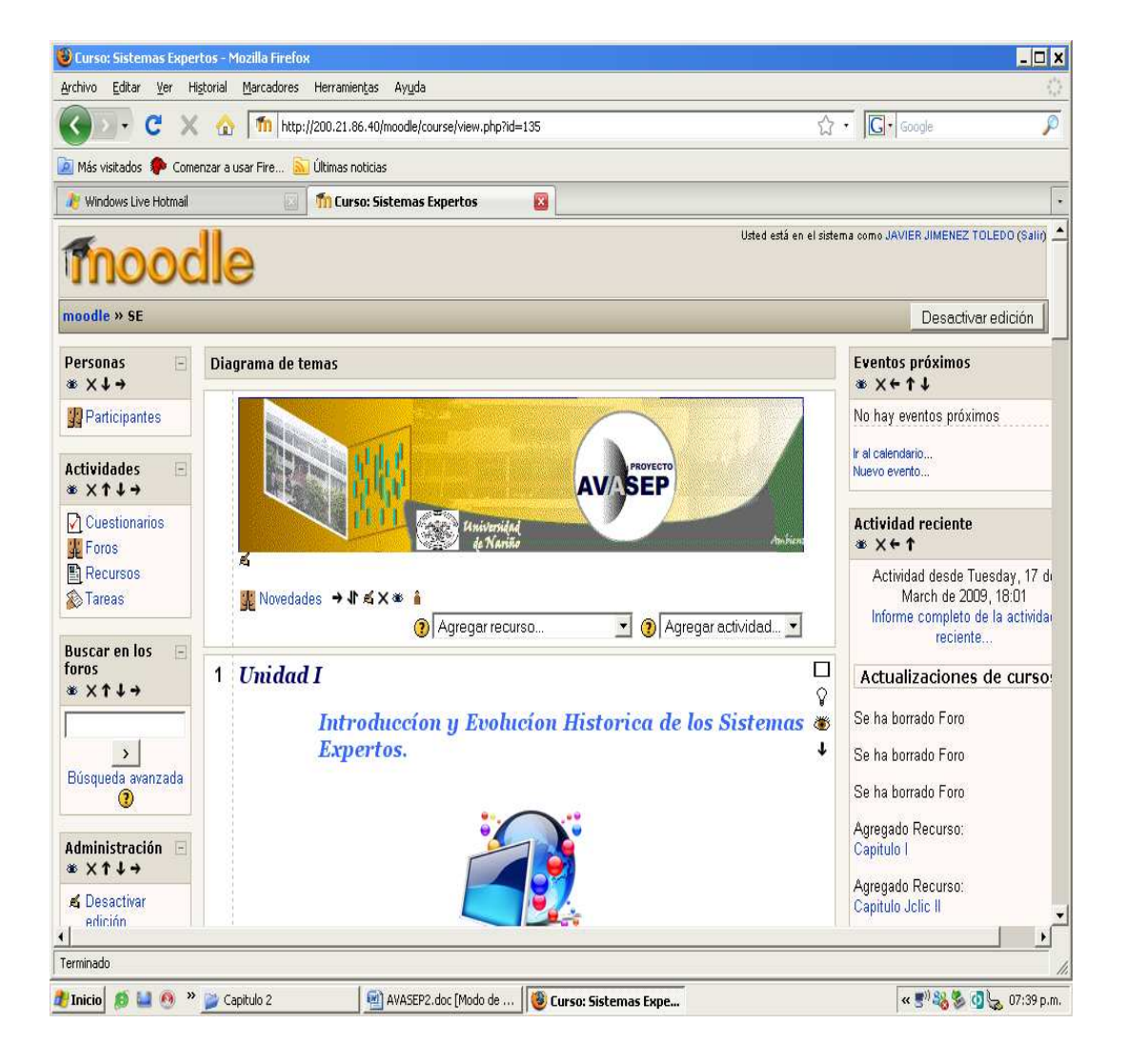

Ya activada la edición por parte del docente, se procederá agregar un recurso inicialmente en la Unidad I con el nombre de prueba, como lo indicaran las siguientes imágenes.

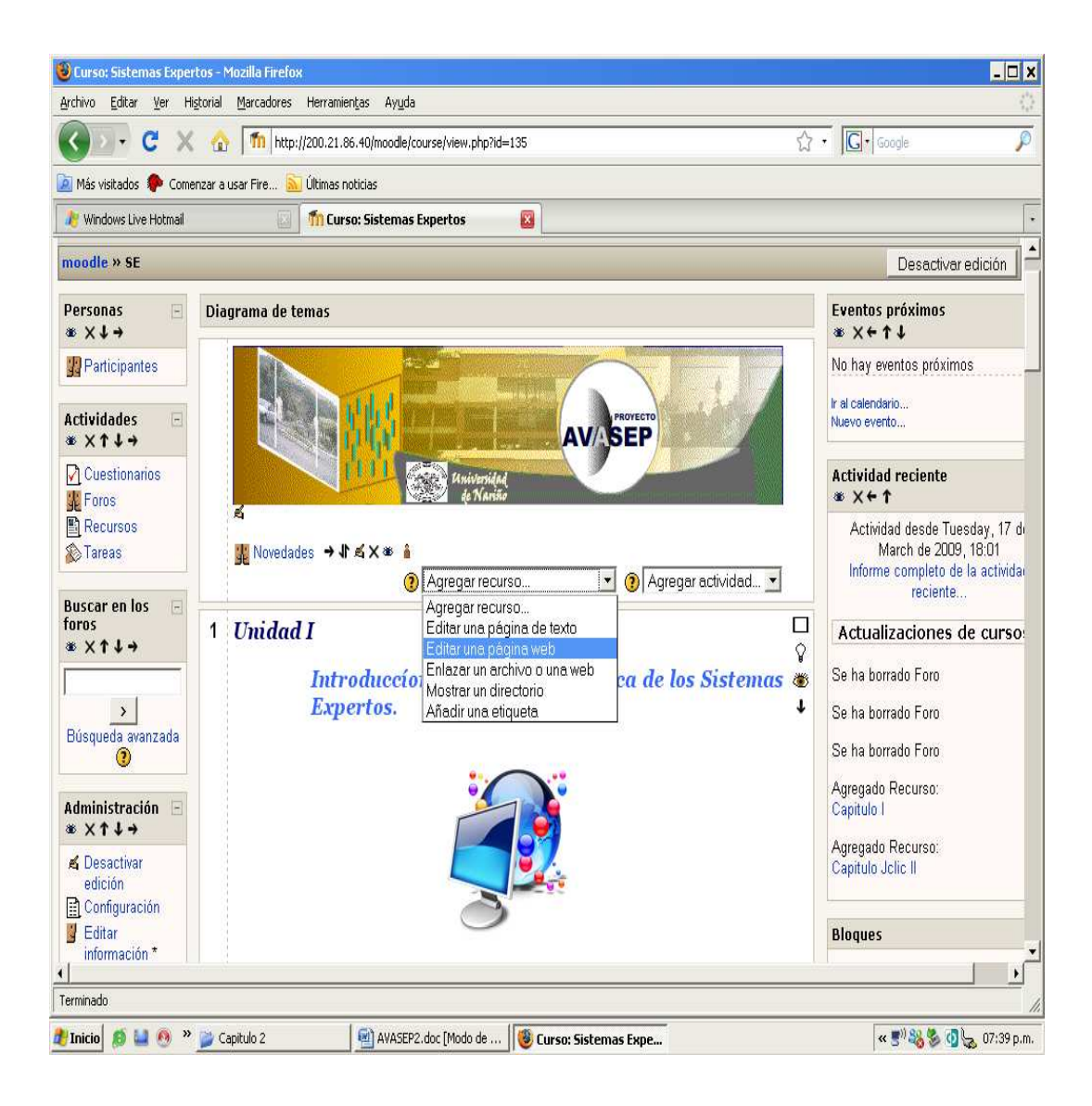

#### **AGREGAR UN RECURSO**

Como iniciativa, se realizara la ayuda para los recursos que pueden ser incorporados dentro del Ambiente Virtual de Aprendizaje, esto con el fin de darle una forma realista del trabajo que se esta elaborando.

#### 1. **Editar una pagina de texto**

Al momento de escoger Editar una Página de texto, aparecerá la pantalla en la cual se debe ingresar el nombre que se desee a la correspondiente y un poco mas abajo un comentario que haga referencia a la misma y por ultimo el texto completo para la página.

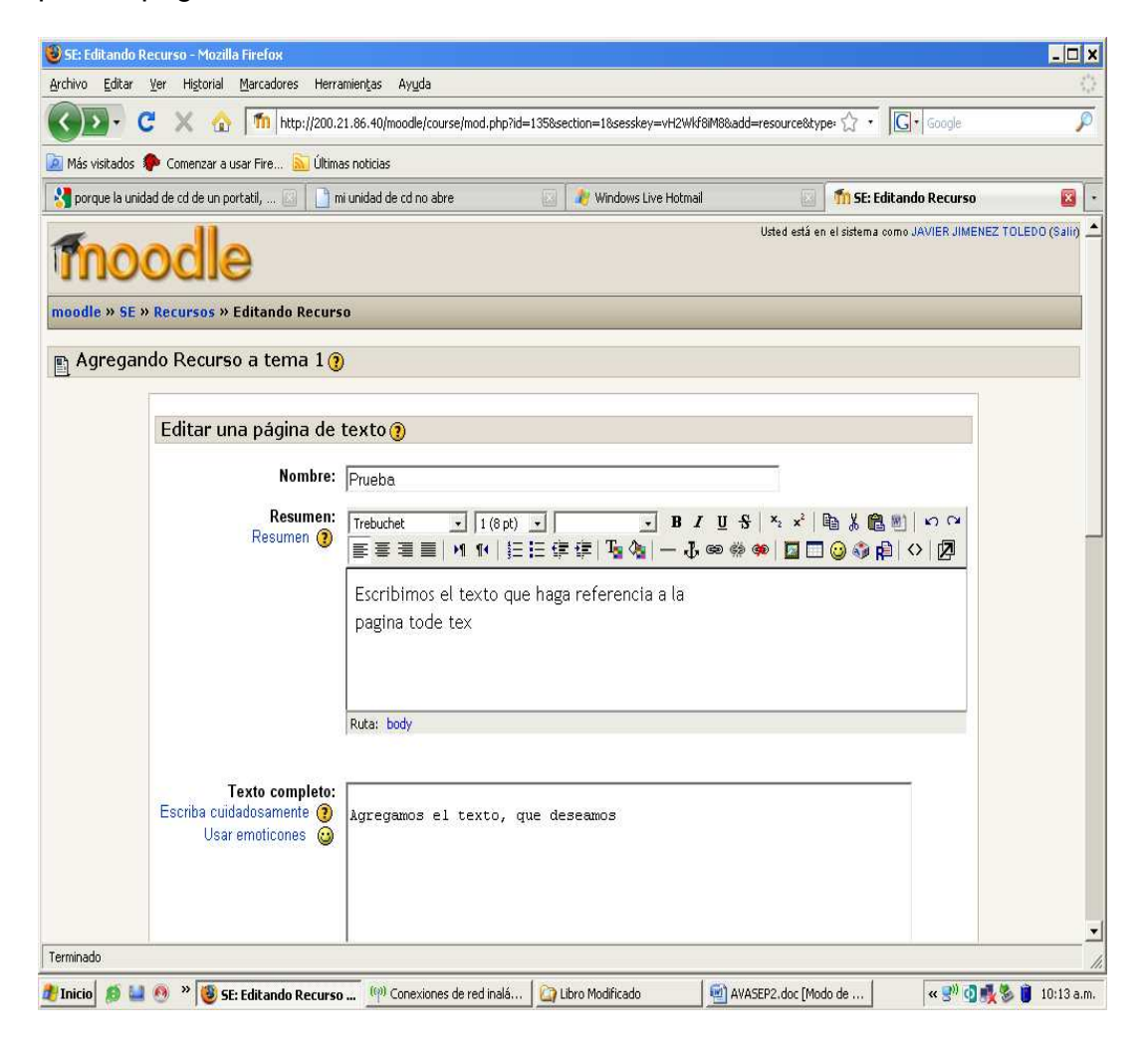

En este pantallazo simplemente se guarda para registrar en la Plataforma Moodle los cambios hechos.

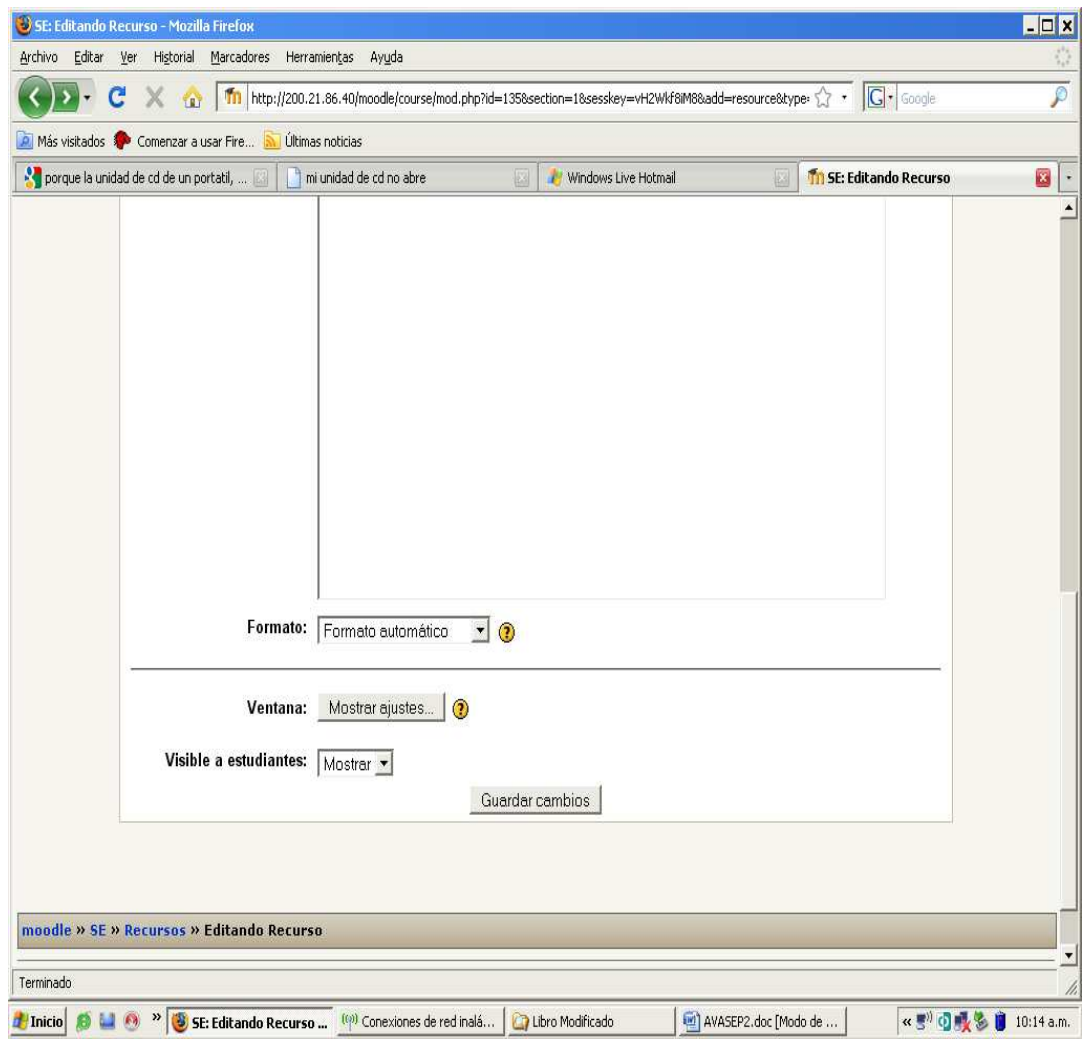

Posteriormente, aparecerá la pantalla final de información que se presentará a los estudiantes, con el texto que con anterioridad se escribió en el ejemplo de la siguiente forma.

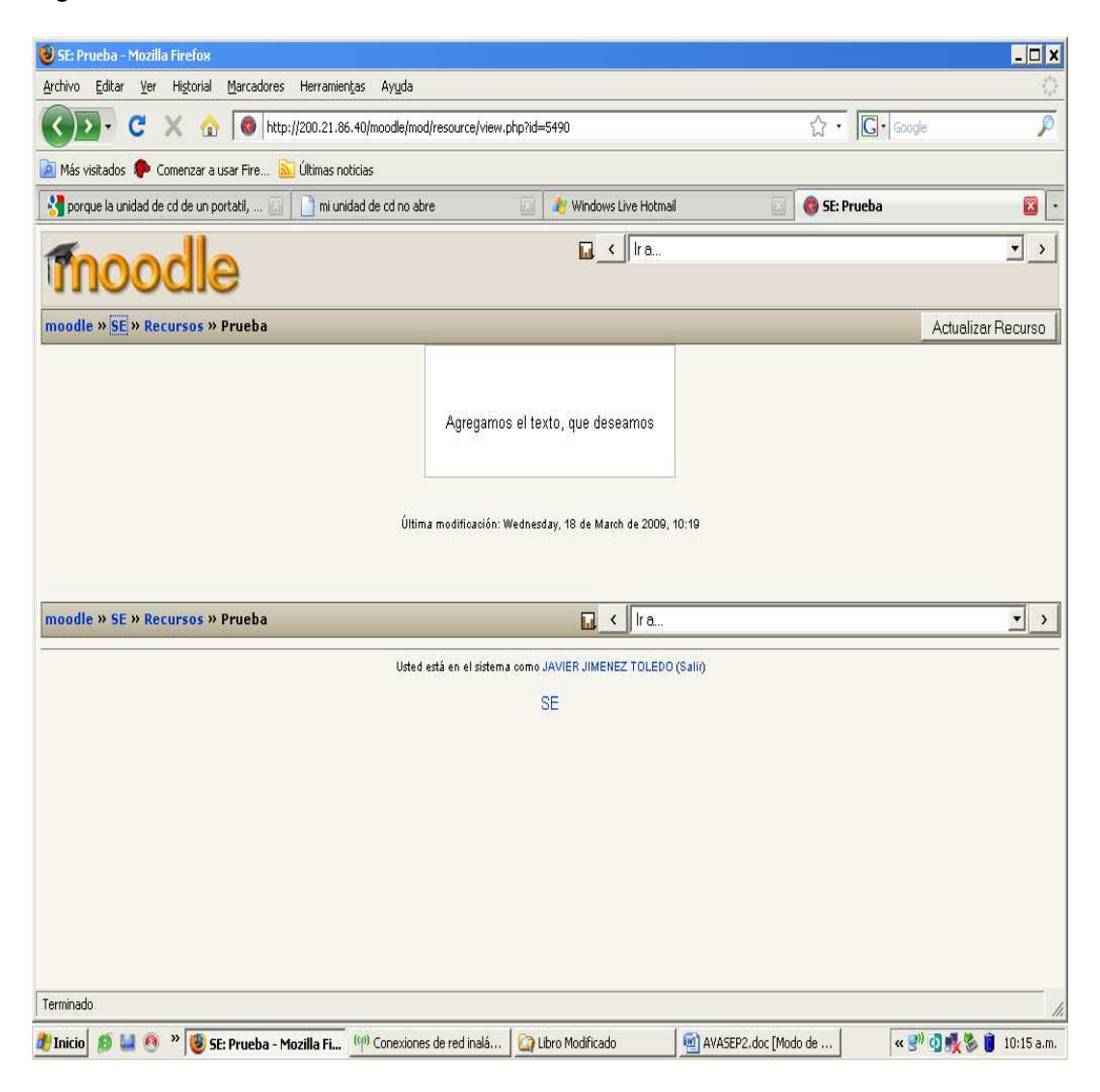

Cuando se esté en la página principal, ya debe estar vinculada la página de texto que se cree así.

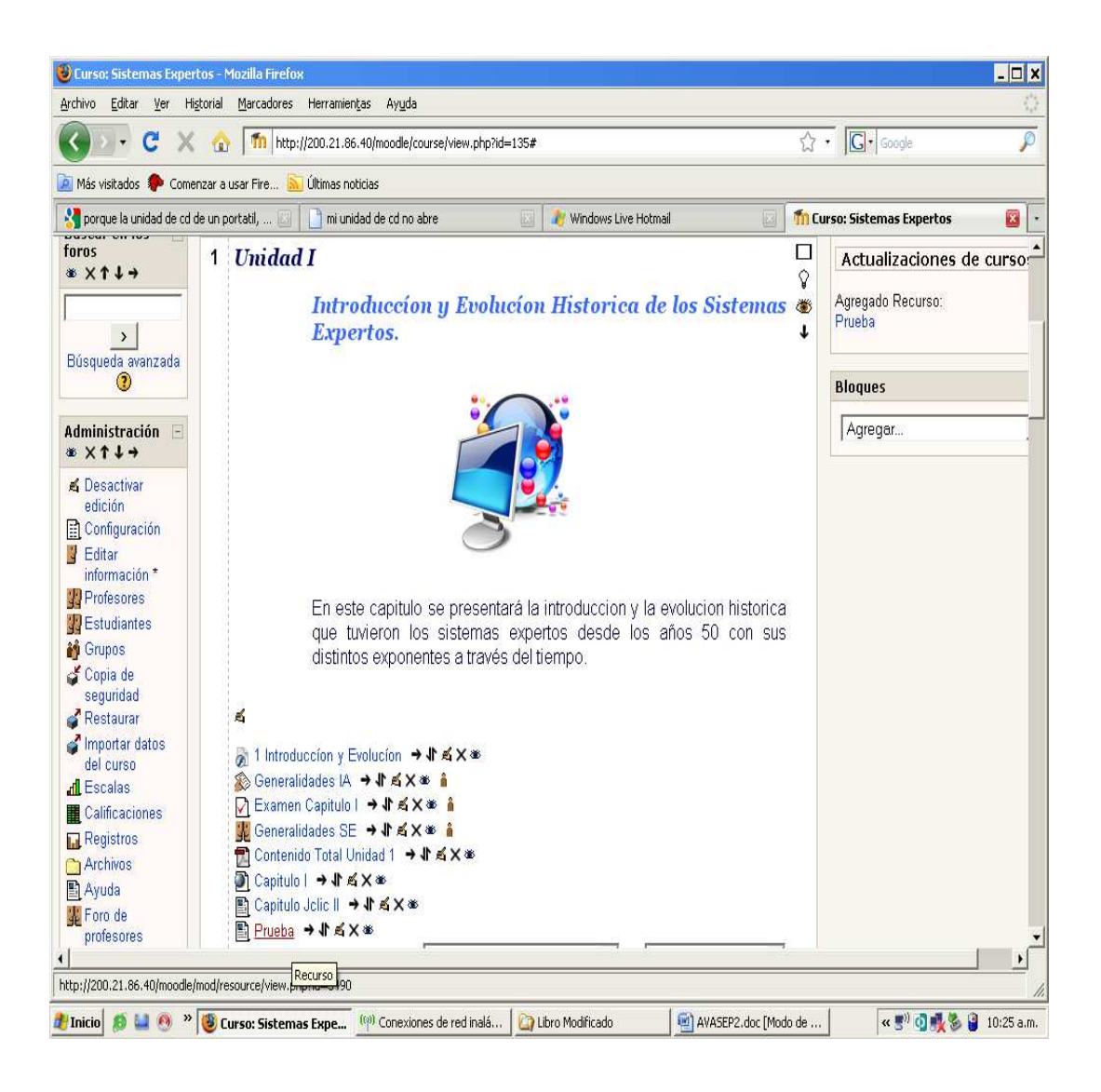

#### 2. **Editar una pagina web**

Para el caso de escoger Editar una Pagina Web, el pantallazo que aparecerá será el que se observa abajo, el cual tiene mucha similitud con el primer caso, por ser una pagina al final. Su único cambio se ve reflejado en el texto que debe ser código HTML para un reconocimiento ideal en la Plataforma Moodle.

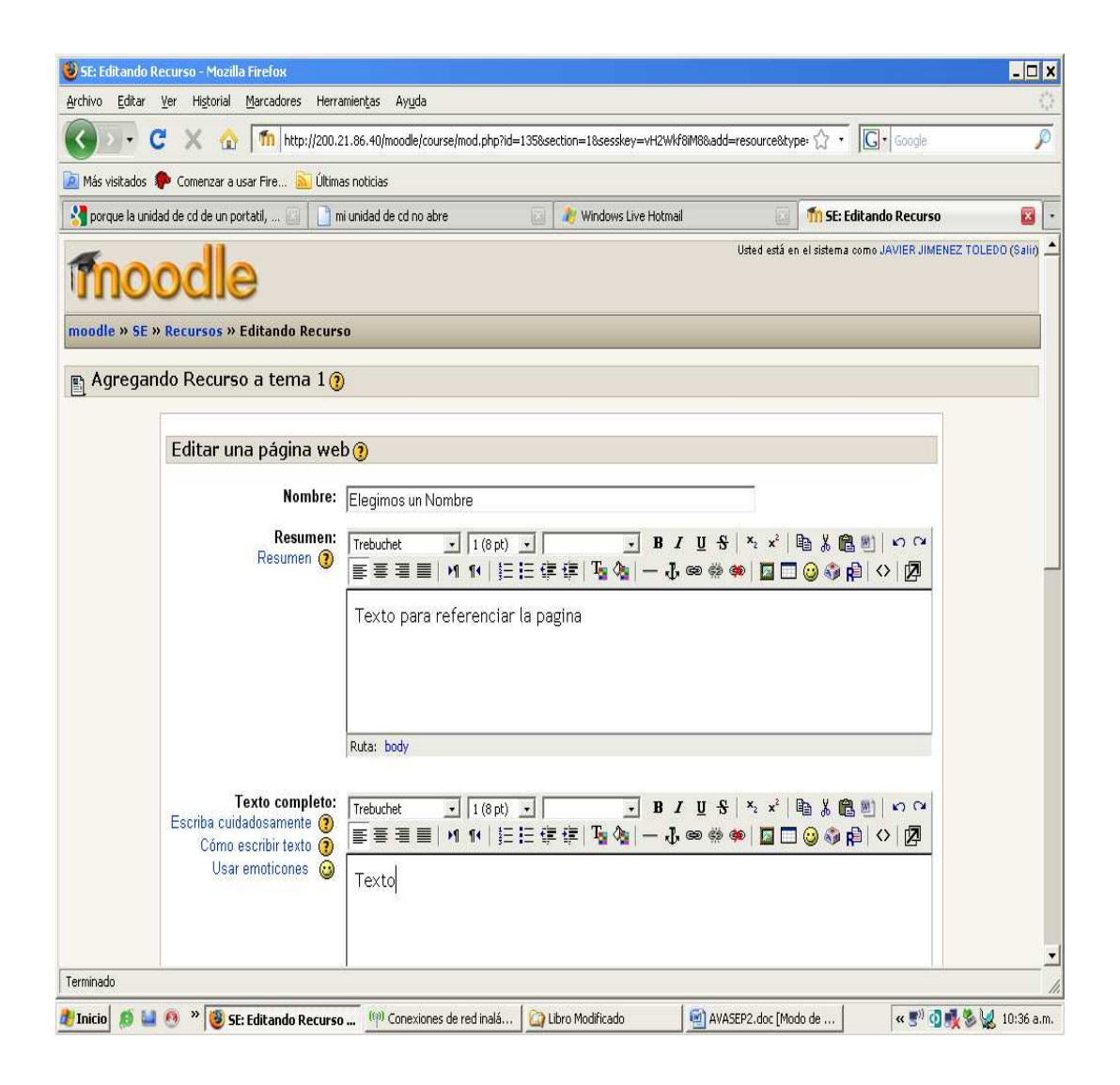

Se llena todas las opciones del nombre, resumen y texto, y se procede a guardar los cambios realizados.

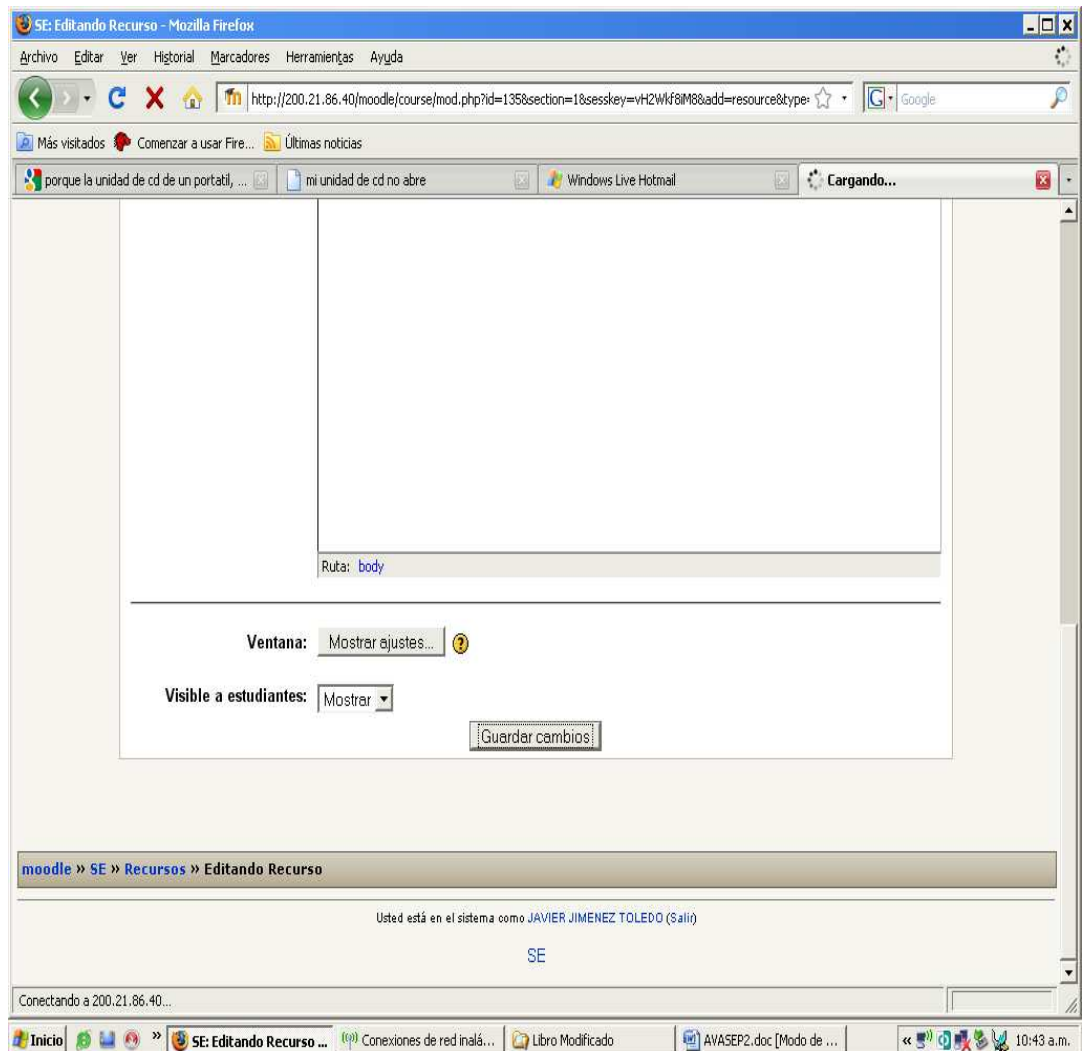

Como ya se había comentado acerca de la similitud del proceso que se realiza para esta opción con el de la página de texto, el resultado es casi idéntico, pero tiene una diferencia notable en la ejecución de las sentencias que se hayan escrito en código HTML.

Se tomo para este ejemplo un texto convencional, pero de antemano se explica que el texto debe ser HTML.

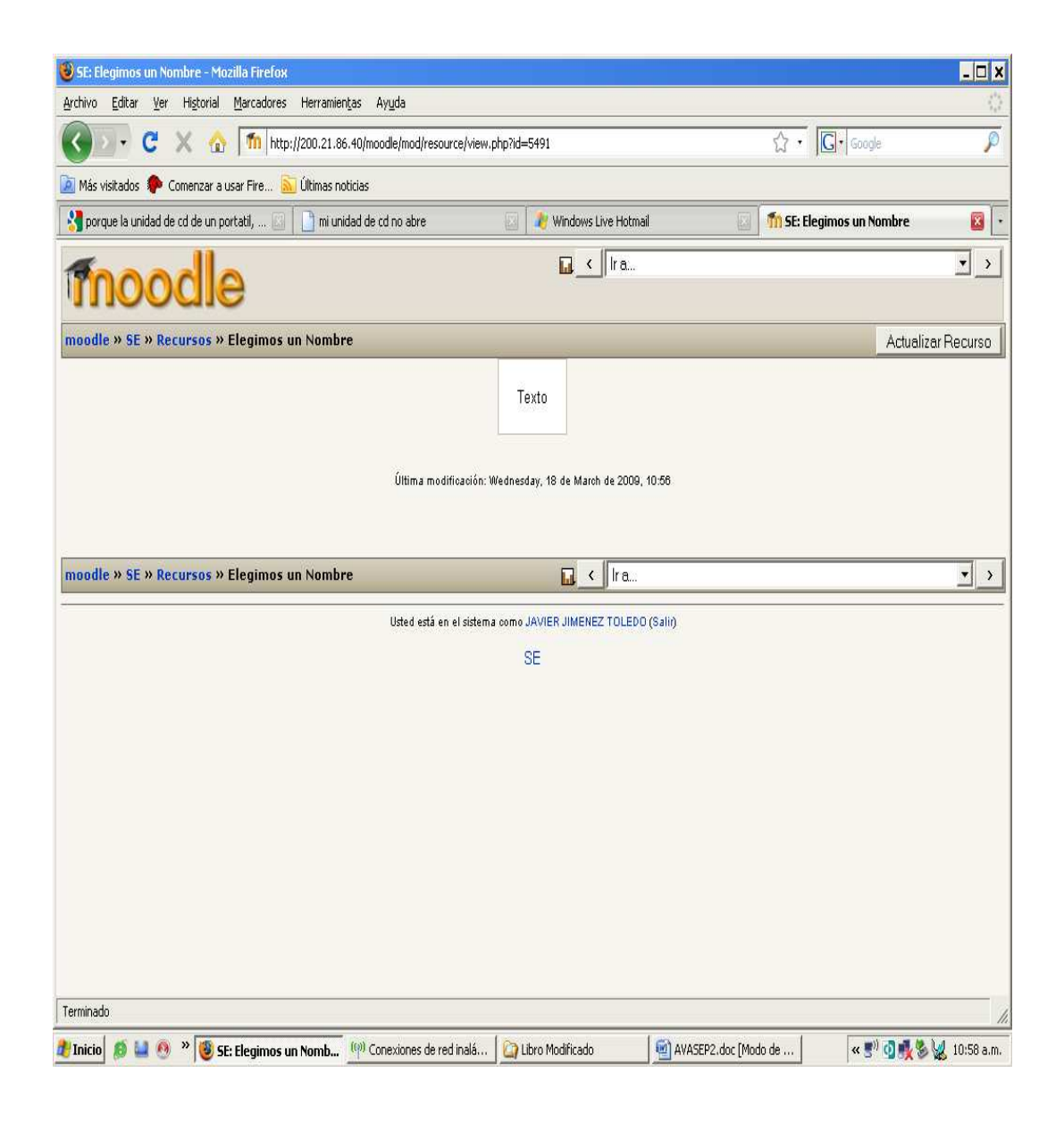

Cabe recordar que esta no es la pantalla final para los usuarios, simplemente es la muestra para quien la realiza de cómo quedará, pero la puede modificar haciendo clic en el botón Actualizar Recurso.

A continuación se muestra el recurso en la página principal de la Plataforma Moodle.

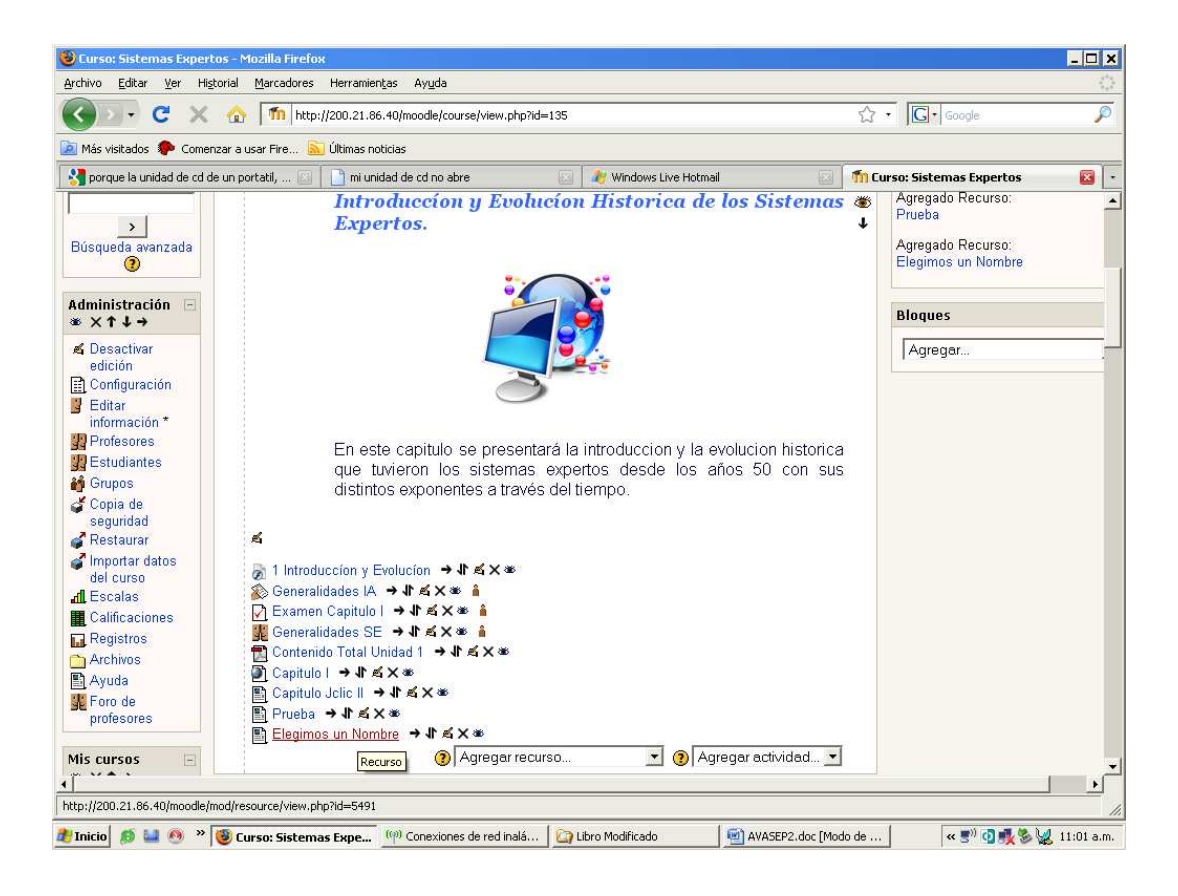

#### 3. **Enlazar un archivo o una web**

Al momento de enlazar un archivo ó una web, se presenta opciones muy similares a las anteriores, pero se debe realizar un proceso más para elegir el archivo o la página web a enlazar.

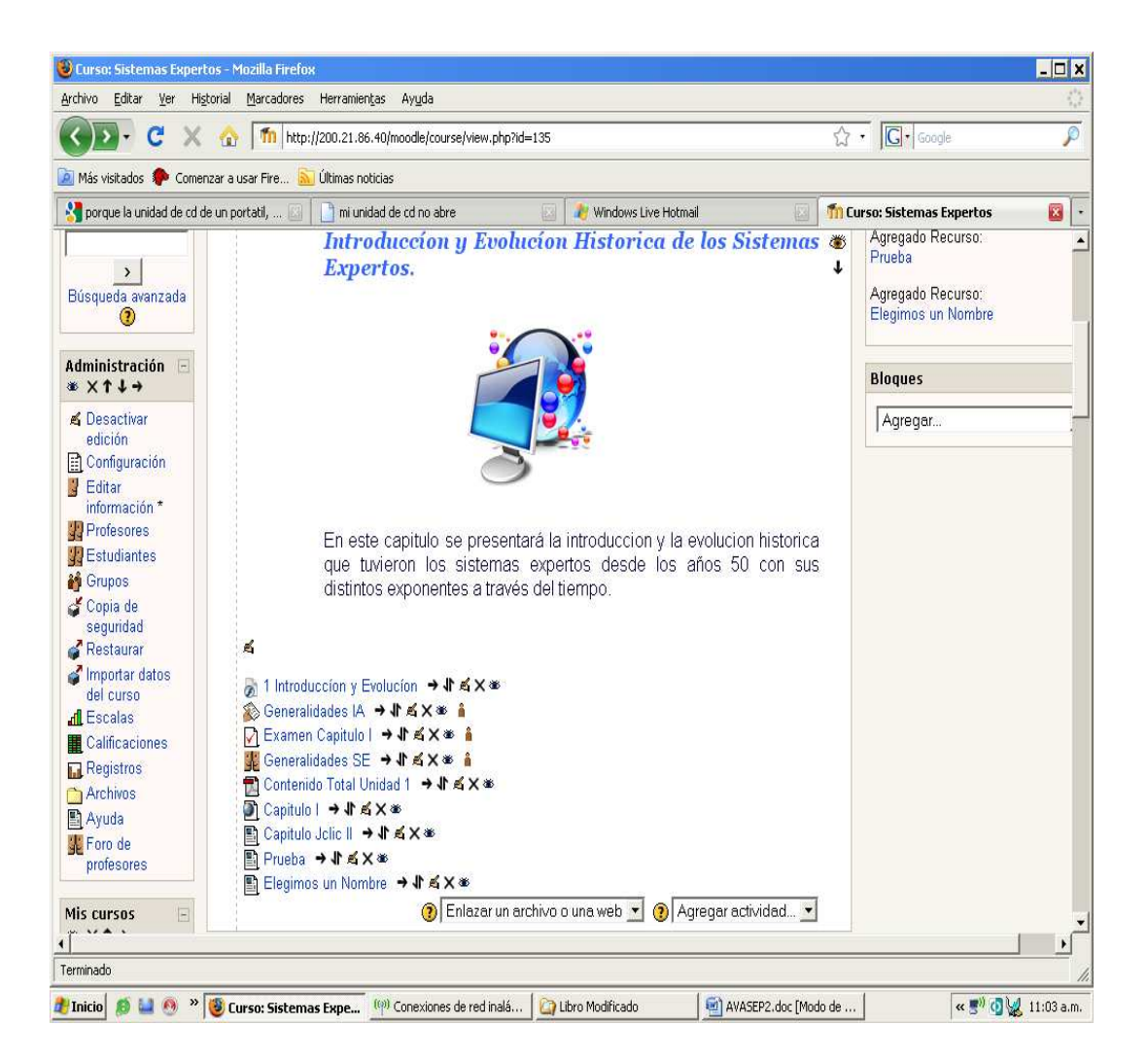

Se asigna un nombre con el cual se identifique el archivo a la web que se vaya a enlazar y posteriormente.

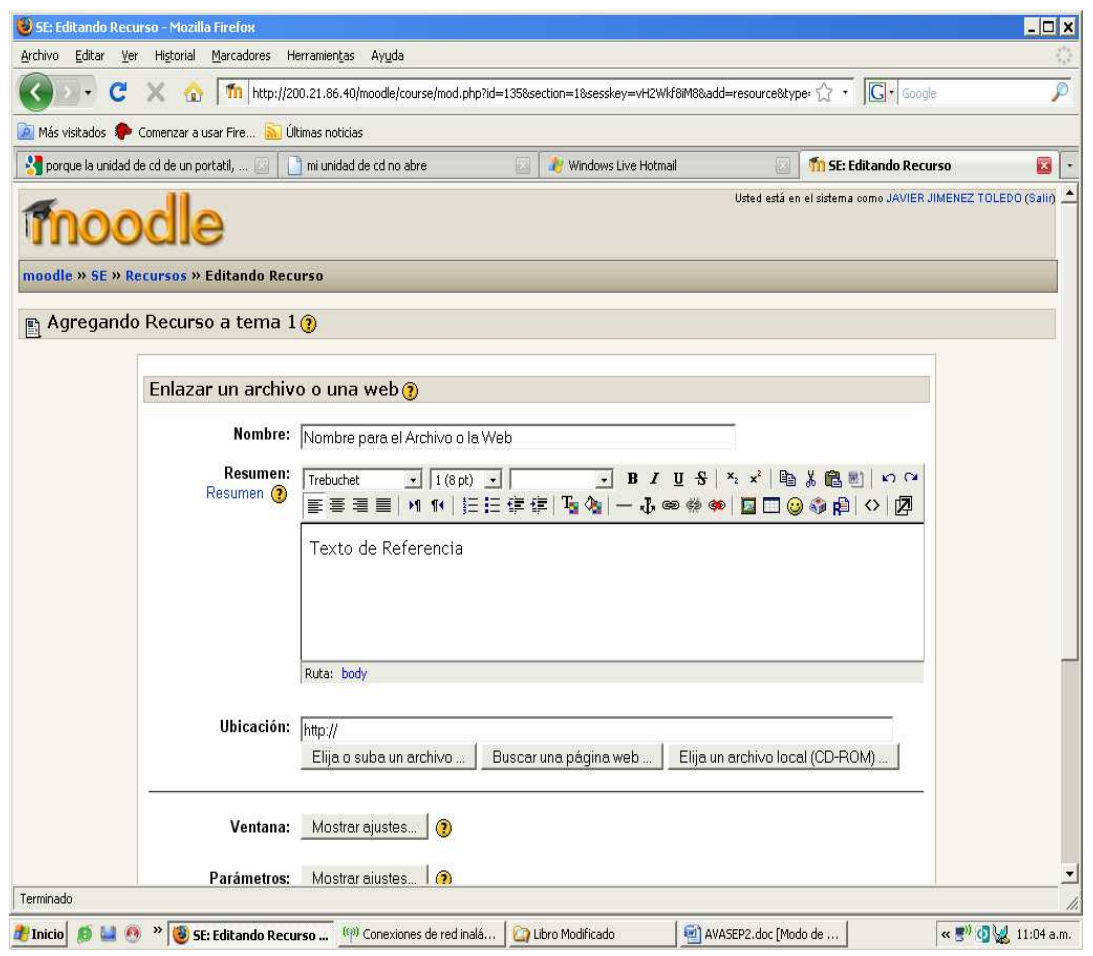

Se escoge en la ubicación, y que tipo de opción se utilizara para agregar el archivo o la web. Ya que en este se presentan tres opciones de la siguiente forma:

1. Elija o suba un archivo: nos envía a la base de datos perteneciente a la asignatura a desarrollar dentro de la plataforma Moodle.

Esta es la base de datos perteneciente a la asignatura Sistemas expertos, y en ella se encuentra toda la documentación concerniente a ella.

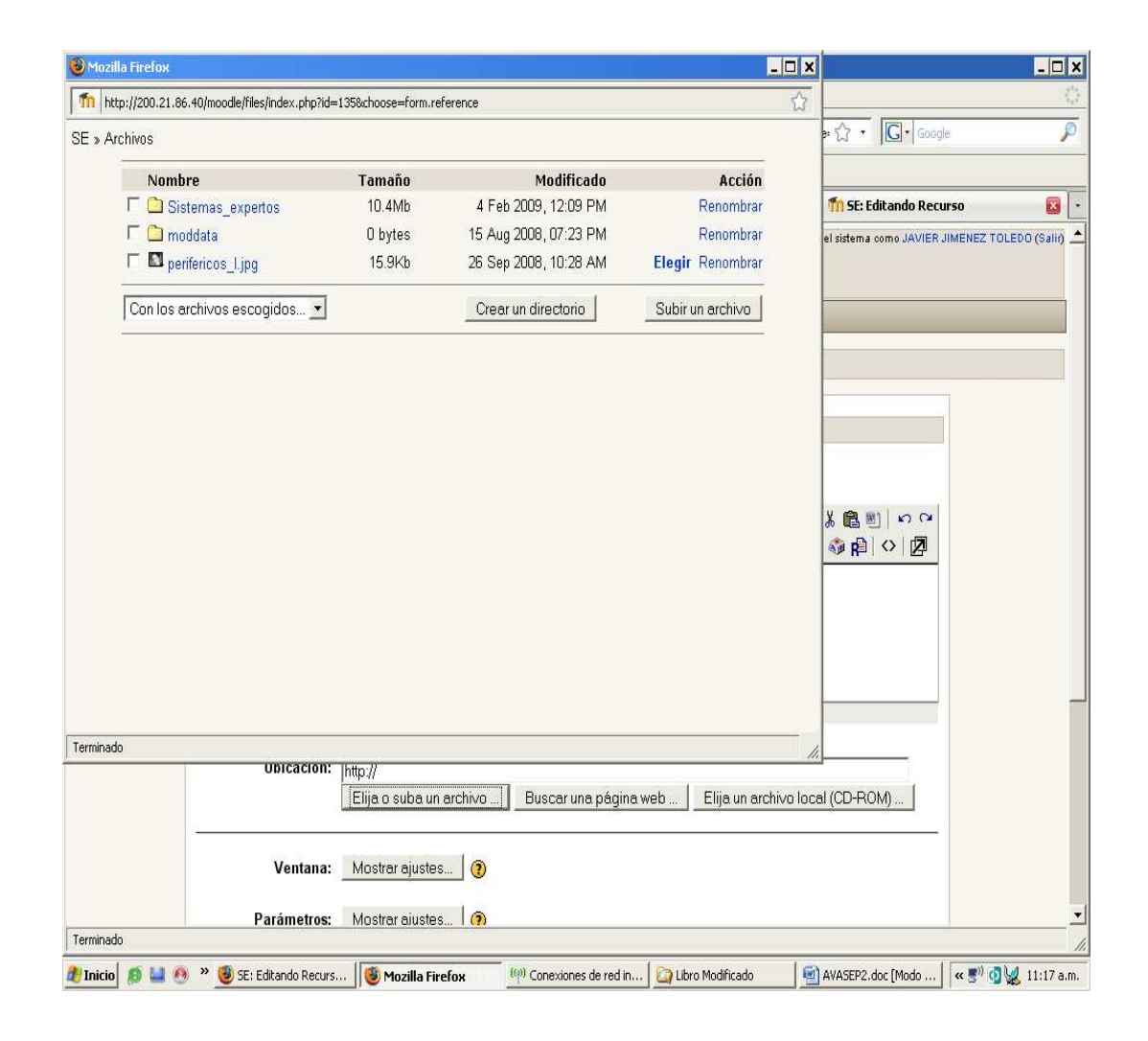

Por lo general, esta crea una carpeta por defecto llamada moddata. Para este caso se crea una carpeta la cual se denomino Sistemas\_expertos, y se guarda dentro de ella toda la información de nuestro proyecto.

2. Elija un archivo local (CD-ROM): nos envía a una ventana como la que se muestra a continuación, en donde se explora en búsqueda del archivo o la web que se traerá para enlazar, se recomienda por lo general cuando los archivos que se enlazan son de gran tamaño.

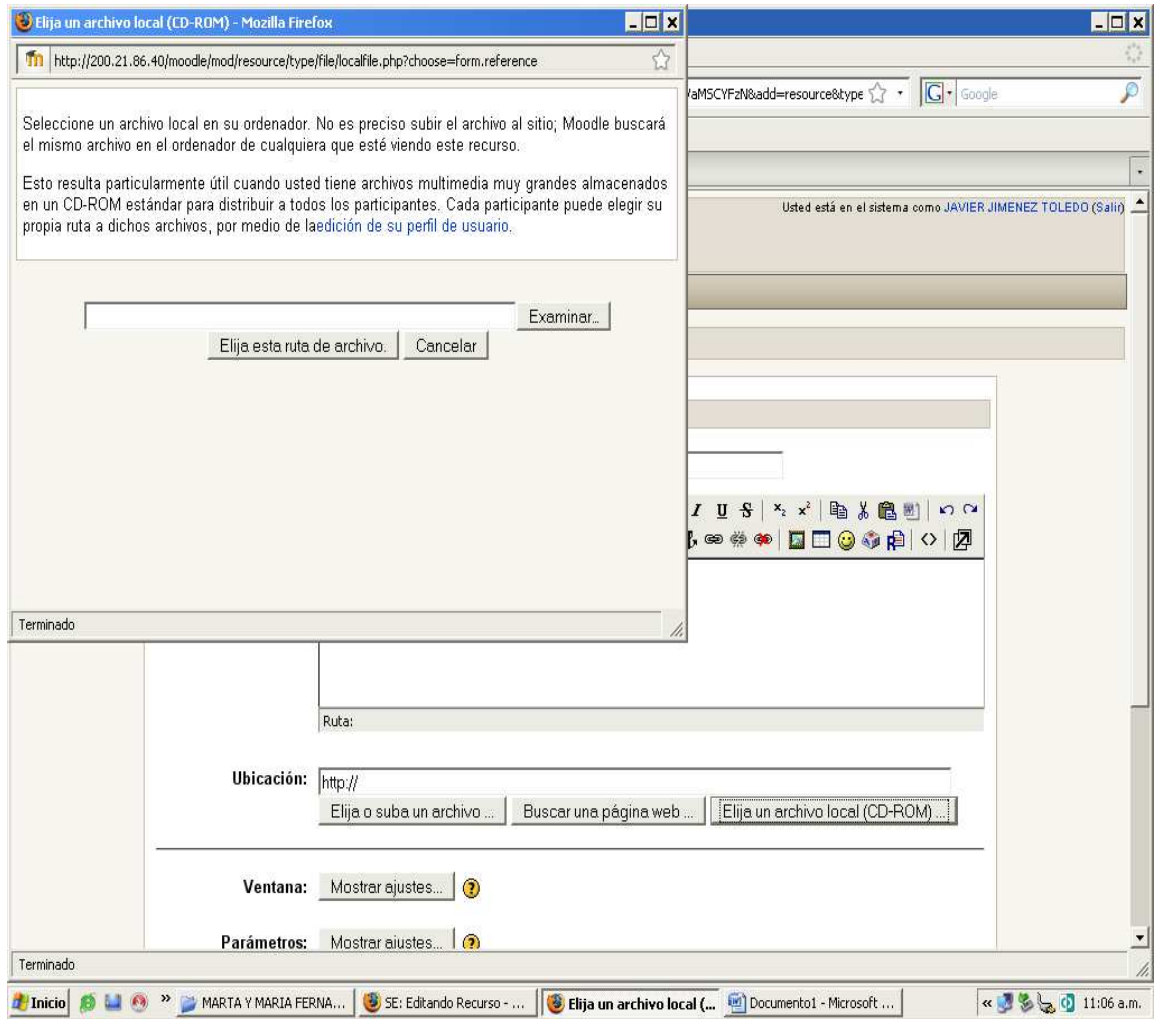

Aunque los archivos pueden ser cargados desde un CD-ROM ó desde los el ordenador directamente.

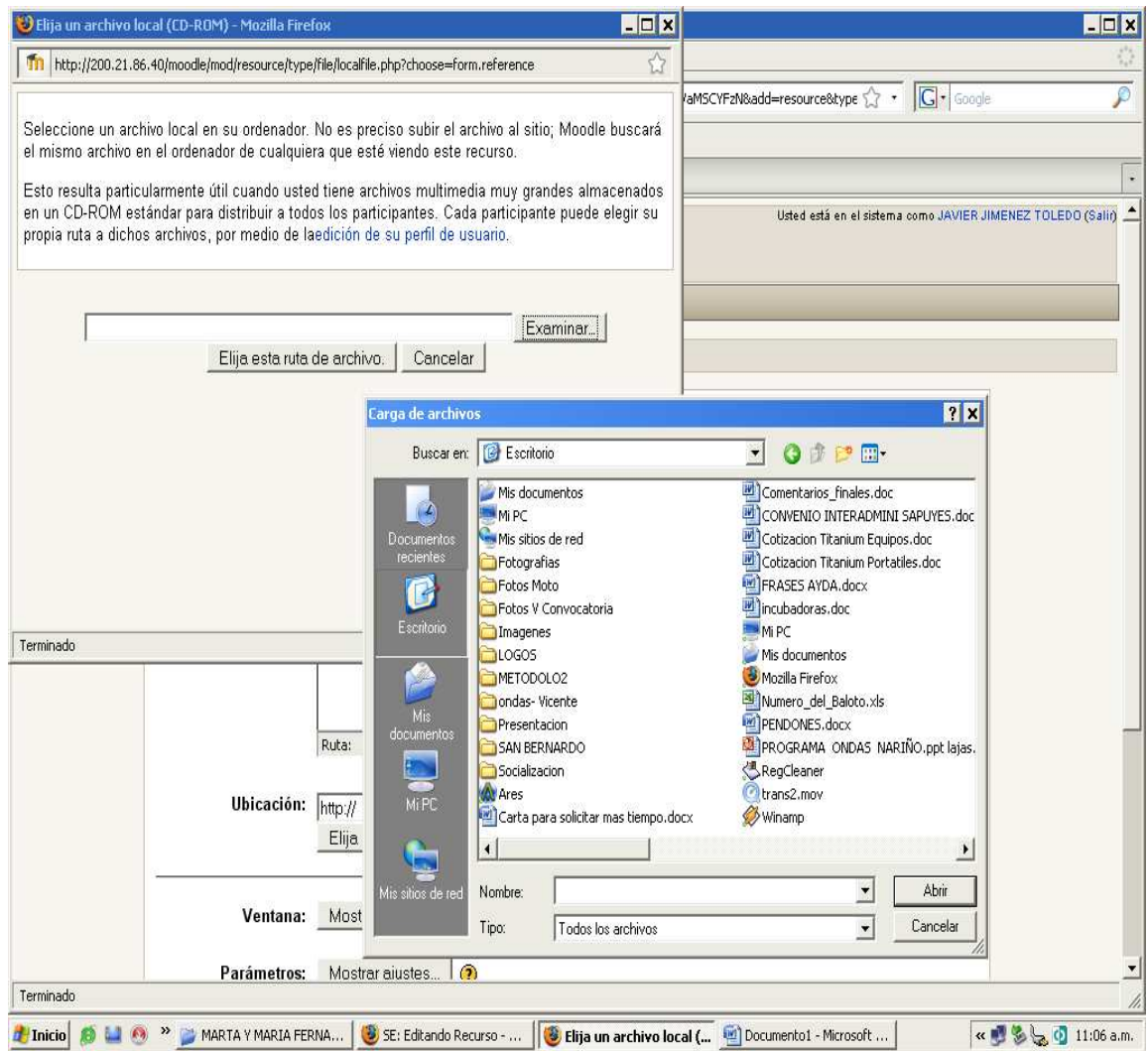

3. Buscar una página web: simplemente relaciona una dirección de la Web y se abre en el momento que se de clic sobre ella.

#### 4. **Mostrar un directorio**

Aquí hay que llenar las mismas opciones que en los casos anteriores, pero teniendo muy claro cual es el objetivo de esta opción, la de mostrar un directorio como opción principal.

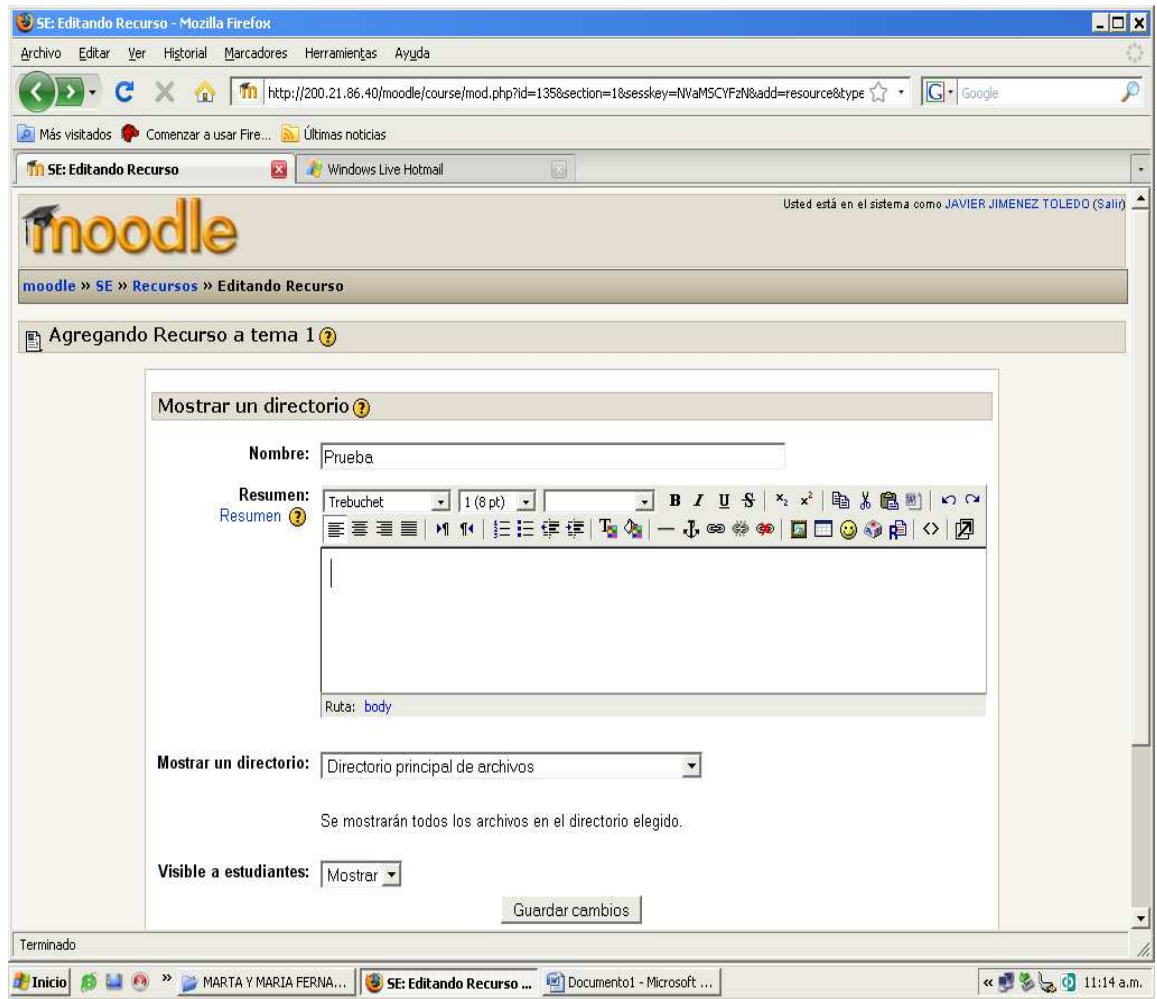

Al momento de enlazar un directorio, se muestra como principal el sistema en donde se encuentran todos los archivos del Ambiente Virtual de Aprendizaje, o simplemente se escoge cualquiera de los archivos dentro del directorio principal, que a la vez se encuentran en sistema. Como se indica por medio de la siguiente imagen.

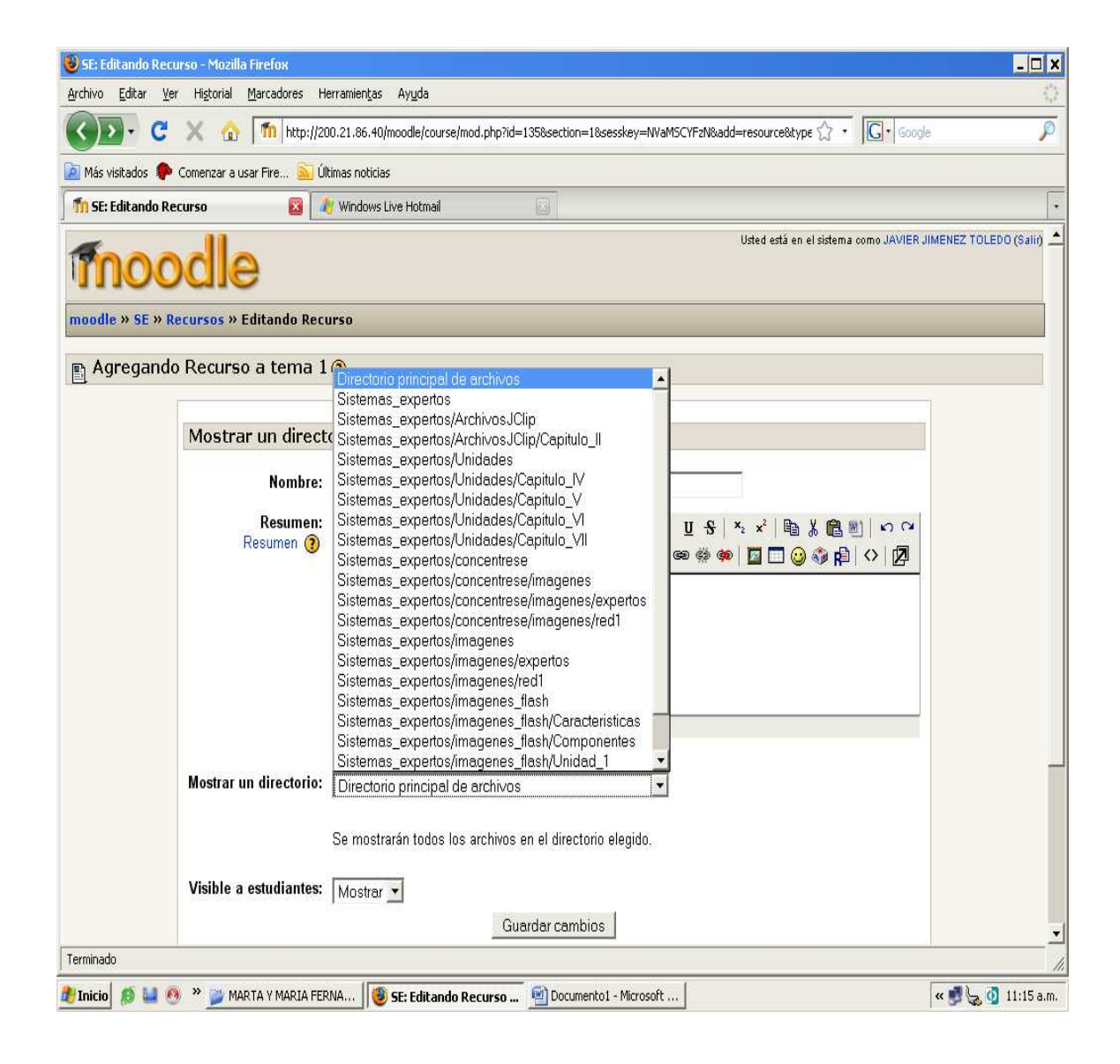

Esta seria la presentación final de cómo se mostraría el archivo al momento de ser escogido el directorio que se desee.

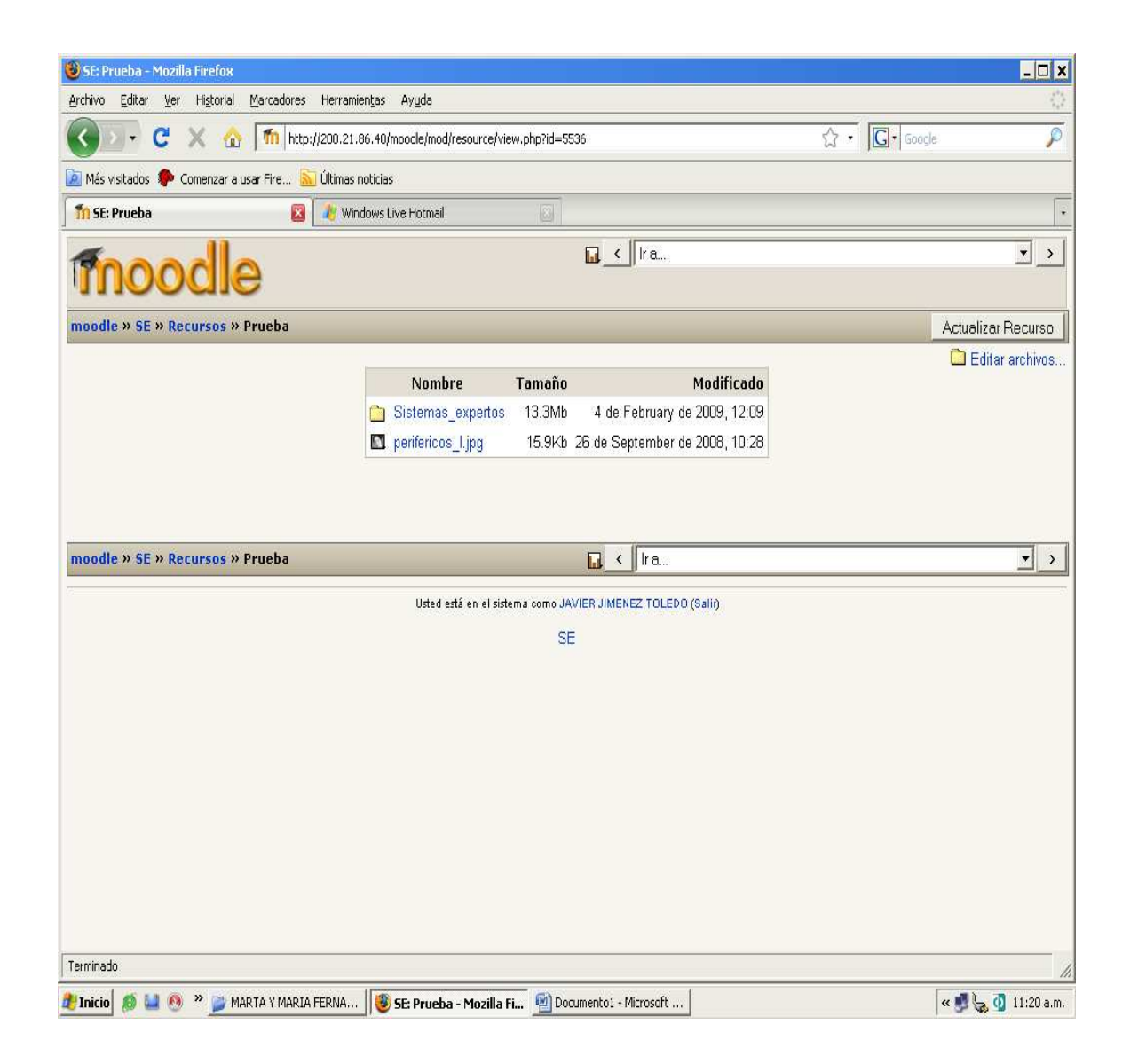
## 5. **Añadir una etiqueta**

Para agregar una etiqueta simplemente se elige la opción añadir una etiqueta y se coloca unas mínimas opciones, ya que esta etiqueta nos servirá como recordatorio.

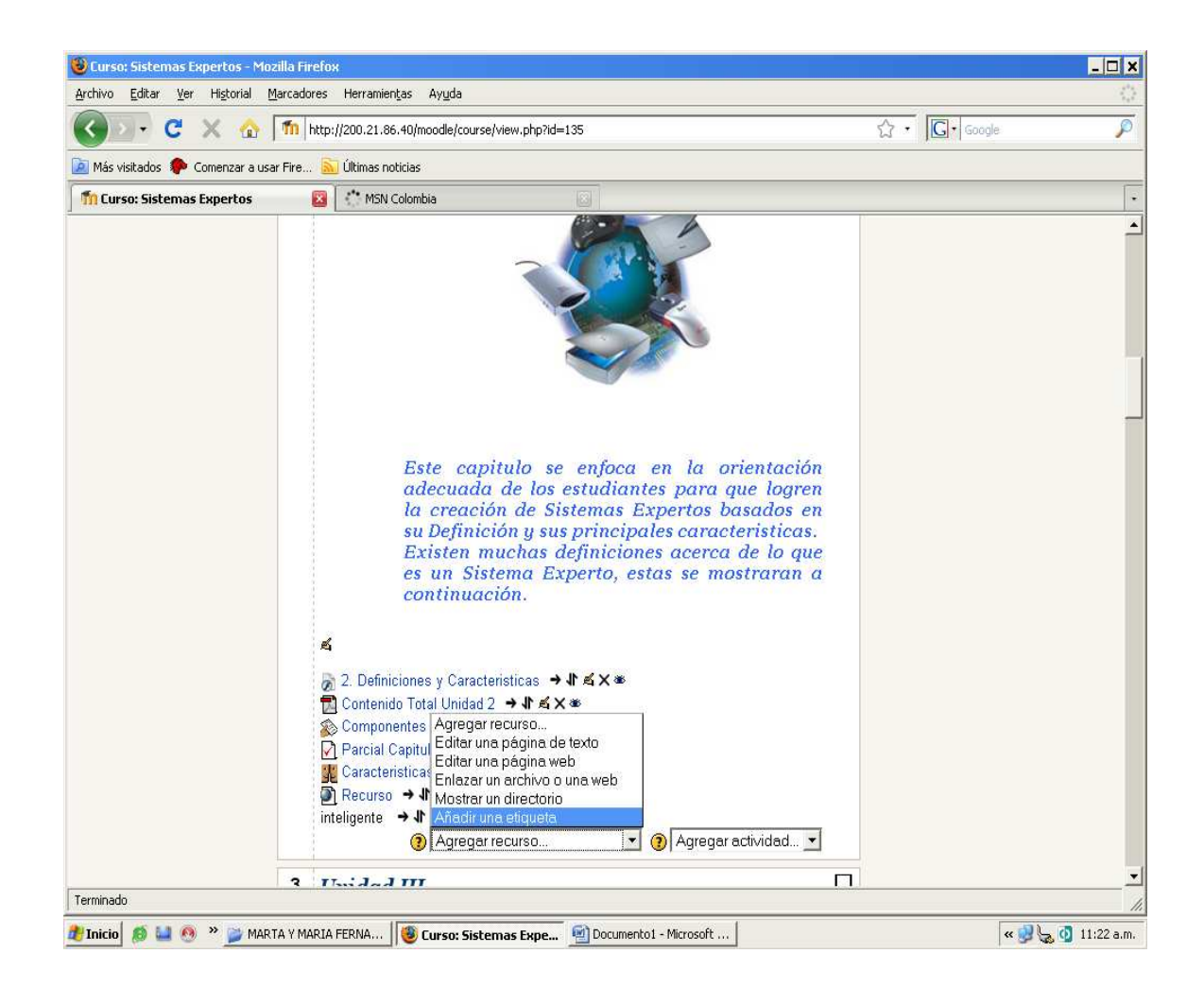

Se escribe el texto que se considere tener en cuenta. Esto simplemente es para recordar algo importante dentro del curso, y aparecerá así:

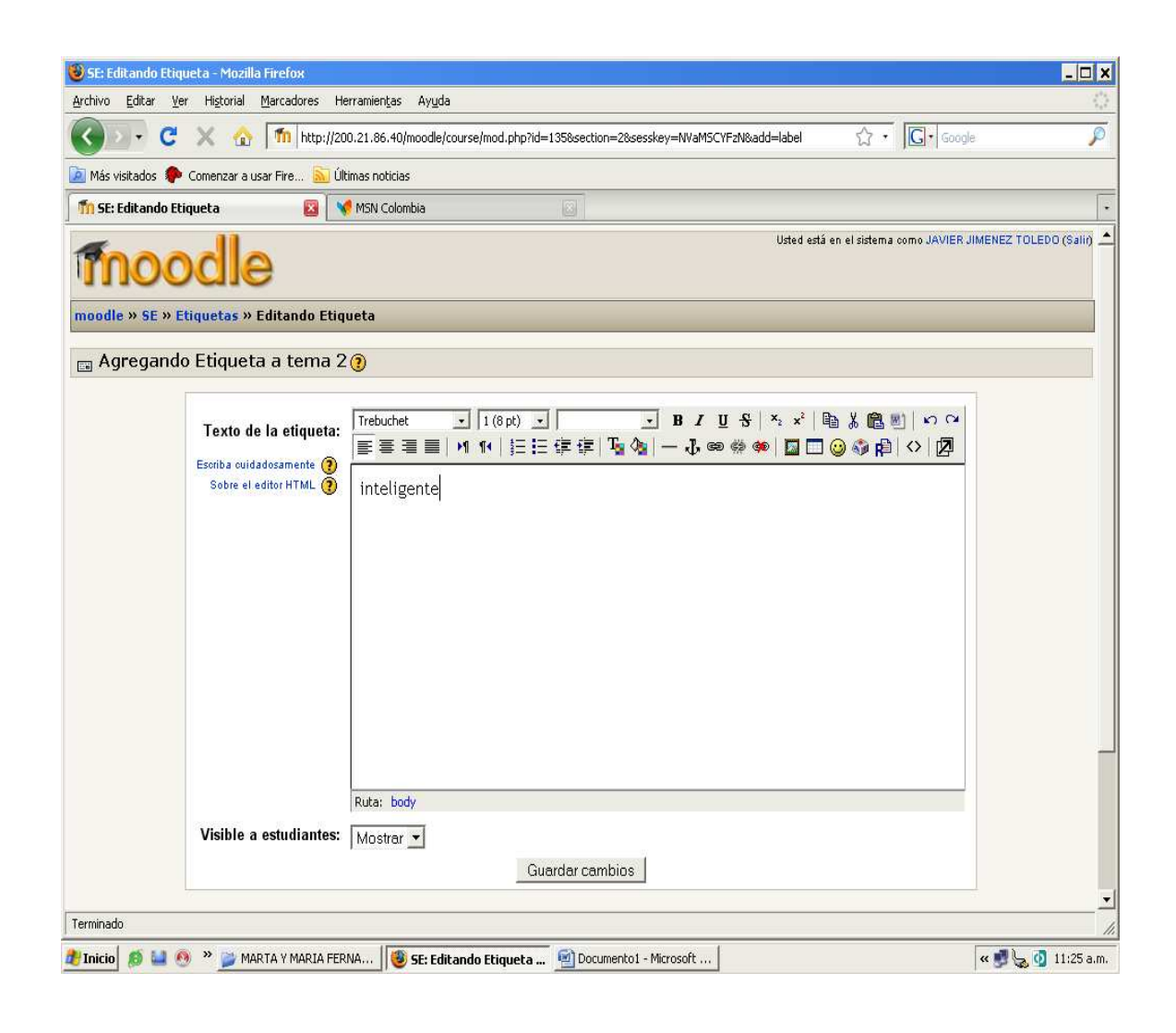

Y después simplemente se mostrará como las demás actividades en el Ambiente Virtual de Aprendizaje con el nombre que se haya fijado, que en nuestro caso es inteligente.

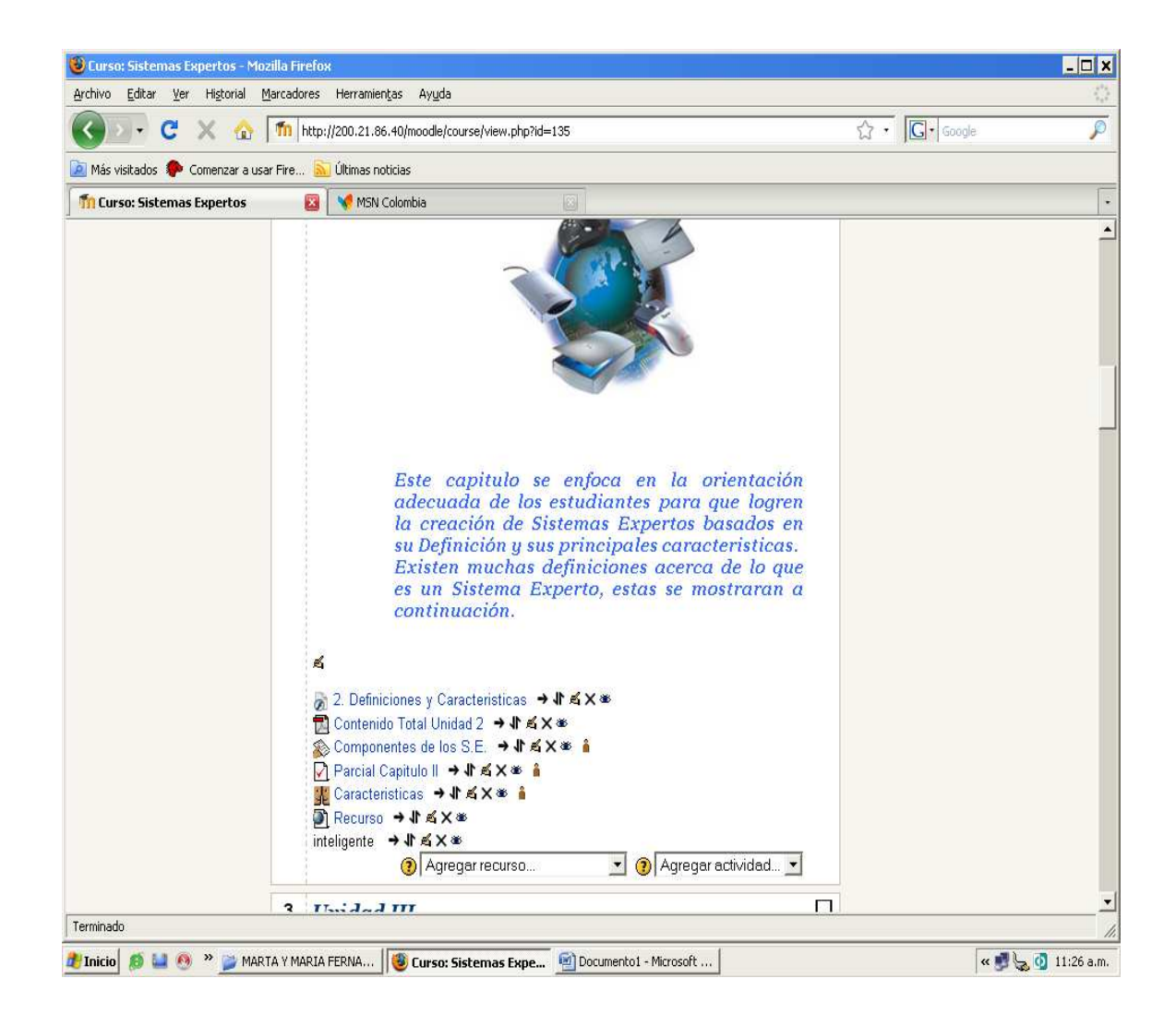

# **AGREGAR UNA ACTIVIDAD**

Es la segunda pestaña contenedoras de todas las actividades que se pueden crear dentro del Ambiente Virtual de Aprendizaje, con las cuales se puede medir el nivel de aprendizaje en los estudiantes.

Por lo general, las actividades más recurrentes en las cuales los docentes se basan para evaluar a los estudiantes son:

**Cuestionario**: brinda formas idóneas para evaluar a los estudiantes por lo general, por su fácil interpretación.

**Foro**: su objetivo principal es incentivar la discusión de los temas propuestos para la asignatura Sistemas Expertos por parte de los estudiantes.

**Tarea**: es de mucha importancia la investigación en los estudiantes, por tal motivo se hace necesario mantenerla constante en ellos, y que mejor forma que con tareas investigativas.

**JClic**: son aplicaciones que servirán de ejemplo en cada uno de los temas, para que los estudiantes recuerden y comprendan los términos que están utilizando.

Aunque se puede presentar cualquiera de las actividades sobrantes, se recomienda hacer uso solo de las necesarias para no crear un ambiente de confusión en los estudiantes.

Esta imagen refleja las opciones que existen para crear las distintas actividades:

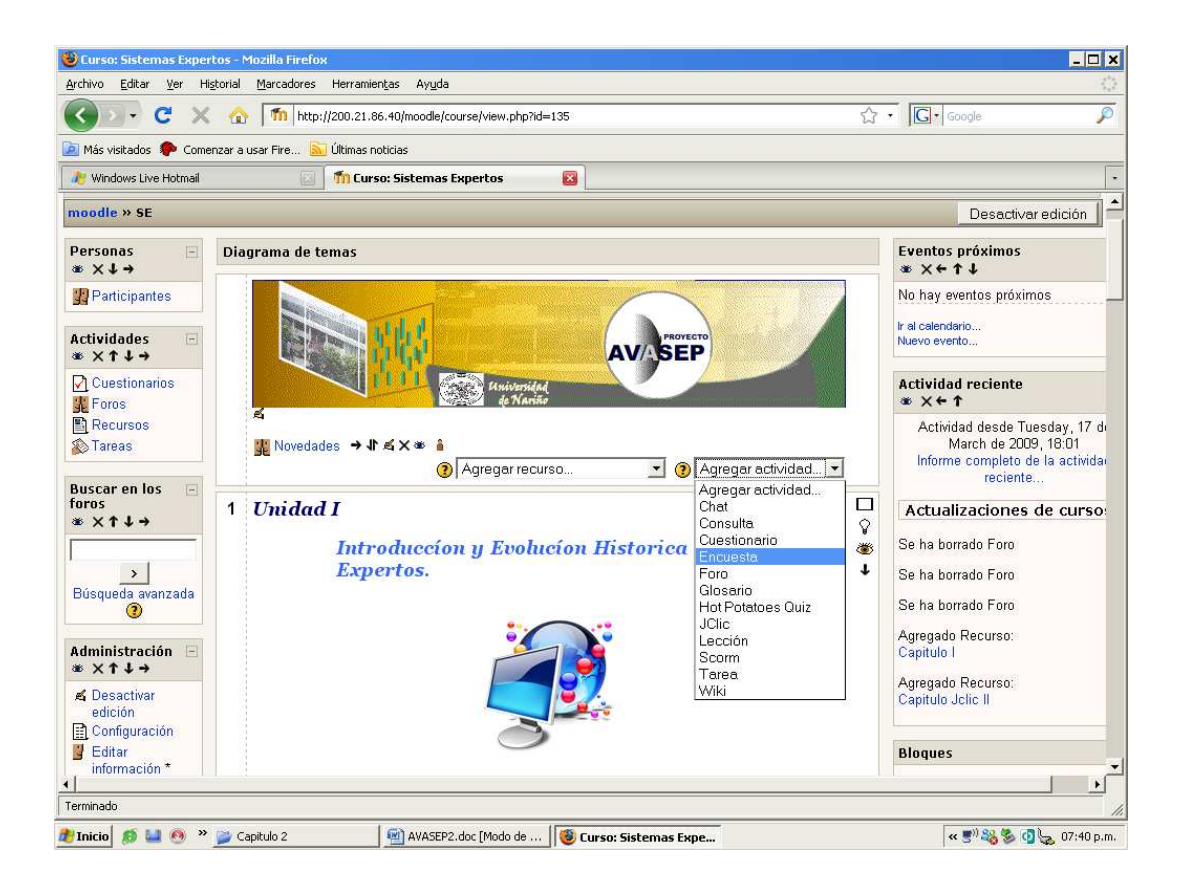

#### 1. **Cuestionario**

Para agregar un cuestionario, hay que realizar una serie de pasos que suelen ser tediosos, pero deben cumplirse porque es la única de hacerse efectivo.

Tenga muy claro que la cantidad de cuestionarios dentro de cualquier curso Virtual, depende exclusivamente de la temática que contenga la asignatura. Aunque el creador del curso puede generar mas de un cuestionario para cada tema.

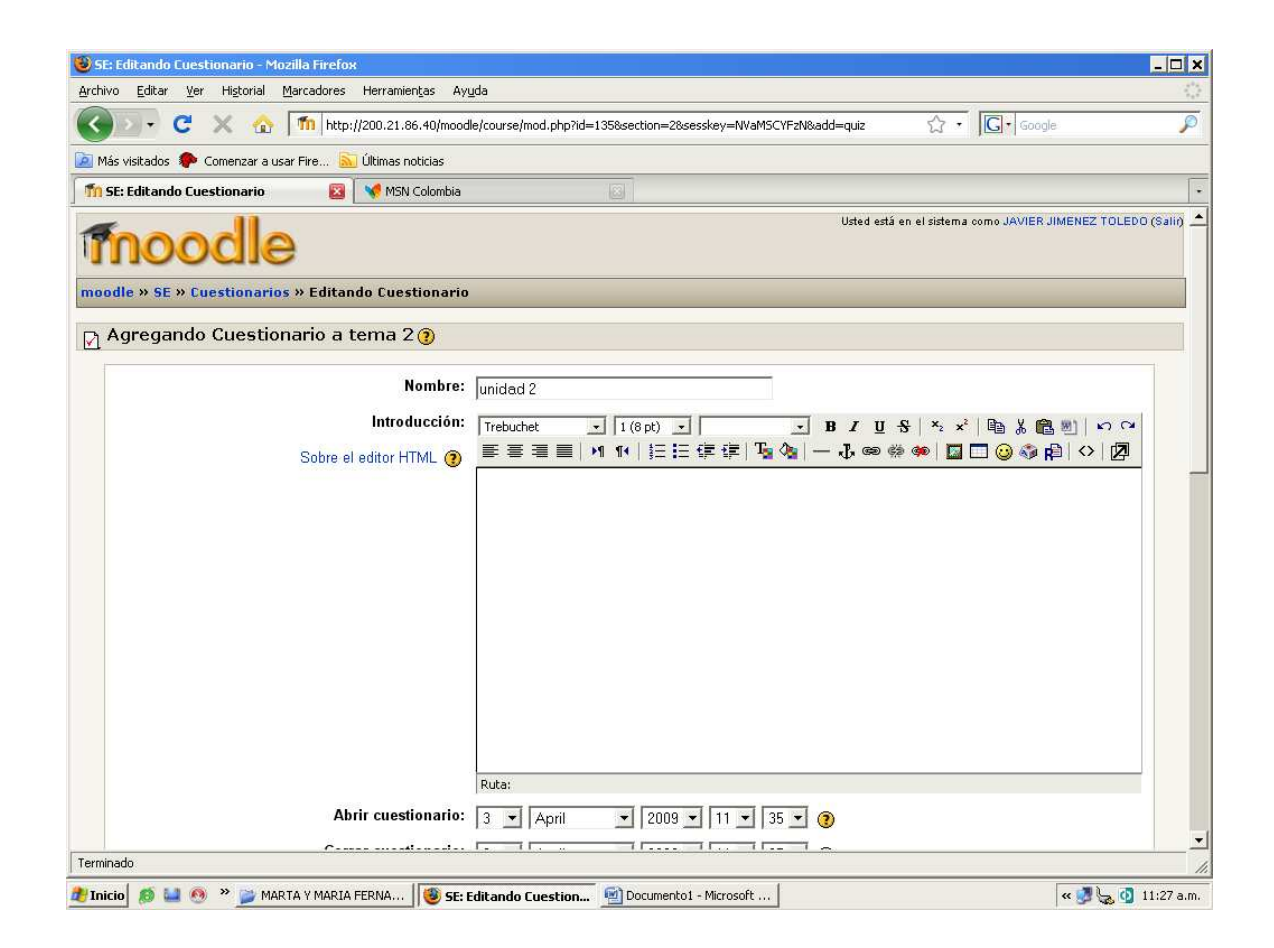

Se asigna un nombre respectivamente.

Esta parte especifica las condiciones necesarias de modificación para un cuestionario, se recomienda realizar los cambios que sean necesarios:

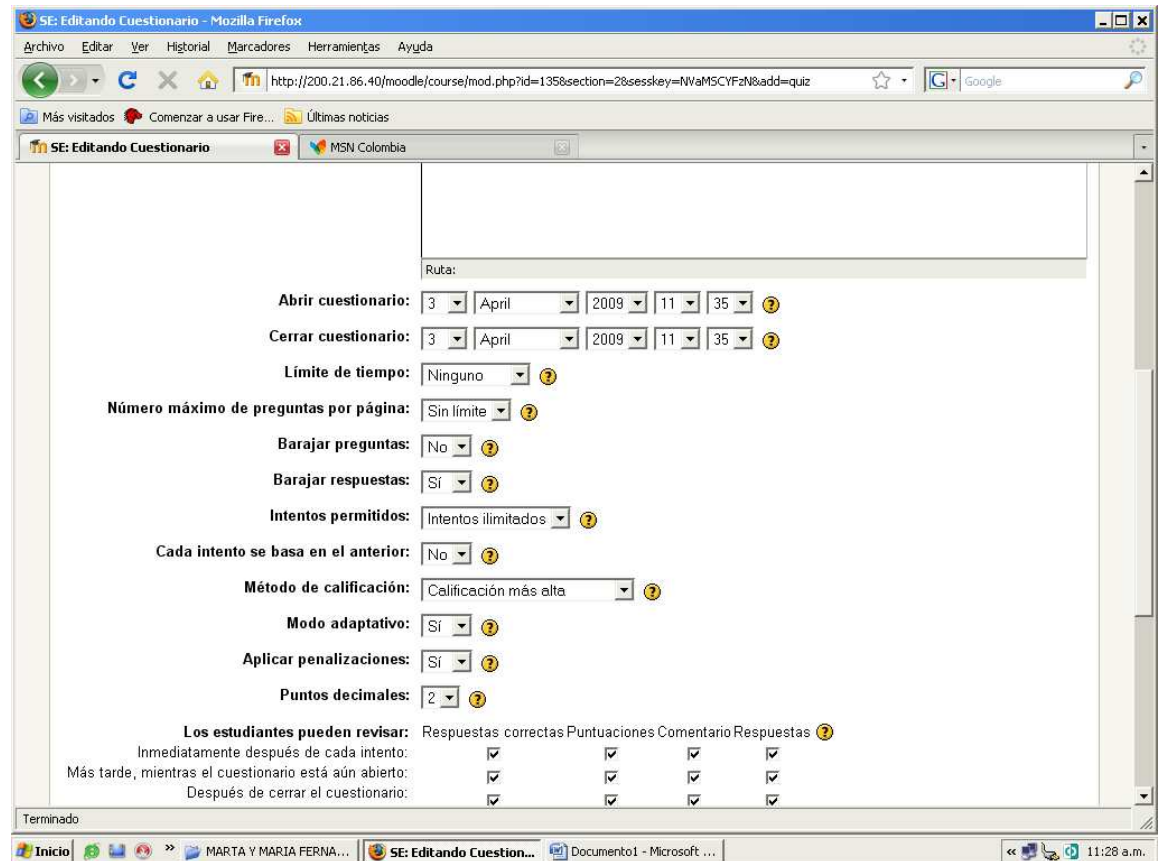

Cabe recordar que se hace necesaria la modificación de algunas de sus propiedades para que se acople a las necesidades del docente. Estas propiedades son:

Límite de Tiempo: ya que el estudiante no puede tener todo el tiempo del mundo para realizar el cuestionario. Se recomienda por lo general 60 minutos.

Número máximo de preguntas por página: es ideal que el estudiante pueda ver una pregunta a la vez, lo que hara mucho mas comodo su desarrollo en el tema.

Intentos permitidos: recuerde que este cuestionario tiene como objetivo la calificación de los estudiantes, por tal motivo es imposible que puedan responder una pregunta mas de una vez, entonces esta propiedad se debe cambiar a 1 intento.

Las demás propiedades se recomienda dejarlas predeterminadas, ya que con eso se lograra que no se altere el funcionamiento del sistema a la hora que se ejecute.

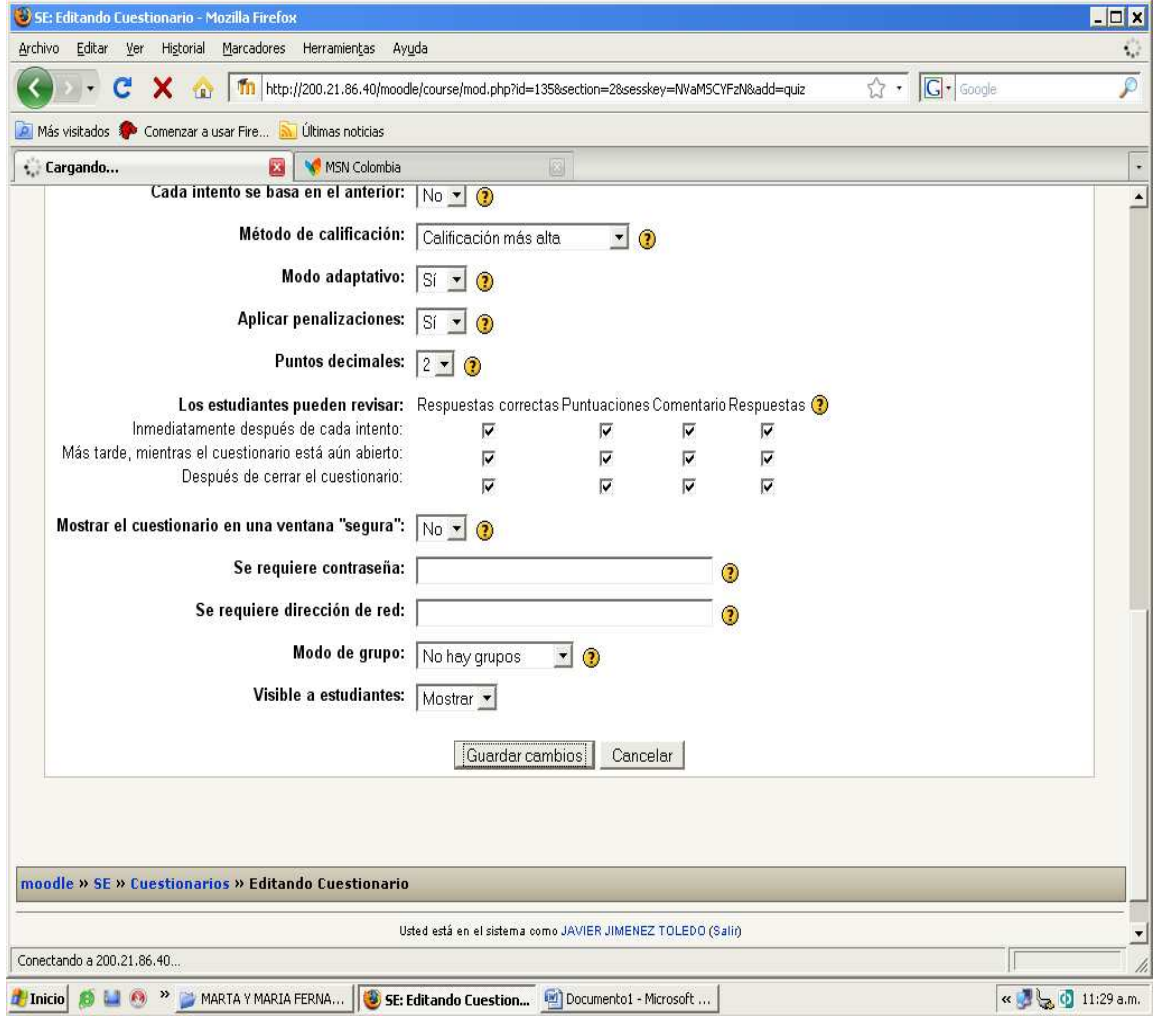

Se guardan los cambios y se salta a la siguiente página para agregar las preguntas del cuestionario. La cual tendrá esta vista:

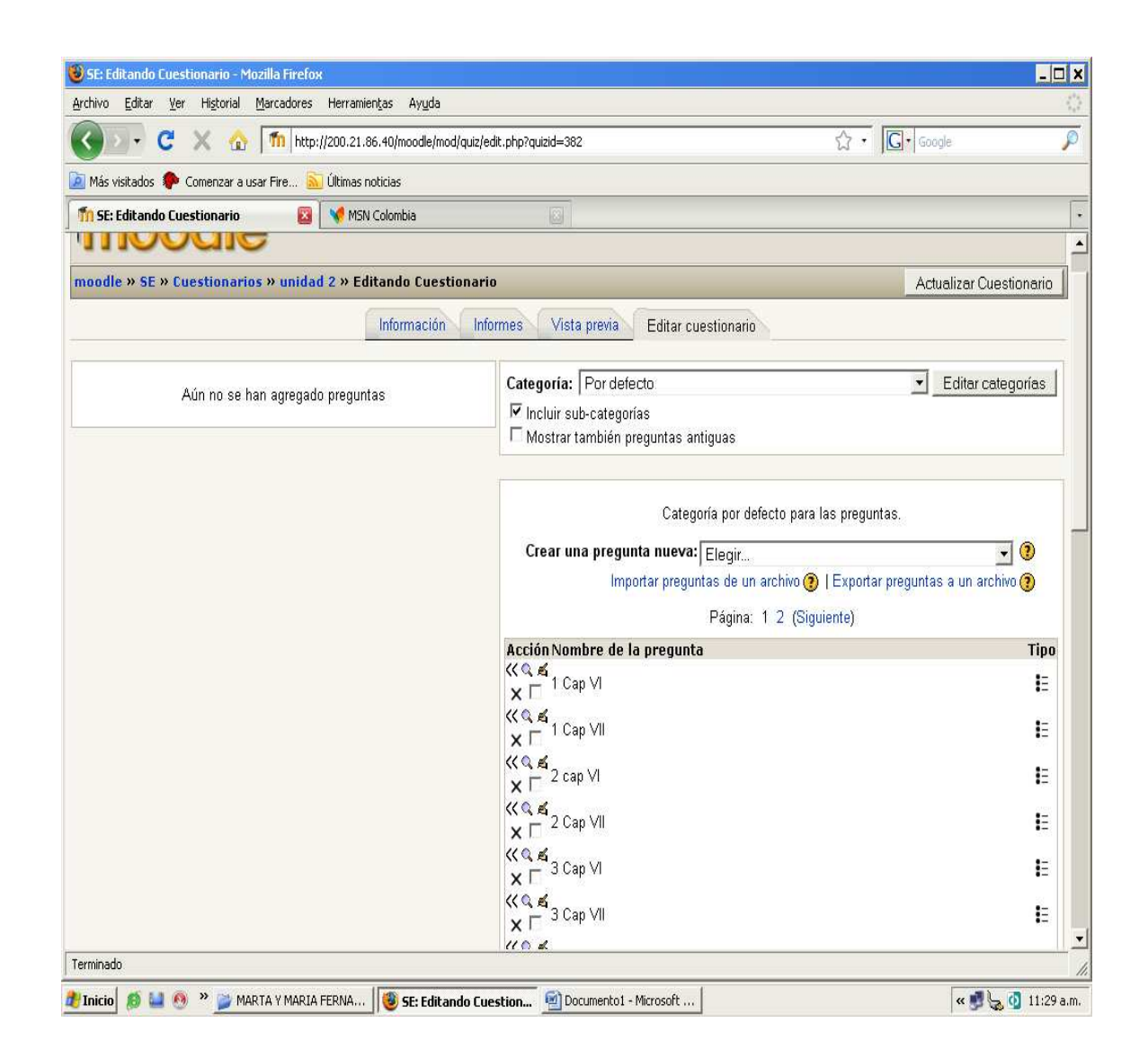

Esta es la vista principal donde aparecen una serie de preguntas ya agregadas, pero como la idea es agregar nuevas preguntas, se hace lo siguiente:

Se escoge el tipo de preguntas, en este ejemplo se optó por opción múltiple.

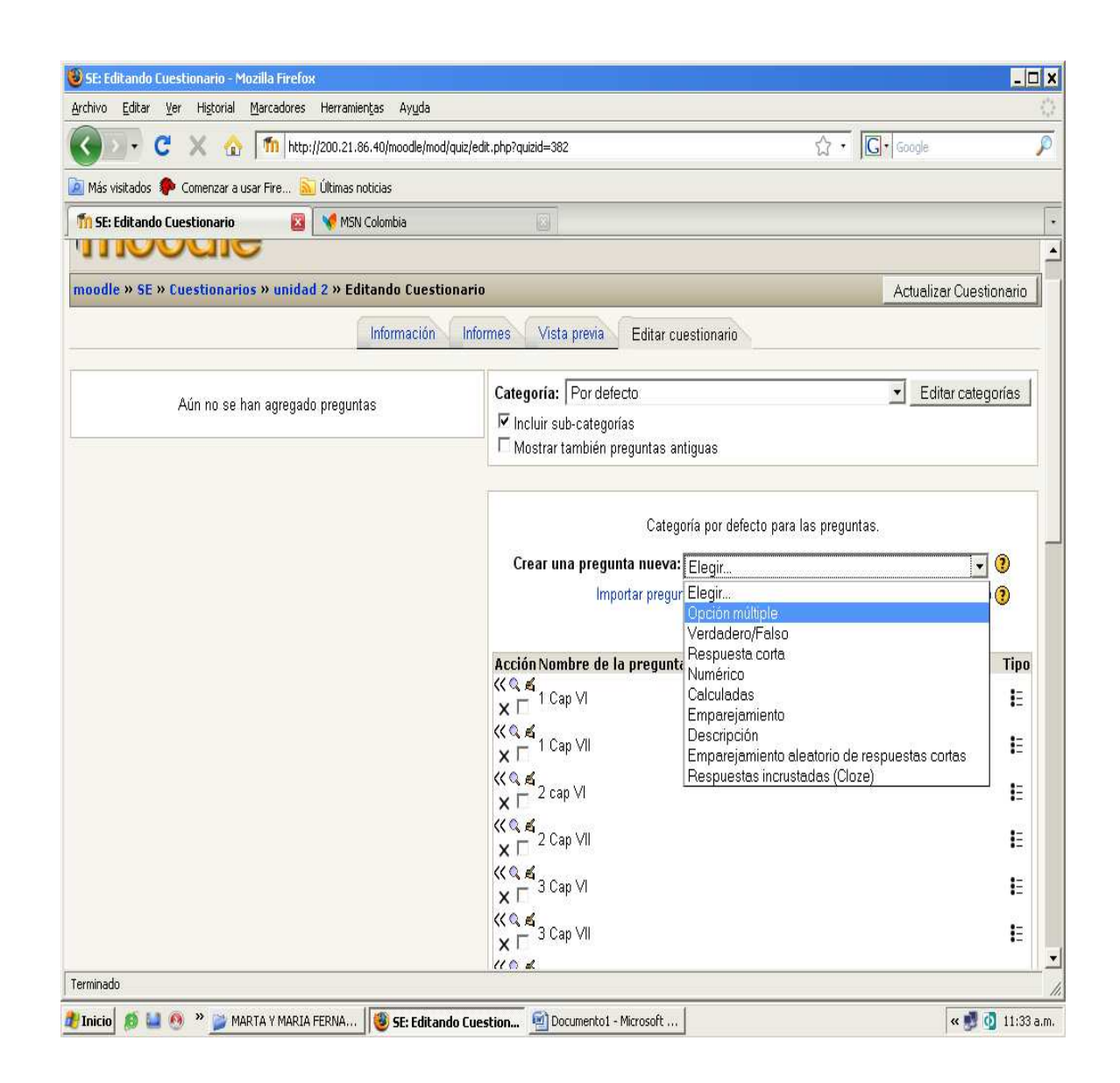

Se agrega un nombre para la pregunta y se escribe la pregunta posteriormente.

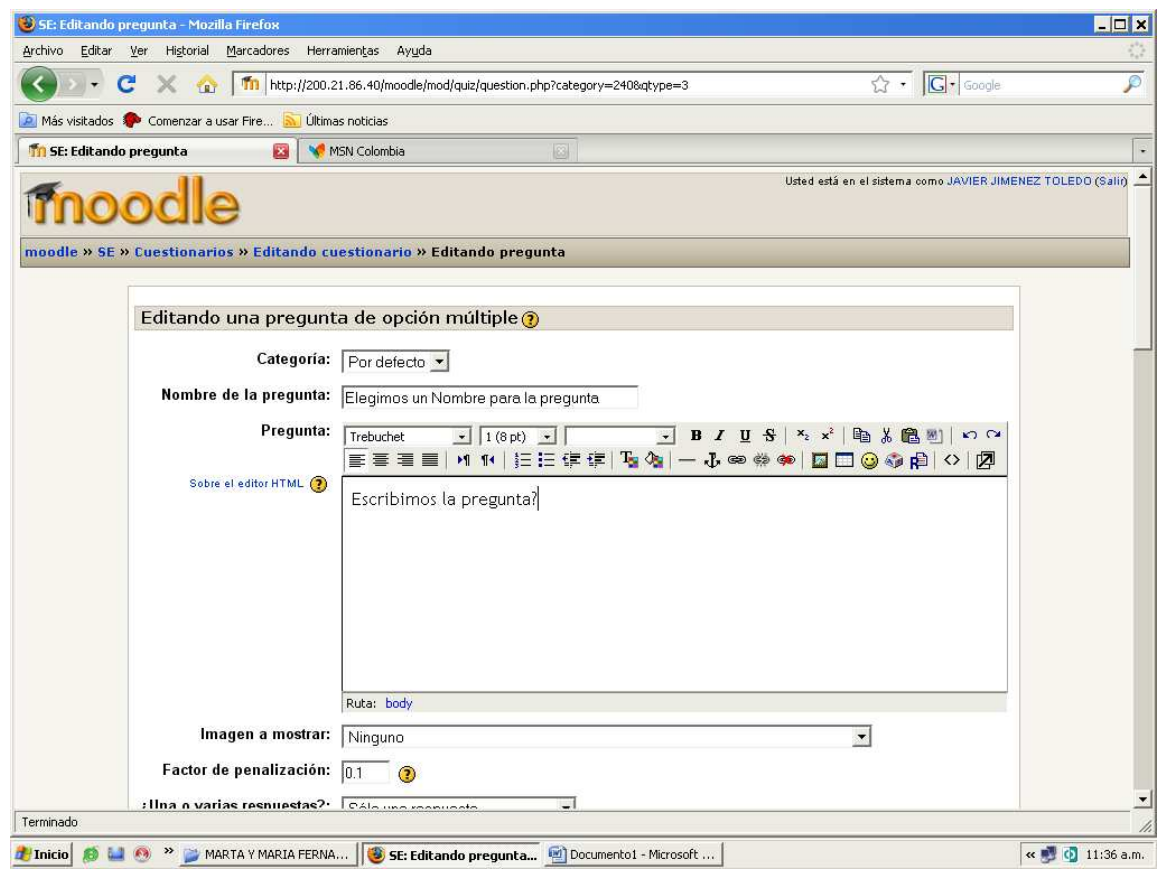

Por lo general la primera respuesta es escogida como la correcta, pero usted puede seleccionar la respuesta que desee como correcta.

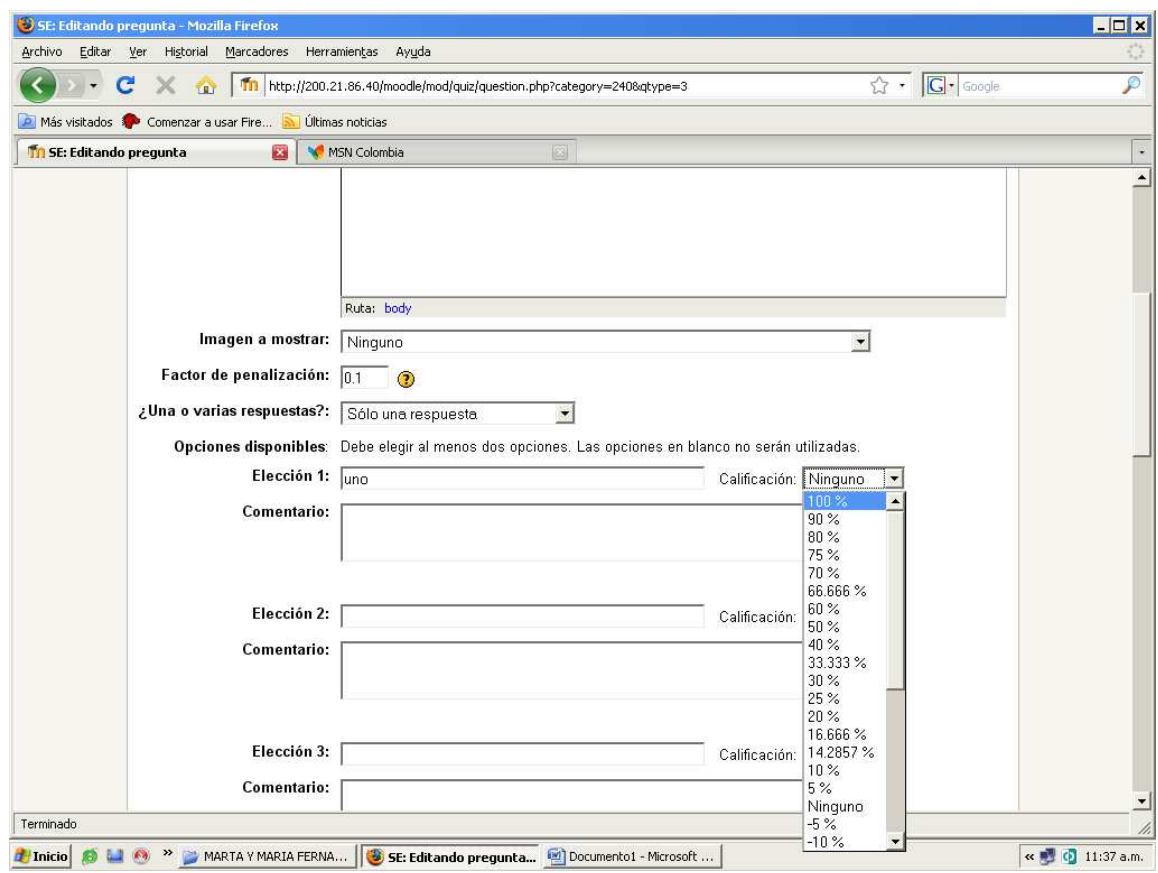

Y a continuación a la respuesta correcta se le asigna un porcentaje de 100% para hacerla verídica.

Las demás respuestas son colocadas simplemente como opcionales, aunque tienden a confundir a los estudiantes por su similitud con la respuesta correcta, y a continuación guarda los cambios.

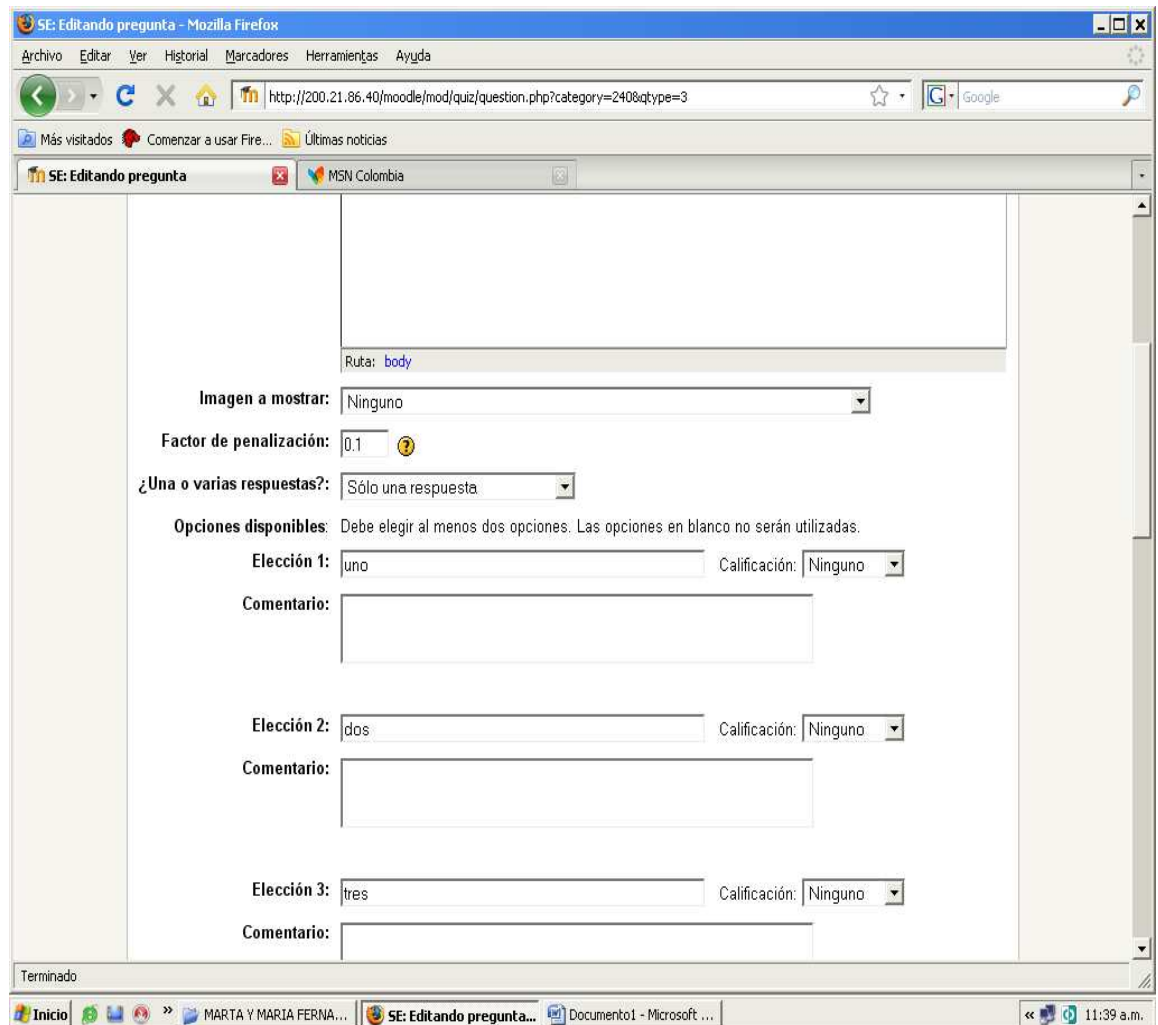

Después que se haya terminado de ingresar la cantidad total de respuestas para el respectivo cuestionario, hay que encaminarse a escoger las respuestas para asignarlas al cuestionario y con la flecha << son agregadas al cuestionario.

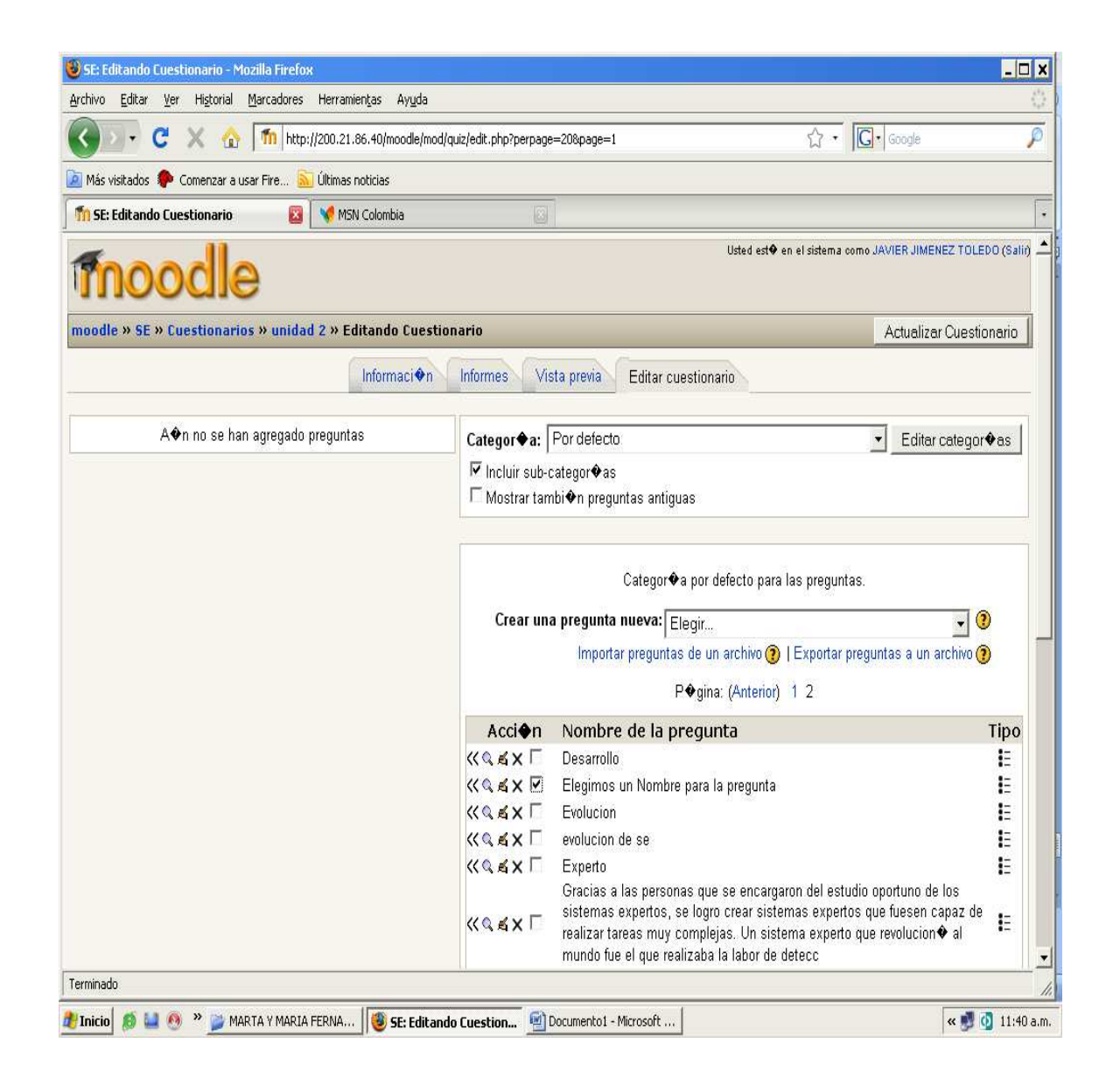

Otra opción importante es la de cambiar el respectivo valor de calificación de la pregunta y la calificación máxima, después de eso sencillamente se guarda la calificación.

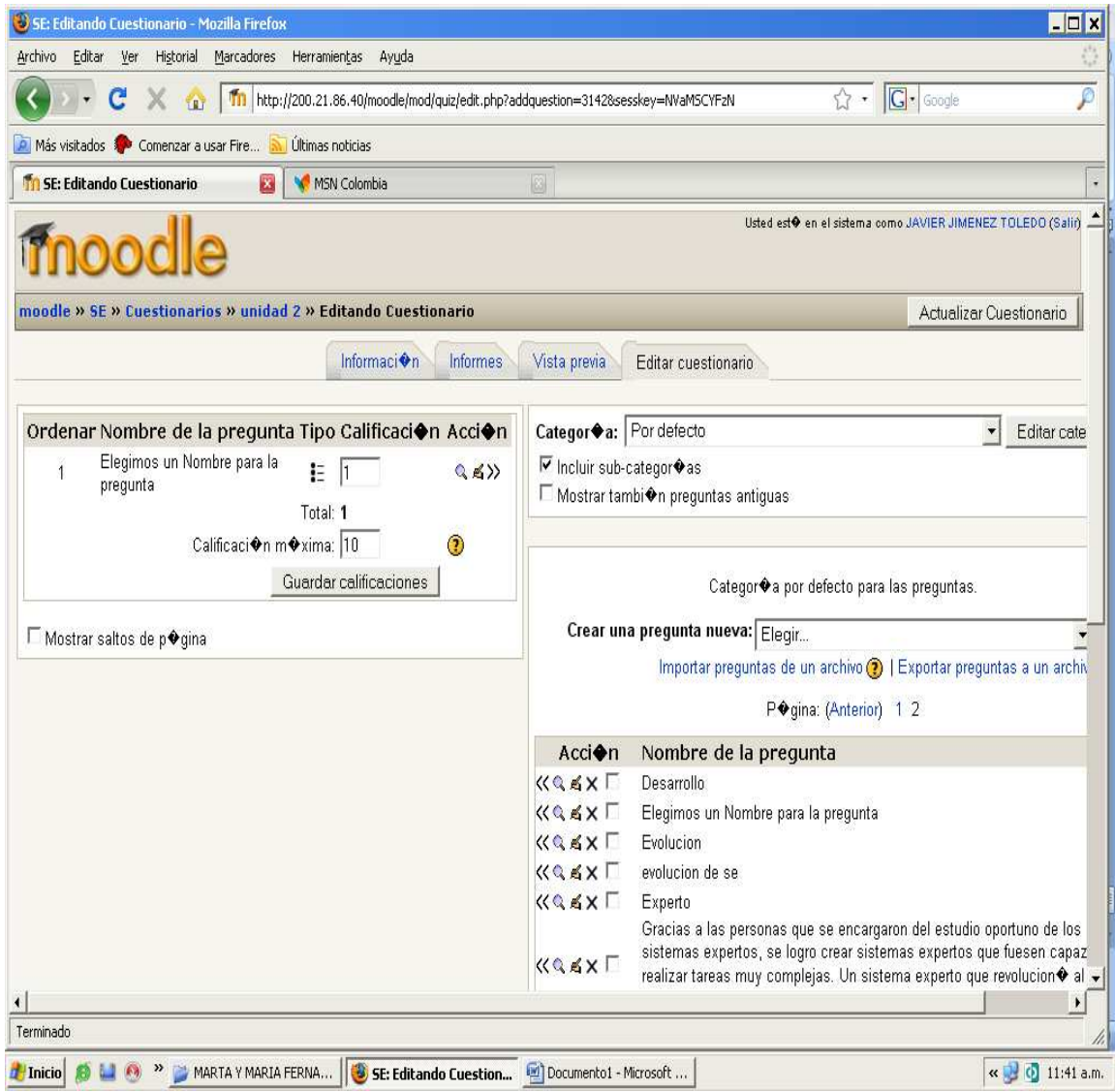

Luego se da en la pestaña Vista previa, para observar como quedo la pregunta con sus opciones de respuestas y como se presentara a los estudiantes.

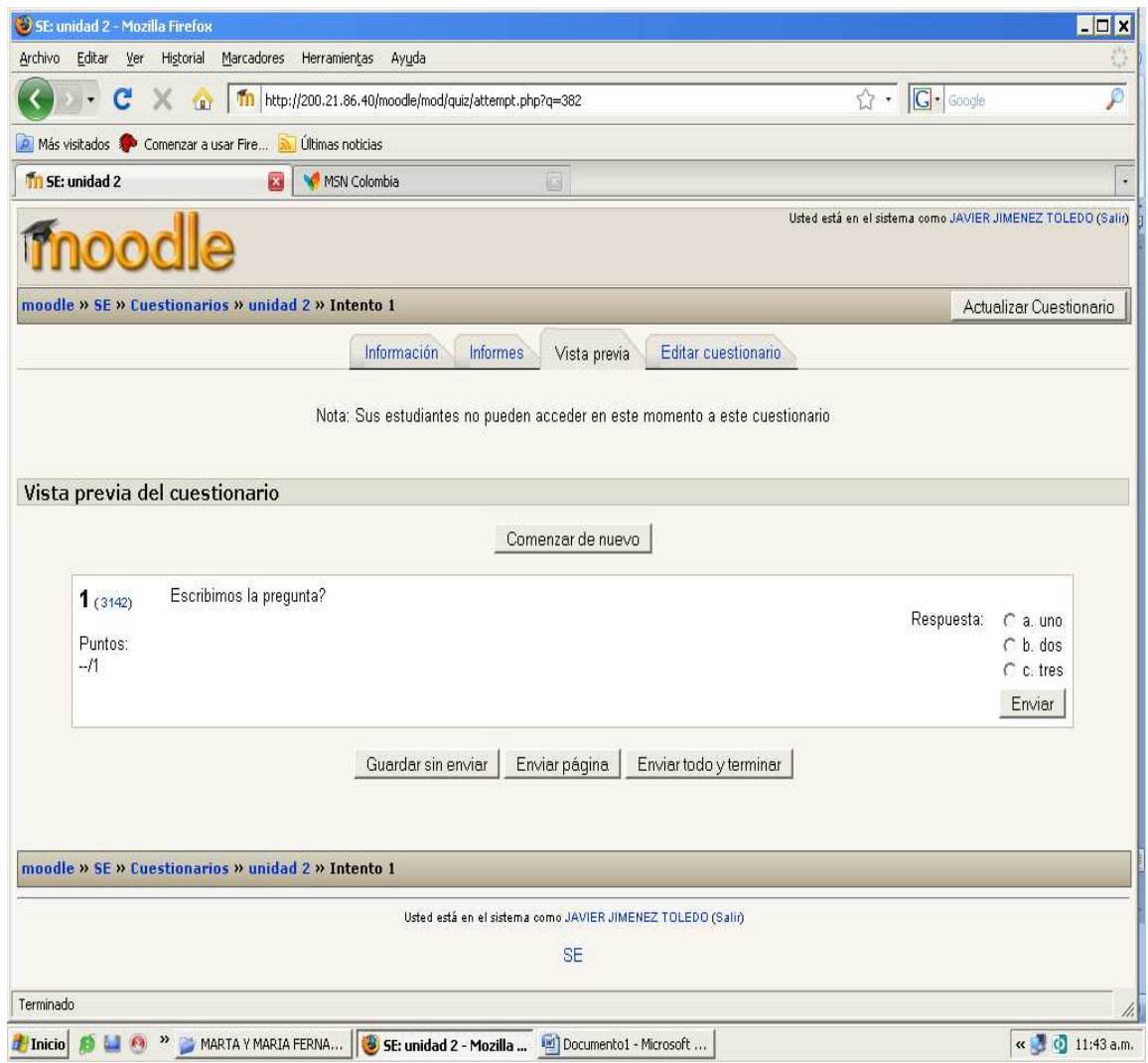

Finalmente, se regresa a la página principal en donde ya debe aparecer el cuestionario creado.

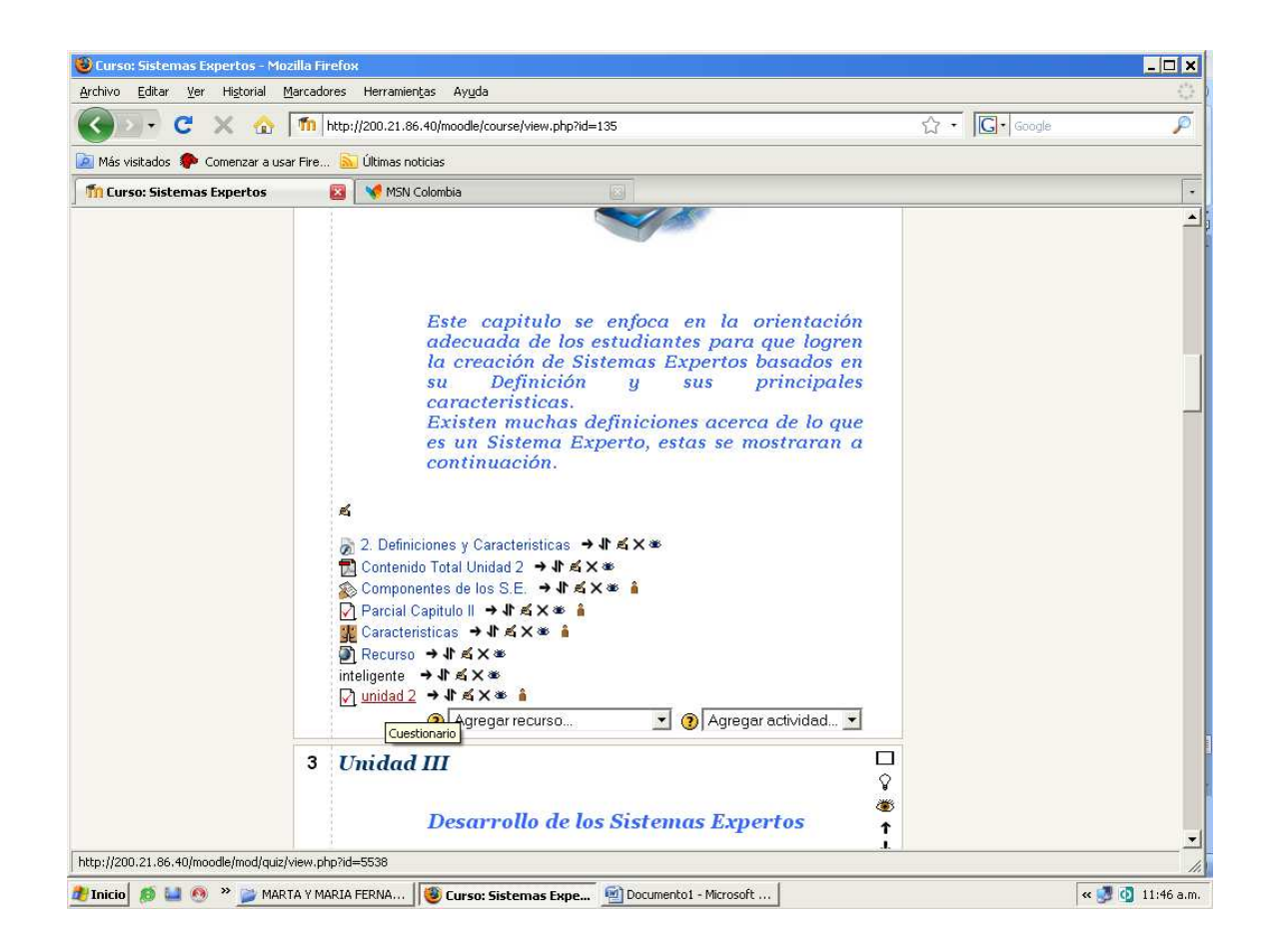

Nota: cabe recordar que para cada una de las preguntas de un cuestionario, hay que realizar el mismo proceso. Y que en un cuestionario puede haber la cantidad de preguntas que desee. Pero la cantidad de respuestas pueden tener un máximo de 10.

## 2. **Foro**

Resulta mucho más fácil incorporarlo al Ambiente Virtual, ya que simplemente se basa en una opción sencilla, en la cual se coloca un tema en discusión.

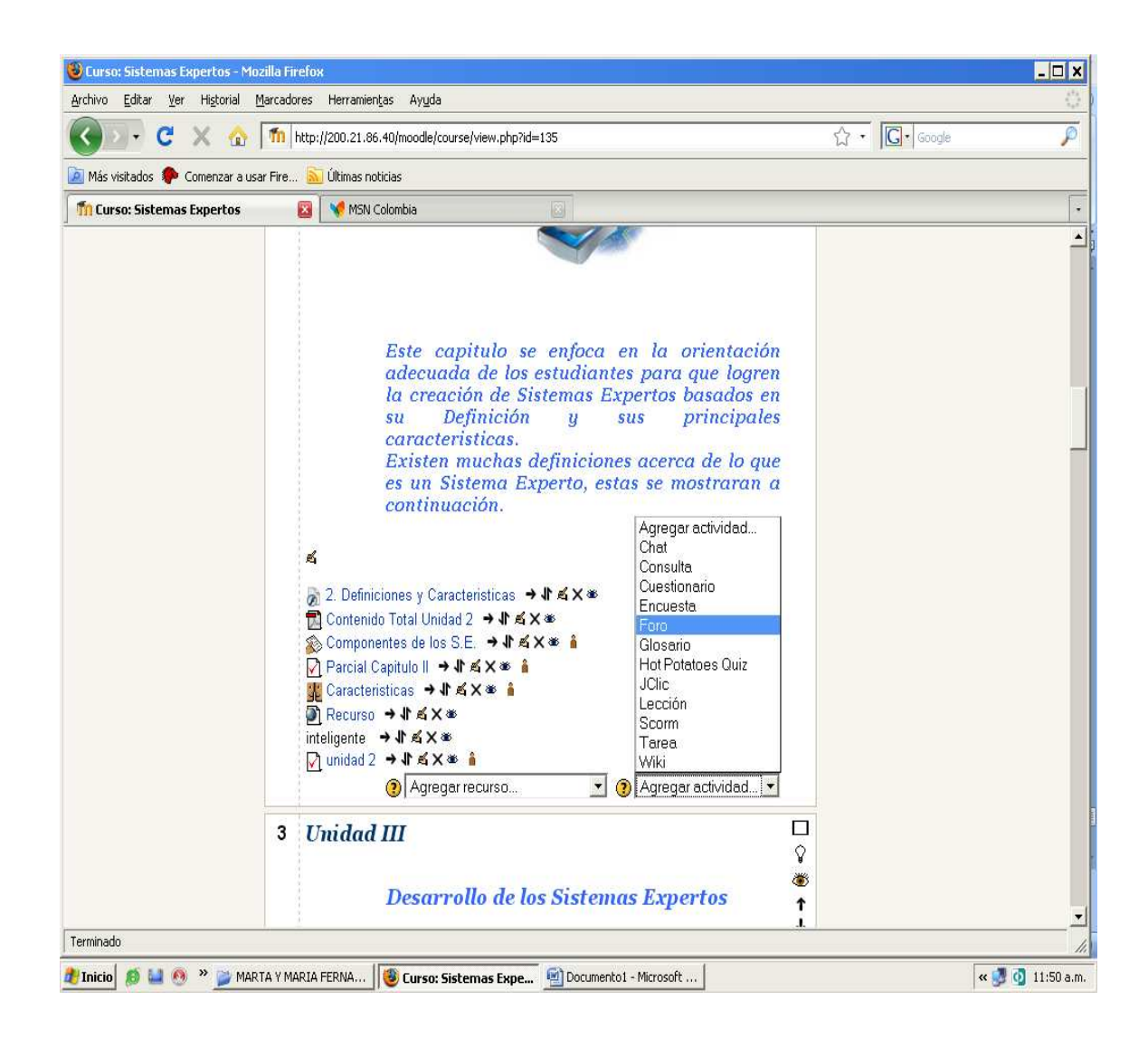

Es realmente sencillo, se asigna un nombre para el foro y se escribe la información del mismo, para que se presente a los estudiantes.

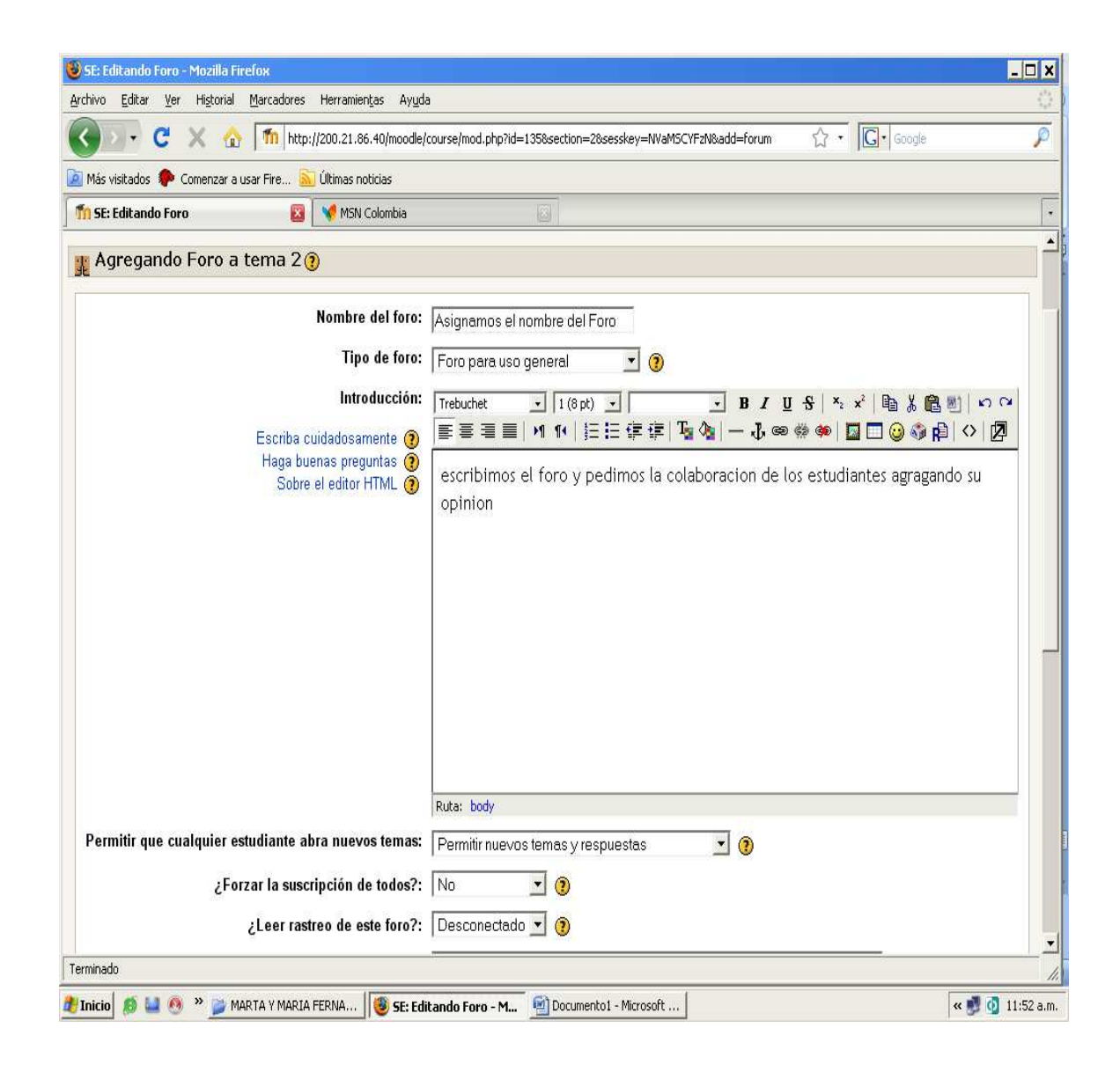

En estas opciones que ya están predeterminadas, se dejan intactas porque no requieren de ningún tipo de cambios.

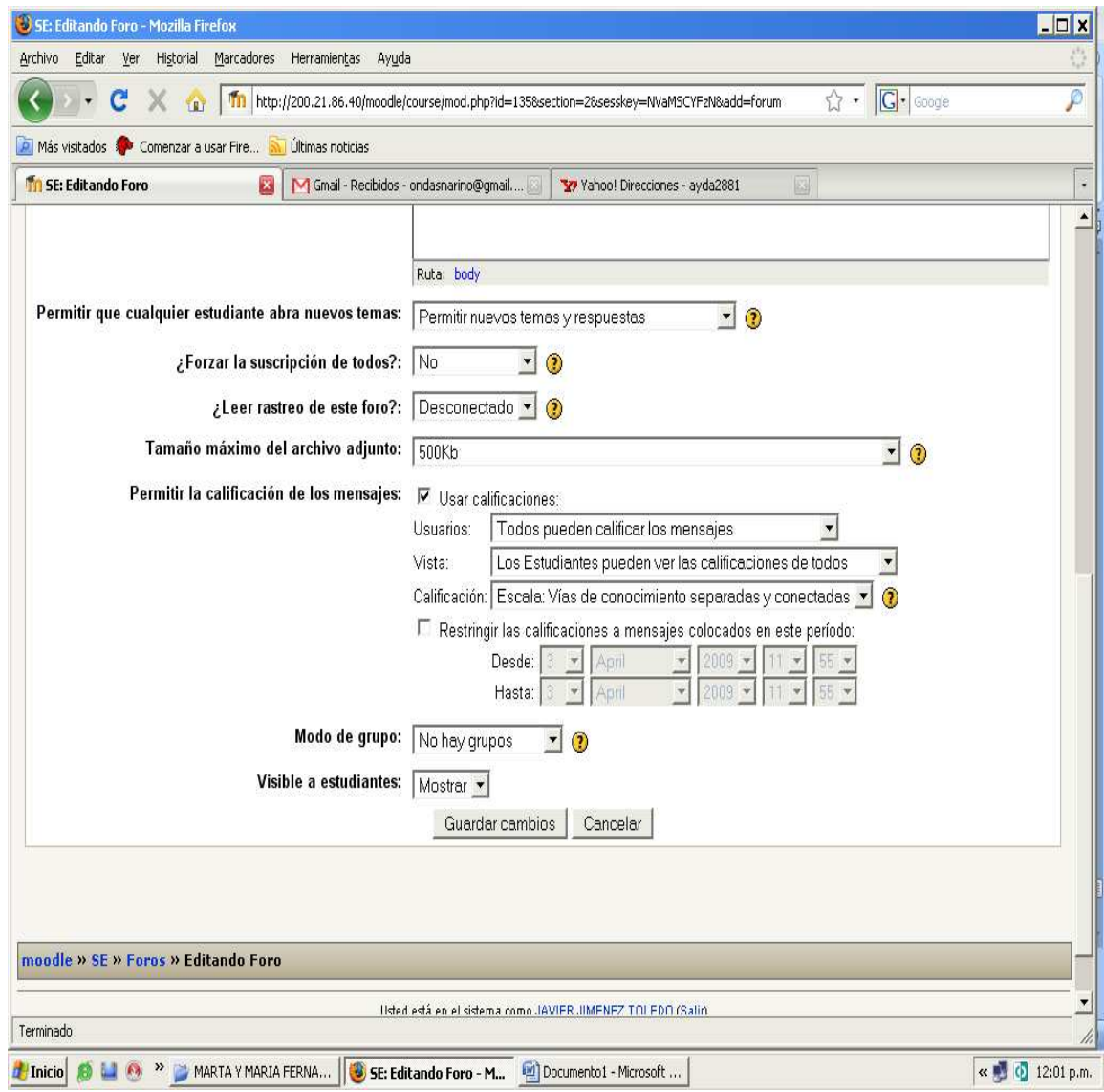

Aquí se visualiza el foro ya publicado en el Ambiente Virtual de Aprendizaje, para que los estudiantes accedan a el cuando el docente se los comunique, ya que debe colocar la fecha para que se abra la discusión, obviamente programado con anterioridad en la Plataforma Moodle.

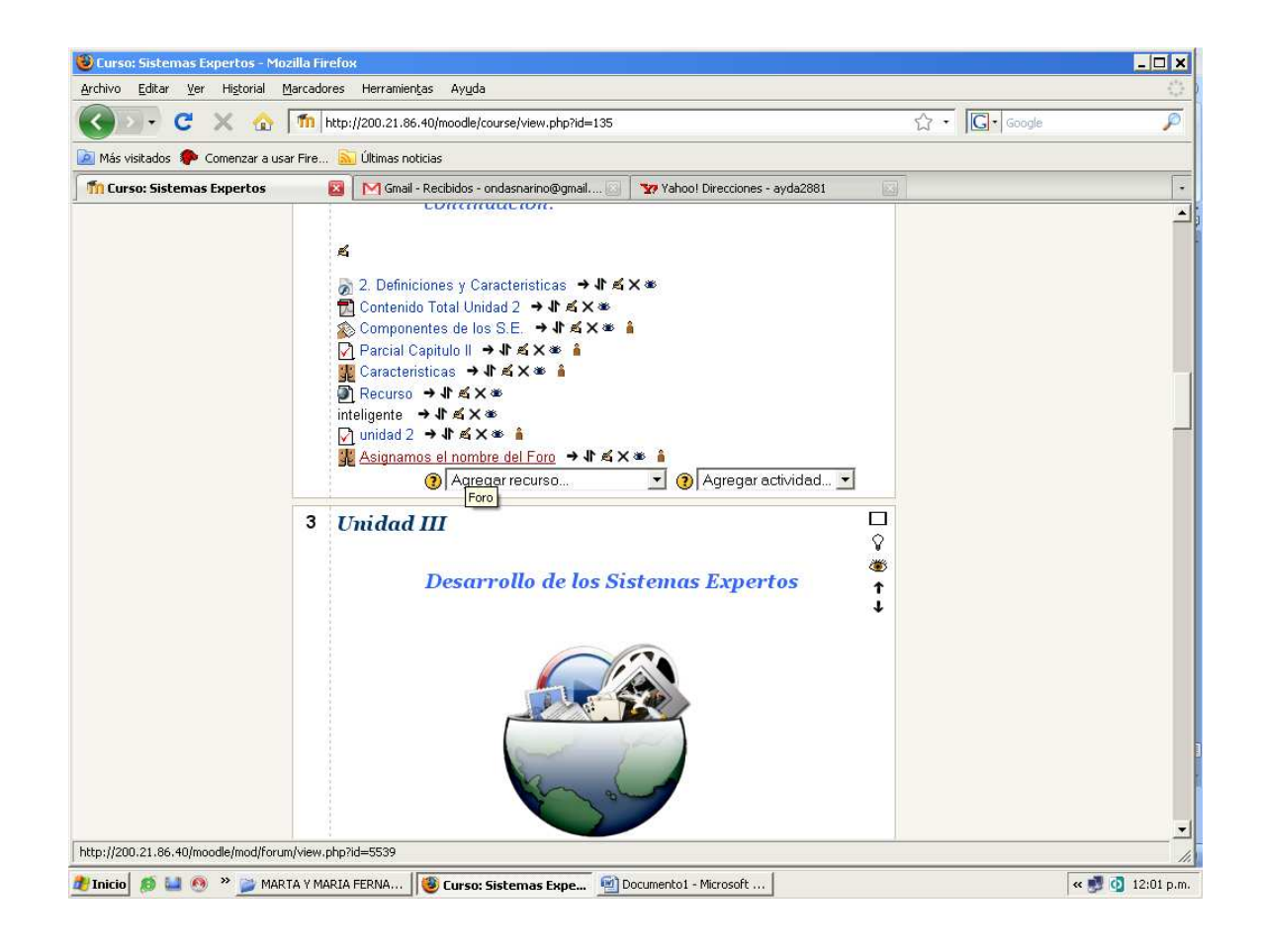

# 3. **Tarea**

Esta opción de agregar la actividad TAREA en el Ambiente Virtual de Aprendizaje, es totalmente idéntica a la inserción de la actividad FORO, ya que los pasos a ejecutarse son los mismos. Lo que hace que no se recurra a la rutina de colocar nuevas imágenes mostrando el ingreso de una TAREA, ya que se reflejará la misma secuencia que ya realizó anteriormente.